# **ANALIZA COMPORTAMENTULUI DE TIP HAOTIC AL SISTEMELOR CU APLICAŢII ÎN STUDIUL UNOR CONVERTOARE ELECTRONICE**

Teză destinată obţinerii titlului ştiinţific de doctor inginer la Universitatea "Politehnica" din Timişoara în domeniul AUTOMATICĂ de către

# **Ing. Florin Drăgan**

Conducător ştiinţific: prof.univ.dr.ing. Nicolae Budişan Referenţi ştiinţifici: prof.univ.dr.ing. Ioan Dumitrache prof.univ.dr.ing. Clement Feştilă prof.univ.dr.ing. Toma Leonida Dragomir

Ziua susţinerii tezei: 13.10.2007

Seriile Teze de doctorat ale UPT sunt:

- 
- 
- 1. Automatică 7. Inginerie Electronică și Telecomunicații<br>2. Chimie 7. Inginerie Industrială
- 2. Chimie 8. Inginerie Industrială<br>3. Energetică 9. Inginerie Mecanică
- 
- 3. Energetică 9. Inginerie Mecanică<br>4. Ingineria Chimică 10. Știința Calculatoare
	-
- 6. Inginerie Electrică
- 4. Ingineria Chimică 10. Știința Calculatoarelor<br>5. Inginerie Civilă 11. Știința și Ingineria Mat
	- 11. Știința și Ingineria Materialelor

Universitatea "Politehnica" din Timișoara a inițiat seriile de mai sus în scopul diseminării expertizei, cunoştinţelor şi rezultatelor cercetărilor întreprinse în cadrul şcolii doctorale a universităţii. Seriile conţin, potrivit H.B.Ex.S Nr. 14 / 14.07.2006, tezele de doctorat sustinute în universitate începând cu 1 octombrie 2006.

### Copyright © Editura Politehnica – Timişoara, 2006

Această publicație este supusă prevederilor legii dreptului de autor. Multiplicarea acestei publicaţii, în mod integral sau în parte, traducerea, tipărirea, reutilizarea ilustraţiilor, expunerea, radiodifuzarea, reproducerea pe microfilme sau în orice altă formă este permisă numai cu respectarea prevederilor Legii române a dreptului de autor în vigoare şi permisiunea pentru utilizare obţinută în scris din partea Universității "Politehnica" din Timișoara. Toate încălcările acestor drepturi vor fi penalizate potrivit Legii române a drepturilor de autor.

> România, 300159 Timişoara, Bd. Republicii 9, tel. 0256 403823, fax. 0256 403221 e-mail: editura@edipol.upt.ro

# Cuvânt înainte

Prezenta lucrare este rezultatul activităţii de cercetare efectuată în calitate de cadru didactic şi în acelaşi timp doctorand la Facultatea de Automatică şi Calculatoare din Timişoara, Departamentul de Automatică şi Informatică Aplicată.

În cadrul aceastei teze a fost analizat comportamentul haotic al unui sistem cu aplicaţii la convertoarele electronice, precum şi conducerea sistemelor pentru a ieşi din zona de comportament haotic.

Doresc să-mi exprim recunostinta fată de toti cei care, prin sprijinul moral și ştiinţific acordat de-a lungul ultimilor ani m-au ajutat la finalizarea acestei lucrări. Chiar dacă numele lor nu este amintit explicit, le adresez tuturor calde mulţumiri.

Pentru realizarea actualei lucrări doresc să aduc alese mulţumiri conducătorului ştiinţific, domnului prof. univ. dr. ing. Nicolae BUDIŞAN pentru sprijinul şi îndrumarea acordată pe întreaga perioadă a elaborării tezei precum şi domnului prof. univ. dr. ing. Toma Leonida DRAGOMIR pentru observațiile făcute și pentru timpul acordat lucrării.

Îmi exprim întreaga consideratie fată membrii comisiei de doctorat, domnul preşedinte al comisiei prof. univ. dr. ing. Octavian PROŞTEAN, decanul Facultăţii de Automatică şi Calculatoare din Timişoara şi domnii prof. univ. dr. ing. Ioan DUMITRACHE de la Universitatea Politehnica din Bucureşti şi prof. univ. dr. ing. Clement FEŞTILĂ de la Universitatea Tehnică din Cluj-Napoca, care au răspuns solicitării de a face parte din comisia de analiză a tezei şi pentru timpul de studiu acordat lucrării.

Nu în ultimul rând, doresc să le mulţumesc colegilor mei din colectivul B624 pentru tot sprijinul acordat pe parcursul elaborării acestei teze. În special lui Emil, Dani şi celor doi Adi.

Timişoara, septembrie 2007 **Filorin Drăgan** Florin Drăgan

# **Claudiei şi părinţilor mei**

# Drăgan, Florin

**Analiza comportamentului de tip haotic al sistemelor cu aplicaţii în studiul unor convertoare electronice**

Teze de doctorat ale UPT, Seria 1, Nr. 6 , Editura Politehnica, 2007, 168 pagini, 120 figuri, 2 tabele.

ISSN: 1842-5208

ISBN: 978-973-625-504-5

Cuvinte cheie: convertor electronic, comportament haotic, conducere, exponent Lyapunov, diagrame de bifurcaţie, traiectorii, atractor haotic

#### Rezumat:

Convertoarele electronice se ocupă de procesarea energiei electrice. Comportamentul haotic manifestat la convertoarele electronice a devenit în ultima perioadă extrem de interesant pentru cercetători. Lucrarea începe cu o scurtă prezentare a studiilor efectuate în acest domeniu. In partea a doua au fost prezentate principalele caracteristici ale unui comportament haotic, principalele căi de evoluţie către un astfel de comportament cum ar fi dublarea perioadei, crize, orbite homoclinice, cvasiperiodicitate, precum şi elemente de cuantificare ale haosului. Toate acestea au fost exemplificate pe două convertoare electronice: buck în două variante constructive şi boost. Abordarea referitoare la conducerea convertoarelor electronice cu comportament haotic are ca scop suprimarea totală a haosului. Au fost utilizate trei tipuri de conducere: prima folosind o metodă specifică sistemelor haotice- metoda Ott-Grebogi-Yorke- a doua utilizând sliding-mode PID şi în final o metodă de conducere caracteristică domeniului convertoarelor electronice, conducerea în curent. Abordările experimentale de la finalul lucrării se constituie în realizarea practică a unui convertor de tip boost cu comportament haotic şi în dezvoltarea instrumentelor necesare pentru testele legate de conducerea convertoarelor electronice în afara zonei de haos. Aplicația realizată și prezentată permite conducerea utilizând cele trei metode tratate în cadrul lucrării. La final sunt subliniate rezultatele obţinute în cadrul lucrării.

# **CUPRINS**

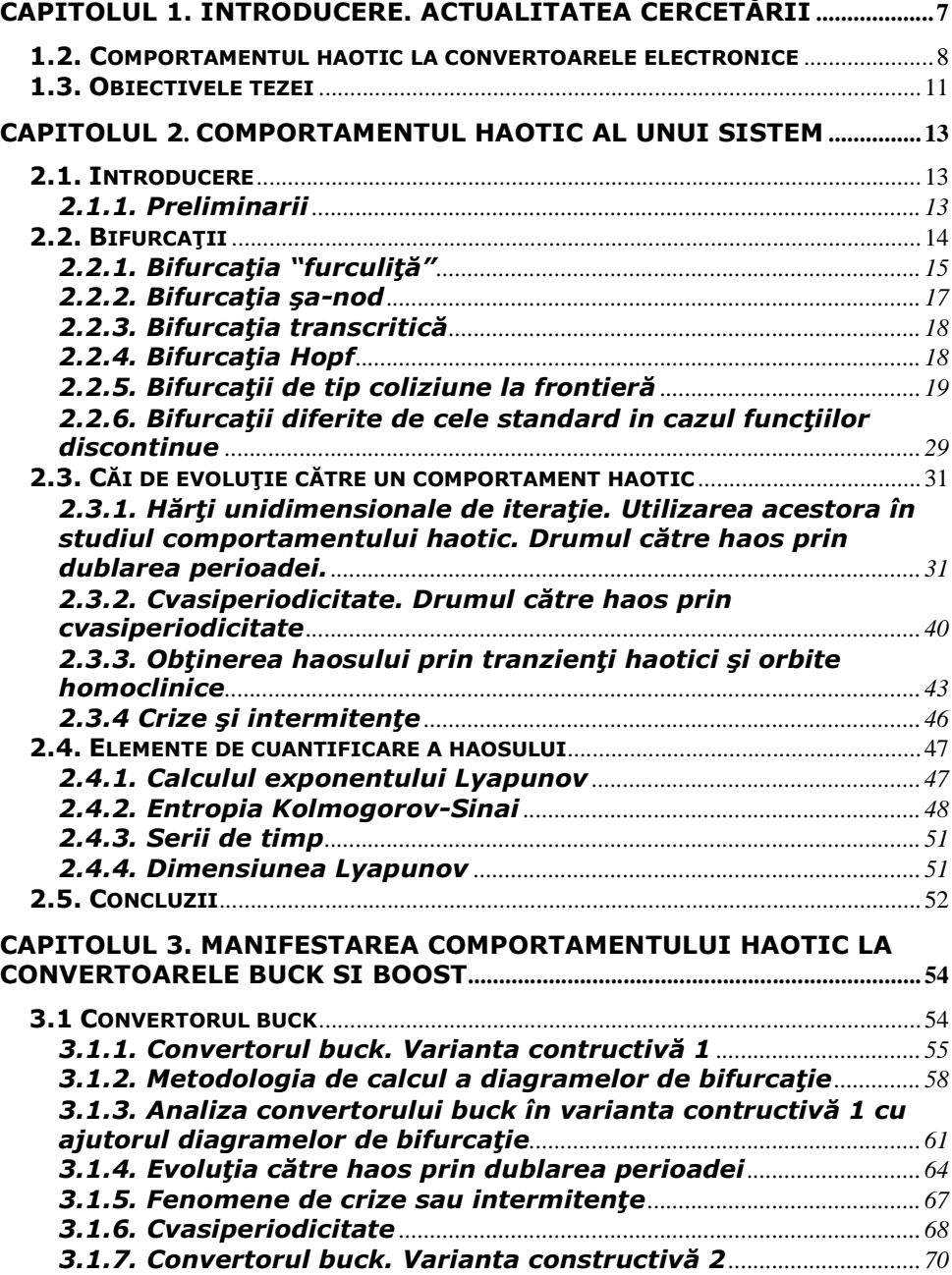

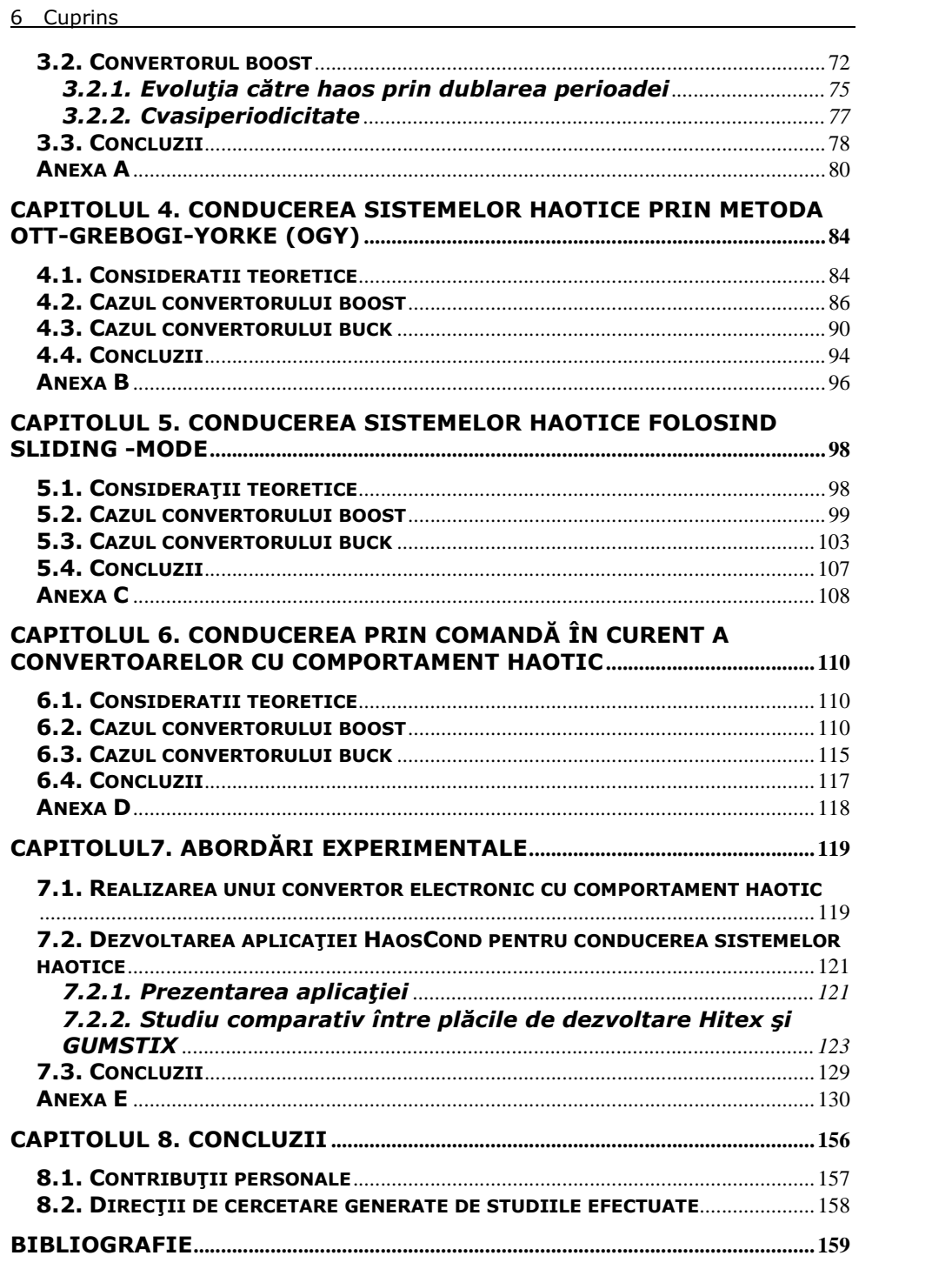

# Capitolul 1 Introducere. Actualitatea cercetării

# 1.1. Introducere

Haos sau haotic este un cuvânt devalorizat la ora actuală. Cuvântul provine din limba greacă și însemna golul spațiului lumii. In cosmogoniile antice era însă temeiul primordial al oricărei deveniri. Dacă științele moderne și-au însușit acest concept, limbajul cotidian l-a devalorizat şi-l consideră doar ca o nedorită dezintegrare a ordinii [98].

Haosul este termenul utilizat pentru a descrie comportamentul aparent complex a ceea ce considerăm ca fiind simplu. De multe ori, în trecut, cercetătorii care au întâlnit fenomenul de haos l-au etichetat ca fiind datorat anumitor perturbatii din sistem.

In mod aproape unanim în literatura de specialitate se consideră că pentru ca un sistem să manifeste un comportament haotic avem următoarele cerinte referitoare la traiectoriile acestuia în spațiul stărilor [50, 53, 55, 56]:

- diferitele traiectorii ale sistemului să nu se intersecteze;
- traiectoriile să fie mărginite;
- traiectoriile apropiate să se îndepărteze exponențial.

Caracteristica cea mai importantă în cazul acestor sisteme care prezintă un comportament de tip haotic este abilitatea traiectoriilor de a rămâne într-o zonă mărginită fără ca să se intersecteze în spațiul stărilor [49, 50].

Prin controlul haosului sau conducerea unui sistem haotic se întelege orice formă de manipulare a comportamentului haotic prezent la un sistem neliniar. Aceasta poate conduce la suprimarea totală a comportamentului haotic. Motivele pentru care avem nevoie de un control al haosului sunt diverse, in funcție de domeniul de studiu, pornind de la necesitatea reglării răspunsului dat de un sistem (convertoare electronice, lasere) până la eliminarea aritmiilor cardiace (în domeniul medical) [82]. Cercetări recente au arătat deasemenea că şi fenomenul de haos poate fi util în anumite circumstanțe cum ar fi senzitivitatea sistemelor haotice la perturbatii mici care pot conduce la atingerea unei tinte cu un minim de energie [82]. Asfel, pe lângă controlul sistemelor haotice se poate vorbi şi de preocupări în zona unui anti-control sau a "haosificării" sistemelor [82].

In ultimele două decenii analiza fenomenului a capătat amploare în strânsă legatură cu dezvoltarea tehnicii de calcul. Majoritatea rezultatelor din domeniul studiului haosului putem spune ca i se datorează acestui progres. Simulările pe calculator ocupă un loc foarte important în acest studiu.

Primul om de știință care a perceput esența haosului a fost Edward Lorenz. Acesta a descoperit sensibilitatea extremă la condiții inițiale într-un model simplificat pentru prevederea fenomenelor meteorologice [1]. Lucrarea lui Lorenz, care a apărut într-un jurnal relativ obscur, a fost reluată peste câțiva ani. Yorke și Li [2] au utilizat pentru prima dată termenul de haos în lucrarea "Period threes implied chaos". Ulterior, în 1976, May publică un articol foarte important [3] în care descrie cât de simplu sistemele neliniare pot avea un comportament complex, haotic.

Una dintre cele mai cunoscute căi pentru ajungere la un comportament haotic, și anume cea cunoscută sub denumirea de "dublarea perioadei", este descoperită de Feigenbaum în 1984 [4]. Pornind de la aceste descoperiri oarecum pionereşti în domeniu, de atunci începând, cercetarea teoretică a evoluat încontinuu descoperind acest tip de fenomene neliniare într-un numar mărit de sisteme din zone diverse de studiu cum ar fi: matematică, fizică, inginerie, astronomie, biologie, chimie, medicină, geologie, economie, etc.

#### 1.2. Comportamentul haotic la convertoarele electronice

In timp ce o parte a electronicii are ca preocupare procesarea informației sau a semnalelor, convertoarele electronice se ocupă de procesarea energiei electrice, descriptibilă și din punct de vedere informațional. "Teritoriul" este din ce în ce mai vast și crește în importanță. Estimările actuale spun că 90% din energia electrică generată în țările dezvoltate va fi procesată în secolul acesta de convertoarele electronice. Pentru a reduce costurile energetice avem nevoie de o eficiență cât mai bună pentru că astfel se reduce cantitatea de energie disipată în convertoare. In timp ce în sistemele mari de putere randamentul poate ajunge în prezent spre 99%, în cele mici, cum sunt şi cele de tip casnic, aceasta se apropie ca procent de 80% [39].

Sursele de neliniaritate prezente la convertoarele electronice sunt:

- procesele de comutație (asigurate de tranzistoare, diode);
- inductantele variabile:
- circuitele de control care utilizează anumite componente neliniare.

Aceste surse de neliniaritate pot duce în cazul convertoarelor la un comportament haotic.

Intrucât lucrarea de fată are ca obiect de studiu analiza și controlul comportamentului haotic manifestat la convertoarele electronice, se vor face referiri în continuare la situația cercetărilor în acest domeniu.

Primele efecte ale comportamentului haotic la circuitele electronice au fost pentru prima dată reliefate, dar fără o caracterizare de tip "haos" de către Van der Pol în 1927 [5]. Comportamentul ciudat al circuitului a fost caracterizat ca fiind datorat unei perturbații apărute la nivelul unor parametri ai sistemului. Peste mai bine de jumătate de secol, în 1980, Bailieul, Brockett şi Washburn [6] sugerează că în cazul convertoarelor cc-cc sau al altor sisteme care includ un PWM poate apărea fenomenul de haos.

In anul 1981 Linsay [7] publică primul raport experimental legat de haos la circuitele electronice. In 1983 Chua si Matsumoto realizează primul circuit electronic autonom cu comportament haotic [8], cunoscut ulterior ca fiind circuitul Chua, un oscilator care a devenit element de studiu legat de comportamentul haotic la circuitele electronice.

In 1988 apare prima analiză detaliată a haosului în circuitele de putere într-o lucrare scrisă de Hammill si Jeffries [9]. Wood descrie în 1989 la o conferință comportamentul haotic la un convertor cu comutare [10] iar Deane si Hamill identifică cele câteva posibilități ale unui circuit de a ajunge în zona de comportament haotic [11].

Primele investigații teoretice legate de apariția haosului la circuitele electronice s-au făcut pe baza ecuațiilor diferențiale care modelau aceste sisteme, care erau prelucrate analitic pentru a obține diversele traiectorii în spațiul stărilor [12], astfel că era destul de greu să se facă diverse considerații empirice legate de

fenomen. Următorul pas l-a reprezentat găsirea acelor circuite neliniare pe care să poată fi continuate investigațiile dezvoltate teoretic până atunci. Astfel, pornind de la hărțile utilizate în dezvoltările teoretice, Hamill si Deane au propus prima modelare a unui circuit cu comportament haotic [13]. Elementele de tehnica modelării utilizând eşantion de date în electronica de putere, care au facilitat această primă modelare, apărusera doar în anul anterior fiind prezentate de Kassakian, Schlecht si Verghese [14]. Posibilitățile de alegere a esantioanelor nu sunt bineînteles unice. In cazul circuitului boost controlat, Deane și Hammill au propus ca acestea sa fie luate la fiecare eveniment de tip comutare rezultat datorită semnalului de tact [13]. Di Bernardo propune ca alegerea eşantioanelor să fie făcută la fiecare eveniment de tip comutare care are loc în sistem [15]. Chan şi Tse [16], Banerjee şi Chakrabarty [17] propun ca aceste eşantioane să fie luate la fiecare nou ciclu rampă pentru studiul dinamicii convertoarelor controlate în curent.

După ce Deane și Hamill au prezentat câteva diagrame de bifurcații pentru cazul convertorului buck controlat în tensiune [11], Olivar şi Fossas au cercetat stabilitatea cazului periodic și au obtinut principalele condiții de instabilitate pentru același circuit [18]. Banerjee [19] a observat că multiplii atractori în coexistentă cu principalul atractor conduc la fenomene de criză sau intermitență.

Deane a obținut pentru prima dată harta pentru modelul neliniar al convertorului boost controlat în curent pentru forma cu comutatorul închis [20]. Chan şi Tse au observat harta echivalentă stroboscopică [16]. Banerjee şi Chakrabarty au adus un model mai apropiat de realitate prin includerea unor termeni neglijați până atunci cum ar fi rezistența inductorului [17]. Pe de altă parte au arătat că sub anumite presupuneri rezonabile, modelul discret poate fi considerat o hartă unidimensionala care poate fi utilizată în considerațiile analitice.

Fenomenul neliniar cu evoluție spre haos în cazul convertoarelor a fost studiat si la alte configurații. Spre exemplu, Tse si Chan au investigat fenomenul de bifurcații în cazul convertorului Cuk controlat in curent [21].

 În primii ani a studiului fenomenelor neliniare în electronica de putere, convertoarele de curent continuu au beneficiat de o atenție mărită datorită faptului că au fost primele la care au fost descoperite astfel de fenomene. Dobson [22] a arătat că circuitele care conțin tiristoare și diode prezintă un nou tip de fenomene de bifurcație în care perioada de comutare poate fi schimbată discontinuu dacă un parametru este variat. A arătat totodată că modelarea discretă a unor astfel de sisteme implică hărti discontinue iar apariția fenomenelor de bifurcație nu poate fi prevazută pornind de la calculul Jacobianului în punctele fixe.

 Astfel de noi studii au condus la investigarea fenomenelor neliniare în alte sisteme bazate pe electronica de putere. Banerjee [23] sau Kuroe si Hayashi [24] au publicat rezultate referitor la comportamentul haotic manifestat în cadrul altor circuite din electronica de putere.

În toate aceste studii metoda esențială a fost aceea de a obține un model discret al sistemelor investigate şi efectuarea unei analize a fenomenului pe baza hărților de bifurcații obținute. Dacă în majoritatea cazurilor metoda de lucru a funcționat, au existat și cazuri de manifestare a bifurcațiilor atipice. De exemplu, a fost observată o evoluție de la o orbită periodică direct la una haotică [21,25] fără a putea fi insă și explicată analitic. Banerjee [26] a arătat că aceste bifurcații atipice observate în asfel de sisteme apartin unei noi categorii de bifurcații denumită de coliziune la frontieră. Înainte de aceasta matematicienii Nusse şi Yorke au prevăzut apariția unor astfel de fenomene [27] fără însă a avea o exemplificare concretă a lor. De fapt astfel de fenomene de coliziune la frontieră au fost pentru prima dată ilustrate în cazul circuitelor din zona electronicii de putere. Acest lucru a reînnoit interesul în zona analizei teoretice a unor astfel de sisteme care comportă bifurcații de acest tip. Modelul teoretic pentru analiza unor astfel de bifurcații a fost dezvoltat de către Banerjee [28,29] şi colectivul său. Astfel, pe baza acestor cercetări, multe dintre studiile empirice ale fenomenelor de bifurcație au acum și o fundamentare teoretică.

O altă categorie de circuite intrate în atenția cercetătorilor în ultima perioadă a fost cea a convertoarele interconectate, care pot creşte flexibilitatea. Astfel, la conexiuni paralele între convertoare de curent continuu s-au observat fenomene de bifurcație de tip "dublarea perioadei", coliziune la frontieră [30], sau bifurcația Neimark-Sacker [31].

O dată cu prezentarea fenomenelor de bifurcații si a analizei acestora au apărut cercetări privind conducerea necesară pentru scoaterea circuitelor din zona de comportament haotic. Primii pași au fost făcuți de către Ott, Grebogi și Yorke [32] care au pus bazele metodei care le poartă numele. O parte dintre metodele de control descoperite de către fizicieni sau matematicieni şi-au găsit aplicabilitatea în sistemele cu laser dar metode similare au fost dezvoltate şi pentru circuitele din cadrul electronicii de putere.

Di Bernardo a dezvoltat o metodă adaptivă pentru controlul haosului [33]. In 1995 Hamill a prezentat teoria conform căreia convertoarele din electronica de putere pot avea un răspuns dinamic mai bun în cazul existenței unui haos condus [34]. Un alt beneficiu din controlul haosului îl poate reprezenta reducerea interferențelor electromagnetice posibile să apară în cazul unor astfel de circuite din zona electronicii de putere. Deane şi Hamill au arătat că vârfurile spectrului suferă o scădere în cazul în care circuitul este operat în zona de comportament haotic [35].

Cercetările referitoare la controlul circuitelor haotice au fost continuate până în prezent, fiind reliefate noi tehnici sau aplicarea altor metode noi. In ultimii ani unul dintre autorii care au publicat foarte multe studii pe aceasta tema este Tse [36, 37, 38].

Dar studiul sistemelor cu comportament haotic nu se restrânge doar la circuitele din cadrul electronicii de putere. Teoria dezvoltată pornind câteodată de la baze empirice, cum e cazul coliziunilor la frontieră, poate fi utilizată şi în cazul sistemelor haotice cu altă aplicabilitate sau existente în alt domeniu. După cum s-a precizat, primele dezvoltări pe această zonă au fost mai degrabă matematice urmând ca apoi, pe măsură ce au fost identificate sisteme cu comportament haotic, acestea să poată fi analizate şi empiric [55].

Dintre domeniile de interes mai larg sau mai restrâns în care studiul sistemelor haotice a cunoscut in ultima perioadă un avânt puternic pot fi menționate alături de cele generale în care interesul cercetătorilor a fost prezent de la inceput cum ar fi matematica, fizica sau chimia, mecanica, pe cele de domeniu mai restrans cum ar fi electronica de putere, comunicațiile în care criptarea utilizând sisteme haotice prezintă pe lângă interesul științific și unul comercial, domeniul rețelelor neuronale, etc.

În figura 1.1. au fost sintetizate câteva domenii de cercetare care au ca temă sistemele haotice cu detalierea studiului haosului la convertoarele electronice. Cu caractere îngroșate au fost subliniate subdomeniile în care își aduce contribuții această teză. In partea stângă a domeniului de studiu al haosului la convertoarele electronice sunt prezentate principalele circuite iar în partea dreaptă principalele teme de studiu legate de acestea.

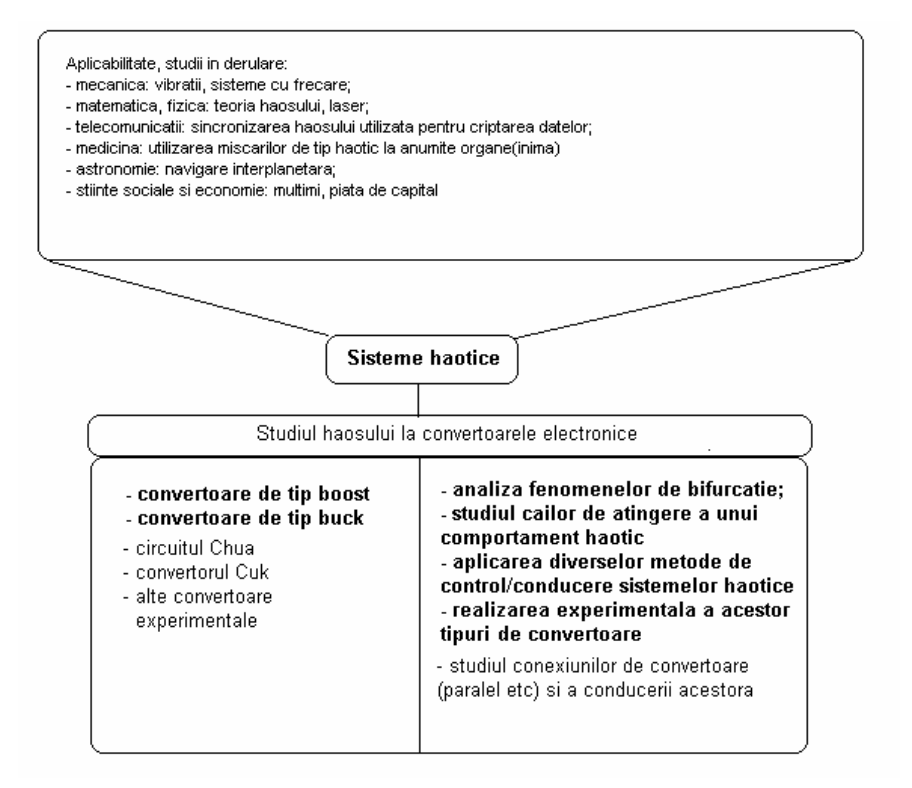

Figura 1.1. Domeniile de studiu ale sistemelor haotice cu detalierea domeniului de interes al tezei

#### 1.3 Obiectivele tezei

Această lucrare îşi propune o analiză a comportamentului dinamic a două sisteme care prezintă un comportament haotic, materializate prin intermediul a două convertoare de curent continuu, unul dintre ele în două variante constructive, şi a posibilităților specifice de conducere ale acestora, cu obiectivul scoaterii lor din zona de comportament haotic.

Lucrarea este structurată în patru părți:

- Prima parte este reprezentată de capitolul de față și constituie o introducere în problematica reprezentată de sistemele haotice şi controlul acestora.
- A doua parte cuprinde capitolele 2 şi 3. Primul dintre cele două capitole abordează problema modului în care un sistem poate ajunge la un comportament haotic precum şi elemente de cuantificarea haosului. Dintre modurile in care un sistem poate atinge un comportament haotic au fost dezvoltate din punct de vedere teoretic următoarele: "dublarea<br>perioadei", intermitente și crize, coliziune la frontieră, perioadei", intermitențe și crize, cvasiperiodicitate. In capitolul 3 au fost analizate cele două convertoare,

#### 12 Introducere. Actualitatea cercetării - 1

buck -în două variante constructive- şi boost din punct de vedere al construirii diagramelor de bifurcație și al căilor de obținere a comportamentului haotic cu utilizarea noțiunilor dezvoltate în cadrul capitolului precedent.

- A treia parte este formată din trei capitole şi abordează problema conducerii sistemelor cu comportament haotic. Structurarea corespunde celor trei tipuri de conducere aplicate sistemelor considerate. Astfel, în capitolul 4, sunt prezentate rezultatele aplicării conducerii celor 2 circuite prin metoda Ott-Grebogi-Yorke. Capitolul 5 se referă la aplicarea conducerii de tip sliding mode şi sliding mode PID asupra celor 2 circuite. Ultimul capitol al acestei părți abordează o tehnică de conducere de tip control în curent, specifică circuitelor cu un comportament haotic.
- Partea a patra conține rezultatele experimentale și este reprezentată de capitolul 7. Acest capitol de abordare empirică este alcătuit din mai multe paragrafe. Primul se referă la abordarea sistemului haotic din punctul de vedere al realizării acestuia, şi anume convertorul boost. Dacă sub aspect teoretic obținerea haosului nu prezintă atâtea probleme, sub aspect experimental în sisteme fizice, este mai complexă în special datorită zgomotului care se poate suprapune peste anumite semnale. Un al doilea paragraf este dedicat interfeței software realizată pentru conducere şi implementării algoritmilor pe plăcile cu Capitolul se încheie cu un studiu comparativ al instrumentelor folosite pentru conducerea convertorului în vederea scoaterii acestuia din zona haotică, şi anume cele două placi cu microcontroler.

În finalul lucrării sunt prezentate concluzii și noi direcții de cercetare. Fiecare capitol este prevazut cu o anexă cu schemele Simulink, programe in Matlab sau cele in C, în cazul capitolului experimental, pentru a putea fi urmărite mai bine simulările sau etapele care au dus la obținerea rezultatelor din capitolul respectiv.

# Capitolul 2 Comportamentul haotic al unui sistem

## 2.1. Introducere

Pornind de la cerințele prezentate în capitolul 1 cu privire la manifestarea comportamentului haotic intr-un sistem, Ogorzalek [82] face anumite nuanțări și consideră ca proprietăți specifice în acest caz următoarele:

- sistemul manifestă o sensibilitate puternică în funcție de condițiile inițiale;
- traiectoriile în spațiul stărilor descriu un atractor ciudat sau haotic;
- comportamentul haotic apare în sistem prin intermediul unei anumite căi asociată în general cu o secvență de bifurcații.

Capitolul de față va încerca să lămurească aceste aspecte din punct de vedere matematic.

### 2.1.1. Preliminarii

Considerăm un sistem invariant în timp continuu cu parametri concentrați definit de:

$$
x_1 = f_1(x_1, x_2, x_3)
$$
  
\n
$$
x_2 = f_2(x_1, x_2, x_3)
$$
  
\n
$$
x_3 = f_3(x_1, x_2, x_3)
$$
 (2.1)

Nodurile sau punctele fixe ale sistemului se obțin ca soluții ale sistemului prin impunerea condițiilor  $x_i = 0$ ,  $i = 1,2,3$ . Natura fiecărui nod este determinată de valorile proprii ale matricii Jacobiene calculată în punctul respectv:

$$
J = \begin{pmatrix} \frac{\partial f_1}{\partial x_1} & \frac{\partial f_1}{\partial x_2} & \frac{\partial f_1}{\partial x_3} \\ \frac{\partial f_2}{\partial x_1} & \frac{\partial f_2}{\partial x_2} & \frac{\partial f_2}{\partial x_3} \\ \frac{\partial f_3}{\partial x_1} & \frac{\partial f_3}{\partial x_2} & \frac{\partial f_3}{\partial x_3} \end{pmatrix}
$$
(2.2)

Dependent de tipul valorilor proprii putem face o clasificare a nodurilor după cum urmează:

1. Nod stabil (atractor). Toate valorile proprii sunt reale şi negative. Toate traiectoriile care trec prin vecinătatea acestui punct sunt atrase radial spre acesta, fără desenarea unei spirale în jurul lui;

#### 14 Comportamentul haotic al unui sistem - 2

1.1. Focar stabil. Toate valorile proprii au partea reală negativă dar două dintre ele au partea imaginară diferită de 0. Se observă în figura 2.1 traiectoria în formă de spirală spre punctul respectiv ;

2. Nod instabil (repulsor). Toate valorile proprii sunt reale şi pozitive. Toate traiectoriile care trec prin vecinătatea acestui punct se îndepărtează radial de acesta;

2.1. Focar instabil. Toate valorile proprii au partea reală pozitivă dar două dintre ele au partea imaginară diferită de 0. Se observă în figura 2.1 traiectoria în formă de spirală în direcția opusă celei în care se află nodul;

- 3. Punct de tip şa-index 1. Toate valorile proprii sunt reale. Una dintre ele este pozitivă, celelalte două fiind negative. Traiectoriile se apropie de punct în interiorul unei suprafețe și se îndepărtează pe o direcție dată;
- 4. Punct de tip şa-index 2. Toate valorile proprii sunt reale. Una dintre ele este negativă, celelalte două fiind pozitive. Traiectoriile se îndepărtează de punct în interiorul unei suprafețe și se apropie pe o direcție dată.
- În figura 2.1. am reprezentat situațiile descrise mai sus.

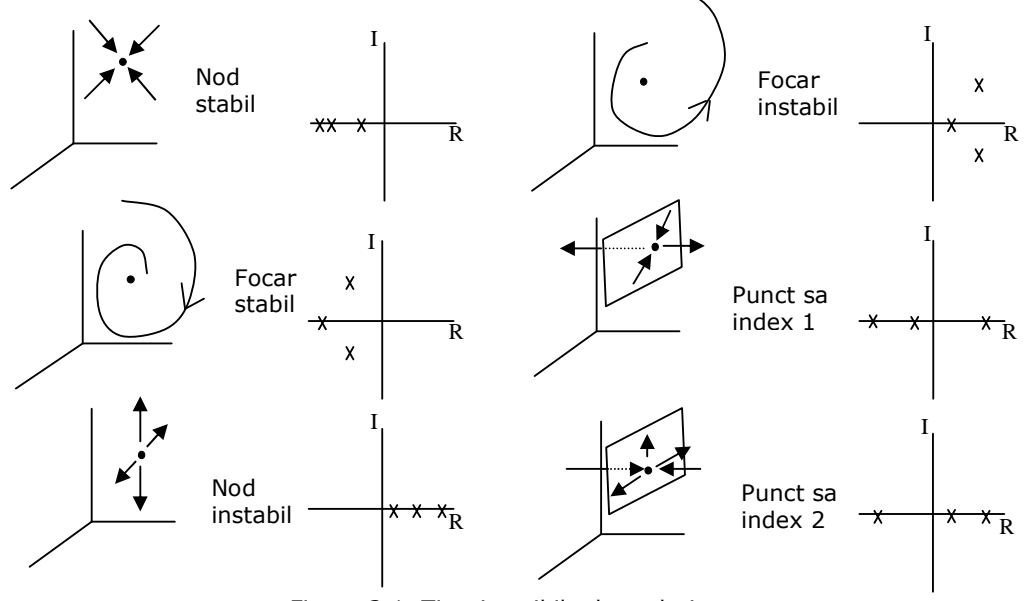

Figura 2.1. Tipuri posibile de noduri

## 2.2. Bifurcații

Printr-o bifurcație întelegem o schimbare calitativă în dinamica unui sistem, prin schimbarea numărului punctelor de echilibru şi a naturii acestora, în timp ce un parametru al sistemului variază. Convertoarele electrice pot să-şi schimbe modul de operare substanțial în timp ce un parametru își schimbă valoarea astfel că studiul bifurcațiilor are o mare importanță în cazul acestor sisteme.

Datorită unei manevrări destul de dificile cu sistemele de ecuații care stau la baza fenomenului haotic, un instrument important în studiul acestuia îl reprezintă hărțile de iterație unidimensionale. Motivul principal care a stat la baza studiului acestor hărți îl reprezintă faptul că acestea pot descrie intersecțiile dintre traiectoriile din spațiul stărilor și secțiunile Poincare în foarte multe cazuri, fiind astfel deosebit de utile în studiul sistemelor haotice [50].

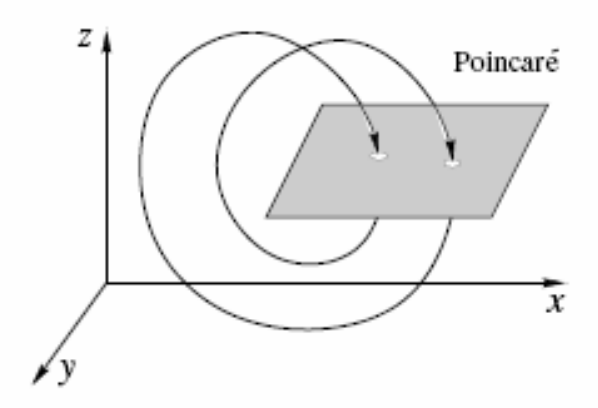

Figura 2.2. Reprezentarea unei secțiuni Poincare în spațiul stărilor

Prin secțiune Poincare înțelegem o tehnică prin care un sistem în timp continuu de ordinul n este transformat intr-unul in timp discret de ordinul n-1. Pentru un sistem tridimensional autonom, sectiunea Poincare este generată prin alegerea planului Poincare și înregistrarea pe această suprafață a punctelor de pe traiectorie care taie suprafața respectivă. In figura 2.2. a fost reprezentat această situație notând prin Poincare planul respectiv. Putem extinde această situatie și pentru sistemele care nu sunt autonome prin relaționarea într-o hartă de iterație a eșantioanelor unei mărimi luate la o perioadă T de timp [95]. Pornind de la aceste considerații este evident că putem folosi hărți de iterație pentru analiza sistemelor cu comportament haotic.

În continuare vor fi prezentate principalele tipuri de bifurcații care apar în studiul acestor sisteme, considerând un sistem de ordinul n de forma:

$$
\dot{x} = f(x, \mu), \ x \in \mathfrak{R}^n \tag{2.3}
$$

în care  $\mu$  este un parametru.

#### 2.2.1. Bifurcația "furculiță"

Pornind de la (2.3) vom considera cazul particular al sistemului de ordinul 1:

$$
\dot{x} = f(x, \mu) = \mu x - x^3
$$
 (2.4)

și ne propunem să studiem evoluția acestuia. Nodurile sistemului sunt  $x_1 = 0$  pentru oricare valoare a parametrului  $\mu$  și  $x_{2,3} = \pm \sqrt{\mu}$  pentru cazul în care  $\mu > 0$ . În urma analizei stabilității sistemului în cele 3 puncte obținem diagrama din figura 2.3.a). Pentru  $\mu$  <0 avem un singur nod stabil care este instabil în momentul în care parametrul  $\mu > 0$ . Astfel, la o evoluție crescătoare a parametrului  $\mu$  pornind de la valori negative ale acestuia, sistemul va evolua de la un singur nod stabil la două noduri stabile şi un nod instabil, precum în figură. Pentru o reprezentare mai clară a evoluției sistemului în funcție de evoluția parametrului  $\mu$  îl expandăm la unul bidimensional considerând:

$$
\begin{aligned} \n\dot{x} &= f(x, \mu) = \mu x - x^3 \\ \n\dot{y} &= -y \tag{2.5} \n\end{aligned}
$$

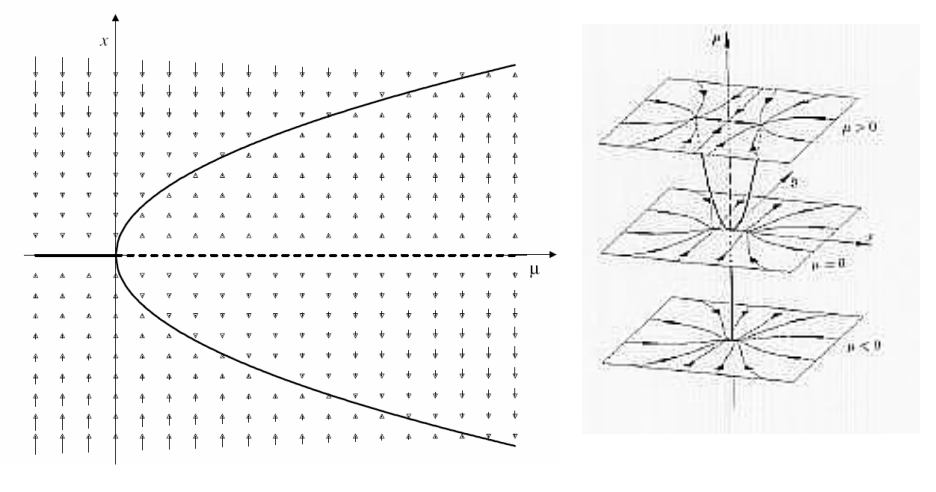

a) cazul unidimensional b) cazul bidimensional

Figura 2.3. Analiza dependenței nodurilor de parametrul sistemului (cazul bifurcației furculiță)

Referitor la prima ecuație problema se reduce la cea anterioara. Pentru valori variabile ale parametrului  $\mu > 0$ , obtinem 3 noduri:  $x_1 = \{0 \quad 0\}$   $x_2 = \{\sqrt{\mu} \quad 0\}$ și  $x_3 = \{-\sqrt{\mu} \quad 0\}$ . Iacobianul este in acest caz:

$$
\frac{\partial F}{\partial x}\bigg|_{x} = \begin{bmatrix} \frac{\partial F_1}{\partial x} & \frac{\partial F_1}{\partial y} \\ \frac{\partial F_2}{\partial x} & \frac{\partial F_2}{\partial y} \end{bmatrix}_{x} = \begin{bmatrix} -3x^2 + \mu & 0 \\ 0 & -1 \end{bmatrix}_{x}
$$
(2.6)

Notăm valorile proprii  $\lambda_1 = -3x^2 + \mu$  și  $\lambda_2 = -1$ .

În cazul când  $\mu$  <  $0$  ambele valori proprii sunt negative iar  $\,x_{\rm i}$  este un nod stabil. In cazul în care  $\mu$  are valori pozitive,  $\lambda_{\!\scriptscriptstyle 1}$  este pozitivă, astfel că punctul  $\,x_{\!\scriptscriptstyle 1}$  devine un nod instabil. In cazul nodurilor  $x_2$  și  $x_3$ obținem pentru valorile proprii  $\lambda_1 = -2\mu$ și

 $\lambda_2 = -1$ . Observăm în acest caz că pentru  $\mu > 0$  ambele valori sunt negative astfel că nodurile sunt stabile. Se obține astfel în 0 o trecere de la un singur nod stabil la 2 noduri stabile şi un nod instabil. Exemplificarea pe bază de reprezentare grafică s-a făcut în figura 2.2. b. Pe figură pot fi observate şi nodurile sistemului în acest caz. Figura 2.3. a) este inclusă practic în partea dreaptă, văzută în plan vertical.

#### 2.2.2. Bifurcația șa-nod

Procedeul de studiu al bifurcației este identic cu cel din cazul precedent. Considerăm

$$
\dot{x} = f(x, \mu) = \mu - x^2 \tag{2.7}
$$

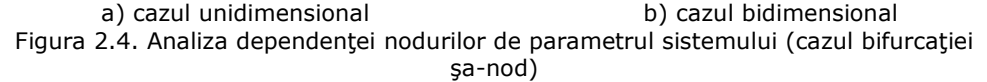

În urma analizei din punct de vedere al stabilității nodurilor, pentru  $\mu < 0$ nu avem puncte de echilibru pentru sistem. În cazul în care parametrul  $\mu$  este egal cu 0 avem un singur punct de echilibru care este chiar în origine. Dacă  $\mu$  devine pozitiv vom obține două noduri, unul dintre ele este stabil iar celălalt instabil astfel că  $\mu$  =0 reprezintă un punct de bifurcație pentru acest sistem. In figura 2.4. a) se observă transformarea la trecerea parametrului prin origine.

În cazul in care luam in considerare sistemul bidimensional, pentru o vizualizare mai bună a traiectoriilor, acesta devine:

$$
\begin{aligned}\n\dot{x} &= \mu - x^2 \\
\dot{y} &= -y\n\end{aligned} \tag{2.8}
$$

Problema bidimensională este redusă la cea anterioară de-a lungul axei x. Pentru valori ale lui  $\mu > 0$ , obtinem 2 noduri:  $x_1 = {\sqrt{\mu}} \quad 0$  si  $x_2 = {\sqrt{\mu}} \quad 0$  . Iacobianul este în acest caz:

18 Comportamentul haotic al unui sistem - 2

$$
\frac{\partial F}{\partial x}\bigg|_{x} = \begin{bmatrix} \frac{\partial F_1}{\partial x} & \frac{\partial F_1}{\partial y} \\ \frac{\partial F_2}{x} & \frac{\partial F_2}{\partial y} \end{bmatrix}_{x} = \begin{bmatrix} -2x & 0 \\ 0 & -1 \end{bmatrix}_{x} \tag{2.9}
$$

Cu valorile proprii  $\lambda_2 = -2\sqrt{\mu}$  și  $\lambda_2 = -1$ . In cazul lui  $x_1$  ambele valori sunt negative iar în cazul lui  $x_2$ una este pozitivă iar cealaltă negativă. În primul caz avem un nod stabil iar în cel de al doilea avem un punct şa. In figura 2.4. b putem observa cum în cazul lui  $\mu < 0$  nu putem vorbi de o stare de echilibru. Pentru valorile pozitive poate fi observat caracterul de atractor al unui punct respectiv caracterul repulsor al celuilalt.

#### 2.2.3. Bifurcația transcritică

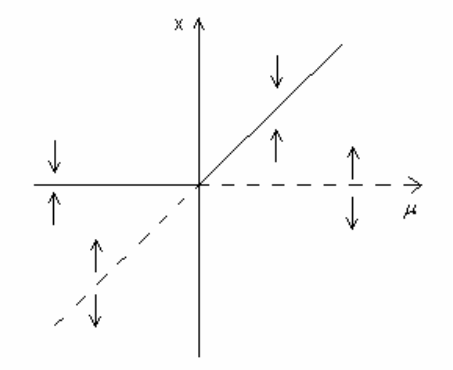

Figura 2.5. Analiza dependenței nodurilor de parametrul sistemului (cazul bifurcației transcritice)

Pentru studiul acestei bifurcații luăm în considerare următorul sistem:

$$
\dot{x} = f(x, \mu) = \mu x - x^2
$$
 (2.10)

Nodurile sunt în acest caz  $x_1=0$  și  $x_2=$   $\mu$ . Pentru  $\mu$  <0 primul este stabil iar al doilea instabil. Dacă parametrul  $\mu$  devine pozitiv situația se inversează. În figura 2.5. este exemplificată această situație.

#### 2.2.4. Bifurcația Hopf

Bifurcația poartă numele lui Eberhard Hopf, cel care a studiat acest tip de bifurcație pentru cazul general. Considerăm sistemul dat de ecuațiile:

$$
\begin{aligned}\n\dot{x} &= -y + x[\mu - (x^2 + y^2)] \\
\dot{y} &= x + y[\mu - (x^2 + y^2)]\n\end{aligned}
$$
\n(2.11)

Sistemul are un nod în origine cu valorile proprii  $\alpha \pm i$ . Pentru valorile lui  $\alpha < 0$ obținem conform clasificărilor din preliminariile capitolului un focar stabil iar pentru  $\alpha$  > 0 acesta devine instabil. In acest caz punctul 0 devine o bifurcație. In figura 2.6. este reprezentată această situație. Pentru α>0 sistemul prezintă un ciclu limită instabil dat de  $x^2+y^2=\alpha$ .

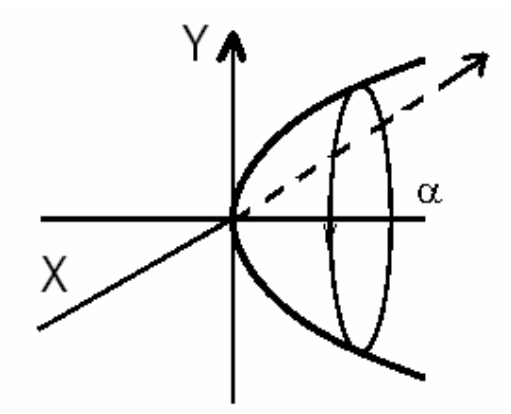

Figura 2.6. Analiza dependentei nodurilor de parametrul sistemului (cazul bifurcatiei Hopf)

#### 2.2.5. Bifurcații de tip coliziune la frontieră

In afara bifurcațiilor standard prezentate în paragrafele anterioare, studiile efectuate cu privire la comportamentul haotic al convertoarelor haotice au arătat că astfel de circuite prezintă fenomene de bifurcație care nu pot fi explicate pe baza teoriei obişnuite în astfel de cazuri [82, 97].

Astfel, în cazul convertorului de tip boost care va fi prezentat în următorul capitol, curentul în inductor creşte în timpul perioadei deschis până la valoarea de referință I<sub>ref</sub>, când comutatorul este trecut automat în starea *închis*. Comutatorul este trecut din nou în starea *deschis* de către semnalul de tact. Acest semnal de tact are rolul de a trece comutatorul în starea deschis dacă îl găsește în starea închis. Dacă poziția comutatorului este deschis, semnalul de tact nu are nici un efect în acest caz. In figura 2.7. poate fi vizualizată evoluția curentului prin circuit. După cum se poate observa şi din figură, pe parcursul unei perioade T a semnalului de tact, curentul poate ajunge la valoarea I<sub>ref</sub>, caz în care comutatorul este închis, un nou semnal de tact trecându-l în starea deschis, sau poate să nu atingă această valoare, rămânând până la apariția noului semnal de tact în starea deschis (cazurile 2 şi 1 pe figură). Comportamentul convertorului poate fi descris în acest caz cu ajutorul unei hărți [95] definită pe 2 ramuri - în capitolul 4 relația (4.16) este descrisă o astfel de hartă - în funcție de poziționarea curentului din circuit față de cel de frontieră. Prin curentul la frontieră notat Ifrontieră înțelegem valoarea curentului care ne dă funcționarea convertorului pentru unul sau altul dintre cazuri (1 și 2). Un caz special este reprezentat de situația în care curentul prin inductor ajunge la valoarea I<sub>ref</sub> chiar în momentul în care începe o nouă perioadă a semnalului de tact. In figura 2.8. este vizualizat cazul în care curentul atinge valoarea de referință chiar la începutul unei noi perioade T fiind egal cu I $_{ref}$  împreună cu mici variații posibile în jurul lui.

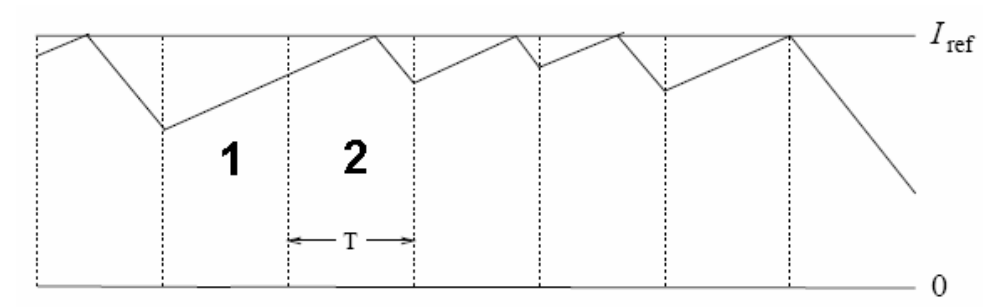

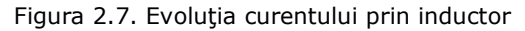

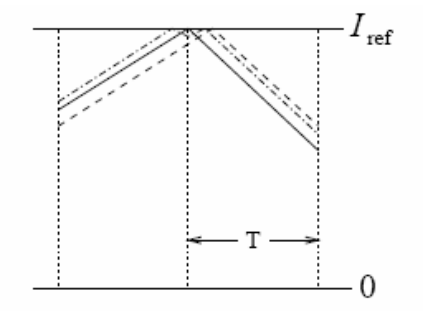

Figura 2.8. Cazul Ifrontieră

În acest caz, bifurcațiile pot apărea normal când nodurile se află într-una din cele 2 ramuri şi atunci sunt de tipul celor prezentate în cadrul paragrafelor 2.2.1-2.2.4, sau pot apărea atunci când nodul trece, datorită modificării valorii unui parametru, prin zona de frontieră dintre cele 2 regiuni, și anume bifurcații de tip coliziune la frontieră.

Această situație poate fi matematic generalizată prin descrierea dată de funcția (2.12) cu observația că aceasta este continuă și are derivatele parțiale finite în punctele de pe frontieră-întrucât micile deviații ale curentului Ifrontieră în cazul unui semnal de tact rezultă în alte mici deviații la semnalul de tact următor.

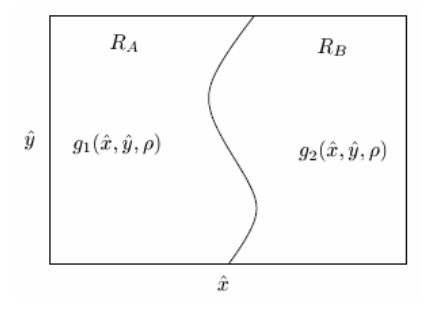

Figura 2.9. Reprezentarea în spațiul stărilor a funcției  $g$ 

$$
g(\hat{x}, \hat{y}, p) = \begin{cases} g_1(\hat{x}, \hat{y}, p) \text{ pentru } \hat{x}, \hat{y} \in R_A, \\ g_2(\hat{x}, \hat{y}, p) \text{ pentru } \hat{x}, \hat{y} \in R_B, \end{cases}
$$
 (2.12)

unde  $p$  este un parametru iar  $R_A$  respectiv  $R_B$  două regiuni diferite ale funcției, ilustrate în figura 2.10.

Pentru a putea studia mai bine bifurcațiile care apar în acest caz, trebuie să studiem cele 2 funcții în formă normală. Pentru aceasta facem o translație a frontierei de-a lungul axei y folosind următoarele relații:

$$
\widetilde{x} = \hat{x} - h(\hat{y}; \rho)
$$
  
\n
$$
\widetilde{y} = \hat{y}
$$
 (2.13)

Astfel, pe baza (2.13), funcția  $g$  poate fi rescrisă:

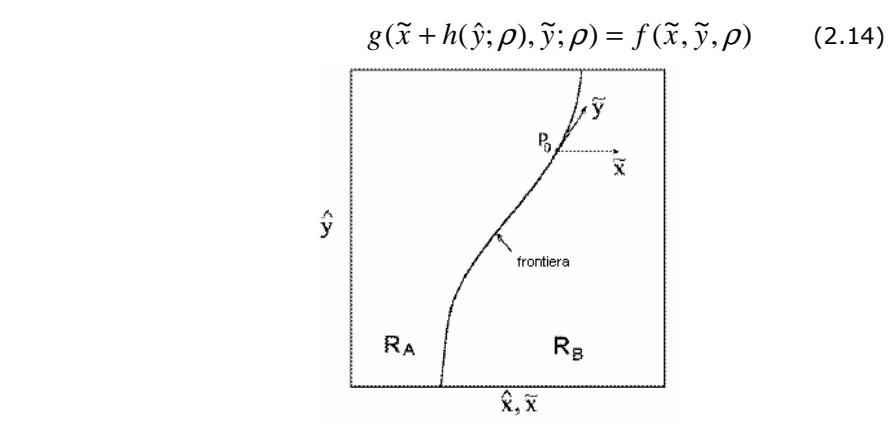

Figura 2.10. Reprezentarea nodului P<sub>0</sub>

În acest caz frontiera se mută la  $\widetilde{x} = 0$  .

Presupunem că pentru o valoare a parametrului  $\rho = \rho_{_0}$ funcția  $f(\tilde{x}, \tilde{y}, \rho)$  are un nod  $P_0$  situat pe frontieră. Acesta va fi dat de:

$$
P_0 = (0, \tilde{y}_0(\rho_0)) = f(0, \tilde{y}_0(\rho_0); \rho_0)
$$
 (2.15)

În figura 2.11 a fost reprezentată în partea stângă definirea vectorilor  $e_1$  și  $e_2$  care conduc la transformarea de coordonate pentru forma normală a funcției  $g$ . Bazândune pe această transformare de coordonate vom obține (2.16) [97].

$$
G_2(x, y, \mu) = \begin{cases} \begin{pmatrix} \tau_s & 1 \\ -\delta_s & 0 \end{pmatrix} \begin{pmatrix} x \\ y \end{pmatrix} + \mu \begin{pmatrix} 1 \\ 0 \end{pmatrix}, \text{ pentru } x \le 0, \\ \begin{pmatrix} \tau_p & 1 \\ -\delta_p & 0 \end{pmatrix} \begin{pmatrix} x \\ y \end{pmatrix} + \mu \begin{pmatrix} 1 \\ 0 \end{pmatrix}, \text{ pentru } x > 0. \end{cases}
$$
 (2.16)

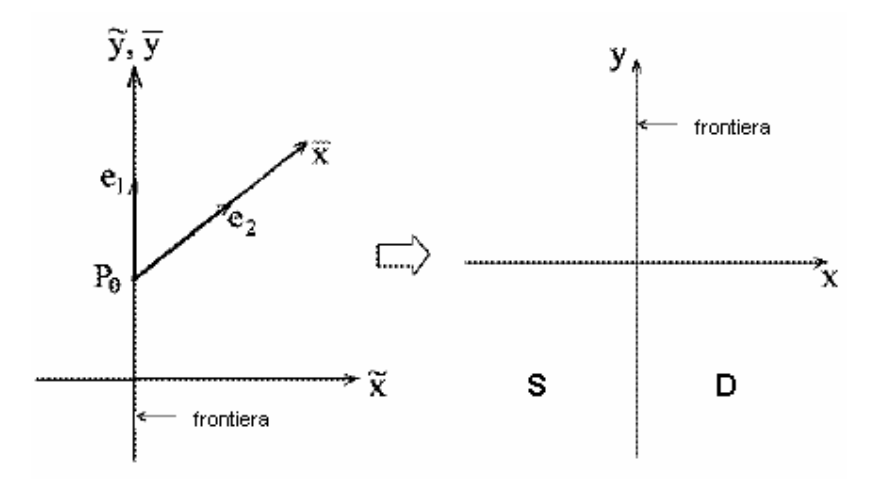

Figura 2.11. Transformarea de coordonate pentru obținerea unei forme normale a funcției g

În această relație  $\tau_{_S}$ și  $\delta_{\!S}$  sunt urma și determinantul iacobianului în punctul fix P $_0$ în partea stângă (R<sub>A</sub> în acest caz) a frontierei. Pentru calculul acestora considerăm  $\mathsf{P}_\mathsf{p}$  ca fiind un nod al funcției originale  $g.$  Acesta este în regiunea R<sub>A</sub> pentru  $p\! < \!p_o$ , în  $\mathsf{R}_{\mathsf{B}}$  pentru  $p\!>\!p_o$  și pe frontiera F cand  $p\!=\!p_o$  . Pentru cazul când punctul se află în  $\mathsf{R}_{\mathsf{A}}$ valorile proprii ale iacobianului în  $P_\rho$  le vom considera  $\,\lambda_{\!_1}$ si  $\,\lambda_{\!_2}$ . Astfel,  $\,\tau_{_S}$ si  $\,\delta_{\!_S}$  sunt descrise de relațiile (2.17) [97].

$$
\tau_{s} = \lim_{p \to p_{0}} (\lambda_{1} + \lambda_{2})
$$
\n
$$
\delta_{s} = \lim_{p \to p_{0}} (\lambda_{1} \lambda_{2})
$$
\n
$$
\tau_{s}, \delta_{s}
$$
\n(2.17)

Figura 2.12. Modul de calcul pentru valorile care apar în forma normală

Valorile  $\, \tau_{\scriptscriptstyle D}$ si  $\, \delta_{\scriptscriptstyle D} \,$ se calculează în același mod. Figura 2.12. simbolizează punctele în care se calculează aceste valori.

Observăm că în cazul în care  $\delta_{\scriptscriptstyle\cal S}$  și $\delta_{\scriptscriptstyle\cal D}$  sunt 0, relația (2.16) devine unidimensională şi poate fi scrisă:

$$
G_1(x,\mu) = \begin{cases} ax + \mu \text{ pentru } x \le 0, \\ bx + \mu \text{ pentru } x > 0 \end{cases}
$$
 (2.18)

în care a și b reprezintă pantele de o parte și de cealaltă a frontierei  $x=0$ . In continuare va fi analizată această situație particulară.

Diferitele combinații posibile pentru valorile lui  $a$  și  $b$ , care apar ca parametri ai funcției G<sub>1</sub> ne conduc la diferite tipuri de bifurcații, în funcție de variațiile parametrului  $\mu$ . In figura 2.13 este reprezentat spațiul parametrilor a,b și separarea acestuia pe diverse regiuni în funcție de tipurile de situații care pot apărea şi care vor fi detaliate în continuare.

Se poate observa că funcția G<sub>1</sub> dată de  $(2.18)$  este invariantă în cazul transformării prin care x este inlocuit cu –x,  $\mu$  este înlocuit cu - $\mu$  iar a și b sunt interschimbate. Datorită acestui fapt tipurile de bifurcații care apar în cazul în care a ≥b vor apărea și în cazul în care a <b, datorită faptului că dreapta a=b separă planul în 2 părți simetrice din punct de vedere al tipurilor de bifurcații care pot sa apară.

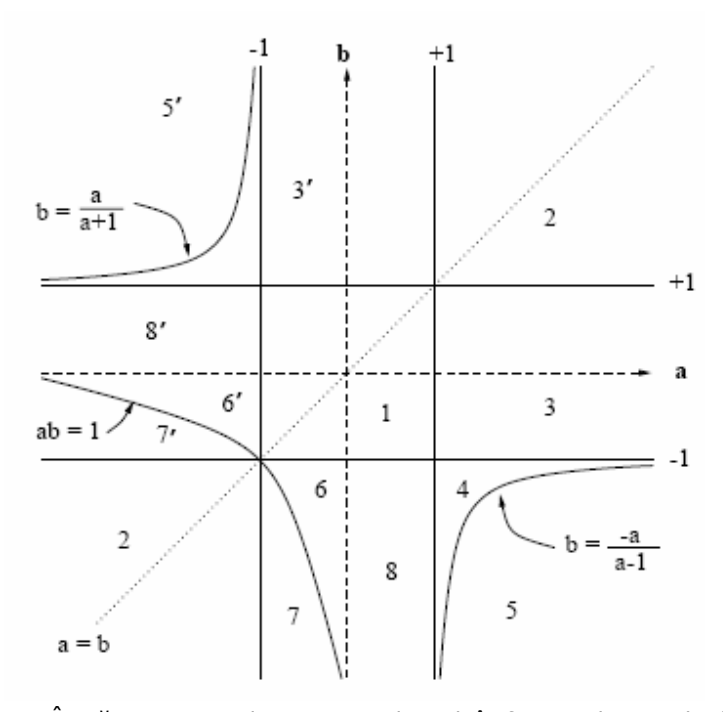

Figura 2.13 Împărțirea spațiului parametrilor a,b în funcție de tipurile de situații care pot apărea

Pe figură sunt notate cu 1-8 cazurile diferite care intervin în discutie şi cu 1'-8' corespondentele lor de deasupra dreptei  $a=b$  și care prezintă pentru aceeași cifră aceleaşi tipuri de bifurcatii. In cazul în care există noduri, acestea sunt date de relatiile:

$$
x_S^* = \frac{\mu}{1 - a} \qquad \qquad x_D^* = \frac{\mu}{1 - b} \tag{2.19}
$$

Observăm că în cazul în care avem  $\mu$  =0 nu apar bifurcații.

Cazurile notate pe figură sunt următoarele:

- 1:  $-1 < b \le a < 1$ , există un nod stabil pentru  $\mu < 0$  si unul pentru  $\mu > 0$ ;
- 2: 1<b≤a, sau b ≤ a<-1, exista un nod instabil pentru ambele cazuri. În acest caz putem spune că nu avem un atractor. În prima variantă traiectoriile din partea stânga a nodului evoluează către -∞ iar cele din dreapta spre  $+ \infty$ .

In cazul în care  $b < 1 < a$ , pentru  $\mu < 0$  G<sub>1</sub>(x,  $\mu$ ) < x pentru toate valorile lui x și toate traiectoriile evoluează către -∞. Daca  $\mu$  devine mai mare decât 0 apar 2 noduri, de o parte si de alta a dreptei  $x=0$ . Datorită faptului că această bifurcație e creeată în punctul de frontieră este denumită bifurcație pară la coliziune cu frontiera. Această bifurcație este într-un fel similară cu cea de tipul şa-nod. În funcție de valorile pe care le pot lua parametri a și b această situație implică alte 3 cazuri posibile:

- 3: -1<b<1<a, apare o bifurcație de la nici un atractor la un nod atractor pentru  $\mu = 0$ ;
- 4: a>1 si  $-\frac{a}{a} < b < -1$ 1  $$ −  $-\frac{a}{a}$  < *b a*  $\frac{a}{a}$   $<$   $b$   $<$   $-1$  , avem o bifurcaţie de la nici un atractor la un atractor haotic pentru  $\mu$  =0. Bazinul acestui atractor haotic se află în

intervalul  $\left[x_{S}^{*},(x_{S}^{*}-\mu)/b\right]$  [82];

• 5: a>1 si b< $-\frac{a-1}{a-1}$ − *a a*<br>— , avem o bifurcație de la nici un atractor la o traiectorie

haotică instabilă [82]. Cu alte cuvinte nu avem atractor dacă  $\mu$  >0;

Dacă a>-1 și b<-1, nodurile trec frontiera . Acest fapt este denumit bifurcație de trecere a frontierei. Cazurile derivate din această situație sunt următoarele:

- 6:  $b < -1 < a < 0$  și ab $< 1$ , la trecerea parametrului  $\mu$  prin 0 avem o transformare prin care de la un nod stabil trecem la 2. Diferenta dintre cele 2 cazuri, cel normal și cel de bifurcație la coliziune cu frontiera poate fi văzut în figura 2.14.
- 7:  $b < -1 < a < 0$  si ab  $> 1$ , avem un nod stabil pentru  $\mu < 0$  și niciunul pentru cazul în care  $\mu$  devine >0;
- 8: 0<a<1 şi b<-1, este cazul în care un nod stabil poate evolua la trecerea prin 0 a parametrului  $\mu$  într-un atractor periodic sau haotic [82].

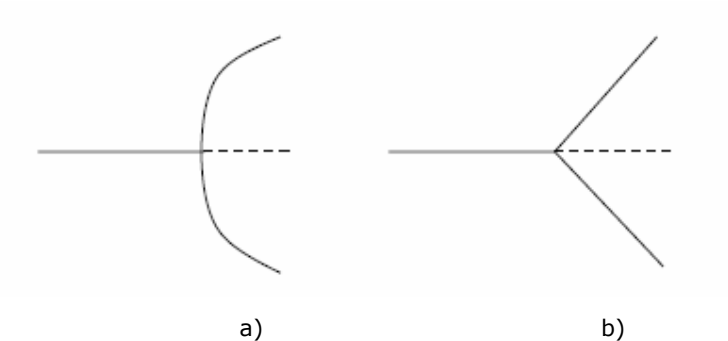

Figura 2.14. Diferența dintre bifurcația de tip coliziune la frontieră cu trecerea de la un nod stabil la 2 şi cea normală

Toate cazurile prezentate pot fi sintetizate în figura 2.15 pentru parametrul  $\mu$  >0. Observăm că pe cum valorile lui a şi b cresc putem avea zone de comportament haotic cu unul sau mai mulți atractori.

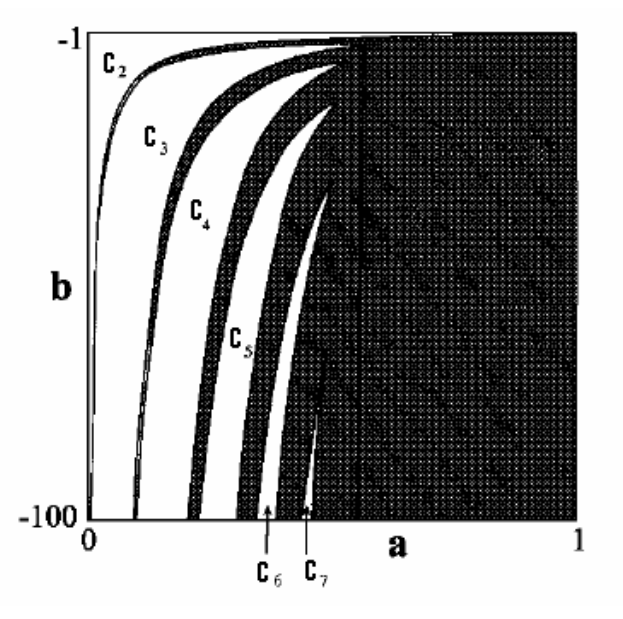

Figura 2.15 Sinteza cazurilor in care parametrul  $\mu > 0$ 

# Bifurcațiile în cazul formei normalizate 2-dimensionale

Considerând funcția definită de (2.16), nodurile acesteia sunt date de :

26 Comportamentul haotic al unui sistem - 2

$$
(xS*, yS*) = (\frac{\mu}{1 - \tauS + \deltaS}, \frac{-\deltaS \mu}{1 - \tauS + \deltaS})
$$
  

$$
(xD*, yD*) = (\frac{\mu}{1 - \tauD + \deltaD}, \frac{-\deltaD \mu}{1 - \tauD + \deltaD})
$$
(2.20)

Iar stabilitatea acestora este dată de valorile proprii:

$$
\lambda_{1,2} = 0.5(\tau \pm \sqrt{\tau^2 - 4\delta})
$$
\n(2.21)

în care am considerat că $\tau$  și  $\delta$  se referă atât la  $\tau_{_S}$ și  $\delta_{_S}$  cât și la  $\tau_{_D}$  și  $\delta_{_D}.$  În cazul în care valorile proprii sunt reale, pantele vectorilor proprii corespunzători sunt date de  $-\delta / \lambda_1$ și  $-\delta / \lambda_2$ . Considerând  $|\delta|$ <1 datorită faptului că sistemul este disipativ, pentru un determinant pozitiv, obtinem următoarele 4 cazuri de noduri:

- 1: cand  $\delta$  >  $\tau^2/4$  ambele valori proprii ale iacobianului sunt complexe indicând că nodul este focar stabil. Dacă  $\tau > 0$  este un focar în sensul acelor de ceasornic iar în caz contrar o mişcare de tip spirală în sens contrar acelor de ceasornic;
- 2: daca  $\delta \! < \! \tau^2/4$ ambele valori proprii sunt reale. Nodul este în acest caz unul stabil. Acesta poate fi un atractor obisnuit sau unul de tip "flip" (cazul în care cel puțin una dintre valorile proprii este negativă) percepția lui nefiind însă diferită;
- 3: daca  $\tau > (1+\delta)$ , $0 < \lambda$ ,  $1 \sin \lambda$ ,  $> 1$  nodul este de tip şa;
- 4: daca τ < −(1 + δ),−1 <  $\lambda_{12}$  < 0 si  $\lambda_2$  < −1 nodul este de tip şa "flip" [97].

In cazul in care determinantul este pozitiv, valorile proprii vor fi reale si nu pot apărea în acest caz focare. In această situație avem următoarele 2 cazuri:

- 1: dacă  $-(1+\delta) < \tau < 1+\delta$  o valoare proprie este pozitivă iar cealaltă negativă ceea ce ne conduce la nod atractor "flip";
- 2: dacă  $\tau > (1 + \delta), -1 < \lambda_2 < 0, \lambda_1 > 1$  sau  $\tau < -(1 + \delta), \lambda_2 < -1, 0 < \lambda_1 < 1$ nodul este de tip şa "flip".

În considerațiile de mai sus s-a făcut referire la termenii generali  $\lambda$ ,  $\tau$ ,  $\delta$ , dar acestea sunt valabile atât pentru partea stânga notată cu S cât şi pentru partea dreaptă notată cu D. În cazul în care un nod intră în conexiune cu frontiera tipul lui se poate schimba după cazurile descrise mai sus.

Pe baza celor prezentate se poate face o clasificare a bifurcațiilor de tip coliziune la frontieră. Ca și în cazul unidimensional, aceleași tipuri de bifurcații apar dacă parametrul  $\mu$  crește și trece de 0 ca și când acesta scade și trece prin 0, dacă parametrii sunt schimbați între cele două regiuni S și D. Datorită acestui fapt este suficient să fie descris doar primul caz, cel de al doilea neaducând in acest caz nimic nou, fiind doar într-o simetrie perfectă cu prima situație. Tipurile de bifurcații care apar pot fi impărțite în 2:

#### 1. Bifurcații pereche la coliziune cu frontiera:

În cazul în care:

 $\tau_{s} > (1 + \delta_{s}) \text{ si } \tau_{D} < (1 + \delta_{D})$  (2.22)

nu avem nici un nod pentru  $\mu$  <0 și vom avea 2 noduri pentru  $\mu$  >0, unul în regiunea S iar celălalt în regiunea D. Cele 2 noduri apar în regiunea de frontieră, la  $\mu$  =0. O situație asemănătoare avem în cazul în care în relația (2.22) indicii S și D sunt permutați iar parametrul  $\mu$  descrește și trece prin 0. După cum s-a mai precizat, datorită simetriei situațiilor, vom considera doar cazul dat de (2.22). Zona parametrilor definită de relațiile (2.22) poate fi imparțită în alte zone mai mici în funcție de tipul de bifurcații pereche diferite care apar. Astfel, putem avea:

- 1. dacă  $(1 + \delta_n) > \tau_n > -(1 + \delta_n)$  atunci în D avem un nod stabil iar în L un nod de tip şa. Acest caz este asemănător cu bifurcația de tip șa-nod.
- 2. dacă  $\tau_{_S} > (1+\delta_{_S})$  și  $\tau_{_D} > -(1+\delta_{_D})$  apar alte 3 subcazuri date de relațiile dintre parametri:
	- nici un nod evoluează în 2 noduri;
	- nici un nod evoluează într-un atractor haotic;
	- nici un nod evoluează într-o orbită haotică instabilă [97].

In cazul în care ambii determinanți sunt pozitivi, condiția pentru stabilitatea atractorului haotic este dată de:

$$
\delta_{s}\tau_{D}\lambda_{1s} - \delta_{D}\lambda_{1s}\lambda_{2s} + \delta_{D}\lambda_{2s} - \delta_{s}\tau_{D} + \tau_{s}\delta_{s} - \delta_{s}^{2} - \lambda_{2s}\delta_{s} > 0 \quad (2.23)
$$

#### 2. B. Bifurcații care trec prin frontieră

În regiunile din spațiul stărilor care nu intră în definiția dată de (2.22) un nod trece frontiera atunci când parametrul  $\mu$  evoluează prin 0. Bifurcațiile rezultate se numesc bifurcații care trec frontiera. Ca și in cazul anterior vom lua în considerare doar evoluția crescătoare a parametrului  $\mu$  care trece prin 0. Tipurile de bifurcații care apar sunt:

- bifurcatie de la un nod stabil la un atractor haotic;
- bifurcatie de la un nod stabil la un focar stabil;
- bifurcație de la atractori multipli la atractori multipli;
- bifurcație de la un nod la două noduri;

În figurile 2.16 şi 2.17 sunt reprezentate toate cazurile enumerate mai sus în functie de valorile unor parametri, dupa numerotarea dată de fiecare figură. În cazul figurii 2.16 au fost notate următoarele situatii:

- 1. nici un nod stabil un nod stabil;
- 2. nici un nod stabil 2 noduri stabile;
- 3. nici un nod haos;
- 4. nici un nod orbită haotică instabilă;
- 5. un nod 2 noduri;
- 6. un nod haos;
- 7. un nod un nod;
- 8. un nod nici un atractor;
- 9. nici un atractor nici un atractor [97].

28 Comportamentul haotic al unui sistem - 2

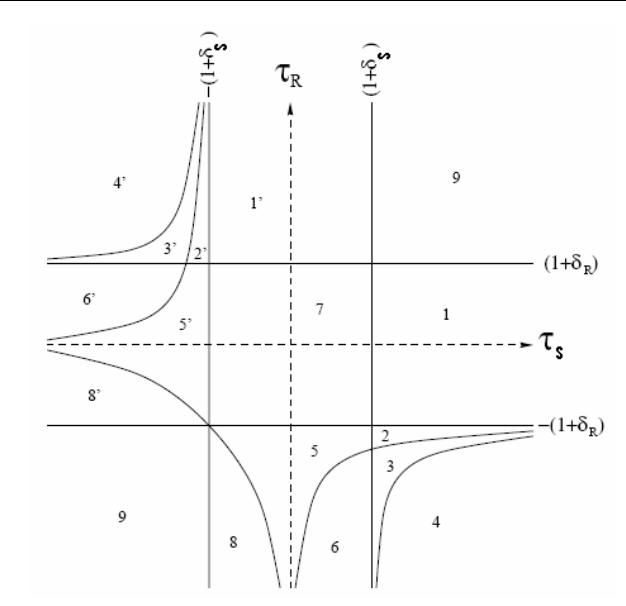

Figura 2.16. Diagrama cu evoluția pe regiuni în cazul în care  $-1 < \delta_{\rm s} < 0\,$  si  $-1 < \delta_D < 0$ 

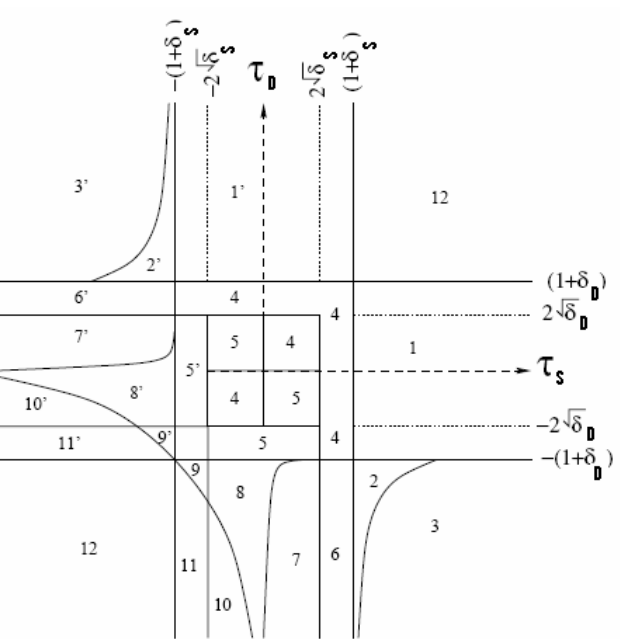

Figura 2.17. Diagrama cu evoluția pe regiuni în cazul în care  $1 > \delta_{\rm s} > 0\,$ si  $1 > \delta_D > 0$ 

În figura 2.17 există următoarele situații:

- 1. nici un nod evoluează la un nod;
- 2. nici un nod atractor haotic;
- 3. nici un nod atractor haotic instabil;
- 4. un nod un nod;
- 5. un nod şi un atractor haotic un nod şi un atractor haotic diferit;
- 6. un nod haos;
- 7. un nod şi un atractor haotic haos;
- 8. un nod şi un atractor haotic 2 noduri şi un atractor haotic;
- 9. un nod 2 noduri;
- 10. un nod stabil nici un atractor;
- 11. un nod instabil nici un atractor;
- 12. nici un atractor nici un atractor [97].

Cazurile numerotate în cele două figuri pot fi reliefate foarte uşor, după cum arată în realitate, câteva putând fi observate în figura 2.18 în care am reprezentat: nici un atractor – un nod  $(1)$ , nici un atractor – haos  $(2)$ , un nod- haos  $(3)$ , un nod – un nod (4).

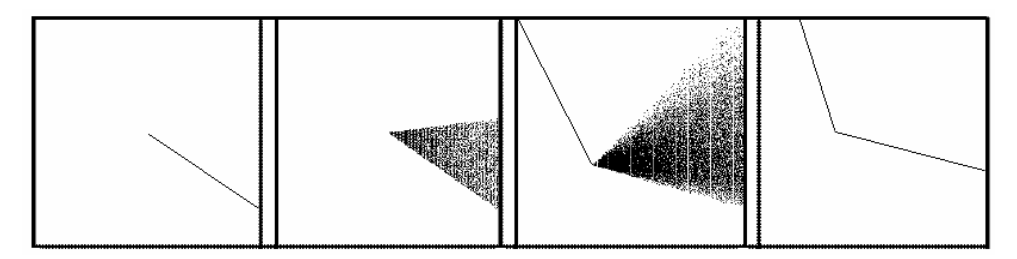

Figura 2.18. Cateva cazuri de bifurcații de tip coliziune la frontieră.

#### 2.2.6. Bifurcații diferite de cele standard in cazul funcțiilor discontinue

Vom considera cazul funcțiilor discontinue în care pot apărea mai multe noduri. In figura 2.19 a) am ilustrat cazul apariției a 2 noduri, A și B, stabile, de o parte și de alta a discontinuității funcției. Dacă funcția ilustrată ar fi continuă poate fi observat din figura 2.19 b) că putem considera un punct C care să determine bazinul de atracție pentru fiecare punct. In cazul a) acest punct nu există.

Vom considera în continuare cazul în care un parametru al funcției variază. În figura 2.20 este reprezentată evoluția celor 2 cazuri în funcție de evoluția parametrului. In cazul functiei discontinue presupunem că odată cu variația parametrului, nodul B se apropie de zona de discontinuitate. În cazul unei valori critice a parametrului funcției, nodul B va dispărea. In acest caz va ramâne un singur nod stabil, A, spre care va evolua sistemul. In al doilea caz, cel al funcției continue, odată cu variația parametrului, nodul B se apropie de C şi pentru o valoare critică vor fi identice. Sub această valoare critică avem o transformare de bifurcație de tipul șa-nod. In această situație se poate observa cum în cazul funcțiilor continue un nod nu dispare ci doar se poate transforma în timp ce în cazul funcțiilor discontinue putem avea cazuri în care anumite noduri pot apărea sau dispărea, în funcție de valoarea unui parametru

al funcției. In cazul in care avem cel puțin un nod de fiecare parte a discontinuității pot apare o mulțime de situații de evoluție a sistemului.

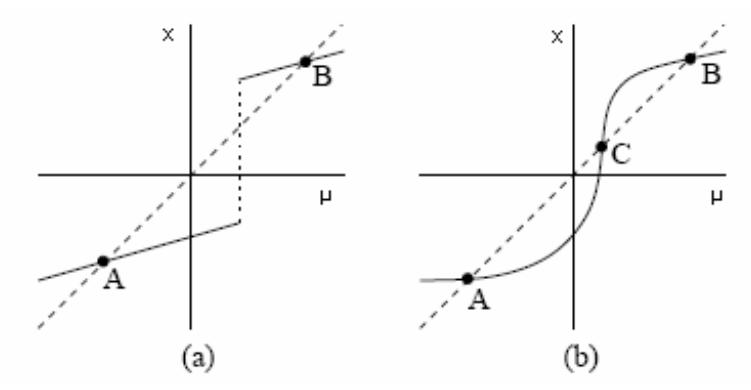

Figura 2.19. Funcția cu 2 noduri în varianta a)discontinuă și b)continuă

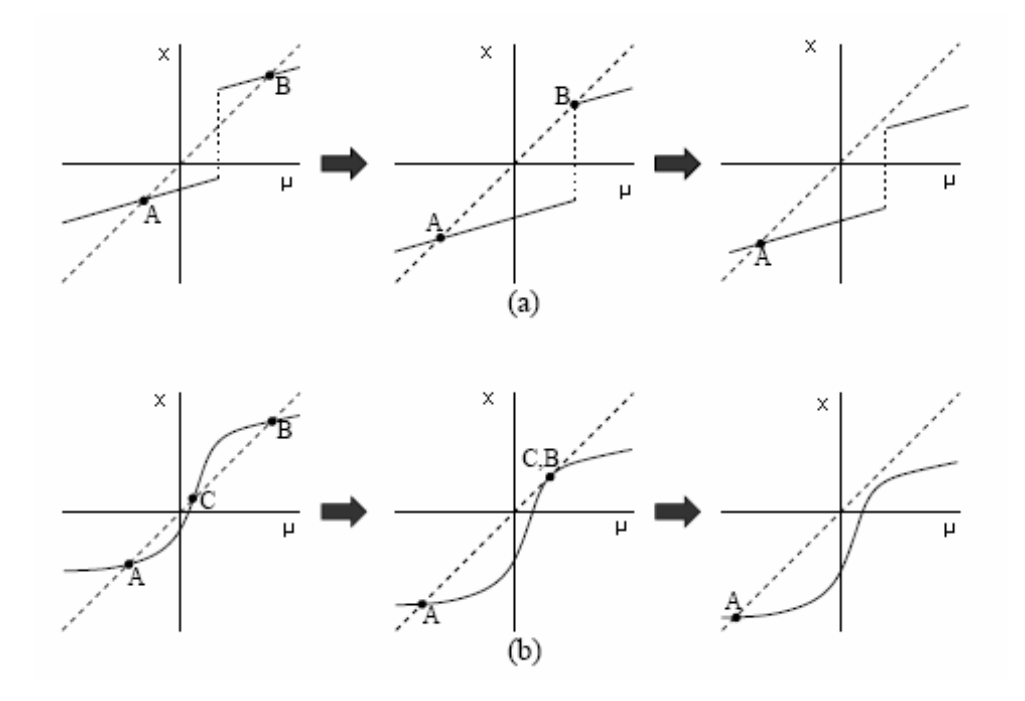

Figura 2.20. Schimbările survenite în sistem în cazul variației parametrului în cazul a) discontinuu şi b) continuu

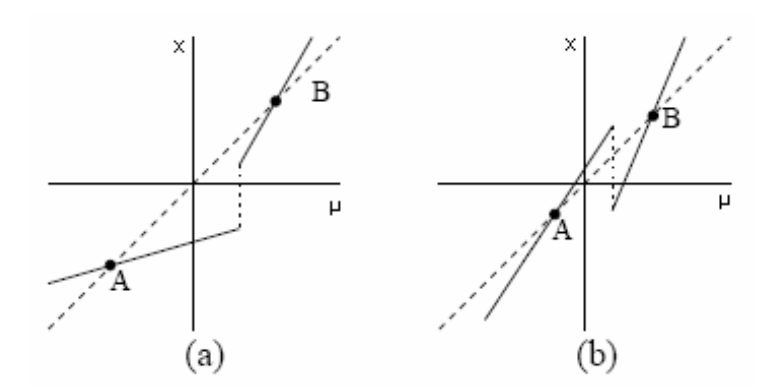

Figura 2.21. Alte cazuri posibile în studiul discontinuităților: a) un nod stabil și unul instabil şi b) 2 noduri instabile

În figura 2.21 sunt ilustrate cazurile în care există un nod stabil de o parte a discontinuității iar în cealaltă parte unul instabil respectiv câte unul instabil de fiecare parte.

# 2.3. Căi de evoluție către un comportament haotic

Un sistem poate evolua către un comportament haotic prin intermediul anumitor căi de evolutie. Una dintre acestea este prin intermediul bifurcatiilor de coliziune la frontieră sau datorate discontinuităților și a fost rezumată în paragraful precedent. Alte căi specifice acestui tip de comportament vor fi descrise în continuare.

### 2.3.1. Hărți unidimensionale de iterație. Utilizarea acestora în studiul comportamentului haotic. Drumul către haos prin dublarea perioadei.

O hartă de iteratie unidimensională se bazează pe o functie de o singură variabilă şi este de forma:

$$
x_{n+1} = f(x_n) \tag{2.24}
$$

Iterațiile în acest caz se pot realiza foarte simplu grafic, prin reprezentarea  $y=f(x)$  și respectiv  $y=x$  pe același grafic. Astfel, iterațiile succesive pornind de la o valoare inițială, sunt date de operații succesive pe harta f:

$$
x_1 = f(x_0)
$$
  
\n
$$
x_2 = f(x_1) = f(f(x_0))
$$
  
\n
$$
x_n = f(x_{n-1}) = f((f...f(x_0)))
$$
  
\n(2.25)

Luând în considerare aceste definiții este evident că apariția unui nod presupune în acest caz:

$$
x_n = f(x_n) \tag{2.26}
$$

Tipul de nod pe care îl obținem poate fi stabil, în cazul în care traiectoriile se apropie de punctul respectiv în urma iteratiilor sau instabil, caz în care aceste traiectorii se îndepărtează de punctul respectiv. Liniarizănd evolutia în jurul unui astfel de nod, notat cu  $x_f$ , obținem:

$$
\begin{array}{l}\nX_{n+1} = X_f + \delta X_{n+1} = f(X_f + \delta X_n) \approx f(X_f) + \delta X_n f'(X_f) \\
\delta X_{n+1} = \delta X_n f'(X_f)\n\end{array} \n\tag{2.27}
$$

Din relația 2.28 putem observa că punctul fix este stabil (atrage) pentru  $|f'(x_f)| < 1$ . Ne vom continua studiul apariției fenomenului de haos pornind de la una dintre aceste hărți de iterație unidimensionale, cea logistică, utilizată în statistică pentru estimarea creșterilor de populație [50], dată de funcția descrisă în 2.29:

$$
f(x) = ax(1-x) \tag{2.29}
$$

unde parametrul a este cuprins în intervalul [0,4] iar x este cuprins între 0 şi 1. Nodurile sunt în acest caz:

$$
x_{N_1} = 0; x_{N_2} = 1 - \frac{1}{a}
$$
 (2.30)

Pentru o mai bună observare a comportării sistemului ne propunem să evaluăm pentru început stabilitatea celor 2 noduri. Derivata în aceste două puncte pentru cazul considerat este:

$$
f'(x_{N1}) = a;
$$
  
\n
$$
f'(x_{N2}) = 2 - a
$$
\n(2.31)

#### Cazul a<1

Observăm că pentru *a<1* avem doar nodul  $x_{N_1} = 0$  în intervalul stabilit.

Cazul în care parametrul  $a$  este cuprins în intervalul  $[0, 1]$  ne conduce astfel la un singur nod de tip atractor. Cazul este prezentat în figura 2.22. a) pentru punctul inițial al iterației  $x_0=0.7$ . În figură e reprezentată dependența interației  $n+1$  de iterația  $n$ . Dreapta care împarte figura în 2 pe diagonală corespunde reprezentării  $x_{n+1}=x_n$  și ajută prin raportare la ea la stabilirea grafică a iterațiilor care au loc. Se observă pe figură cum nodul 0 este un punct atractor.

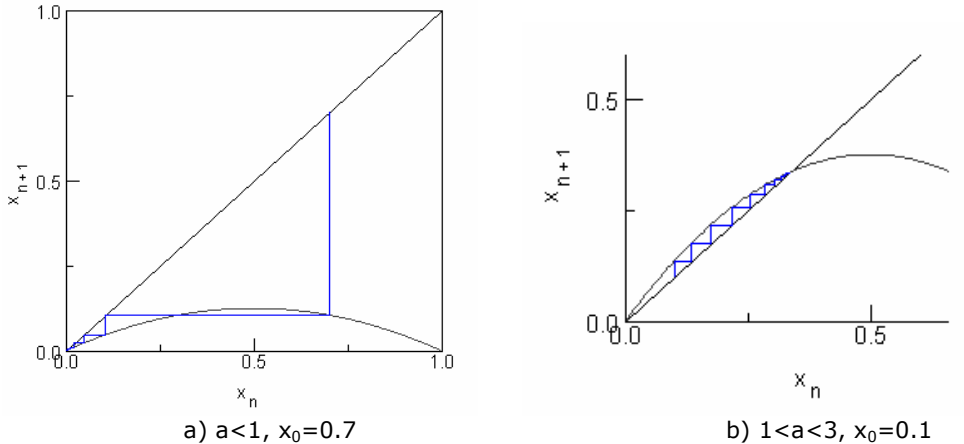

Figura 2.22 Evoluția punctelor corespunzătoare hărții logistice pentru diferite valori ale parametrului a

#### Cazul  $1 < a < 3$

În acest caz avem ambele noduri în intervalul de studiu, dar nodul dat de  $\,x_{N\,1}=0\,$ pentru care  $f'(x_{N_1}) = a > 1$  este un nod instabil. Pornind de la aceleași relații putem observa că  $x_{N2}$ este un nod stabil. Considerând ca punct inițial al iterației  $x_0$ =0.1, un punct situat între cele 2 noduri, observăm în figura 2.22 b) cum punctele se îndepărtează de origine şi se opresc în al doilea nod.

#### Cazul a>3

În momentul în care parametrul a trece de valoarea 3 ambele noduri devin instabile. Punctul de pornire al iterației în figura 2.23. l-am considerat ca fiind  $x_0=0.7$ . În funcție de valoarea parametrului a, avem o evoluție a iterațiilor între 2 noduri A și B (figura 2.23 a) sau 4 noduri A, B, A', B' (figura 2.23 b).

Astfel, traiectoriile devin mult mai interesante pentru cazul în care a > 3. Aşa cum am putut observa mai sus , pentru valorile lui a imediat mai mari decât 3, traiectoriile încep să alterneze între 2 puncte pe care vor fi notate cu  $x_1$  și  $x_2$ . Pentru aceste valori sunt satisfăcute următoarele egalități:

$$
x_2 = f(x_1)
$$
  
\n
$$
x_1 = f(x_2)
$$
\n(2.32)

Aceste 2 puncte sunt noduri ale unui ciclu-2. Denumirea adoptată pentru acest caz  $(a=3)$  de comportare a sistemului este de "perioadă de dublare a bifurcațiilor"[50]. Pentru a putea ințelege mai bine ce se întâmplă în cazul a=3 va fi introdusă noțiunea de a doua iterație a lui f. Această funcție este definită ca:

$$
f^{(2)}(x) = f(f(x))\tag{2.33}
$$

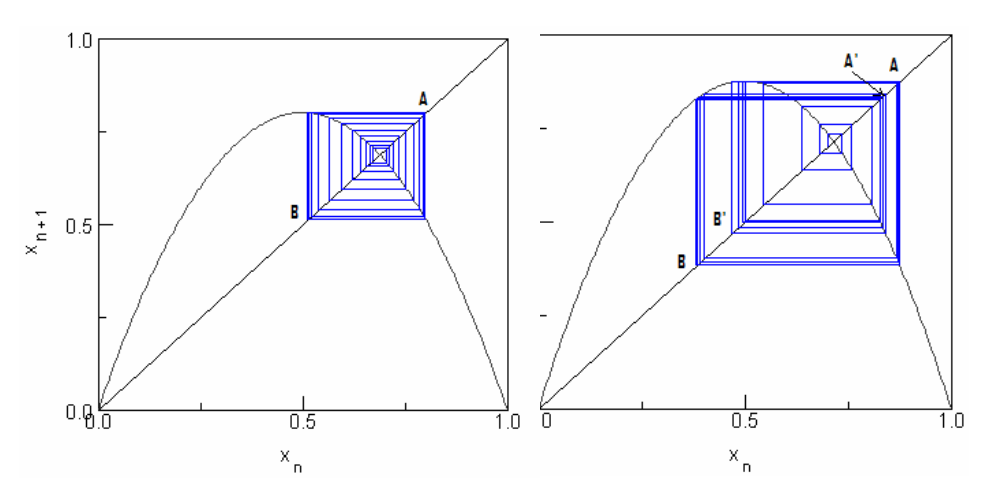

a)  $a=3.2 -2$  puncte b) $a=3.5 - 4$  puncte Figura 2.23 Evoluția punctelor corespunzătoare hărții logistice pentru diferite valori ale parametrului a

și se obține prin aplicarea de două ori a funcției f, o dată asupra lui  $x$  și apoi rezultatului primei aplicări, matematic fiind rezultatul unei compuneri de funcții întrun punct. Cele 2 puncte  $x_1$  și  $x_2$  sunt noduri pentru noua funcție obținută  $f^{(2)}(x)$ . Foarte uşor se poate observa că derivatele în cele 2 puncte sunt egale de unde putem deduce, în funcție de valoarea derivatelor, că punctele sunt de același fel: sau amândouă stabile, sau instabile.

Din reprezentarea grafică a lui  $f^{(2)}(x)$  în figura 2.24 a. se poate observa că, pentru a=3, nodul a-1/a al lui  $f(x)$  coincide cu cele 2 noduri ale lui  $f^{(2)}(x)$ , care în acest caz sunt egale. Din figura 2.24 b. putem observa că odată cu creşterea lui a scade valoarea derivatei lui  $f^{(2)}(x)$  în cele 2 puncte, și cum în cazul lui a=3 aceasta este 1, rezultă că cele două noduri sunt stabile pentru funcția  $f^{(2)}(x)$ . Din perspectiva funcției f(x) rezultă că traiectoria va oscila între cele 2 puncte.

In continuarea argumentației vom face câteva observații legate de extinderea noțiunii de nod la iterațiile de ordin mai mare decât cele prezentate. Vom considera în primul rând ca fiind o iteratie de ordinul n funcția care se obține pe baza relației 2.33, prin aplicarea de n ori a funcției  $f(x)$ . Este evident că dacă avem un nod pentru funcția:

$$
f^{(n)}(x) = f(f(........f(x)))
$$
\n(2.34)

acesta va fi și pentru funcția luată în considerare f<sup>(n)</sup>(x), afirmația inversă în principiu nu este valabilă. Se "transmite" totodată și tipul nodului respectiv din punct de vedere al stabilității, mai precis dacă acesta este stabil pentru  $f(x)$  el va fi stabil și pentru  $f^{(n)}(x)$ . Cea mai mică valoare n pentru care punctul respectiv este nod defineşte prima perioadă a punctului respectiv [50].

In cazul funcției logistice, cele 2 noduri continuă să fie stabile până în cazul în care parametrul a ajunge în jurul valorii de 3.44. Pentru această valoare, pe care o putem nota cu  $a_2$ , derivata funcției  $f^2(x)$ <sup>)</sup> este egală cu -1 iar pentru valori ale lui a mai mari decât această valoare derivata scade sub –1. Deci, dacă parametrul a

trece de acest prag, cele 2 noduri devin instabile. Observăm că traiectoria trece în acest caz de la o evoluție între 2 puncte la una între 4 puncte. Aceste 4 puncte pe care le putem nota cu  $x_1$ ,  $x_2$ ,  $x_3$ ,  $x_4$ , sunt nodurile pentru funcția  $f^{(4)}(x)$ . Sistemul trece practic de la un ciclu-2 la un ciclu-4. Abordarea matematică a acestei treceri este asemănătoare celei de dinainte cu observația că putem considera  $f^{(4)}(x)$  ca fiind  $f^{(2)}(x)$  pentru  $f^{(2)}(x)$ .

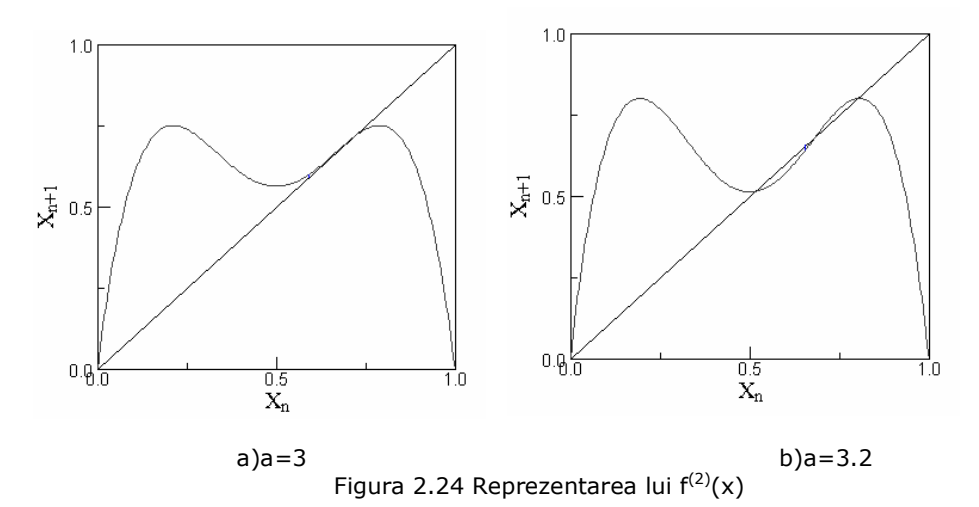

Aceste bifurcații vor continua până la apariția unei valori a parametrului a pentru care perioadele traiectoriilor devin infinite astfel încât putem spune că traiectoria nu se va putea repeta sau trece printr-un acelaşi număr de puncte [50].

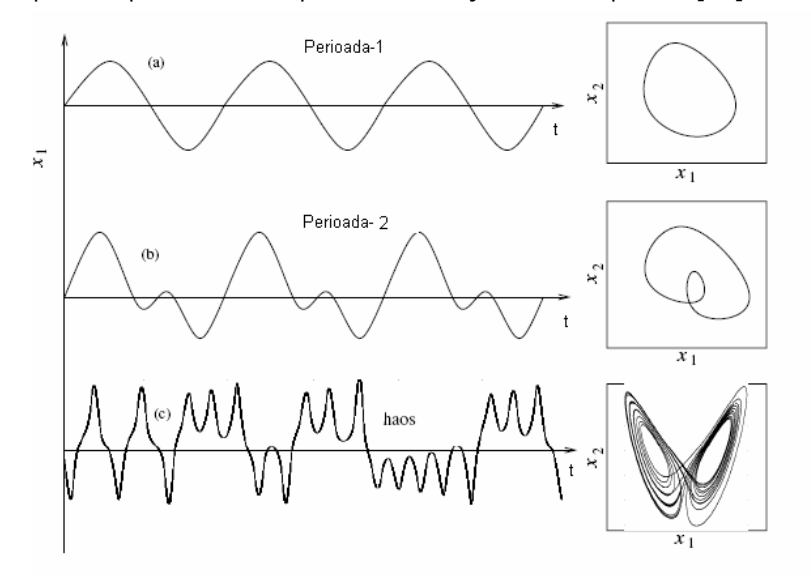

Figura 2.25. Evoluția unui sistem spre zona de comportament haotic prin dublarea perioadei.

Ca observație la cele prezentate putem spune că perioada de producere a bifurcațiilor apare în momentul în care nodurile devin instabile pentru iterația respectivă [50]. Fenomenul de micșorare a pasului de producere a bifurcațiilor cu finalitate obținerea comportamentului haotic este cunoscut sub denumirea de calea de "dublare a perioadei". In figura 2.25. am reprezentat evoluția unui sistem spre haos prin dublarea perioadei, cu reprezentare în spațiul stărilor. Sistemul utilizat pentru exemplul din figură este cel descoperit de Lorenz.

Aceste bifurcatii care conduc de la o perioadă-1 la un comportament haotic sunt cel mai bine reprezentate pe o digramă a bifurcațiilor, care este construită ca o

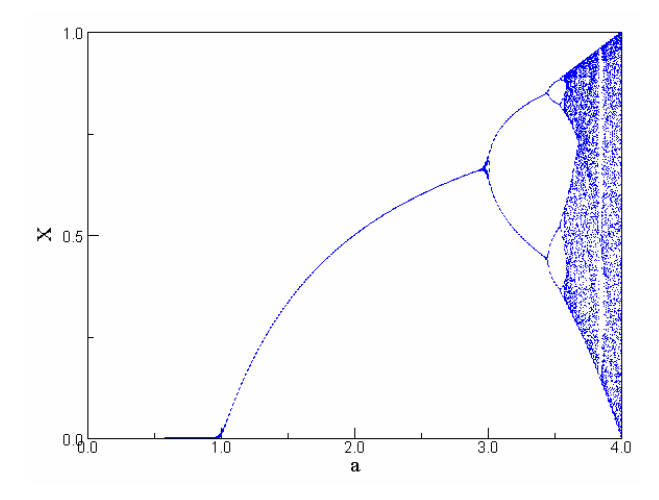

Figura 2.26. Harta bifurcatiilor în cazul functiei logistice

reprezentarea a nodurilor care apar în sistem, cu valoarea parametrului în abscisă (a în cazul functiei logistice). Metodologia de construire a diagramelor de bifurcatii este detaliată în cadrul capitolului 3 cu exemplificare pe convertorul buck. Un singur nod apare ca o simplă curbă în această reprezentare, curbă care se poate despărți în două la apariția unei bifurcații. Zonele de dinamică haotică apar in această reprezentare ca zone continue de puncte. Pentru cazul dezvoltat pe baza funcției logistice, observăm în figura 2.26 cum, pentru valorile parametrului a cuprinse între 1 şi 3, sistemul evoluează în jurul unui singur nod. Incepând de la valoarea 3, sistemul suferă o primă bifurcație ceea ce practic va conduce la evoluția sistemului între 2 valori iar în jurul valorii de 3.5 suferă o nouă bifurcație, numărul de valori între care putem observa evolutia sistemului crescând la 4. Sistemul prezintă o mulțime de alte bifurcații apoi, care practic conduc la zona de comportament haotic exemplificată în figură prin mulțimea de puncte. Astfel, prin calculele efectuate am observat că dacă prima bifurcație începe imediat după valoarea 3 a parametrului, cea de a doua apare la 3.44 ca în figura 2.26.

În considerațiile precedente am observat cum un sistem poate evolua spre haos trecând prin fenomenul de "dublarea perioadelor". O caracteristică a acestor treceri o reprezintă numerele descoperite de Mitchell Feigenbaum. Observatia pe
care s-a bazat acesta în studiul său este că e posibil să avem aceiaşi rată de convergență pentru diferite sisteme cu evoluție haotică [50, 53, 55].

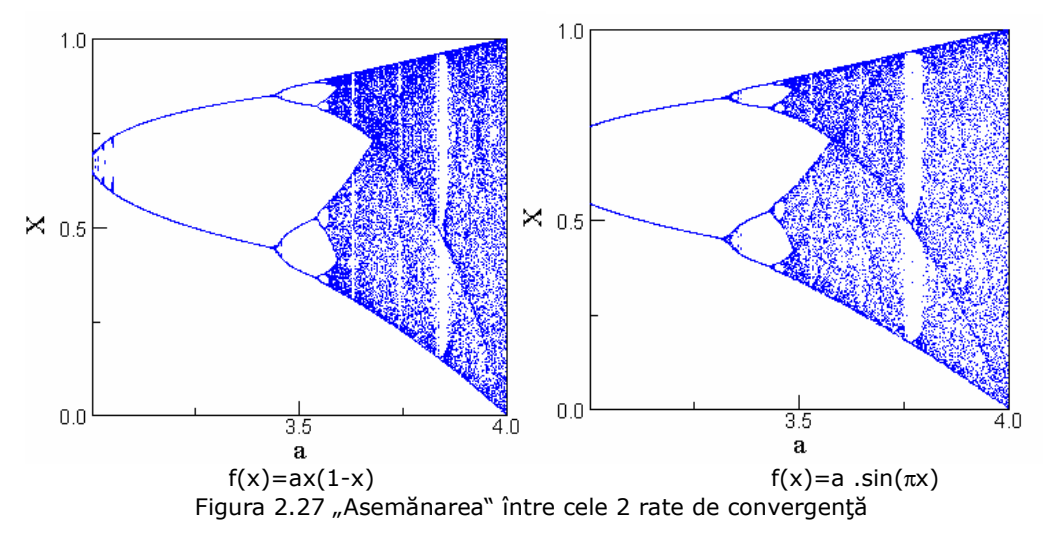

Această asemănare între cele 2 sisteme diferite este observată în figura 2.27. Pentru determinarea numărului lui Feigenbaum trebuie să fie calculat raportul (2.35):

$$
\delta_n = \frac{a_n - a_{n-1}}{a_{n+1} - a_n} \tag{2.35}
$$

unde  $a_1$  reprezintă valoarea parametrului a pentru care sistemul trece de la 1-ciclu la 2-ciclu, adică de la un nod la două,  $a_2$  valoarea corespunzătoare trecerii de la două la patru noduri (figura 2.28), etc. Prin a<sub>n</sub> întelegem de fapt valoarea parametrului a pentru care se dublează perioada n . După efectuarea calculelor, Feigenbaum a observat că valoarea este cam aceeaşi în toate cazurile şi, mai mult de atât, nu depinde de tipul sistemului studiat. Astfel, δ se numeşte numărul lui Feigenbaum şi are valoarea:

$$
\delta = \lim_{n \to \infty} \delta_n = 4{,}66920161...
$$
 (2.36)

Numărul descoperit de Feigenbaum are o mare importanță din punctul de vedere al predicției. Chiar dacă nu poate fi rezolvat sistemul de ecuații care reprezintă funcționarea sistemului dar observăm că sistemul își dublează prima perioadă pentru un  $a_1$  și a doua, trecând de la un ciclu-2 la un ciclu-4, la o valoare  $a_2$ , putem utiliza  $\delta$  pentru a stabili valoarea pentru a<sub>3</sub>:

$$
a_3 \approx \frac{a_2 - a_1}{\delta} + a_2 \tag{2.37}
$$

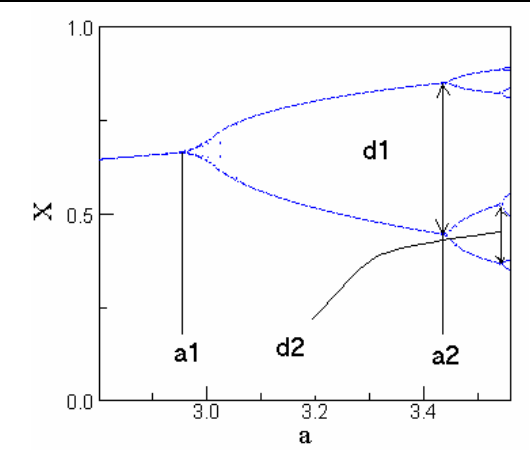

Figura 2.28. Identificare valorilor care apar în definirea numărului lui Feigenbaum.

Putem în continuare estima valoarea de unde sistemul prezintă un comportament haotic. Pentru început se va calcula expresia pentru  $a_4$  în funcție de cele două valori anterioare ei pentru dublarea perioadei ( $a_3$  și  $a_2$ ) iar apoi va fi rescrisă folosind doar primele 2 valori ( $a_1$  și  $a_2$ ). Relațiile 2.38 și 2.39 reliefează cele prezentate:

$$
a_4 = \frac{a_3 - a_2}{\delta} + a_3 \tag{2.38}
$$

$$
a_4 = (a_2 - a_1) \left( \frac{1}{\delta} + \frac{1}{\delta^2} \right) + a_2 \tag{2.39}
$$

$$
a_{\infty} = (a_2 - a_1) \frac{1}{\delta - 1} + a_2
$$
 (2.40)

Dacă generalizăm rezultatele obținute în relațiile (2.38) și (2.39) pentru  $a_5$ ,  $a_6$ ş.a.m.d vom obține în paranteză suma elementelor unei serii geometrice. Prin însumarea puterilor lui 1/8 obține pentru a<sub>∞</sub> valoarea dată de 2.40. Valoare obținută reprezintă cu aproximație cea la care sistemul își începe comportamentul haotic. Aceasta este aproximativă pentru că s-a pornit de la cele două valori a<sub>1</sub> și a<sub>2</sub> determinate experimental şi datorită faptului că s-a considerat acelaşi δ pentru toate cazurile. De exemplu, pentru cazul hărții logistice diferența dintre valoarea determinată experimental şî cea calculată este de 0.001 [50].

 Cea de a doua constantă descoperită de Feigenbaum se bazează pe observația că fiecare nouă bifurcație este o copie a celei dinaintea ei. Astfel a fost descoperită a doua constantă, notată cu α şi care este definită de (2.41):

$$
\alpha = \lim_{n \to \infty} \frac{d_n}{d_{n+1}} = 2{,}5029 \tag{2.41}
$$

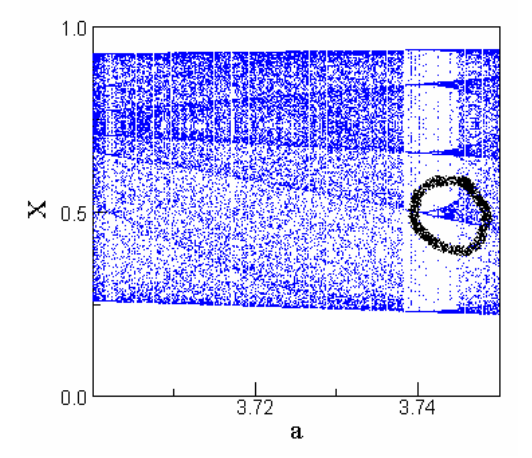

Figura 2.29 Asemănarea dintre o sub-bifurcație și prima bifurcație.

unde d<sub>n</sub> și respectiv d<sub>n+1</sub> reprezintă dimensiunea distanței dintre cele 2 ramuri ale bifurcației n, chiar înaintea producerii bifurcației n+1. Definirea lui d<sub>1</sub> și d<sub>2</sub> este dată tot de figura 2.28.

Cele 2 constante descoperite de Feigenbaum spun lucruri importante legate de secvența de dublare a perioadei. Părți diferite ale diagramei bifurcațiilor sunt replici mai mici ale unor părți mai mari. În figura 2.29 se observă asemănarea dintre zona primei bifurcații vizualizabilă în celelalte diagrame și zona încercuită, corespunzătoare unor valori ale parametrului a cuprinse între 3.74 şi 3.745.

Un alt punct important al studiului sistemelor haotice devine în acest caz divergența între puncte apropiate. Vom începe prin a considera un nod atractor  $x_0$  și un vecin al acestuia notat cu  $x_0 + \xi$ . Vom aplica apoi funcția de iteratie  $f(x)$  de n ori și calculăm diferența obținută între cele 2 rezultate:

$$
d_n = |f^{(n)}(x_0 + \xi) - f^{(n)}(x_0)| \qquad (2.42)
$$

Datorită caracterului haotic ne așteptăm ca această distanță să crească exponențial cu n deci poate fi scrisă relația:

$$
\frac{d_n}{\varepsilon} = \frac{(f^{(n)}(x_0 + \varepsilon) - f^{(n)}(x_0))}{\varepsilon} = \varepsilon^{\lambda n}
$$
\n(2.43)\n
$$
\lambda = \frac{1}{n} \ln \left( \frac{|f^{(n)}(x_0 + \varepsilon) - f^{(n)}(x_0)|}{\varepsilon} \right)
$$
\n(2.44)

Ultima pereche de egalități definesc ceea ce este cunoscut sub denumirea de exponentul Lyapunov  $\lambda$  pentru acea traiectorie. Pe baza regulilor de diferențiere putem pune definiția exponentului Lyapunov într-o formă mai intuitivă:

$$
\lambda = 1/n \ln(|f'(x_0)| |f'(x_1)|... |f'(x_n)|)
$$
\n
$$
\lambda = 1/n \left(\ln|f'(x_0)| + \ln|f'(x_1)| + ... \ln|f'(x_n)|\right)
$$
\n(2.46)

Relația (2.46) spune că acest exponent este doar o medie a logaritmilor naturali aplicaţi valorilor absolute ale derivatelor evaluate în punctele traiectoriei. Interpretarea este că dacă aplicarea funcției asupra a două puncte foarte apropiate conduce la puncte de pe traiectorie mai îndepărtate, valoarea absolută a derivatei este mai mare decât 1 în timp ce ξ va fi considerat suficient de mic pentru ca derivatele să aibă aceiași valoare în punctele inițiale. Astfel, dacă punctele continuă să se îndepărteze, exponentul λ va fi pozitiv. Cazul luat în considerare prezintă doar un singur punct de start  $x_0$ . Dacă este calculat exponentul Lyapunov pentru o mostră de puncte de start obținem exponentul Lyapunov mediu, denumit coeficientul Lyapunov. Principala caracteristică pe care o putem observa în cazul exponentului Lyapunov este că o hartă 1-dimensională prezintă o caracteristică haotică pentru o anumită valoare a parametrului dacă exponentul Lyapunov mediu are o valoare pozitivă.

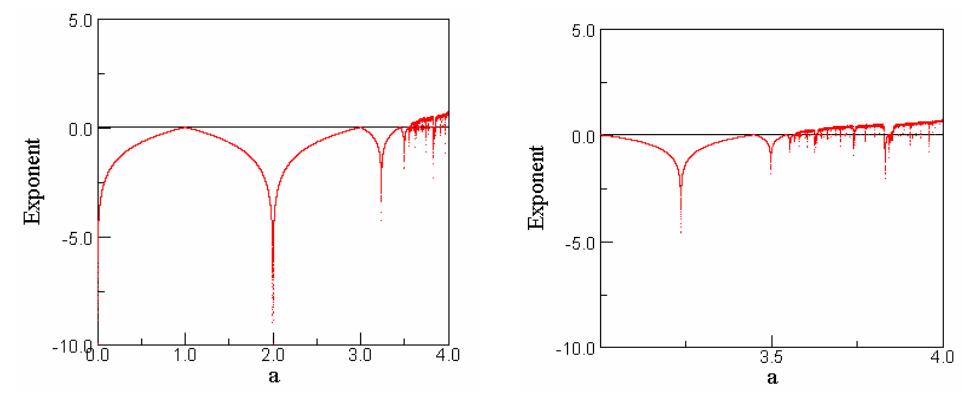

Figura 2.30 Reprezentarea exponentului  $\lambda$  în funcție de valoarea parametrului a pentru cazul funcției logistice

In figura 2.30 este reprezentat exponentul λ dependent de valorile lui a (0<a<4 respectiv 3<a<4). Se poate observa din figură cum pentru valori ale parametrului a peste 3.5 apare fenomenul haotic. Corespunzător crizei din jurul valorii 3.74 a parametrului a se poate observa cum exponentul Lyapunov scade sub 0.

## 2.3.2. Cvasiperiodicitate. Drumul către haos prin cvasiperiodicitate

Pentru ilustrarea comportamentului cvasiperiodic considerăm un sistem în timp continuu cu traiectoriile în spațiul stărilor reprezentate de următoarele ecuații [50. 55]:

> $x_1 = (R + r \cdot \sin \omega_t t) \cdot \cos \omega_R t$  $x_2 = r \cdot \cos \omega_t t$  $x_3=(R + r.\sin\omega_c t).\sin\omega_R t$  (2.47)

unde  $x_1$ ,  $x_2$  și  $x_3$  reprezintă cele 3 coorodonate din spațiul stărilor, t este timpul iar razele R și r pot fi identificate în figura 2.31 ca fiind razele de rotație în jurul originii respectiv a secțiunii torulului rezultat.  $\omega_R = 2\pi/T_R$  reprezintă viteza unghiulară corespunzătoare unei rotații cu perioada T<sub>R</sub> dată de raza R iar  $\omega_r=2\pi/T_r$  reprezintă viteza unghiulară corespunzătoare unei rotații cu perioada  $T_r$  dată de raza r.

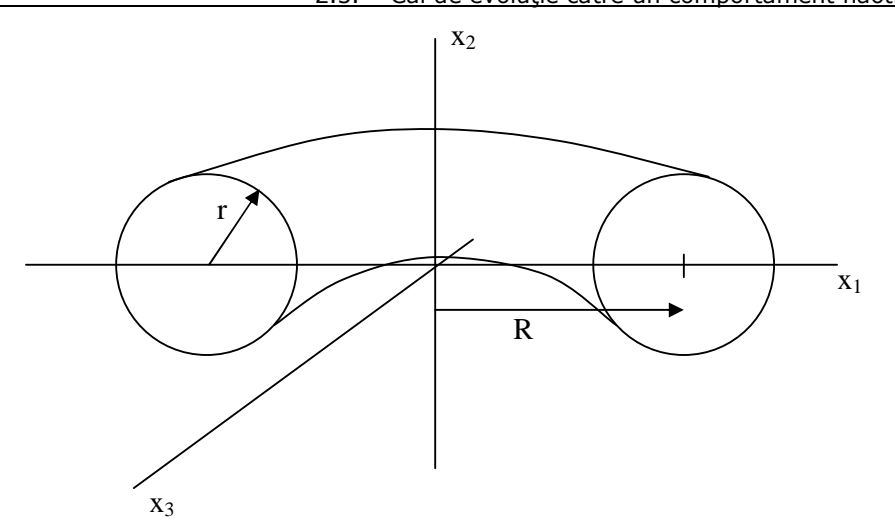

2.3. - Căi de evoluție către un comportament haotic 41

Figura 2.31. Reprezentarea traiectoriilor cvasiperiodice în spațiul stărilor

Secțiunea Poincare a acestei mișcări este generată prin utilizarea unui plan care taie torul printr-o sectiune transversală, precum în figura 2.32.

Dacă raportul celor două frecvențe este un număr rațional atunci secțiunea Poincare va consta într-o mulțime finită de puncte iar reprezentarea ei în spațiul stărilor poate fi caracterizată de figura 2.33a. In cazul în care raportul frecventelor este un număr irațional mișcarea va fi cvasiperiodică și va fi reprezentată de o curbă continuă. In această situație practic este acoperită cu traiectorii toată suprafața torului precum în figura 2.33b .

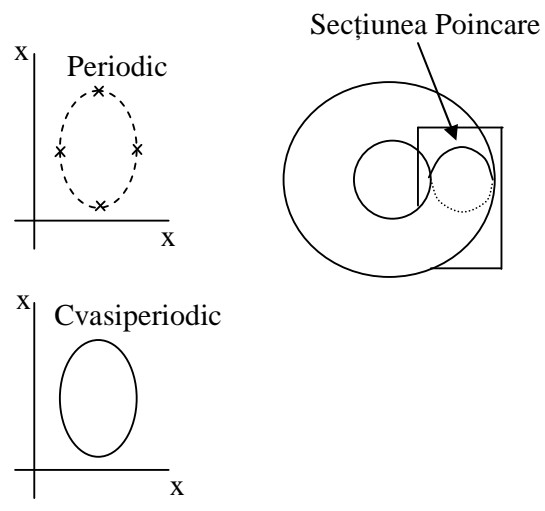

Figura 2.32. Secțiunea Poincare în cazul unui sistem cvasiperiodic.

42 Comportamentul haotic al unui sistem - 2

Această noțiune de cvasiperiodicitate poate fi generalizată pentru mişcări în spații 4dimensionale prin punerea condiției ca să existe 3 frecvențe în sistem și ca raporturile dintre acestea să fie numere irationale.

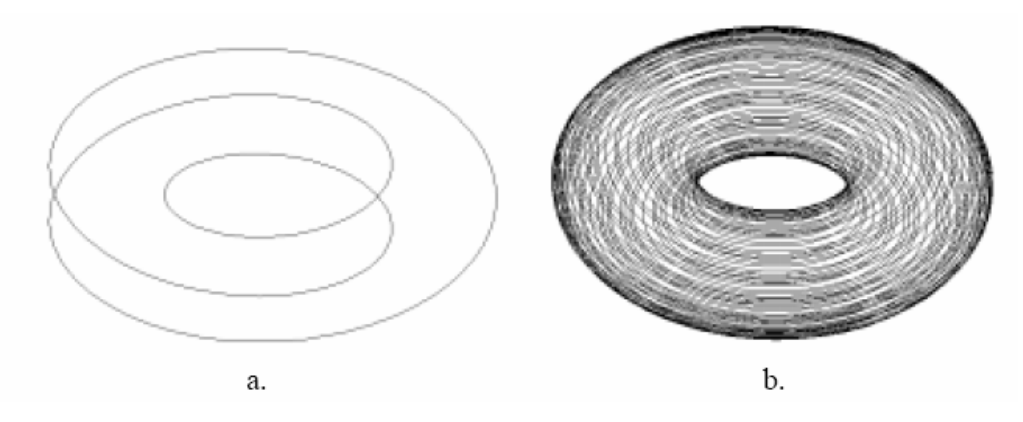

Figura 2.33. Diferența dintre traiectoriile în spațiul stărilor în cazul în care raportul celor două frecvențe este rațional(a) sau irațional(b)

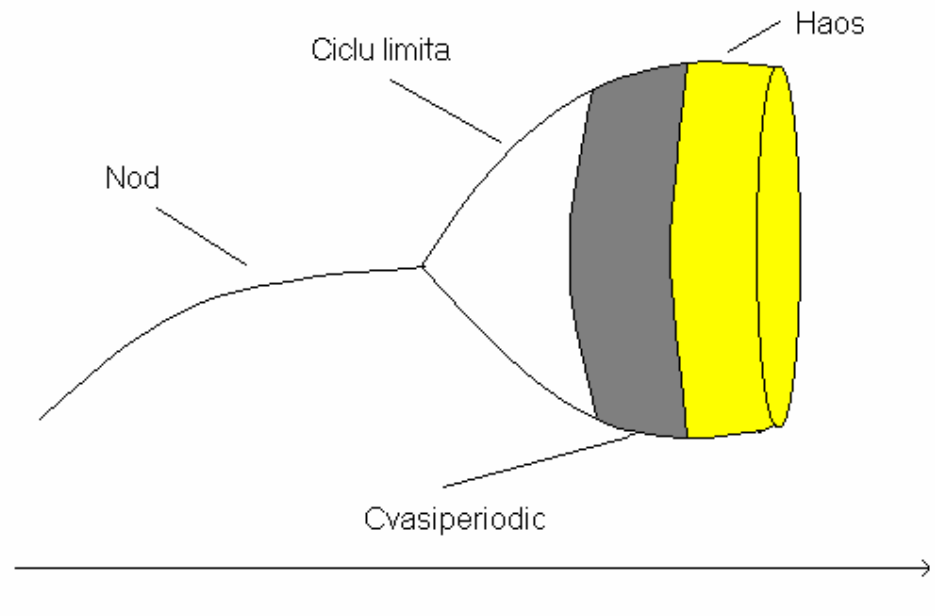

Parametru

Figura 2.34 Reprezentare schematică a evoluției atractorilor în spațiul stărilor în cazul rutei cvasiperiodice către haos

În figura 2.34 este reprezentat schematic scenariul evoluției prin intermediul zonei cvasiperiodice în zona de comportament haotic. Observăm în figură că sistemul are la început un singur nod în spațiul stărilor. La schimbarea valorii unuia dintre parametri, sistemul suferă o bifurcatie de tipul Hopf şi evoluează spre o zonă de comportament periodic caracterizată de un ciclu limită în spațiul stărilor. La o nouă valoare a parametrului, apare o nouă frecvență iar traiectoriile în spațiul stărilor formează suprafata unui tor. In cazul în care raportul celor două frecvente este irational adică cea de a doua este incomensurabilă în raport cu prima, traiectoria poate acoperi întreaga suprafață a torului în spațiul stărilor, având un comportament cvasiperiodic. La o nouă schimbare a valorii parametrului mai poate apărea o frecvență ceea ce conduce în spațiul stărilor la un corp de tip tor tridimensional (mai greu de vizualizat). Ulterior apare comportamentul haotic ca fiind următorul tip de mişcare a sistemului după cvasiperiodicitate [50]. Această rută este cunoscută sub numele de scenariul Ruelle-Takens [53].

## 2.3.3. Obținerea haosului prin tranzienți haotici și orbite homoclinice

Acest tip de cale de obtinere a comportamentului haotic în cazul unor sisteme se referă la obtinerea haosului pornind de la bifurcatii globale. Tranzitia în acest caz este mai puțin studiată și de altă natură față de cazul bifurcațiilor locale, tranziția spre haos nefăcându-se prin schimbarea tipului sau numărului de noduri ale sistemului ci este datorată intersectării traiectoriilor în spațiul stărilor cu diferite noduri instabile sau cicluri limită în spațiul stărilor. Aceste orbite sunt denumite homoclinice sau heteroclinice [50, 53, 55, 56].

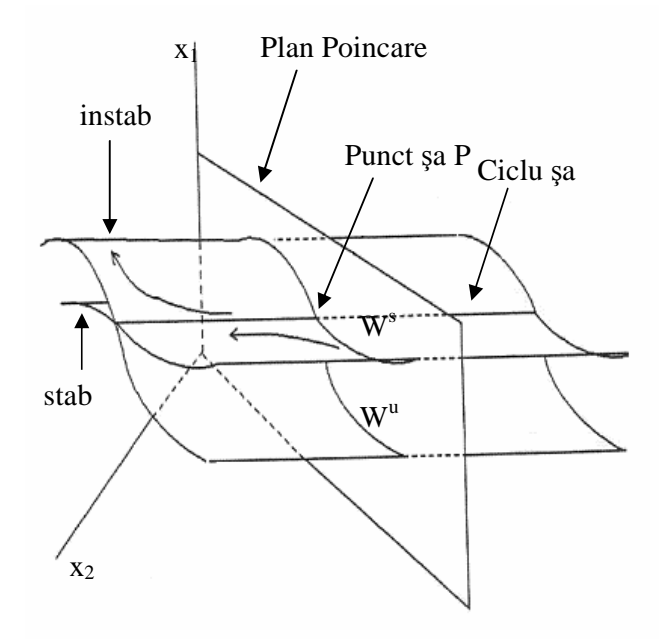

Figura 2.35 Reprezentarea unui ciclu de tip şa în spatiul stărilor

Pentru definirea unei orbite homoclinice s-a luat în considerare figura 2.40 [50]. În această figură este reprezentat în spațiul stărilor ciclul de tip șa si proiectarea acestuia pe suprafața Poincare ca fiind un punct de tip șa. Putem considera acest ciclu ca fiind la intersecția dintre cele 2 suprafețe: una dintre ele stabilă iar cealaltă instabilă. Traiectoriile de pe prima suprafață se apropie de ciclu în timp ce în cazul celei de a doua se îndepartează de ciclu. Figura 2.36 reprezintă secțiunea Poincare corespunzătoare punctului șa obținut din intersecție.

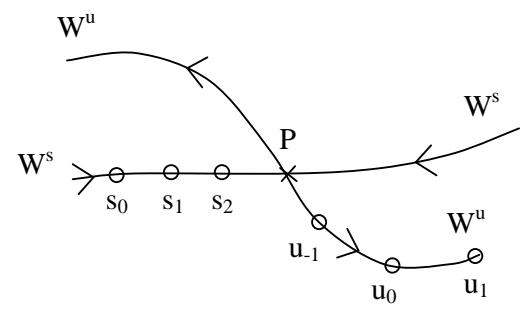

Figura 2.36. Sectiunea Poincare detaliata

Cele 2 curbe  $W^s$  si respectiv  $W^u$  corespund intersectiilor celor 2 suprafete ( $W^s$  pentru stabil iar W<sup>u</sup> pentru instabil) cu planul secțiunii Poincare. Acestea nu reprezintă traiectorii în spațiul stărilor ci doar curbe de intersecție. Dacă se va considera s<sub>0</sub> pe curba W<sup>s</sup> ca punct de intersecție a unei traiectorii cu planul Poincare, atunci se poate obține punctul s<sub>1</sub>, punct în care traiectoria urmează să intersecteze planul Poincare.

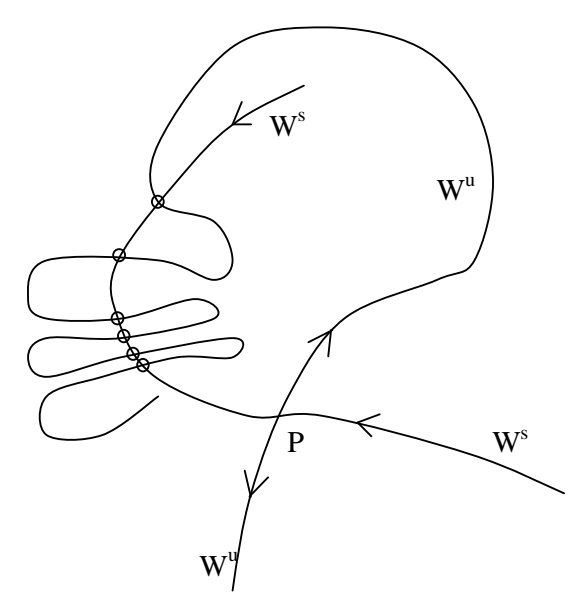

Figura 2.37. Rezultatul teoremei de infinitate a intersecțiilor homoclinice în cazul existenței uneia

Pornind de la s<sub>0</sub> ajungem la s<sub>1</sub>, s<sub>2</sub> ș.a.m.d. Secventa de puncte se apropie tot mai mult de nodul P pentru  $n \rightarrow \infty$ . În mod oarecum similar, pentru punctele u<sub>i</sub> seria de puncte se îndepărtează de punctul P, apropierea facându-se doar prin punctele calculate folosind inversa [50].

În cazul în care unul dintre parametrii sistemului variază, este posibil ca cele 2 curbe să se apropie tot mai mult una de alta şi la un moment dat să se intersecteze. Poate fi notat acest punct cu Q. În acest caz intersecția este denumită ca fiind homoclinică în Q, iar punctul Q este denumit punct de intersecție homoclinică. Prin analogie, intersecțiile heteroclinice se formează în cazul în care cele 2 curbe corespund amandouă unor noduri de tip şa (aici există cazuri diferite putând avea şi noduri tip şa de index 2).

Pentru cazul homoclinic este valabilă următoarea teoremă:

În cazul in care avem o intersecție homoclinică Q a curbelor din secțiunea Poincare obținute prin proiectarea punctelor care converg sau se indepărtează de un punct şa, atunci avem o infinitate de intersecții homoclinice.

Demonstrația este ușoară, Q fiind un punct care aparține ambelor curbe, conform celor prezentate mai sus, și punctele următoare aparțin traiectoriilor deci se află la intersectia celor 2 curbe. Prin extindere la infinit obtinem o infinitate de astfel de intersecții. Figura 2.37 ilustrează situația.

Curbele desenate în figura anterioara nu sunt traiectorii individuale pentru ca s-ar intra astfel în contradicție cu cerința care spune ca acestea nu se intersectează. Aceste curbe sunt generate luând în considerare o infinitate de puncte de start pe cele 2 curbe W<sup>s</sup> respectiv W<sup>u</sup>. Doar acele traiectorii care vor intersecta un punct homoclinic vor intersecta şi alte puncte homoclinice.

Se poate observa că în momentul în care apare o intersectie homoclinică de fapt o traiectorie care se îndepartează se uneşte cu una care se apropie de punct şi formează o singură traiectorie. Această traiectorie oarecum nouă conectează punctul şa la el insuşi şi este denumită traiectorie homoclinică sau orbită homoclinică. În literatura de specialitate mai este cunoscută şi sub denumirea de conexiune

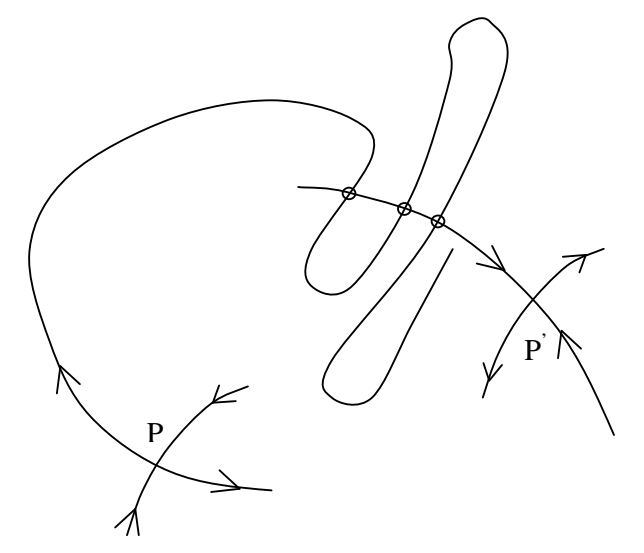

Figura 2.38 Secțiune Poincare pentru cazul heteroclinic

homoclinică. Pentru a putea arăta în ce măsură astfel de traiectorii pot genera haos se consideră alte traiectorii care ajung în zona punctului șa în secțiunea Poincare. Acestea se vor apropia de punctul şa pe o parte iar pe partea cealaltă vor fi respinse. Dacă a apărut o orbită homoclinică, traiectoria va fi atrasă şi respinsă de acesta astfel că va apărea cu o evoluție aleatoare în jurul nodului de tip șa.

 Acelaşi tip de comportament poate rezulta şi în cazul unei orbite heteroclinice care conectează un punct şa sau ciclu şa unui alt nod de tip şa. În figura 2.43 este prezentat cazul unei conexiuni heteroclinice tratat similar cu cel din figura homoclinică. Cazul heteroclinic poate fi extins şi pentru mai mult de 2 puncte de tip şa. Pot fi luate în considerare 3 sau mai multe puncte de tip şa în preajma cărora să se genereze orbite heteroclinice. Punctele heteroclinice sunt marcate prin săgeți pe figură.

## 2.3.4. Crize și intermitențe

O altă rută de obținere a comportamentului haotic, chiar dacă aceasta presupune deja existența unui comportament haotic al unui sistem este cea prin intermediul crizelor sau intermitențelor. Acestea sunt de fapt coliziuni între un atractor haotic şi un nod sau orbită periodică instabilă [56].

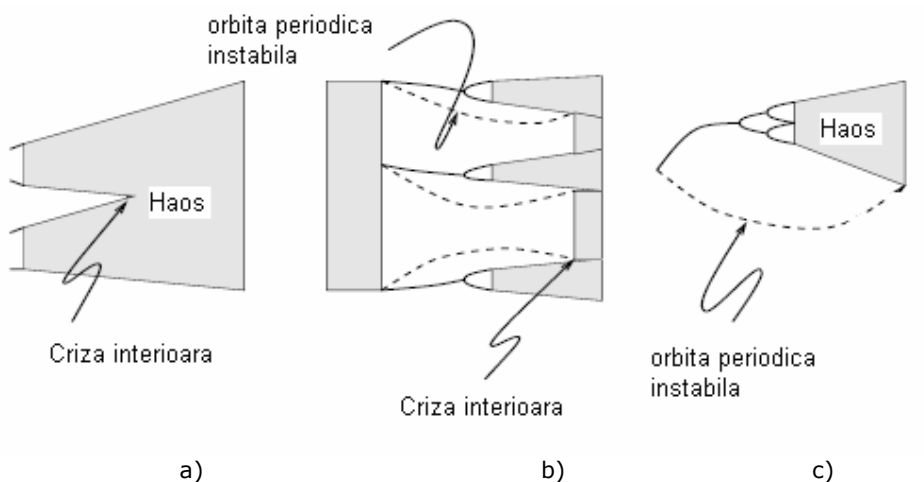

Figura 2.39. Ilustrarea diferitelor tipuri de crize care pot aparea in cazul unui comportament haotic al unui sistem

Acestea pot fi de 2 tipuri principale: de interior şi de frontieră. In figura 2.39 sunt reprezentate atât cele de interior în primele 2 cazuri, a şi b, cat si cele de frontieră în c. Crizele de interior pot fi de 2 tipuri: cea din figura a şi anume de primul tip care practic duce la unirea a doi atractori, şi cele din figura b, de tipul 2, în care un atractor intră în coliziune cu o orbită periodică instabilă care se află în interiorul bazinului lui de atractie suferind o crestere în mărime în timp ce bazinul de atractie nu se schimbă.

Situațiile care generează crizele de coliziune la frontieră au fost analizate în cadrul paragrafului referitor la bifurcațiile de coliziune cu frontiera.

# 2.4. Elemente de cuantificare a haosului

 O altă problemă pusă în cazul sistemelor haotice este cât de haotice sunt acestea. In fapt, ce mărimi pot fi luate în considerare pentru a cuantifica într-un anume mod comportamentul unui sistem haotic. Motivele principale pentru necesitatea cuantificării unui comportament haotic pot fi:

- mărimile de cuantificare pot ajuta la distingerea dintre un comportament haotic si unul afectat de zgomot;
- mărimile de cuantificare pot ajuta pentru a stabili câte variabile avem nevoie pentru modelarea sistemului;
- necesitatea clasificării comportamentelor haotice în anumite clase sau categorii;
- schimbările în mărimile de cuantificare pot conduce la schimbări importante în dinamica sistemului.

Constanta lui Feigenbaum a fost prezentată în cadrul subcapitolului care descrie calea către un comportament haotic prin dublarea perioadei.

## 2.4.1 Calculul exponentului Lyapunov

În tratarea hărților unidimensionale a fost introdusă o primă mărime care probează existența unui comportament haotic, și anume exponentul Lyapunov. Prezenta lucrare îşi propune în continuare să calculeze acest coeficient nu doar pentru cazul prezentat ci şi pentru un sistem continuu sau discret de dimensiune n.

Se poate observa comportamentul unui sistem în spațiul stărilor considerând o traiectorie de referință  $x_i(t)$  cu  $\dot{x}_i(t) = f(x_i)$ și o traiectorie din vecinătatea acesteia pornind de la o foarte mica perturbaţie  $\widetilde x(t_0)$  care îi este aplicată, conform figurii următoare:

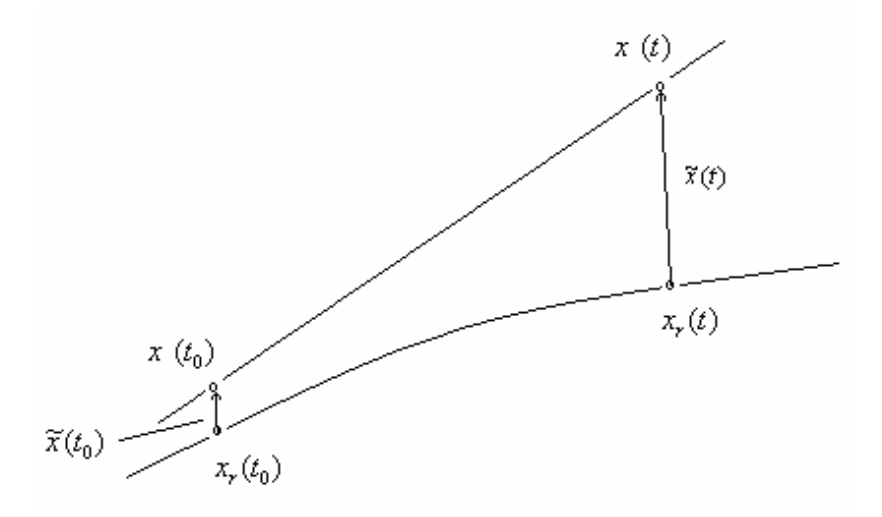

Figura 2.40 Definirea coeficientului Lyapunov

În continuare interesează comportarea pentru *t* → ∞ a perturbației  $\widetilde{x}(t)$ . Descompunând functia  $F(x)$  conform seriei Taylor în vecinătatea lui  $x_i(t)$  obținem:

$$
\dot{x}(t) = \dot{x}_r(t) + \dot{\tilde{x}}(t) = F(x_r(t) + \tilde{x}(t)) = F(x_r(t)) + \frac{\partial F}{\partial x}\bigg|_{x_r(t)} \tilde{x}(t) + \dots (2.48)
$$

Ignorând termenii de ordin superior întrucât aceştia nu afectează calculele, se obține un sistem liniar de tipul:

$$
\dot{\tilde{x}}(t) = \frac{\partial F}{\partial x}\bigg|_{x_r(t)} \tilde{x}(t) \tag{2.49}
$$

Atâta timp cât funcția F este continuă și diferențiabilă, există o soluție pentru (2.49). Soluția poate fi exprimată prin:

$$
\widetilde{x}(t) = \Phi(t, t_0)\widetilde{x}(t_0)
$$
\n(2.50)

Respectând definiția exponentului Lyapunov pentru vectorul  $\widetilde x(t)$ în raport cu traiectoria de referință (având în vedere că  $\widetilde{x}(t_0^{})$  este constant) se obține [53]:

$$
\sigma_{x_r}(\tilde{x}) = \lim_{t \to \infty} \sup \frac{1}{t} \ln \frac{|\tilde{x}(t)|}{|\tilde{x}(t_0)|} = \lim_{t \to \infty} \sup \frac{1}{t} \ln |\tilde{x}(t)| \tag{2.51}
$$

# 2.4.2. Entropia Kolmogorov-Sinai

Pentru inceput vor fi făcute câteva considerații legate de entropie, folosită în descrierea comportamentului în spațiul stărilor al unui sistem dinamic. Pentru aceasta va fi împărțit spațiul stărilor în părți egale, în cazul unui sistem bidimensional, ca în figura următoare:

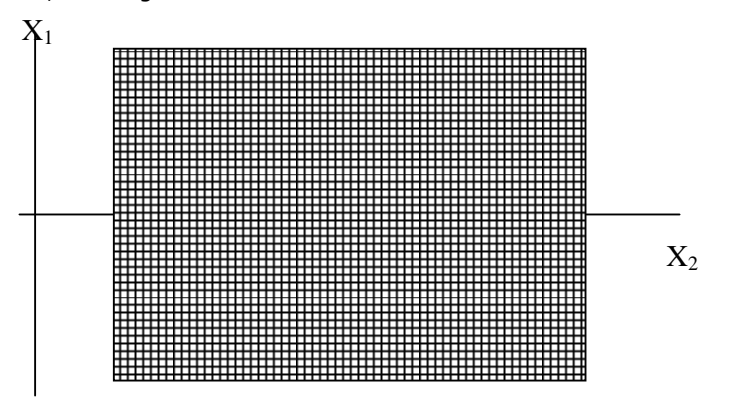

Figura 2.41 Impărțirea spațiului stărilor în părți egale

Pentru sistemele disipative trebuie împărțită doar regiunea care conține atractorul. Se va considera apoi că sistemul evoluează in timp, pornind cu un ansamblu de condiții inițiale localizate într-o singură celulă. Pe masură ce sistemul evoluează în timp, traiectoriile vor putea fi localizate într-un număr tot mai mare de celule din spațiul stărilor. După  $n$  perioade de timp, fiecare perioadă de lungime T, putem calcula probabilitatea relativă de vizitare a fiecărei celule rezultate din împărțirea spațiului stărilor sistemului respectiv. Pornind de aici, entropia poate fi definită ca:

$$
S_n = -k \sum_{r}^{n} p_r \ln p_r
$$
 (2.52)

Prin  $p_r$  s-a notat probabilitatea ca o traiectorie pornită din celula delimitată inițial să ajungă în a r-a celulă dupa trecerea a  $n$  perioade de timp. Mai exact, considerând  $m$ traiectorii care pornesc din celula inițială, după n perioade de timp există  $m_r$ traiectorii care "lovesc" celula r, probabilitatea  $p_r$  fiind definită ca raportul dintre  $m_r$ și m, adică fracțiunea din numărul de traiectorii inițială care ajunge în a r-a celula la momentul respectiv de timp [53].

 Pentru ilustrare, se consideră cazul în care, după trecerea fiecărei perioade de timp, traiectoriile se mută toate dintr-o celulă in alta. In acest caz probabilitatea  $p_r$ = 1 pentru celulele ocupate și 0 pentru celelalte astfel că  $S_n$  devine 0 pentru toate cele n perioade de timp. Acest caz corespunde mişcării periodice a unui sistem. Pentru un sistem aleator, fiecare din traiectoriile  $m$  ajung dupa  $n$  perioade de timp în propria celulă (presupunând că partiționarea în celule e suficient de mică astfel încât să poată fi distinse punctele diverselor traiectorii). În acest caz  $S_n=$  ln m . Se observă că în acest caz entropia creşte tot mai mult dacă numărul m devine tot mai mare.

Din considerațiile de mai sus se observă că interesante pentru evoluția unui sistem sunt schimbările care apar în entropia acestuia, nu valoarea pe care o ia entropia la un moment dat. De exemplu, în cazul în care se alege un set de condiții inițiale în 2 celule ale spațiului stărilor sistemului, iar dinamica acestuia este regulată, entropia nu va fi 0 dar va ramâne constantă pe cum sistemul evoluează. Schimbările în valorile entropiei sunt caracterizate de entropia Kolmogorov-Sinai (pe scurt entropia KS) care descrie viteza schimbării entropiei pe măsură ce sistemul evoluează în timp. O definire rapidă a entropiei KS este dată de relația următoare:

$$
K_n = \frac{1}{T}(S_{n+1} - S_n)
$$
 (2.53)

în care entropia KS este notată cu  $K_n$  după n perioade de timp. Viteza schimbării entropiei  $K_n$  este luată în calcul pentru momentele nT și  $(n+1)T$ .

 Trebuie să calculăm media entropiei KS pentru un întreg atractor. Valoarea medie K este definită astfel:

$$
K = \lim_{N \to \infty} \frac{1}{NT} \sum_{n=0}^{N-1} (S_{n+1} - S_n) = \lim_{N \to \infty} \frac{1}{NT} [S_N - S_0]
$$
 (2.54)

In cazul în care N devine foarte mare se poate considera că lăsând traiectoriile o perioadă foarte mare de timp acestea vor acoperi întregul atractor. În continuare se introduc încă două limite prin care să facem valoarea  $K$  independentă de diviziunea spațiului respectiv a perioadei de timp. Astfel, prima limită reduce dimensiunea unei celule/partiții la 0 pentru ca valoarea K să nu depindă de dimensiunea respectivă iar cea de a doua reduce perioada de timp  $T$  la 0 pentru o descriere mai fină a dinamicii sistemului. Definiția completă a entropiei KS este dată de:

$$
K = -\lim_{T \to 0} \lim_{L \to 0} \lim_{N \to \infty} \frac{1}{NT} [S_N - S_0]
$$
 (2.55)

Presupunând că numărul celulelor ocupate  $N_n$  crește exponențial în funcție de timp după relația:

$$
N_n = N_0 e^{\lambda n} \tag{2.56}
$$

și că toate celulele ocupate au aceeași probabilitate  $p_r = 1/N_{01}$ , entropia KS este egală în acest caz cu  $\lambda$  , parametrul caracterizând creșterea exponențială a numărului de celule ocupate. Pe de altă parte, numărul celulelor ocupate este proporțional cu distanța dintre traiectoriile care ocupă inițial aceeași celulă. În acest fel se poate observa că parametrul $\lambda$  este doar media exponenților Lyapunov ai sistemului. Pentru cazul în care numărul celulelor ocupate crește exponențial iar probabilitățile pentru celulele ocupate sunt egale, entropia KS şi exponentul Lyapunov sunt identice. In cazul în care avem mai mulți exponenți Lyapunov, entropia KS este egală cu suma exponenților Lyapunov pozitivi, rezultat cunoscut sub denumirea de identitatea Pesin [53].

 În literatura mai există şi un alt mod de definire pentru entropia KS. În acest caz este lasată inițial o singură traiectorie pentru mai mult timp pentru a descrie atractorul. La un moment dat procesul este oprit şi este divizată întreaga regiune a atractorului din spațiul stărilor în partiții mici. Apoi se pornește o traiectorie într-o celula care se notează cu  $b(0)$ . După un timp T traiectoria ajunge în celula  $b(1)$ , apoi în  $b(2)$  şamd astfel că, la momentul de timp  $t=N$  T, avem o secvență particulară de celule notate  $b(0)$ ,  $b(1)...b(N)$ . Este pornită apoi o a doua traiectorie din aceeași celulă inițială. Datorită faptului că sunt condiții inițiale ușor diferite se va obține o altă secventă de celule în acesta caz. Se repetă acest proces de mai multe ori până obținem un număr mare de astfel de frecvente. După stabilirea multor astfel de frecvențe se calculează numărul de ori în care apar secvențe particulare de N celule. Considerând acest număr  $p(i)$  pentru secvența i se definește entropia  $S_N$  ca fiind:

$$
S_N = \sum_i p(i) \ln p(i) > \tag{2.57}
$$

în care suma este luata în considerare pentru toate secventele  $N$  care pornesc din  $b(0)$ , așa cum s-a considerat. Parantezele reprezintă medierea sumei pentru toate celulele atractorului.

 In final se defineşte entropia KS că media vitezei de creştere a entropiei în raport cu lungimea secvenței:

$$
K = \lim_{N \to \infty} \frac{1}{N} (S_N - S_0)
$$
 (2.58)

Pentru o verificare primară a definiției se poate considera cazul în care toate secvențele care pornesc din aceeași celulă sunt identice, având o mișcare regulată. In acest caz entropia S nu se schimbă. Un alt caz extrem ar fi cel prezentat deja în care fiecare din cele  $m$  secvențe are loc doar o singura dată, sistemul fiind pur aleator. In acest caz  $p(i)=1/m$  iar  $S_N = ln m$  crește fără nici o limită pe masură ce m creşte. Se poate demonstra în acelaşi mod egalitatea dintre entropia KS şi exponentul Lyapunov şi în acest caz ca şi în cel anterior, prin considerarea creşterii numărului de secvențe exponențial cu lungimea  $N$  a acestora.

### 2.4.3 Serii de timp

 Pentru a determina comportamentul haotic al unui sistem mai sunt folosite și seriile de timp. Se presupune că se înregistrează o secvență de valori  $x(t_0)$ ,  $x(t_1),..., x(t_n)$  cu  $t_0 < t_1 < t_2...$ pentru o funcție  $x(t)$ . In cazul în care perioada de eşantionare este astfel aleasă încât rata de eşantionare să fie foarte mică iar secvența obținută este utilizată foarte eficient, pot fi reconstruite pe baza ei caracteristicile esențiale ale dinamicii în spațiul stărilor. E evident că valorile înregistrate pentru o singură variabilă nu pot spune lucruri legate de alte variabile din sistem dar dacă sunt limitate obiectivele la recunoașterea bifurcațiilor în comportamentul sistemului şi determinarea dacă un comportament este haotic respectiv cât de haotic este, atunci secvența de valori pentru o singură variabilă este suficientă. Studiul unei componente continue poate aduce mai multă claritate în comportamentul sistemului dar în cazul experimental se lucrează cu mărimi discrete.

 Una dintre problemele care trebuie rezolvate în acest caz este cea legată de intervalul de esantionare. O alta problemă este legata de prezenta zgomotului.

Pentru caracterizarea cantitativă a haosului pot fi folosite mărimile prezentate: exponentul Lyapunov şi entropia Kolmogorov-Sinai. Un al doilea tip de mărimi se referă la o descriere geometrică a sistemului şi se numesc fractali, nefiind folosiți în prezentul studiu efectuat.

#### 2.4.4 Dimensiunea Lyapunov

Se presupune existența într-un sistem multidimensional a mai multor exponenți Lyapunov. Sunt notați începând de la cel mai mare notat  $\lambda_{\!\scriptscriptstyle 1}^{\!\scriptscriptstyle 1}$  pana la cel mai mic notat  $\lambda_d$  pentru un spaţiu de dimensiune *d*. Se consideră totodată *j* ca fiind cel mai mare întreg pentru care avem indeplinită condiția:

$$
\lambda_1 + \lambda_2 + \lambda_3 + \dots + \lambda_j > 0 \tag{2.59}
$$

Kaplan și Yorke au propus o definire a dimensiunii Lyapunov  $D_L$  ca fiind [53]:

$$
D_L = j + \frac{\sum_{i=1}^{j} \lambda_i}{-\lambda_{j+1}}
$$
 (2.60)

In timp ce exponenții Lyapunov sunt definiți ca o medie legată de atractor, cu o importanță dată mai mare zonelor prin care acesta trece mai des, Kaplan și Yorke au emis ipoteza că dimensiunea Lyapunov  $D<sub>L</sub>$  trebuie să fie egală cu dimensiunea informaţiei  $D_1$ .

# 2.5. Concluzii

În acest capitol s-a realizat o sinteză a ce presupune un comportament haotic pentru un sistem și cum poate fi acesta atins, schițând căile importante prin care se poate obține haos, căi dintre care au fost tratate: dublarea perioadei, coliziune la frontieră, cvasiperiodicitate, intermitențe și crize, orbite homoclinice, respectiv au fost prezentate moduri de cunatificare a haosului.

În partea introductivă a acestui capitol a fost dată o altă definiție comportamentului haotic al unui sistem, diferită de cea din primul capitol, definiție pe baza căreia a fost construit întregul capitol.

În a doua parte a capitolului s-a prezentat o teorie a bifurcațiilor conținând o clasificare a acestora după tip. Au fost prezentate pe scurt bifurcatia "furculiță", sa-nod, transcritică și Hopf. Pe larg au fost prezentat bifurcațiile de tip coliziune la frontieră (limită) și s-a incheiat cu câteva considerații legate de bifurcațiile atipice.

Pe baza teoriei bifurcațiilor prezentată la începutul capitolului au fost arătate principalele căi prin care un sistem poate ajunge la un comportament haotic. Metoda cea mai cunoscută este cea prin dublarea perioadei. Pentru o ințelegere mai bună a acestei metode a fost exemplificata prin simulări folosind ca exemple hărti unidimensionale. Tot în acest paragraf a fost prezentată o caracteristică a sistemelor haotice, constanta lui Feigenbaum precum şi definirea exponentului Lyapunov.

Un alt drum posibil de ajungere la comportament haotic prezentat în cadrul capitolului a fost cel de crize sau intermitențe precum și cel prin coliziune la frontieră. Definirea cvasioperidiocității și a modului în care un sistem poate ajunge la acest tip de comportament și apoi la haos este o altă cale prezentată. Posbilitățile de atingere a haosului prin tranzienți haotici și orbite homoclinice a fost ultima rută de ajungere la comportament haotic reprezentată.

Capitolul continuă cu elemente de cuantificare a haosului. Primul element asupra căruia s-a revenit după o scurtă prezentare în cadrul atingerii haosului prin dublarea perioadei, l-a reprezentat exponentul Lyapunov, mai precis modul de calcul în practică pentru acest coeficient. Pornind de la definirea entropiei s-a prezentat entropia Kolmogorov-Sinai, ca mod de definire şi utilizare pentru sistemele cu un comportament haotic.

Capitolul se încheie cu câteva considerații legate de serii de timp ca mod de determinare a comportamentului haotic al unui sistem şi dimensiunea Lyapunov văzută ca o extindere a exponentului Lyapunov.

Din această sinteză reiese foarte clar complexitatea comportamentului unui sistem care manifestă haos, posibilitățile prin care acel sistem poate să ajungă să manifeste haos precum și posibilități de cuantificare a haosului atins de către un sistem. Acest capitol oferă suportul matematic pentru studiul celor 2 tipuri de convertoare cu comportament haotic prezentate în cadrul capitolului următor.

# Capitolul 3 Manifestarea comportamentului haotic la convertoarele buck şi boost

După cum a fost deja demonstrat în [12], [15-18], [20], cele două convertoare care vor fi prezentate în continuare, unul dintre ele în două variante constructive, prezintă un comportament haotic pentru anumite valori ale parametrilor. Scopul prezentării este acela de a reliefa noi aspecte legate de comportamentul haotic al acestora.

# 3.1. Convertorul buck

Convertorul Buck are scopul de a obține la ieșire o tensiune mai mică decât tensiunea aplicată la intrare, fiind un convertor coborâtor de tensiune. În figura

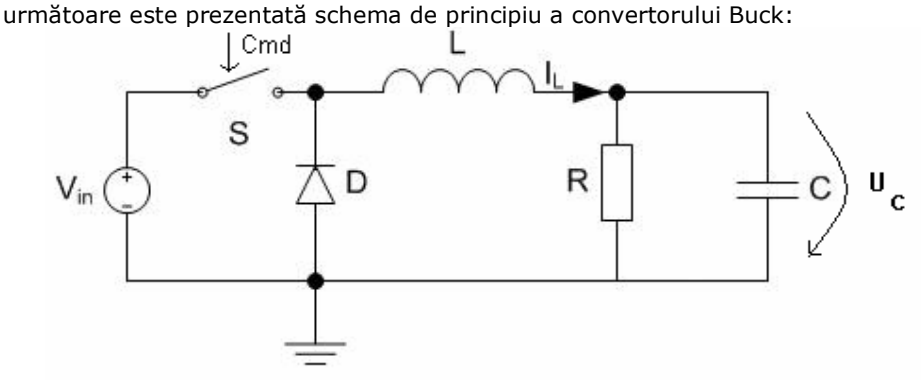

Figura 3.1. Schema de principiu a convertorului buck

Tensiunea V<sub>in</sub> este mărime de intrare a circuitului în timp ce tensiunea U<sub>C</sub> este mărimea de ieşire. Condensatorul C poate lipsi din schemă şi atunci mărimea de ieşire va fi tensiunea pe rezistorul R sau va fi specificată pentru circuitul respectiv. Elementele de circuit au fost considerate ca fiind ideale. Diferența între diferitele implementări ale circuitului constă în modul de acționare a întrerupătorului S. Acesta trebuie comandat în funcție de o mărime din sistem pentru a obține tensiunea de ieşire dorită.

În cadrul capitolului a fost abordat convertorul buck cu două scheme constructive. La prima dintre acestea a fost detaliat comportamentul haotic în timp ce la a doua nu au fost făcute decât prezentarea circuitului și câteva detalieri datorită faptului că în literatura de specialitate au apărut câteva studii referitoare la comportamentul haotic al acestuia.

## 3.1.1. Convertorul buck. Varianta contructivă 1

În schema din figura 3.2, întrerupătorul S este implementat cu ajutorul unui tranzistor npn care este comandat de ieşirea unui comparator. Mărimea din sistem monitorizată este curentul care trece prin bobina L și rezistența R care în practică este înlocuită efectiv cu consumatorul. Monitorizarea curentului se face măsurând tensiunea prin rezistența R<sub>m</sub> care este proporțională cu I<sub>L.</sub> Comanda întrerupătorului se face comparând ieşirea integratorului, care integrează în timp tensiunea proporțională cu curentul, cu o tensiune triunghiulară de o frecvență și amplitudine constante.

În momentul în care valoarea tensiunii triunghiulare V<sub>T</sub> depășește valoarea ieşirii integratorului V<sub>E</sub>, tensiune care reprezintă tensiunea de ieşire din sistem, întrerupătorul este închis, iar curentul va circula prin bobina, R, R<sub>m</sub> la masă. Când această condiție nu este îndeplinită, deci curentul depășește o anumită valoare, întrerupătorul este deschis, curentul înmagazinat în bobină se va inchide prin R,  $R_m$ şi dioda D, caz în care valoare tensiunii de ieşire a integratorului va scădea din nou sub tensiunea triunghiulară, fapt care va comuta întrerupătorul şi va conduce la creşterea curentului prin circuit. Valorile elementelor de circuit sunt: R=15 Ω, L=12. 10<sup>-3</sup> H, C=20.10<sup>-9</sup> F, R<sub>1</sub>=10000 Ω, R<sub>2</sub>=200 Ω, R<sub>m</sub>=1 Ω [12].

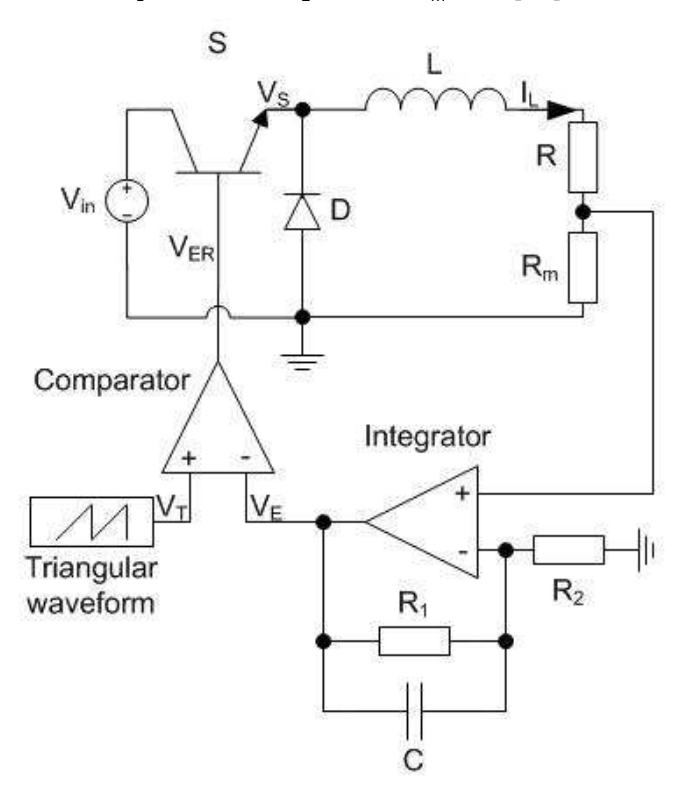

Figura 3.2. Convertorul buck. Varianta constructivă 1

În figura 3.3. este prezentată evoluția în timp a mărimilor caracteristice. V<sub>E</sub> reprezintă tesiunea de ieșire a integratorului,  $V<sub>T</sub>$  este evoluția în timp a semnalului triunghiular, V<sub>ER</sub> este diferența între V<sub>T</sub> si V<sub>E</sub>, care practic va dicta ieșirea comparatorului. Când această diferență este pozitivă, întrerupătorul va fi închis, iar când este negativă, întrerupătorul va fi deschis. Valoarea tensiunii de ieşire a integratorului va depinde de amplitudinea și de frecvența semnalului triunghiular. Astfel, ea va tinde să fie egală cu amplitudinea semnalului triunghiular, practic eroarea de reglare va fi nulă în caz de coincidentă, iar frecventa va determina frecventa oscilațiilor în tensiunea de ieșire a integratorului. Această frecvență va fi proporțională cu frecvența semnalului triunghiular, în sensul că ambele vor crește sau vor descreşte simultan.

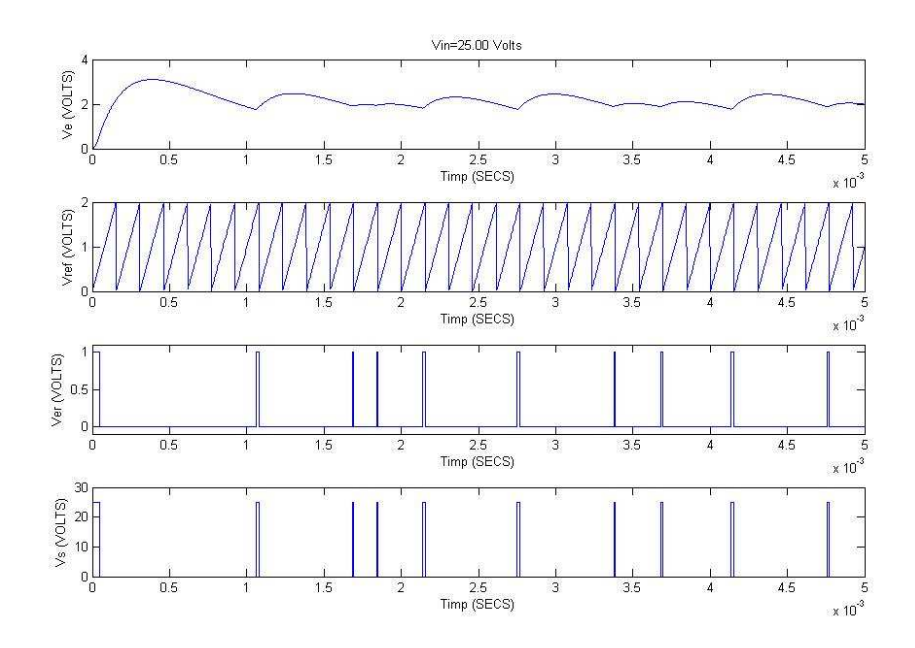

Figura 3.3. Evoluția în timp a mărimilor caracteristice la convertorul buck, schema constructivă 1

Programul utilizat pentru generarea formelor din figura 3.3 este redat în Anexa A sub denumirea functionare.m si utilizează modelul buck-v1. Modelul ISI este dat de [12]:

$$
\begin{bmatrix} \dot{V}_{E} \\ \dot{I}_{L} \end{bmatrix} = \begin{bmatrix} \frac{R_{1} + R_{2}}{CR_{1}R_{2}} - \frac{R}{L} & -\frac{1}{R_{1}C} \\ -\frac{R}{L} & 0 \end{bmatrix} \begin{bmatrix} V_{E} \\ I_{L} \end{bmatrix} + \begin{bmatrix} \frac{1-d}{L} \\ \frac{1-d}{L} \end{bmatrix} V_{in}
$$
(3.1)

Pentru a discretiza un model matematic intrare-stare-ieşire, se parcurg următoarele etape. Pornind de la modelul matematic in timp continuu dat de (3.2), se calculeaza matricile următoare:

$$
\begin{cases}\n x[t+1] = A_d x[t] + B_d d[t]u[t] \\
 d[t+1] = \begin{cases}\n 0, & V_E[t] - V_T \ge 0 \\
 1, & V_E[t] - V_T < 0\n \end{cases}, \quad u(t) = V_{in} \\
 y[t] = C_d x[t] + D_d u[t]\n \end{cases}\n A_d = e^{AT} = L^{-1} \{ (sI - A)^{-1} \}_{t=T}\n B_d = \left( \int_{\tau=0}^T e^{Ax} d\tau \right) B = A^{-1} (A_d - I) B\n C_d = C\n D_d = D
$$
\n(3.3)

În cazul sistemului definit în  $(3.1)$  se va obține:

$$
A_{d} = \begin{bmatrix} \frac{-(R_{1}L + R_{2}L - RR_{1}R_{2}C) \cdot (e^{\frac{T}{R_{1}C}} - e^{\frac{R}{L}T})}{R_{2}(-RR_{1}C + L)} & e^{\frac{T}{R_{1}C}} \\ e^{\frac{R}{L}T} & 0 \end{bmatrix}
$$
  
\n
$$
B_{d} = \begin{bmatrix} \frac{LR_{1}e^{\frac{R}{L}T} + 2RR_{1}^{2}C - 2LR_{1} - RR_{1}R_{2}Ce^{\frac{R}{L}T} + LR_{2}e^{\frac{R}{L}T} + 2RR_{1}R_{2}C - 2LR_{2} - RR_{1}^{2}Ce^{\frac{T}{CR_{1}}} \\ RR_{2}(-RR_{1}C + L) \\ - \frac{e^{\frac{R}{L}T}}{R} \end{bmatrix}
$$
\n(3.4)

Pentru o perioadă de eşantionare suficient de mică, această relație se poate simplifica considerând aproximarea  $e^{AT} \approx I + AT$  , rezultând relaţia următoare:  $A_d = (I + AT)$ 

$$
B_d = (IT + \frac{1}{2}AT^2)B
$$
 (3.5)

În cazul în care  $\frac{1}{\epsilon} A T^2$ 2  $\frac{1}{2}AT^2$  este foarte mic, se ajunge la relaţia:

$$
A_d = (I + AT)
$$
  
\n
$$
B_d = TB
$$
\n(3.6)

În cazul prezentat va rezulta:

 $\overline{\phantom{a}}$  $\overline{\phantom{a}}$  $\overline{\phantom{a}}$  $\overline{\phantom{a}}$  $\overline{\phantom{a}}$  $\overline{\phantom{a}}$ 

1

J

$$
A_{d} = \begin{bmatrix} \{T \left( \frac{R_{1} + R_{2}}{CR_{1}R_{2}} - \frac{R}{L} \right) & 1 - \frac{1}{R_{1}C}T \\ 1 - \frac{R}{L}T & 0 \end{bmatrix}, B_{d} = \begin{bmatrix} T \\ \frac{L}{L} \\ \frac{L}{L} \end{bmatrix}
$$
(3.7)

#### 3.1.2. Metodologia de calcul a diagramelor de bifurcație

Diagramele de bifurcație au rolul de a permite vizualizarea compactă a comportamentului unui sistem, în condițiile în care se variază una sau mai multe mărimi de intrare sau parametrii sistemului. Cele mai utilizate sunt acele diagrame în care o singură mărime variază, celelalte fiind fixate în prealabil. Diagramele de bifurcație permit vizualizarea evoluției unei mărimi din sistem, în sensul că se poate observa uşor dacă acea mărime are un comportament periodic, cvasiperiodic sau haotic.

Există două moduri de a obține diagrame de bifurcație. Primul mod presupune existența unei mărimi în sistem care să varieze periodic. În continuare se va eşantiona mărimea urmărită cu frecvența mărimii periodice. În cazul în care mărimea urmărită variază și ea periodic și cu aceeași frecvență, valoarea eşantioanelor va fi identică. Dacă diferă perioada sau semnalul este aperiodic, atunci eșantioanele vor avea valori diferite. În funcție de numărul punctelor diferite se poate observa comportamentul sistemului. Pentru exemplificare este folosit în continuare convertorul buck în varianta constructivă 1, prezentat în cadrul subcapitolului precedent, iar mărimea periodică este semnalul triunghiular dat de generatorul de semnal.

În primul caz este analizat comportamentul într-o regiune periodică.

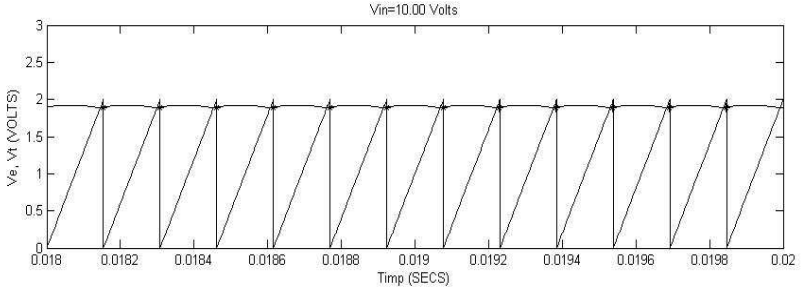

Figura 3.4. Vizualizarea tensiunilor V<sub>E</sub> și V<sub>T</sub> suprapuse- cazul periodic

Pentru a se putea observa mai bine, în continuare este mărită figura pe zona de interes. Se observă în figura 3.5 că  $V_F$  variază periodic și cu aceeași perioadă ca și  $V_T$ . Pentru simplitate, eşantionarea se face în vârful semnalului triunghiular, deoarece este mai uşor de identificat momentul. Pe figură este marcată valoarea lui  $V<sub>E</sub>$  corespunzătoare momentului de eşantionare. Se poate vedea faptul că este identică valoarea tuturor eşantioanelor.

În continuare este prezentat cazul în care sistemul se află într-o zonă haotică. Se poate observa că în acest caz valoarea eşantioanelor este diferită, semnalul nemaifiind periodic – figura 3.6.

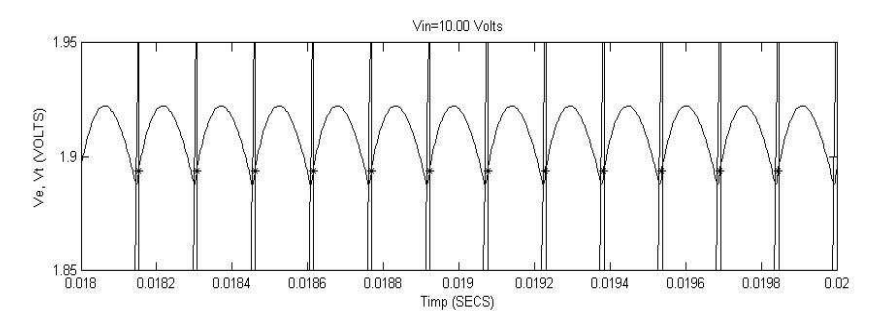

Figura 3.5. Vizualizarea tensiunilor V<sub>E</sub> și V<sub>T</sub> suprapuse- cazul periodic, detaliu

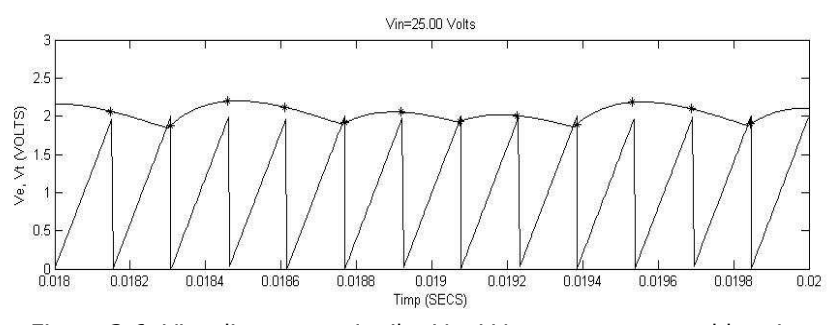

Figura 3.6. Vizualizarea tensiunilor V<sub>E</sub> și V<sub>T</sub> suprapuse- cazul haotic

A doua metodă nu necesită o mărime periodică, eşantionarea fiind făcută în momentele de timp când mărimea studiată atinge valoarea maximă. În cazul în care evoluția este periodică, eșantioanele vor fi identice. Acestea vor avea valori diferite în cazul în care mărimea nu este periodică sau are mai multe oscilații de amplitudini diferite în cadrul aceleiaşi perioade. Acest caz corespunde practic unei dublări (multiplicări a perioadei), cunoscută din analiza sistemelor haotice.

Şi în acest caz sunt prezentate simulările pentru cele două valori ale parametrului  $V_{in}$ 

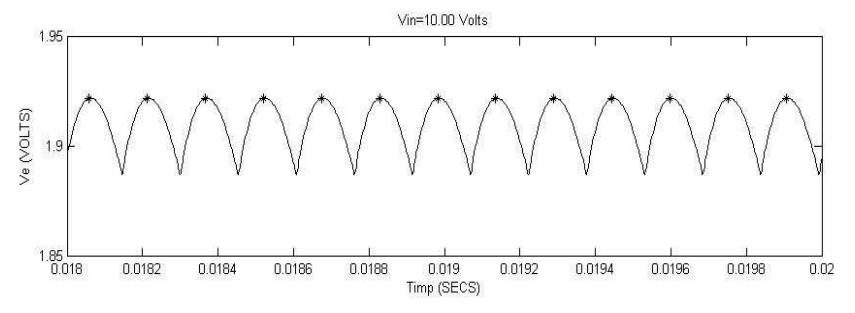

Figura 3.7. Vizualizarea tensiunii V $_E$  si a maximelor acesteia- cazul periodic

Pentru a obține o diagramă de bifurcație, se vor desena toate valorile eșantioanelor în dreptul acelei valori pentru parametrul variabil, în cazul nostru Vin

60 Manifestarea comportamentului haotic la convertoarele buck și boost - 3

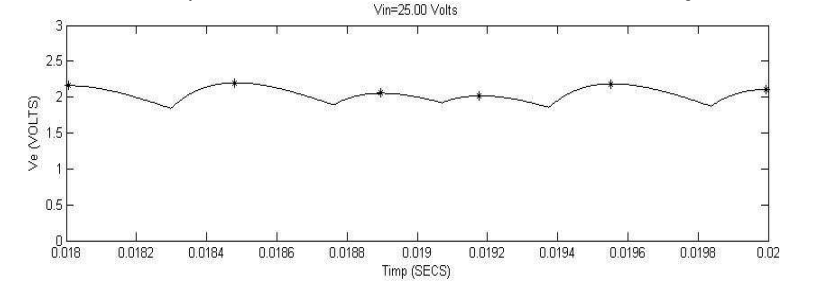

Figura 3.8. Vizualizarea tensiunii V $<sub>E</sub>$  si a maximelor acesteia- cazul haotic</sub>

În continuare sunt prezentate zonele din diagrama de bifurcație corespunzătoare valorilor analizate ale parametrului V<sub>in</sub> pentru cele 2 metode.

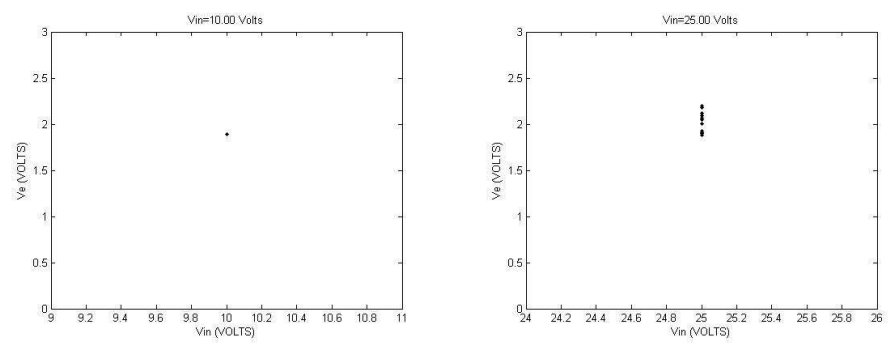

Figura 3.9. Construirea diagramei de bifurcație-metoda 1- cazul periodic și haotic

Se poate observa că în primul caz se suprapun eşantioanele formând un singur punct, iar în cazul al doilea este vorba de mai multe puncte.

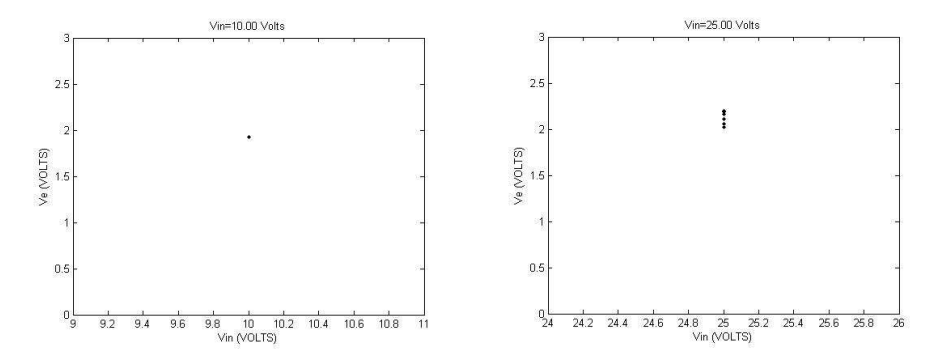

Figura 3.10. Construirea diagramei de bifurcație-metoda 2- cazul periodic și haotic

Concluziile de la primul caz sunt valabile și aici, cu observația că plaja de valori a eşantioanelor diferă din cauza momentelor diferite la care s-a făcut eşantionarea.

Diferențele între cele două metode ar fi că în primul caz este necesară o mărime care să varieze periodic, însă la a doua există o posibilitate ca mărimea să nu varieze periodic şi totuşi vârfurile să aibă aceeaşi valoare.

Obținerea unei diagrame de bifurcație complete este un procedeu destul de lent, deoarece este necesar să se aştepte o perioadă de timp care să asigure atingerea de către mărimile din sistem a unui regim periodic. Apoi se pot aplica paşii descrişi. Procesul se va repeta pentru întreaga plajă de valori pentru care se doreşte studierea comportamentului, cu un pas suficient de mic pentru a se observa comportamentul, dar şi suficient de mare pentru a nu necesita un timp de prelucrare exagerat de mare. Avantajul unei diagrame de bifurcație este că se poate observa pe un singur grafic felul în care evoluează sistemul pentru diferite valori, nefiind necesară vizualizarea mai multor grafice în raport cu timpul. De asemenea se pot uşor analiza tendințe și momentele de bifurcație. Se pot observa momentele dublării perioadei, în urma unei bifurcații și valorile pentru care apare cvasiperiodicitatea, zonele în care valoarea eşantioanelor diferă foarte puțin. Haosul este caracterizat de prezența unui număr mare de valori diferite, întinse pe o zonă mai largă.

Deoarece nu la toate modelele de convertor studiate există o mărime care să varieze periodic şi să conducă la un comportament periodic al sistemului, s-a optat pentru a doua metodă. În anexă a a fost redat programul pentru realizarea diagramelor de bifurcație la convertorul buck în prima formă constructivă, sub denumirea bifurcatii.m. Este redat doar un exemplu, cel pentru diagrama din figura 3.11, restul fiind similare cu inlocuirea mărimilor corespunzătoare.

# 3.1.3. Analiza convertorului buck în varianta contructivă 1 cu ajutorul diagramelor de bifurcație

Pentru analiza circuitului buck în prima variantă constructivă s-a folosit modelul Simulink pentru convertorul buck - v1 din Anexa A.

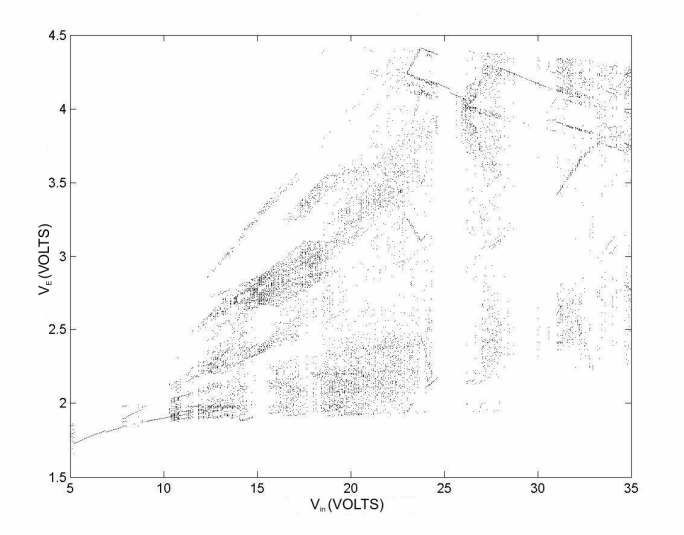

Figura 3.11. Studiul diagramei de bifurcație în cazul convertorului buck prin raportarea amplitudinii tensiunii V<sub>E</sub> față de tensiunea V<sub>in</sub>

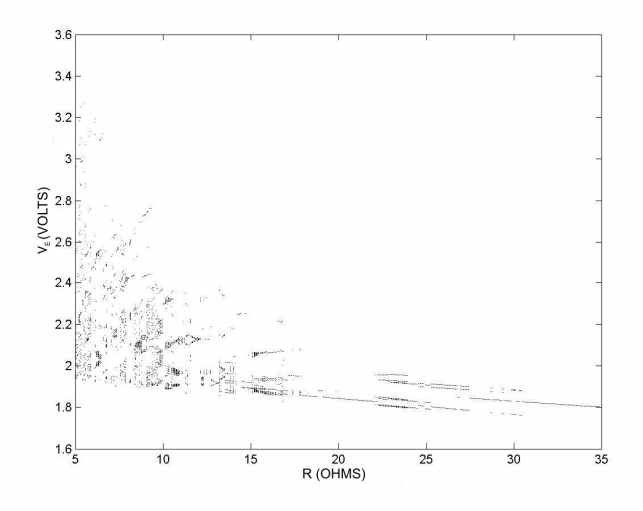

Figura 3.12. Studiul diagramei de bifurcație în cazul convertorului buck prin raportarea amplitudinii tensiunii V $E$  față de rezistența R

Astfel, în figura 3.11. avem cazul dependenței amplitudinii tensiunii V<sub>E</sub> în raport cu tensiunea de intrare iar în figura 3.12. cazul dependenței tensiunii față de rezistența R, considerat în acest caz ca fiind parametru variabil. În cazul în care considerăm un parametru variabil, restul parametrilor vor rămâne neschimbați. Observăm din studiul diagramei, că pe măsură ce rezistența crește ca valoare, tensiunea ajunge într-o zonǎ de comportament periodic (în jurul valorii de 20 Ω). In diagrama din figura 3.13. au fost reprezentate bifurcațiile și implicit haosul pentru cazul dependentei între aceeași creștere a tensiunii și frecvența semnalului

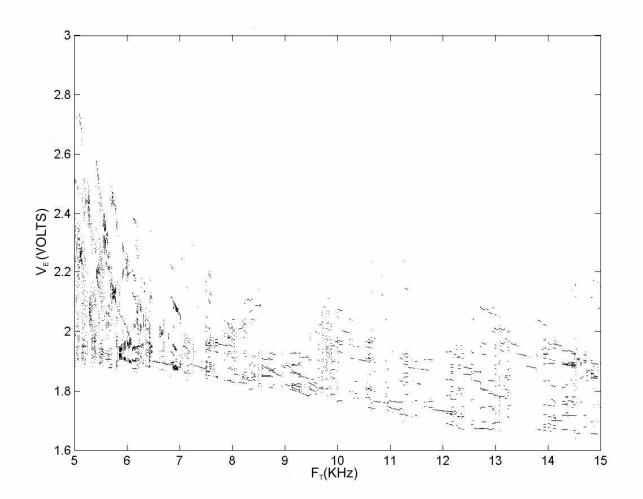

Figura 3.13. Studiul diagramei de bifurcație în cazul convertorului buck prin raportarea amplitudinii tensiunii V<sub>E</sub> față de frecvența semnalului triunghiular

triunghiular  $F_T$ . În acest al treilea caz putem observa cum haosul este prezent pe tot parcursul variației parametrului. Ultima dependență luată în considerare în figura 3.14. este cea legată de amplitudinea semnalului triunghiular  $A_T$ . In cazul variației acestui parametru sistemul are o evoluție mai degrabă de tip periodic, cu apariția unei zone restrânse de comportament haotic în jurul valorii de 4 V, respectiv în apropierea originii.

Cele 3 diagrame prezintă haos în mai multe forme de obținere a acestuia pornind de la dublarea perioadei până la apariția diverselor fenomene de intermitente sau crize. Vor fi detaliate câteva zone ale diagramei pentru a putea reliefa mai bine zonele de interes.

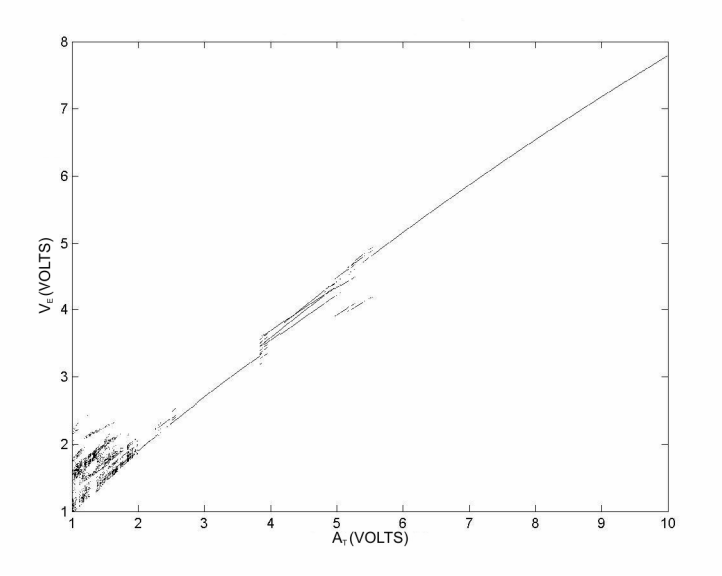

Figura 3.14. Studiul diagramei de bifurcație în cazul convertorului buck prin raportarea amplitudinii tensiunii V $E$  față de amplitudinea semnalului triughiular

O mărime care poate cuantifica haosul în acest caz este exponentul Lyapunov cu modul de calcul dat de paragraful 2.4.1. Calculul acestui coeficient este foarte important pentru unul dintre cazurile prezentate deoarece se poate face o corelare între valorile acestuia care în cazul în care sunt pozitive simbolizează prezenta comportamentului haotic la circuit iar în caz contrar a comportamentului periodic. S-a făcut calculul pentru acest exponent în raport cu prima diagramă prezentată,

cea în care parametru variabil era considerat tensiunea de intrare. Pentru o mai bună imagine s-a reprezentat în figura următoare atât coeficientul calculat pe baza metodei cât şi reprezentarea acestuia după aplicarea unei filtrări pentru a avea o imagine mai bună a valorilor.

Putem observa din analiza diagramei de bifurcații, respectiv a graficelor de reprezentare a exponentului Lyapunov că până undeva în jurul valorii de 10 V sistemul are un comportament periodic. În cazul diagramei de bifurcații din figura 3.11 se poate observa că undeva înainte de valoarea de 10V are loc o primă bifurcație reprezentată în cazul coeficientului Lyapunov de vârful mai apropiat de valoarea 0. In continuare, până la valoarea de 25 V, se observă că acest comportament haotic nu este întrerupt de nici o criză sau un alt tip de bifurcație care să-l treacă într-o zonă periodică.

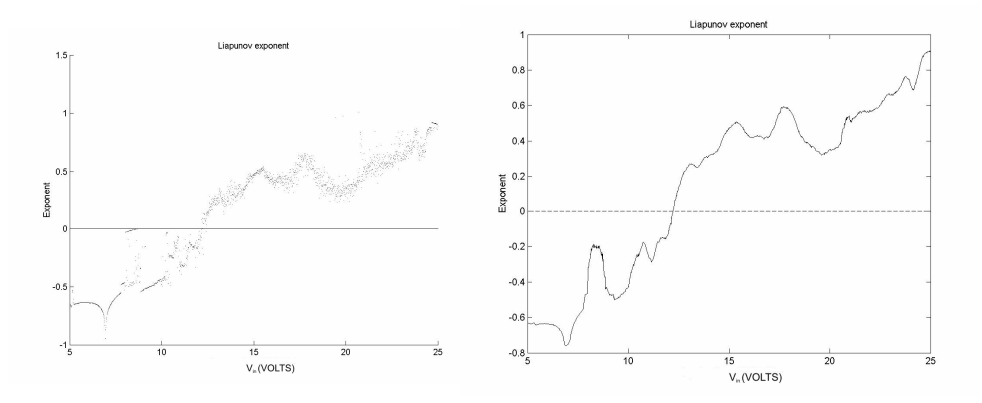

Figura 3.15. Calculul coeficientului Lyapunov pentru cazul variației tensiunii de intrare a circuitului

Pentru calculul coeficientului Lyapunov s-a folosit un algoritm cu următorii paşi:

- Se pornește cu o condiție inițială și se iterează până la o orbită stabilă.
- Se alege un punct apropiat de punctul curent și se mai face o iterație.
- Se calculează distanța dintre cele 2 puncte.
- Se calculează logaritmul distanței.
- Se ajustează distanța astfel încât să fie sa fie egală cu distanța inițială, dar în direcția în care se îndreaptă orbita.
- Ultimii 3 paşi se repetă şi se face o medie a lor, rezultând coeficientul Lyapunov.

Programul care realizează calculul coeficientului Lyapunov este prezentat în Anexa A de la finalul capitolului sub numele de Lyapunov.m

# 3.1.4. Evoluția către haos prin dublarea perioadei

 Pentru detalierea trecerii la haos prin dublarea perioadei a fost selectată doar o zonă din cadrul diagramei de bifurcații prezentate în figura 3.11, zonă cuprinsă între 9 și 11.5V. Această zonă poate fi observată și prin variația exponentului Lyapunov din figura 3.15, cu anumite valori care se apropie foarte mult de valoarea 0, şi automat de trecerea în zona de comportament haotic a sistemului. Zona restrânsă de studiu este reprezentată în figura 3.16.

Pe această figură poate fi observată apariția fenomenului de dublare a perioadei. Pentru o detaliere cât mai exactă s-au făcut o serie de calcule care să aproximeze valorile în care acest fenomen se manifestă.

Prima dublarea a perioadei apare pentru valorile:<br> $V = 9.9$  =  $5.1$  = 0.0358  $V_{in} = 9.9$  = >

$$
V_{En0} = 0.0338
$$

$$
V_{En0} = 1.8975
$$

A doua dublare a perioadei apare în cazul în care:

 $V_{in} = 9.94$  =>  $I_{Ln1} = 0.0358$   $I_{Ln2} = 0.0359$ 

$$
\overline{V}_{En1} = 1.8993 \qquad \overline{V}_{En2} = 1.8984
$$

Ultima dublare a perioadei studiată se manifestă pentru următoarele valori:

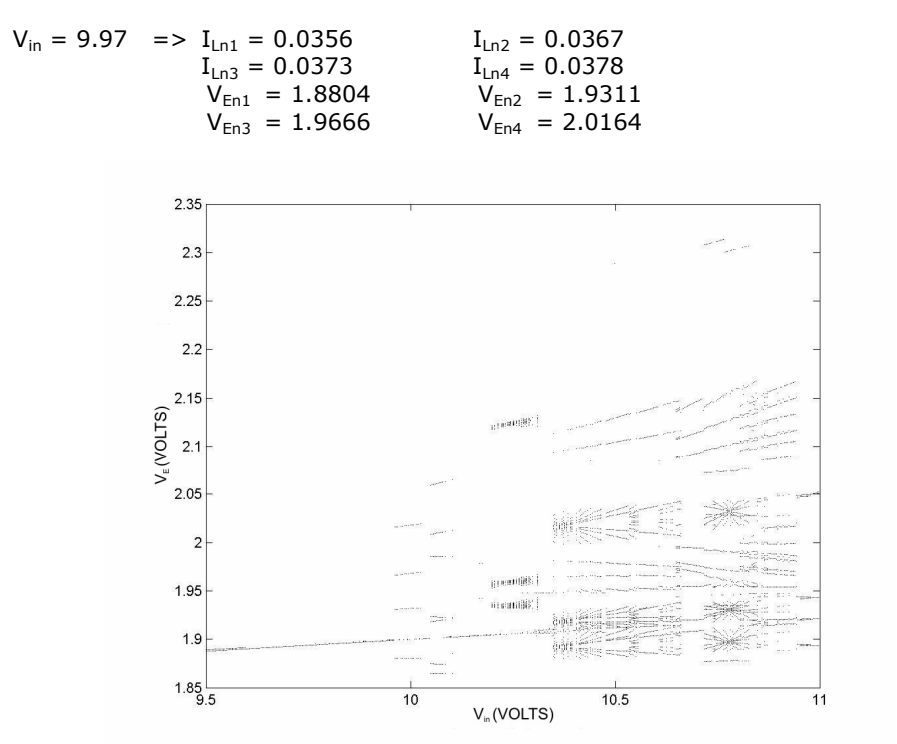

Figura 3.16. Detalierea diagramei de bifurcații pentru cazul obținerii haosului prin dublarea perioadei

În figura 3.17 a fost reprezentată diagrama de stare și formele de undă obținute pentru câteva cazuri de apariție a fenomenului de dublare a perioadei. Se pot observa pe aceste figuri diferitele situații care pot apărea pe lângă cele luate deja în considerare ca valori în exemplele de mai sus. Diferența dintre cazurile 9.9 și 9.94 nu este vizibilă decât în cazul foarte mărit şi deosebit de fin deoarece doar pentru acea valoare apare fenomenul de dublare a perioadei, neobservabil încă în diagrama de stare.

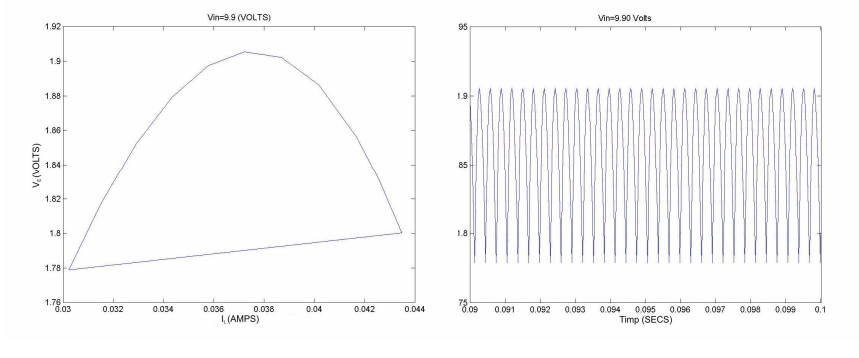

a)  $V_{in} = 9.90$ 

66 Manifestarea comportamentului haotic la convertoarele buck şi boost - 3

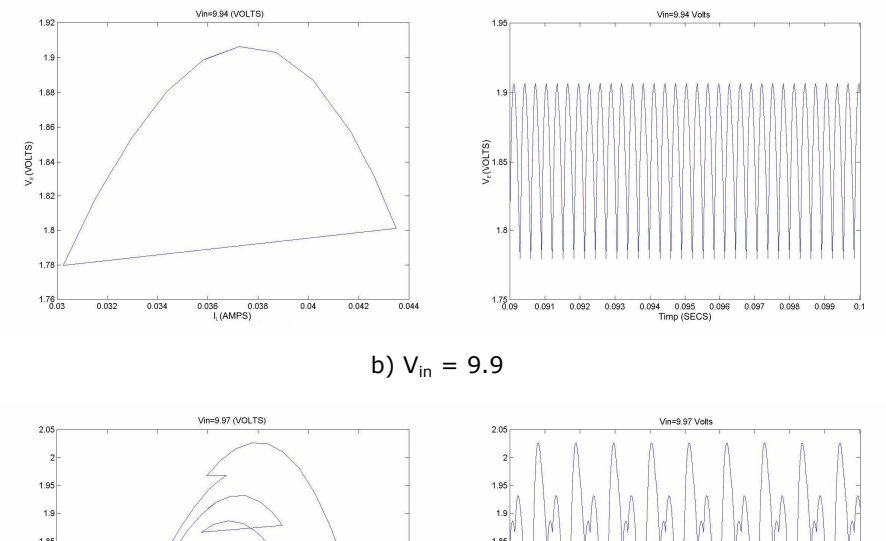

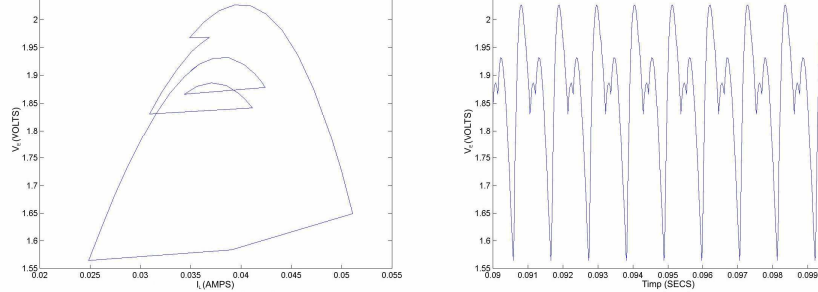

c)  $V_{in} = 9.97$ 

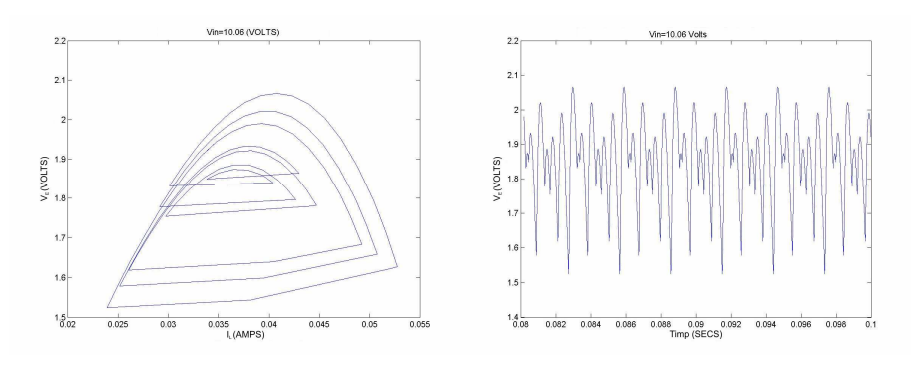

d)  $V_{in} = 10.06$ 

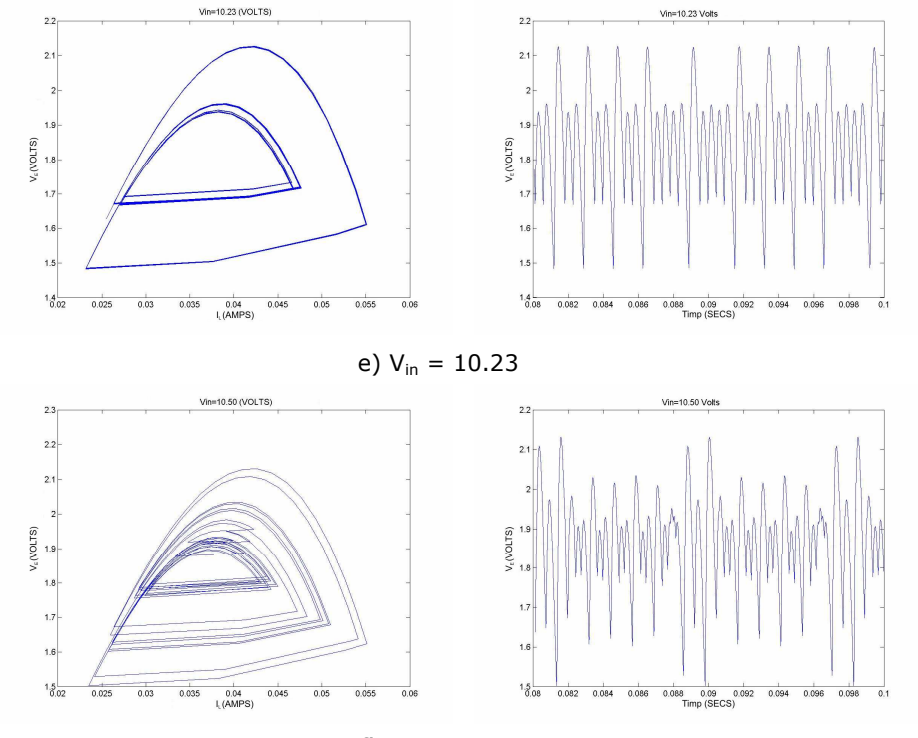

f)  $V_{in} = 10.50$ 

Figura 3.17. Diagramele de stare şi formele de undă pentru diferitele cazuri în care se manifestă fenomenul de dublare a perioadei pentru circuitul buck-varianta constructivă 1

# 3.1.5. Fenomene de crize sau intermitente

Aşa cum a fost prezentat în capitolul precedent pot apărea anumite crize sau fenomene de intermitență în cazul sistemelor care prezintă un comportament haotic. Cel mai bine acest fenomen poate fi observat la convertorul buck în varianta constructivă 1 folosind diagramele de bifurcație. In figura 3.11. pot fi observate 2 astfel de zone în care comportamentul haotic al sistemului este întrerupt brusc. Pentru a evidenția aceste zone s-a reprezentat porțiunea dintre 24 și 28 de V.

Astfel, în această fereastră mărită pot fi observate foarte bine cele două zone de intermitențe. Prima dintre ele, situată în jurul valorii de 25 V, iar a doua situată în jurul valorii de 26.75 V. In acest caz se poate observa cum pe lângă această porțiune de intermitență apare și un fenomen de dublare a perioadei. Acest al doilea fenomen de dublare a perioadei se dezvoltă undeva incepând din zona sistemului cu comportament haotic.

Aceste crize pot fi datorate mai multor cauze dintre care putem enumera: coliziune la frontiera (bifurcațiile prezentate în capitolul precedent), de coliziune dintre 2 atractori, etc. Majoritatea situațiilor care pot apărea în aceste cazuri au fost prezentate în cadrul capitolului 2.

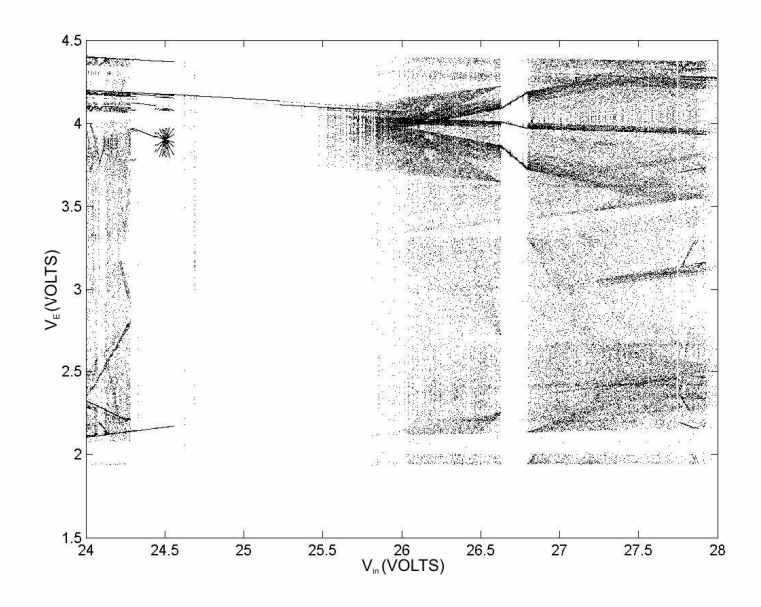

Figura 3.18. Detalierea diagramei bifurcațiilor pentru porțiunea cu tensiunea de intrare între 24-28 V

# 3.1.6. Cvasiperiodicitate

Comportamentul de tip cvasiperiodic poate apărea după ce primele bifurcații s-au evidențiat, înainte de a apărea fenomenul de haos. Comportamentul cvasiperiodic a fost descris în cadrul capitolului precedent.

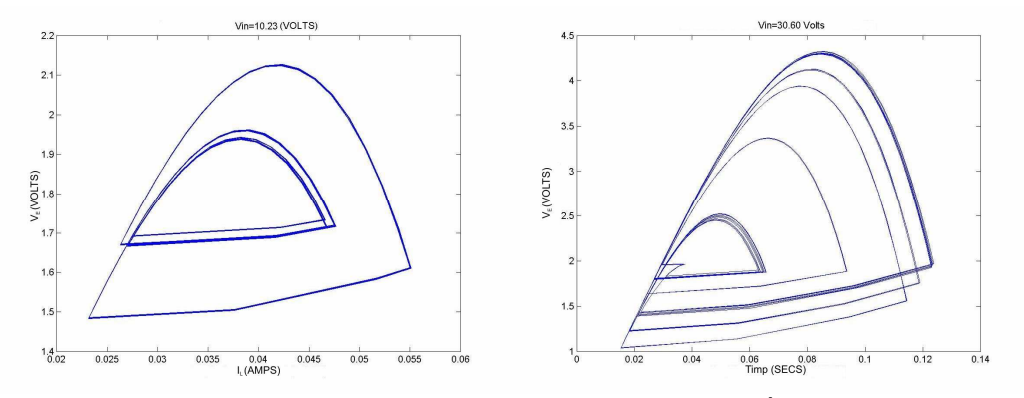

Figura 3.19. Manifestarea fenomenului de cvasiperiodicitate în diagrama de stare pentru valori ale tensiunii V<sub>in</sub>=10,23 V si V<sub>in</sub>=30,60 V

Din punct de vedere al formelor de undă ale semnalelor este foarte greu de observat acest fenomen tocmai datorită diferențelor foarte mici dintre diversele amplitudini. In diagrama bifurcațiilor zona care manifestă cvasiperiodicitate poate fi mărită. Pornim de la figura 3.11. si considerăm zona de interes ca fiind cea din jurul valorii de 10,23 V. Se obține diagrama din figura 3.20.

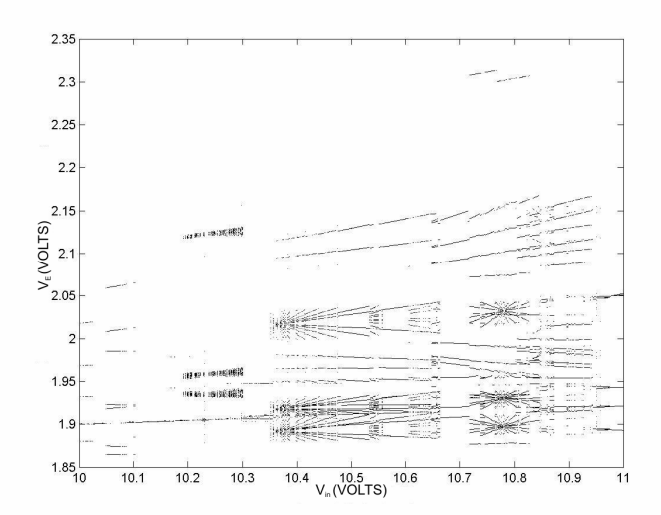

Figura 3.20. Manifestarea fenomenului de cvasiperiodicitate în jurul valorii 10,23 V

Pentru al doilea caz luat in considerare, mărind aceeaşi diagramă din figura 3.11. se obține figura următoare:

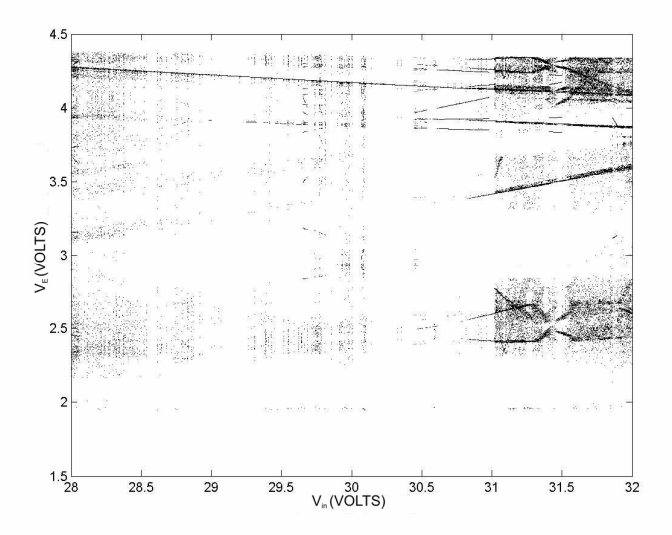

Figura 3.21. Manifestarea fenomenului de cvasiperiodicitate în jurul valorii 30.60 V

Programele care redau diagramele de stare respectiv formele de undă ale mărimilor folosesc modelul din anexă pentru convertorul buck-v1 şi reprezintă doar o succesiune de comenzi de tipărire, astfel că nu au mai fost redate în cadrul anexei.

# 3.1.7. Convertorul buck. Varianta constructivă 2

După cum se observă, față de prima variantă constructivă, ceea ce diferă este modul de comandare a întrerupătorului.

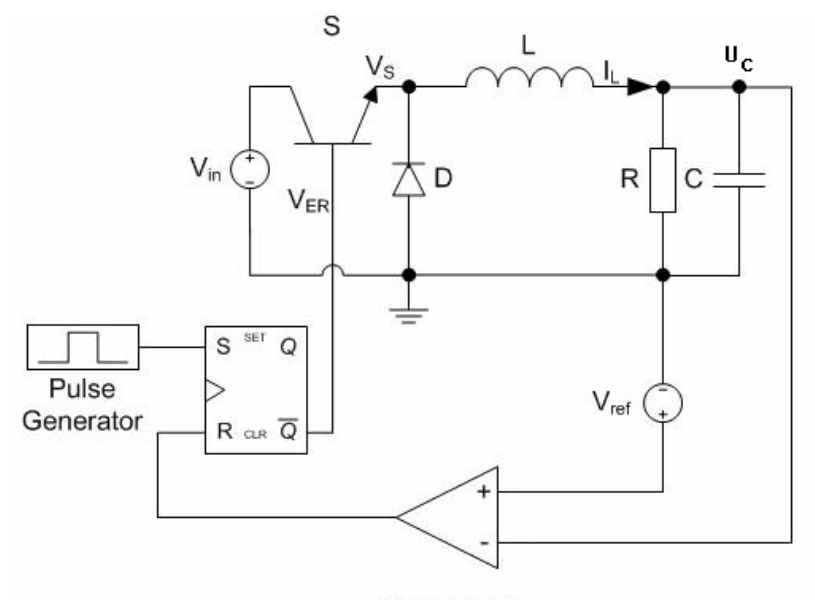

Comparator

Figura 3.22. Convertorul buck. Varianta constructivă 2

De data aceasta se face o comparație cu o tensiune de referință constantă, iar tensiunea comparată este chiar tensiunea de ieșire  $U<sub>C</sub>$ . Rezultatul comparației este dus la intrarea de reset a unui bistabil RS, ceea ce va determina activarea ieşirii *Q* , ceea ce conduce la închiderea circuitului. Astfel va creşte curentul, implicit tensiunea, rezultatul comparației va fi 0, ceea ce conduce ca la primul impuls venit pe intrarea S să se deschidă întrerupătorul S. Această a doua variantă constructivă a fost mai mult studiată în literatura de specialitate [17] astfel că nu va face obiectul unei prezentări asemănătoare cu cea de la prima variantă constructivă.

 Modelul matematic pentru această variantă constructivă este dat de relațiile:

$$
\begin{cases}\n\dot{I}_L = -\frac{1}{L} U_C + \frac{(1-d)}{L} V_{in} \\
\dot{U}_C = \frac{1}{C} I_L - \frac{1}{RC} U_C\n\end{cases}
$$
\n(3.8)

în care  $d$  are aceeași semnificație ca și în cazul primei variante constructive. In diagramele din figura 3.16 se poate observa funcționarea circuitului. In funcție de rezultatul comparării primelor 2 tensiuni, se trimite un impuls care închide comutatorul S.

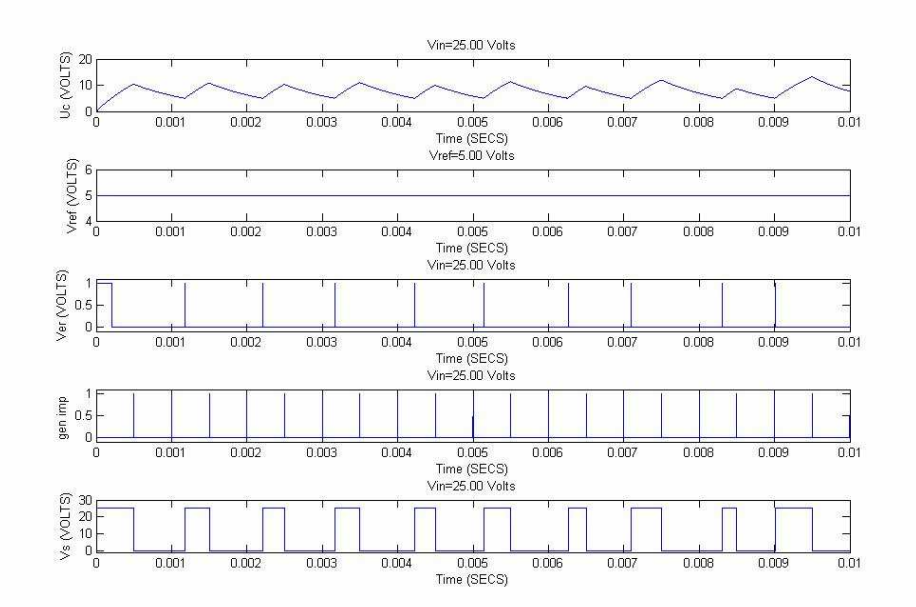

Figura 3.23. Evoluția în timp a mărimilor caracteristice la convertorul buck, schema constructivă 2

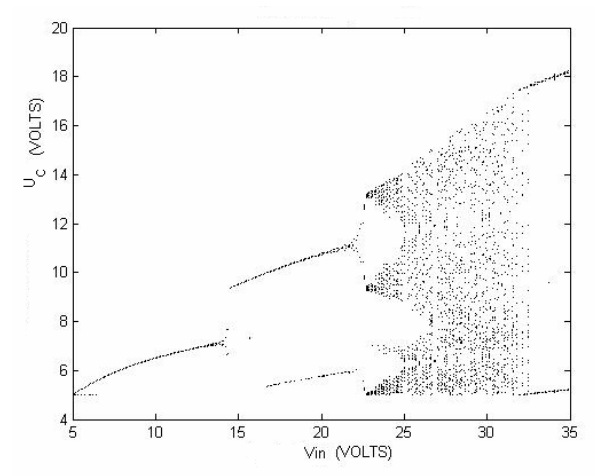

Figura 3.24. Studiul diagramei de bifurcație prin raportarea tensiunii de ieșire la cea de intrare

Pentru analiza circuitului buck în a doua variantă constructivă s-a folosit modelul Simulink pentru convertorul buck – v2 din Anexa A. Programul cu care au fost realizate formele de undă este similar cu cel aflat în Anexa A utilizat pentru vizualizarea mărimilor în cazul primei variante funcționale, fiind doar particularizat pentru cazul 2. Si în cazul desenării diagramei de bifurcație a fost folosit un program similar cu cel pentru prima versiune de convertor prezentat în Anexa A cu schimbarea mărimilor care intervin conform cu figurile vizualizate. Valorile elementelor de circuit sunt: R=15 Ω, L=12. 10<sup>-3</sup> H, C=20.10<sup>-9</sup> F. În figura 3.24 este prezentată o diagramă de bifurcație având ca parametru tensiunea de intrare. Se poate observa cum sistemul evoluează spre un comportament haotic trecând prin zona de casiperiodicitate şi dublarea perioadei. În diagramele de stare din figura 3.25 pot fi observate caracterul periodic al sistemului în prima iar apoi manifestarea cvasiperiodicității.

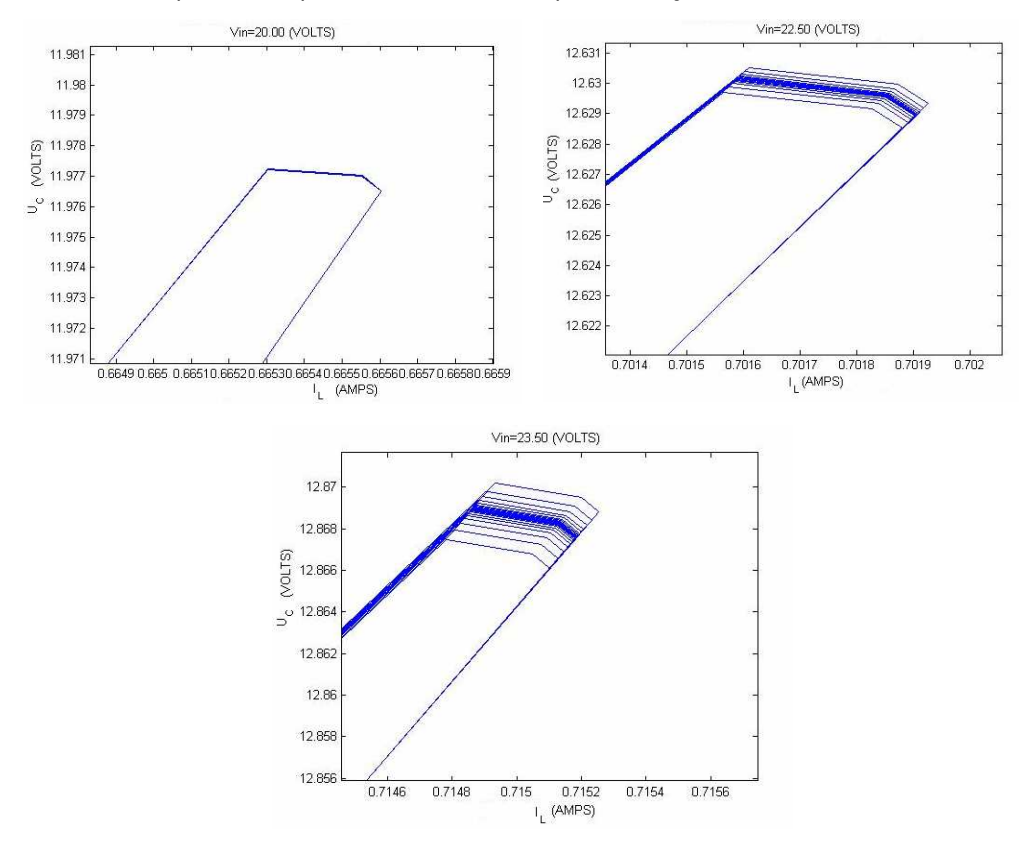

Figura 3.25. Diagrame de stare cu exemplificarea comportării convertorului buck în varianta constructivă 2

# 3.2. Convertorul boost

În figura 3.26 este reprezentată schema electrică pentru circuitul boost:
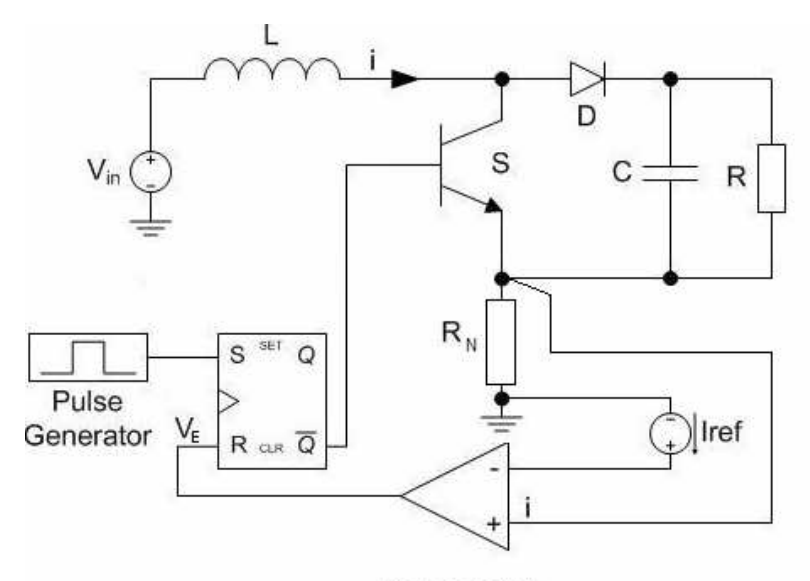

Comparator

Figura 3.26. Convertorul boost

Se poate observa din schemă că circuitul este alcătuit dintr-un comutator controlat, un inductor, un condensator, un rezistor şi o diodă. Valorile pentru elementele circuitului sunt: R=20 Ω; L=1 mH; C=20μF, R<sub>N</sub> fiind de valoare foarte mică, neglijabilă. Controlul comutatorului reprezentat de tranzistor este asigurat de către un comparator și un bistabil RS. De fapt circuitul are două moduri de funcționare dependent de poziția comutatorului: în cazul în care comutatorul este deschis, curentul în circuit creşte iar semnalul de tact nu are nici un efect. Starea comutatorului trece din deschis în închis în momentul în care curentul atinge valoarea de referință dată de I<sub>ref</sub>. In acest moment curentul va scădea datorită rezistorului iar situația se va schimba la trimiterea unui nou semnal de tact. Funcționarea circuitului este descrisă de următorul model [20]:

$$
\begin{bmatrix} \dot{u}_{c} \\ \dot{i} \end{bmatrix} = \begin{bmatrix} -\frac{1}{RC} & \frac{1-d}{C} \\ -\frac{1-d}{L} & 0 \end{bmatrix} u_{c} + \begin{bmatrix} 0 \\ \frac{1}{L} \end{bmatrix} V_{in}
$$

$$
A = \begin{bmatrix} -\frac{1}{RC} & \frac{1-d}{C} \\ -\frac{1-d}{L} & 0 \end{bmatrix} B = \begin{bmatrix} 0 \\ \frac{1}{L} \end{bmatrix}
$$
(3.9)

Variabila *d* semnifică comutatorul închis dacă are valoare 0 şi deschis dacă are valoarea 1.

In figura 3.27 au fost reprezentate evoluțiile curentului și a tensiunii în timp. Se poate observa că în momentul în care curentul i depăşeşte valoarea de referință este resetat bistabilul care este apoi setat de către generatorul de tact.

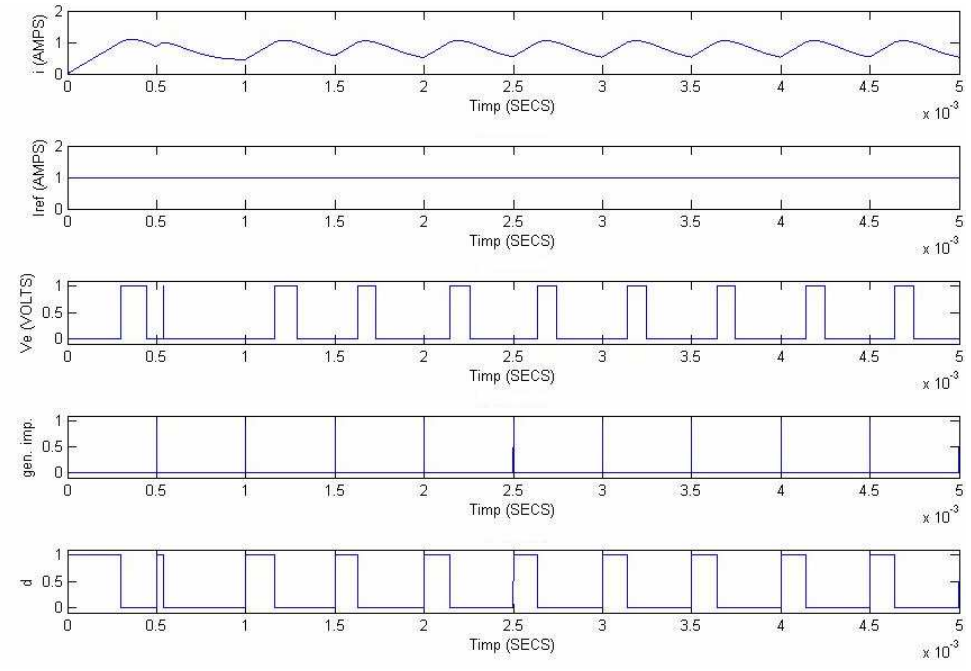

Figura 3.27 Evoluția în timp a mărimilor caracteristice la convertorul boost

Studiul circuitului a fost făcut pe baza parametrului  $\rho = V_{in}/I_{ref}R$ . Prima analiză a circuitului a fost făcută pe baza diagramelor de bifurcație ale tensiunii și curentului

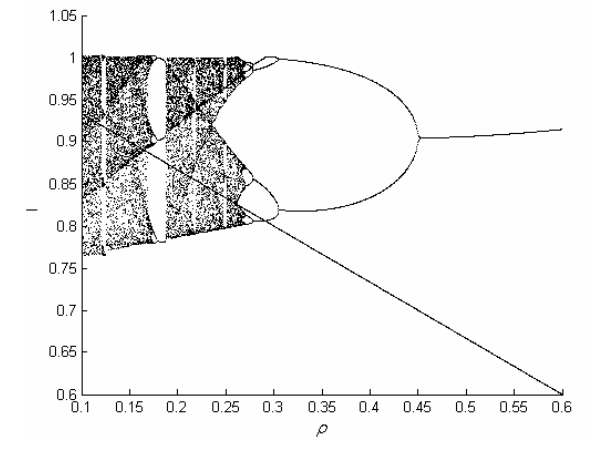

Figura 3.28. Studiul bifurcațiilor curentului în cazul convertorului boost prin varierea parametrului ρ

în funcție de acest parametru  $\rho$ . Prima dintre acestea, cea care raportează la parametrul  $\rho$  curentul este redată în figura 3.28. Linia diagonală din figură separă cele două zone de funcționare ale convertorului date de variabila d.

Pe această figură se poate observa cum circuitul prezintă un comportament haotic pe 2 zone, întrerupte de o situație de intermitență. O altă reprezentare pe care s-a continuat studiul este cea pornind de la raportarea tensiunii la acelaşi parametru. De data aceasta nu mai avem situații de intermitență după cum putem observa în figura 3.29, doar prezenta haosului pentru valori foarte mici ale parametrului.

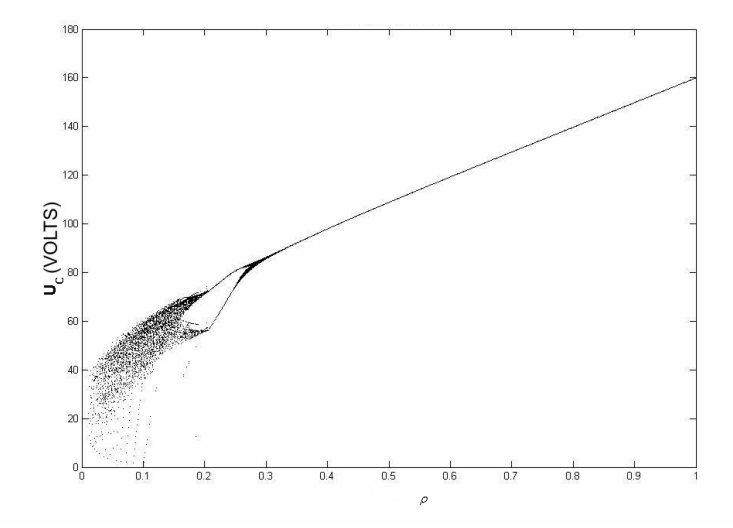

Figura 3.29. Studiul bifurcaţiilor în cazul convertorului boost prin raportarea tensiunii la parametrul  $\rho$ 

### 3.2.1. Evoluția către haos prin dublarea perioadei

O abordare posibilă pentru cazul evoluției unui sistem către haos trecând prin dublarea perioadei o constituie cea pe baza formelor de undă ale semnalelor respectiv a reprezentării prin diagramă de stare. Astfel, în figurile următoare au fost reprezentate formele de undǎ pentru tensiune respectiv curent pentru diverse perioade. Valorile celor două mǎrimi şi a parametrului pentru care apar perioadele de dublare sunt următoarele:

Perioada 1:  $\rho = 0.5$  =>  $I_0$  = 5.9210,  $U_{CO}$  = 95.6445 - figura 3.30. a); Dublarea perioadei:  $\rho = 0.37$  =>  $U_{C1} = 94.4890, U_{C2} = 94.4767, I_1 = 5.9236,$  $I_2 = 5.9276$  – figura 3.30.b); A doua dublare a perioadei:  $\rho = 0.21$  =>  $U_{C1} = 57.8120$ ,  $U_{C2} = 57.8237$ ,  $U_{C3}$  = 72.9975,  $I_1$  = 4.7226,  $I_2$  = 7.9418, $I_3$  = 7.9419 – figura 3.30. c); In ultimele 2 cazuri avem o nouă dublare a perioadei pentru ρ = 0.20 (figura 3.30. d) respectiv evolutia spre haos a sistemului pentru  $p = 0.15$  (figura 3.30 e))

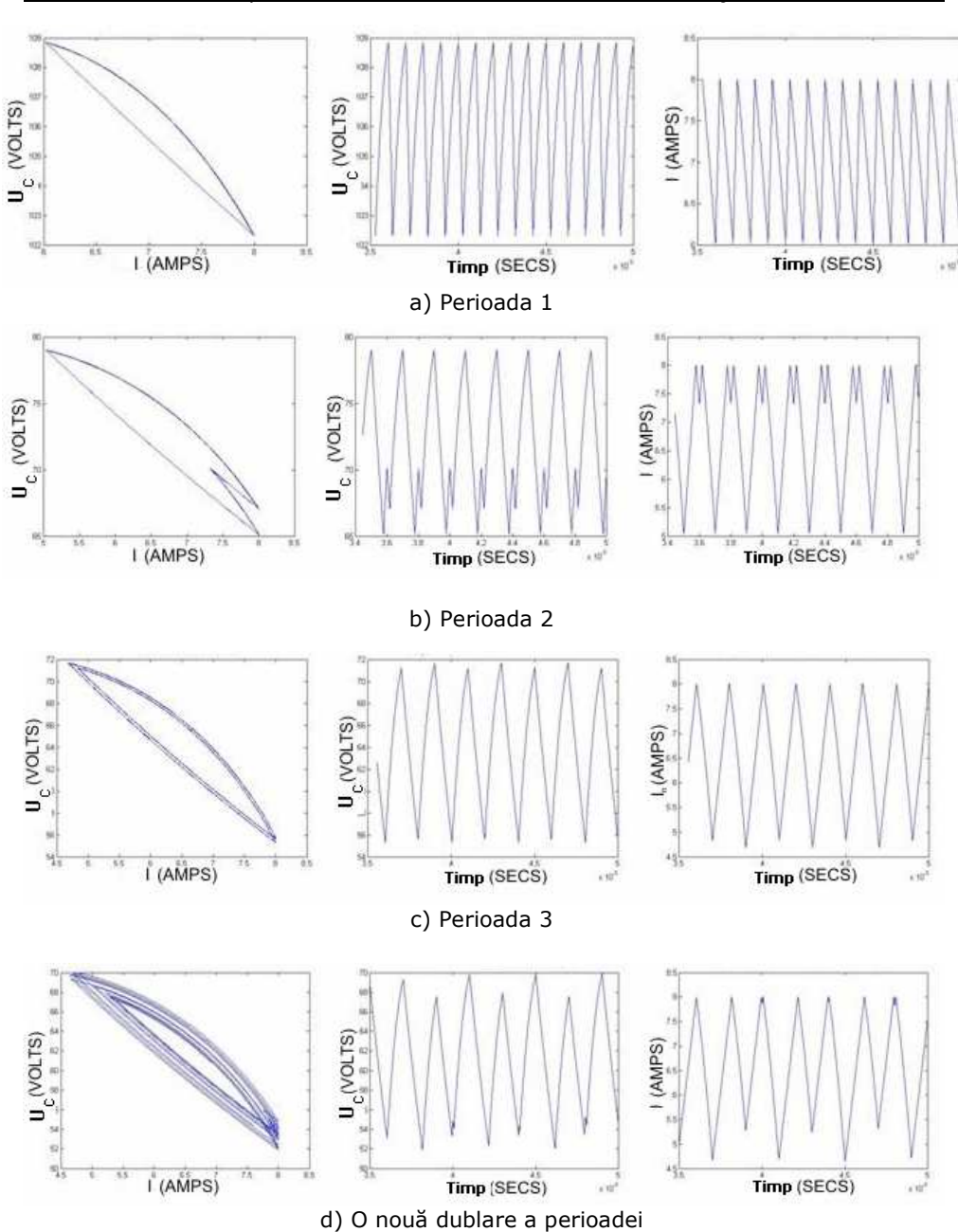

76 Manifestarea comportamentului haotic la convertoarele buck şi boost - 3

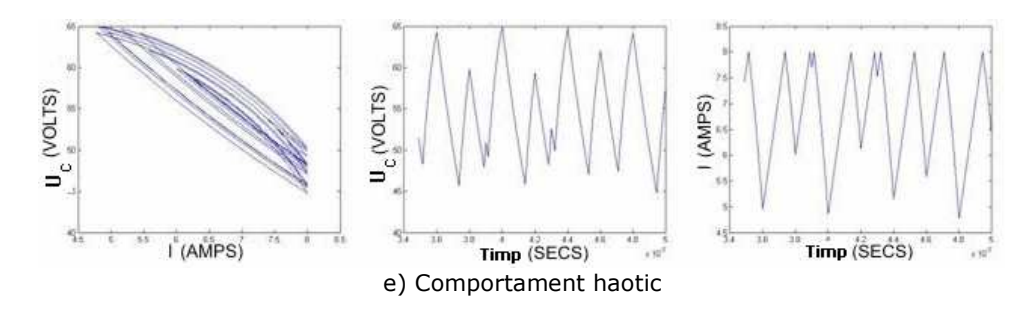

Figura 3.30. Diagramele de stare şi formele de undă pentru diferitele cazuri în care se manifestǎ fenomenul de dublare a perioadei pentru circuitul boost

### 3.2.2. Cvasiperiodicitate

 Manifestarea fenomenului de cvasiperiodicitate la convertorul de tip boost este similară cu cazul convertorului buck. Din acest motiv se utilizează aceeaşi paşi pentru surprinderea fenomenului ca şi în cazul convertorului buck. Pornind de la diagrama de bifurcații din figura 3.29, întrucât urmărirea manifestării fenomenului pentru cealaltă diagramă este similar, observăm că zona de interes pentru studiu este cea cuprinsă între valorile parametrului ρ 0.15 si 0.3 datorită faptului că peste aceste valori există un comportament periodic iar sub aceste valori unul haotic. Se detaliază această zonă de interes prin redesenarea diagramei în figura 3.31:

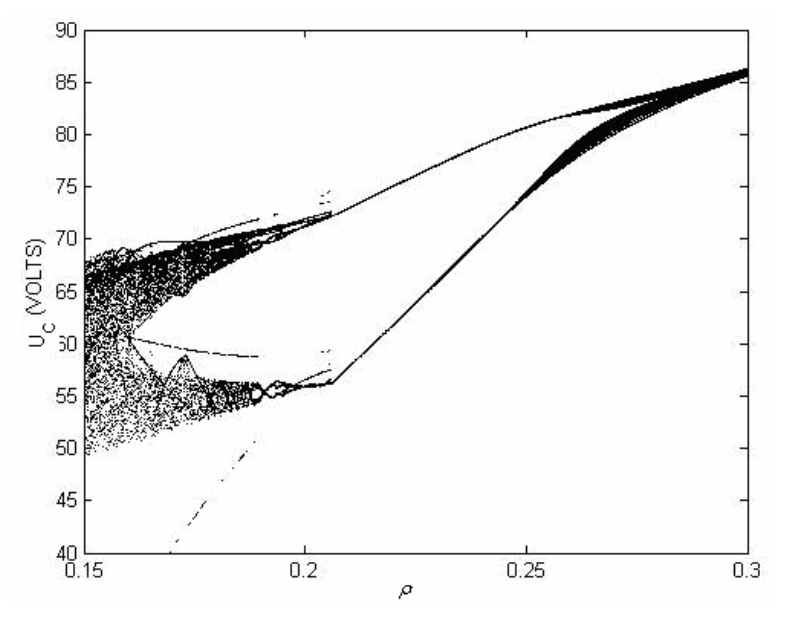

Figura 3.31. Detalierea diagramei de bifurcații pentru sublinierea comportamentului cvasiperiodic al convertorului boost

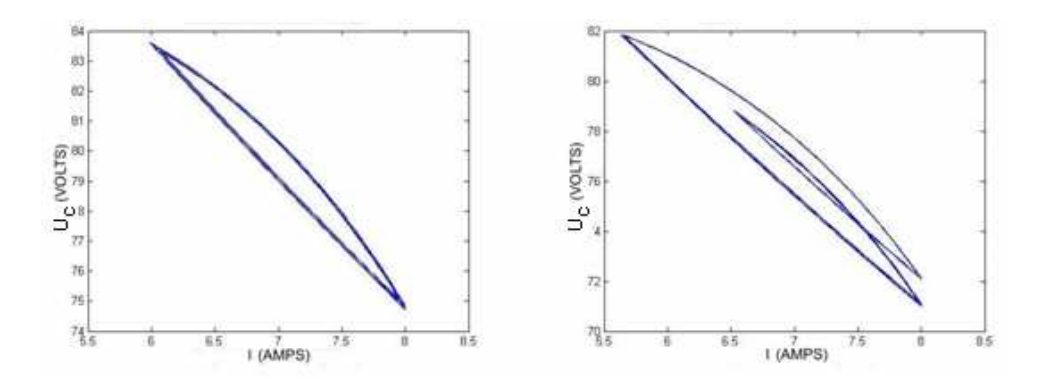

Figura 3.32. Diagramele de stare pentru cazul cvasiperiodic la convertorul de tip boost, pentru valori diferite ale parametrului ρ

Se observă din această diagramă că în zona în care parametrul  $p=0.28$  există o regiune aparent cu zgomot, zonă în care se manifestă comportamentul cvasiperiodic. Prin detalierea folosind diagramele de stare poate fi observat mai bine acest tip de comportament. In prima diagramǎ din figura 3.27 este reprezentat comportamentul de tip cvasiperiodic pentru valoarea precizată în timp ce în a doua diagramă de stare, corespunzătoare lui ρ=0.28 se poate observa cum în continuare acest comportament se manifestă chiar dacă are loc între timp şi o dublare a perioadei.

Modelul Simulink folosit pentru convertorul boost este redat în anexa de la finalul capitolului. Restul programelor sunt similare cu cele prezentate în cadrul anexei la convertorul buck cu deosebirea că se foloseşte modelul boost iar mărimile sunt înlocuite cu cele vizualizate pe figuri.

## 3.3. Concluzii

Pe parcursul acestui capitol a fost făcută o prezentare a celor două tipuri de circuite, boost şi buck, al doilea dintre ele în două variante constructive, studiate din punct de vedere al comportamentului haotic dar şi al conducerii acestora pentru a ieşi din zona de comportament haotic in cadrul capitolelor următoare. S-a urmărit atingerea principalelor moduri de ajungere în zona de comportament haotic de către circuite, moduri prezentate pe larg în cadrul capitolului precedent precum şi elemente de cuantificare a comportamentului haotic al acestor convertoare, mai exact calculul exponentului Lyapunov.

Mijloacele esentiale de studiu ale comportamentului haotic manifestat de către cele 2 sisteme au fost diagramele de bifurcații, pentru construirea cărora a fost elaborată o metodologie. Pe baza acestor diagrame şi cu ajutorul diagramelor de stare s-au putut reliefa cele 3 tipuri majore de comportament haotic al unui sistem: prin dublarea perioadei, prin fenomene de intermitente sau crize respectiv prin cvasiperiodicitate.

Primul sistem studiat a fost convertorul buck cu ambele variante constructive, detaliate din punct de vedere al funcționării. Elementele de contribuție personală sunt reprezentate de construirea diagramelor de bifurcație. O altă contribuție personală care trebuie subliniată este descrierea în detaliu a evoluției sistemului prin dublarea perioadei cu prezentările aferente legate de diagramele de stare sau formele de undă ale semnalelor. Calculul exponentului Lyapunov reprezintă o componentă de cuantificare a haosului manifestat de către sistem, observată în cadrul diagramelor de bifurcație. Identificarea a două fenomene de criză în comportamentul haotic al convertorului buck, varianta constructivă 1, este o altă contribuție personală. Al treilea mod de ajungere la un comportament haotic este cel cu ajutorul cvasiperiodicitătii reprezentate aici ca fenomen ulterior dublării perioadei.

 Al doilea sistem studiat este convertorul boost. Si în acest caz s-a urmărit evoluția sistemului bazat pe aceleași elemente de la primul caz. Ca element de contribuție personală aș sublinia realizarea unei diagrame de bifurcație a tensiunii în raport cu parametrul ρ. Un alt element de contribuție personală ar fi detalierea evoluției sistemului către un comportament haotic bazat pe dublarea perioadei. Reprezentarea vizuală a drumului către haos prin dublarea perioadei a fost realizată prin diagramele de stare respectiv formele de undă ale tensiunii sau curentului. Pentru studiul cvasiperiodicității s-a plecat de la o detaliere a diagramei de bifurcație întărind reprezentarea cu ajutorul celor 2 diagrame de stare.

 Studiul celor douǎ circuite identifică zonele de haos asupra cărora se vor aplica diversele tipuri de conducere din următoarele capitole precum şi modul de ajungere la un astfel de comportament.

### Anexa A

Convertorul buck – v1:

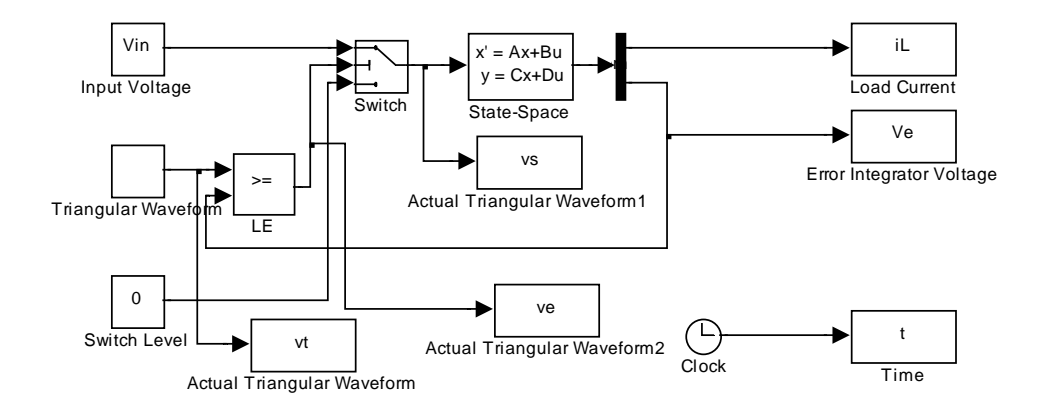

### Functionare.m

Vin=25;  $R = 15;$  $R1=10*10^3;$ R2=200;  $C=20*10^(-9);$  $L=12*10^(-3);$ 

freq =  $6.5$ ; %kHz  $ampl = 2$ ; %Volts period =  $1$ /freq/10^3; tc = 0:period/100:period;  $vc = ampl/period .*tc(1:101);$ tolerance=1e-12; Tsim=0.005;

sim('buck-v1');

 $subplot(4,1,1);$ plot(t,Ve); title(sprintf('Vin=%0.2f Volts',Vin)); xlabel('Timp (SECS)'); ylabel('Ve (VOLTS)');

subplot(4,1,2); plot(t,vt);

xlabel('Timp (SECS)'); ylabel('Vref (VOLTS)');

subplot(4,1,3); plot(t,ve); xlabel('Timp (SECS)'); ylabel('Ver (VOLTS)');

subplot(4,1,4); plot(t,vs); xlabel('Timp (SECS)'); ylabel('Vs (VOLTS)');

#### Lyapunov.m:

freq =  $6.5$ ; %kHz period =  $1/\text{freq}/10^3$ ; tc = 0:period/20:period;  $vc = 2/period .*tc;$ hold on tolerance=1e-7;  $Tsim=0.1$ ;  $liap(1)=0;$ for Vin=5:0.02:25 if Vin==round(Vin) Vin end sim('buck'); k=length(Ve); lambda=0; for i=round(5\*k/10):k if  $abs((Ve(i)-Ve(i-1))/(t(i)-t(i-1))) \sim 0$  lambda=lambda+1/k\*log(abs((Ve(i)-Ve(i-1))/(t(i)-t(i-1)))); end end lambda=(lambda); if  $liap(1)=-0$  liap=lambda\*2-7.2; else liap(length(liap)+1)=lambda\*2-7.2; end plot(Vin,lambda\*2-7.2,'k'); end Vin=5:0.1:25; %plot(Vin,liap); plot([5 25],[0 0],'k-'); title('Liapunov exponent'); xlabel('Vin (VOLTS)'); ylabel('Exponent');

82 Manifestarea comportamentului haotic la convertoarele buck şi boost - 3

%axis([5,25,-1,1.5]);

### Bifurcatii.m

```
freq = 6.5; %kHz
period = 1/freq/10^3;
tc = 0:period/20:period; 
vc = 2/period .*tc;points=30; 
tolerance=1e-7; 
Tsim=0.1;
for Vin=5:0.1:35 
   sim('buck'); 
   k=length(t); 
  for j=1: points
      while ((Ve(k)-Ve(k-1))*(Ve(k-1)-Ve(k-2)) >0) | Ve(k)>Ve(k-1) 
        k=k-1; if k<3 
           break 
         end 
       end 
      if k>0 
         plot(Vin,Ve(k),'k'); 
        k=k-1; end 
         if k<3 
            break 
         end 
   end 
   hold on 
end 
xlabel('Vin (VOLTS)'); 
ylabel('Ve (VOLTS)');
```
Convertorul buck – v2:

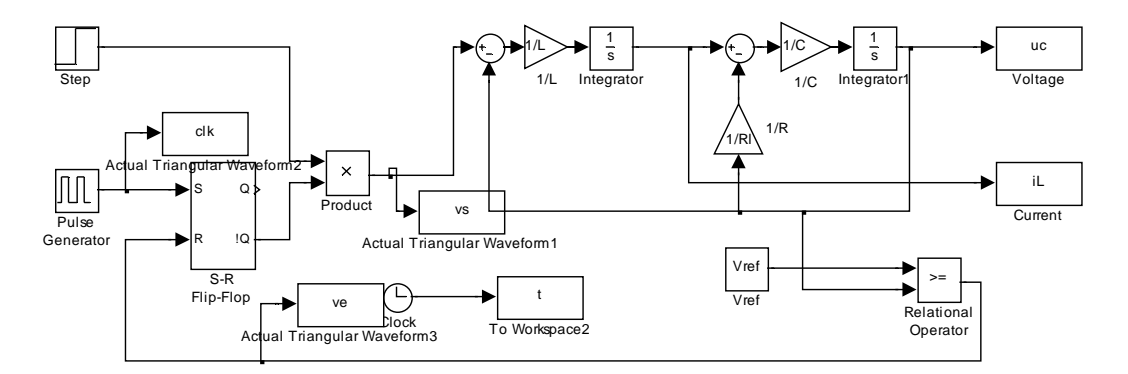

### Convertorul boost:

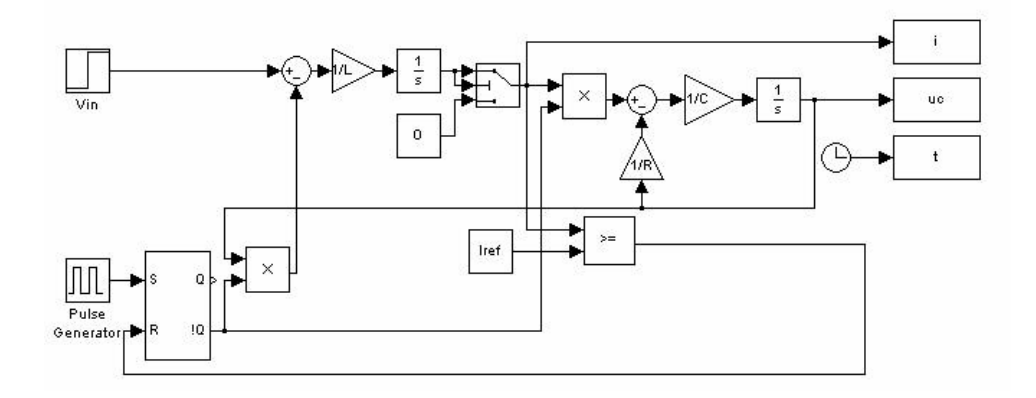

# Capitolul 4 Conducerea sistemelor haotice prin metoda Ott-Grebogi-Yorke(OGY)

Convertoarele electrice necesită o operare într-o zonă stabilă, fără apariția fenomenelor de bifurcație, a cvasiperiodicității, a comportamentului haotic. Acesta este obiectivul principal în cazul conducerii acestora: suprimarea oricărei posibilități de manifestare a comportamentului haotic.

 Metoda Ott-Grebogi-Yorke [32, 95] a venit cu o abordare specifică sistemelor cu comportament haotic. Autorii metodei au demonstrat că, pornind de la un atractor haotic, se poate obține o traiectorie periodică prin aplicarea unei mici perturbații unui parametru accesibil al sistemului. În zona convertoarelor electrice au existat câteva abordări care au evidențiat succesul aplicării acesteia [43, 56, 59, 60]. Obiectivul propus în cadrul acestui capitol este aplicarea acesteia la convertoarele boost şi buck studiate în cadrul capitolului precedent.

# 4.1. Considerații teoretice

Pentru aplicarea metodei OGY trebuie îndeplinite următoarele cerințe [32]:

1. Sistemul poate fi definit de o hartă unidimensională F în felul următor:

$$
x_{n+1} = F(x_n, p) \tag{4.1}
$$

în care p este un parametru al sistemului care poate fi modificat;

- 2. Există o variație maximă pentru valoarea parametrului p, acceptabilă pentru sistem;
- 3. Pentru o valoare a parametrului p există un atractor haotic care conține o traiectorie periodică în jurul căreia să poată fi stabilizat sistemul

Pentru ilustrarea metodei presupunem că se dorește conducerea unui sistem haotic definit de o hartă unidimensională F, în jurul unui nod semistabil *<sup>f</sup> x* . Prin analogie, controlul unei perioade n-instabile a unui sistem haotic poate fi realizat considerând un nod corespondent al unei harți  $F<sup>n</sup>$ . In acelasi timp se consideră că nodul are o direcŃie stabilă *<sup>s</sup> e* asociată valoarii proprii λ*<sup>s</sup>* şi respectiv o direcŃie r

instabilă  $\vec{e}_i$  corespunzătoare valorii proprii  $\lambda_i$ .

O ilustrare a tehnicii de conducere OGY este dată de figura 4.1. În figură este reprezentat nodul cu cele două direcții, stabilă și instabilă, precum și evoluția acestuia pentru schimbări ușoare ale parametrului  $p$  al sistemului. Aceasta evoluție este dată de relația:

$$
\vec{g} = \frac{\partial x_f}{\partial p} \tag{4.2}
$$

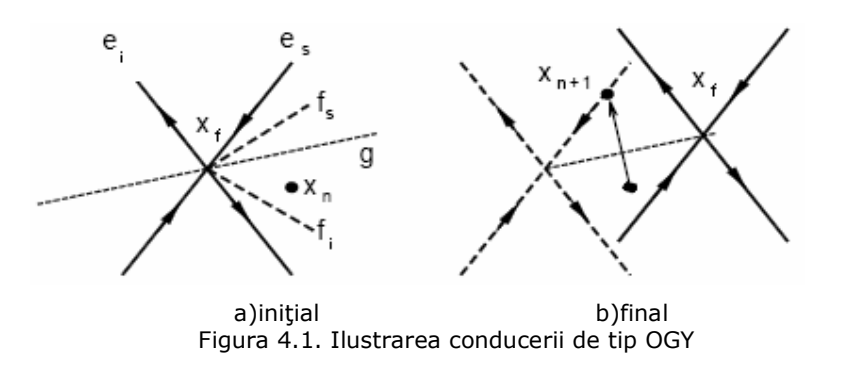

Dacă un punct oarecare  $\vec{x}_n$  $\overline{\phantom{a}}$ al iterației se apropie de nodul  $\vec{x}_f$  $\vec{x}_r$  astfel încât  $\vec{x}_n = \vec{x}_f + \partial \vec{x}_n$  $\overrightarrow{a}$   $\overrightarrow{a}$  $=\vec{x}_f + \partial \vec{x}_n$ , cu  $\partial \vec{x}_n$  $\overline{a}$  $\partial \vec{x}_n$  de valoare foarte mică, valoarea parametrului p este schimbată cu  $p = p_{_{0}} + \partial p_{_{n}}$ astfel încât, la noua iterație,  $\vec{x}_{_{n+1}}$  $\vec{x}_{n+1}$  se află pe direcția stabilă a nodului. Poate fi calculată noua poziție a punctului după o iterație, prin linearizare în jurul noii poziții, în felul următor:

$$
\partial \vec{x}_{n+1} - \partial p_n \vec{g} = (\partial_i \vec{e}_i \vec{f}_i + \partial_s \vec{e}_s \vec{f}_s)(\partial \vec{x}_n - \partial p_n \vec{g})
$$
(4.3)

în care  $f_i$  şi *<sup>s</sup> f* sunt direcții normale la vectorii  $\vec{e}_i$  $\rightarrow$ şi *<sup>s</sup> e*  $\vec{e}_s$  și indeplinesc condiția:

$$
\vec{f}_i \vec{e}_s = \vec{f}_s \vec{e}_i = 0 \tag{4.4}
$$

Condiția pentru ca  $\vec{x}_{n+1}$  $\rightarrow$ să se afle pe direcția stabilă a nodului este ca  $\partial \vec{x}_{n+1} f_i = 0$  $\frac{1}{2}$ de unde:

$$
\partial p_n = \frac{\lambda_i}{\lambda_i - 1} \frac{\partial \vec{x}_n \vec{f}_i}{\vec{g} f_i}
$$
 (4.5)

Pentru implementarea metodei trebuie urmați pașii:

 $\rightarrow$ 

 $\rightarrow$ 

- A n-a interație  $\vec{x}_n$  este aproape de nodul  $\vec{x}_f$ ;
- Activăm perturbatia  $\partial p_{_n}$  pentru a muta nodul;
- Noua iterație se găsește pe direcția stabilă. Oprim perturbația.

Metoda OGY necesită o permanentă analiză a stărilor sistemului iar schimbările parametrilor sunt discrete în timp. Metoda prezintă câteva avantaje importante în ceea ce priveşte aplicarea ei la sistemele haotice:

- poate fi extinsă (în anumite limite) la orice sistem care poate fi caracterizat printr-un comportament neliniar;
- nu avem nevoie de un model al dinamicii sistemului;
- controlul poate fi realizat fără o măsurare precisă a valorilor şi vectorilor proprii;

• doar un parametru variază iar variațiile acestuia sunt mici; Printre dezavantaje pot fi menționate:

- modelul este obținut practic prin măsuratori necesitând ca acestea sa fie cât mai exacte;
- zgomotul poate fi un factor important pentru destabilizarea controlului.

Pornind de la considerațiile prezentate a fost aplicată metoda în continuare pentru cele două convertoare cu comportament haotic prezentate anterior.

#### 4.2. Cazul convertorului boost

 Pentru a aplica metoda OGY în cazul convertorului boost se va porni de următoarea hartă unidimensională care descrie funcționarea convertorului boost [95], hartă la care s-a făcut referire în cadrul capitolului 2:

$$
i_{n+1} = \begin{cases} i_n + m_1 T & \text{daca } i_n \le I_{ref} - m_1 T \\ (\alpha + 1)I_{ref} - \alpha i_n - m_2 T & \text{daca } i_n > I_{ref} - m_1 T \end{cases}
$$
(4.6)

unde *in C in V*  $\alpha = \frac{U_c - V_{in}}{V}$ , *L*  $m_1 = \frac{V_{in}}{L}$ ,  $m_2 = \frac{U_C - I}{L}$  $m_2 = \frac{U_C - V_{in}}{I}$ 

Relația (4.6) a fost obținută în asociere cu figura următoare [95] :

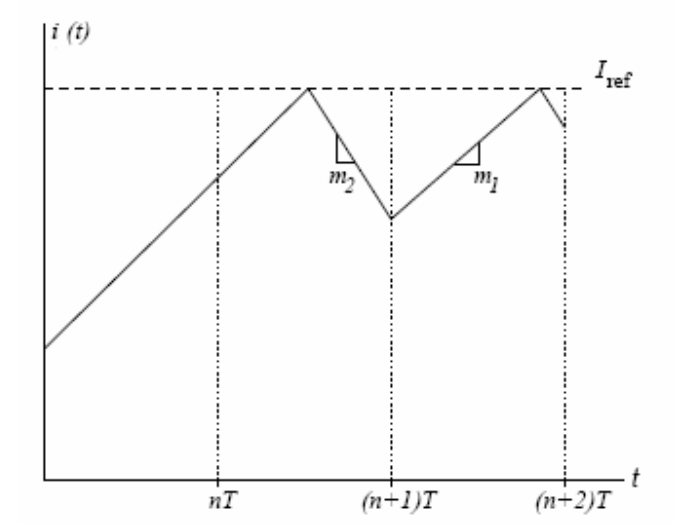

Figura 4.2. Modificarea curentului în circuit într-o perioadă T a semnalului de tact

Din relația (4.6) se poate observa că doar o modificare a curentului de referință I<sub>ref</sub> poate schimba valorile lui i<sub>n+1</sub> dar acest lucru se poate întămpla doar dacă este îndeplinită condiția a doua a relației ceea ce înseamnă ca vom putea aplica un control doar în această situație. În cazul în care ne aflăm pe ramura de sus a definirii lui i<sub>n+1</sub>, curentul de referință va rămâne neschimbat întrucât nu ar afecta

funcționarea convertorului. Valoarea nominală a parametrului I $_{ref}$  este dată în acest caz de [95]:

$$
I = \frac{(1+\alpha)^2 V_{in}}{R} + \frac{\alpha V_{in} T}{3L}
$$
 (4.7)

Considerând  $I_{ref} = I + p$ , unde p reprezintă valoarea cu care va fi perturbat curentul de referință pentru aplicarea conducerii, obținem din (4.6) următoarea relație:

$$
i_{n+1} = (\alpha + 1)(I + p) - \alpha.i_n - m_2T
$$
 (4.8)

Astfel, orbita pe care dorim să se miste sistemul se obtine prin înlocuirea în (4.6) a lui i<sub>n</sub> cu r<sub>n</sub> și a lui I<sub>ref</sub> cu I:

$$
r_{n+1} = (\alpha + 1)I \quad -\alpha.r_n - m_2T \tag{4.9}
$$

Considerăm  $e_n = r_n - i_n$  și obținem:

$$
e_{n+1} = -\alpha \cdot e_n - (\alpha + 1)p \tag{4.10}
$$

Intrucât trebuie ca această diferența între traiectorii să fie cât mai mică vom forța valoarea parametrului p la:

$$
p_n = -\frac{\alpha}{\alpha + 1} e_n \tag{4.11}
$$

Schema convertorului boost cu aplicarea regulatorului OGY este prezentată în figura 4.3.

Rezultatele obținute au fost ilustrate în 3 variante, pornind de la diagrama stărilor, diagrama de bifurcație și respectiv formele de undă ale tensiunii respectiv curentului. Schema Simulink utilizată pentru obținerea rezultatelor este prezentată în cadrul anexei B, de la sfârşitul capitolului.

În figura 4.4. au fost reprezentate cele 2 cazuri de diagramă de stare înainte de aplicarea conducerii bazate pe metoda OGY şi după aplicarea acestea, pentru o valoare a parametrului  $\rho = 0.14$ . Pe figură se poate observa foarte ușor cum sistemul iese din zona haotică. O altă evidențiere a eliminării comportamentului haotic al sistemului poate fi facută şi legat de diagrama de bifurcatie prezentată in figura 4.5. Putem observa că pentru valori ale parametrului  $\rho$  mai mari decat 0.1 comportamentul haotic dispare complet lasând loc unui comportament periodic. O componentă haotică se mai manifestă pentru valori ale parametrului foarte mici, intr-o plaja de 0.1 sub această valoare.

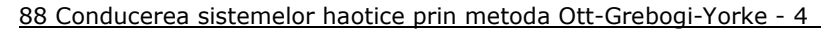

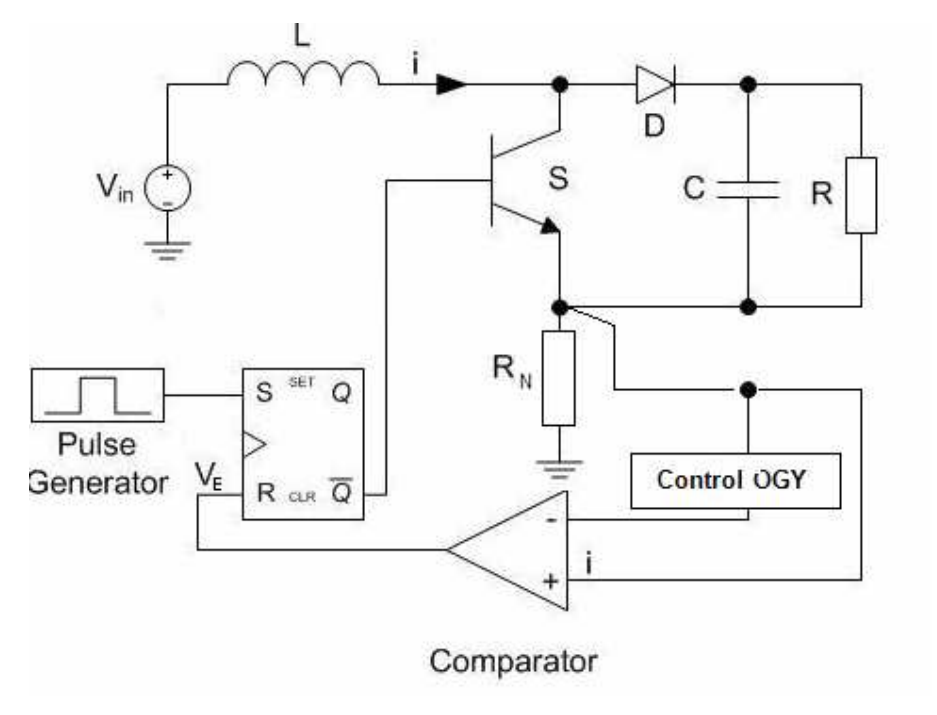

Figura 4.3. Aplicarea conducerii folosind metoda OGY la convertorul boost

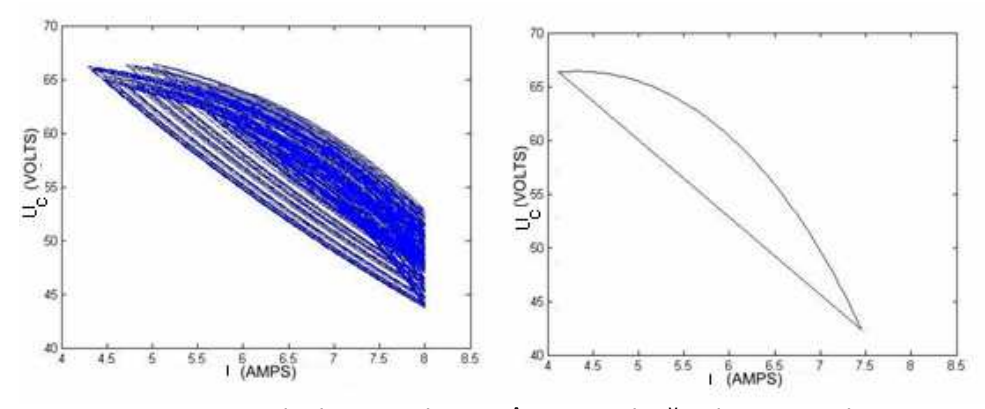

Figura 4.4. Diagramele de stare obținute înainte și după aplicarea conducerii prin metoda OGY

Formele de undă corespunzătoare tensiunii şi curentului înainte de aplicarea conducerii sunt date în figura 4.6. Din nou caracterul haotic este evident pentru aceleași valori ale parametrului  $\rho$ . După aplicarea conducerii obținem rezultatele din figura 4.7. Aplicarea conducerii s-a făcut după trecerea a 0.02 secunde de la pronirea simulării.

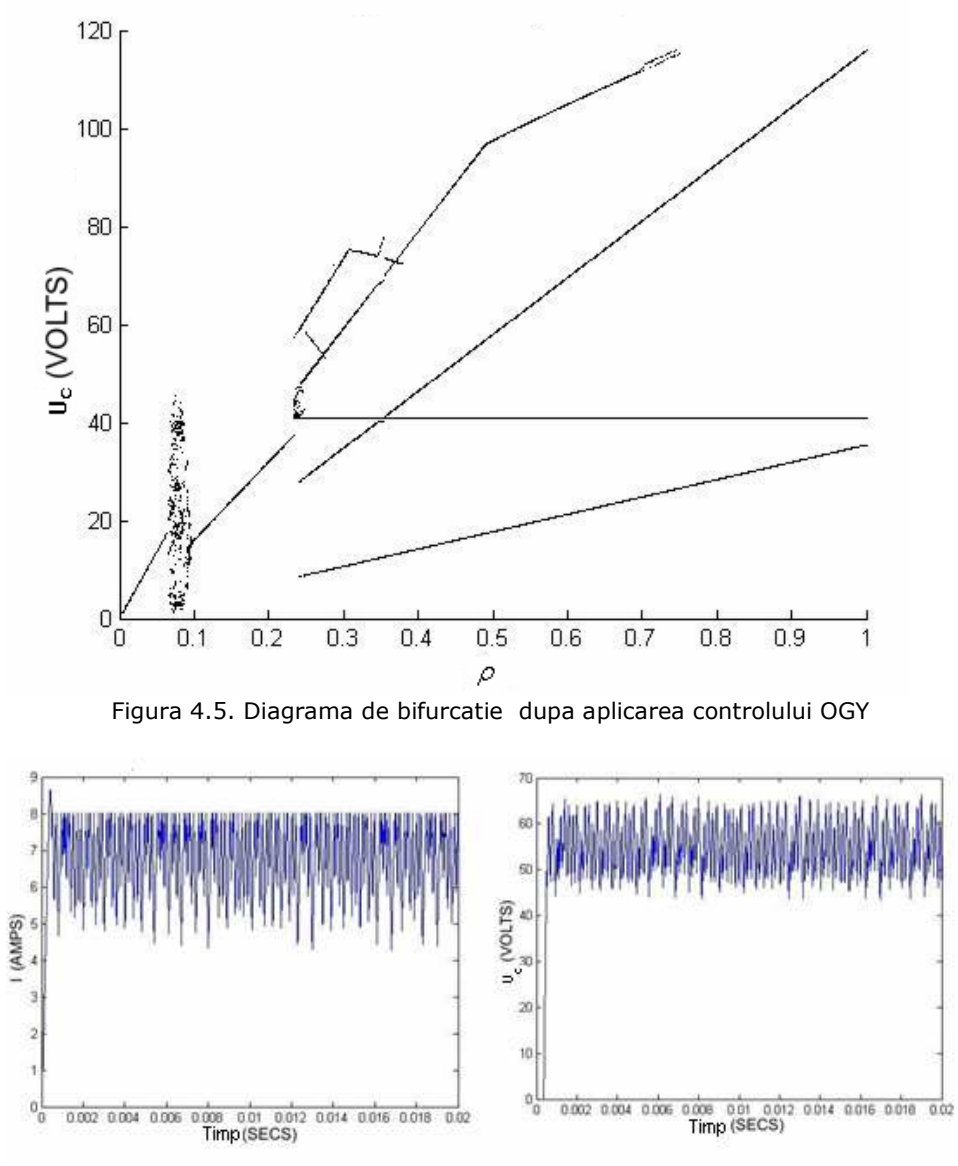

Figura 4.6. Formele de undă pentru curent şi tensiune înainte de aplicarea conducerii de tip OGY

Rezultatele prezentate au fost obținute cu modelul Simulink prezentat în anexa de la finalul capitolului pentru convertorul buck. Programele utilizate pentru vizualizarea rezultatelor pornind de la model nu au mai fost reproduse fiind similare cu cele din Avexa A, cu înlocuirea mărimilor vizualizate în figuri.

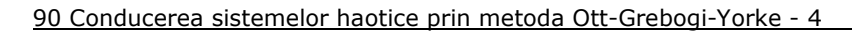

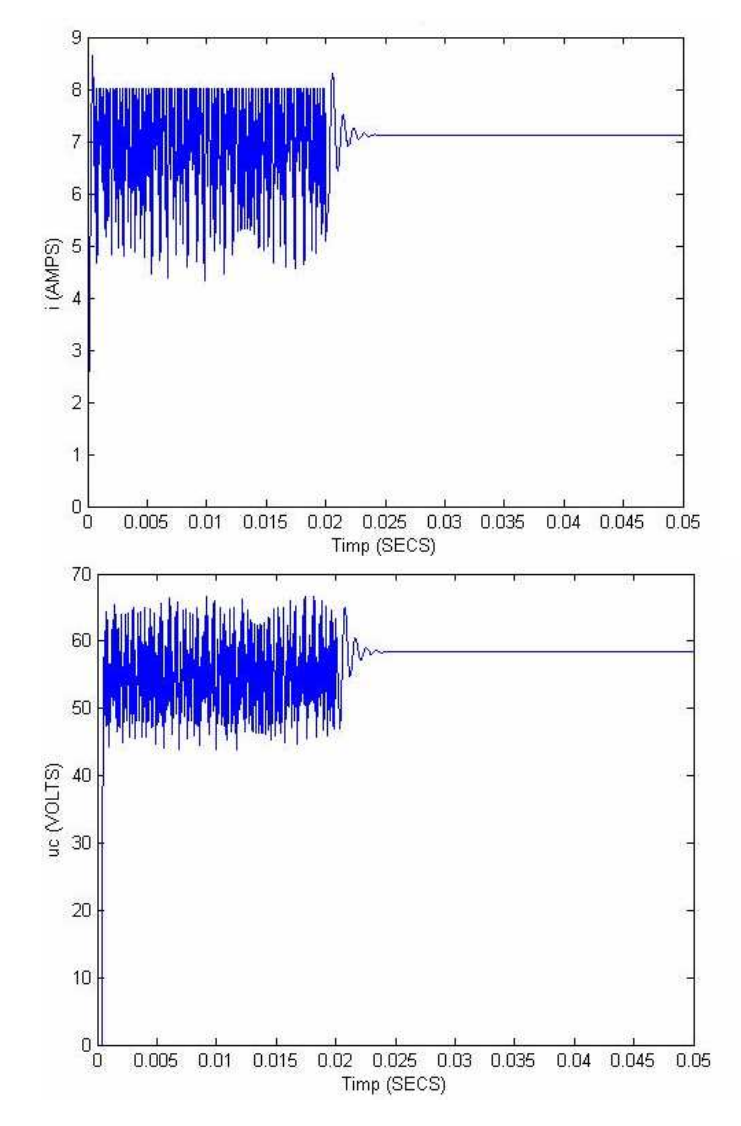

Figura 4.7. Rezultatele aplicării conducerii de tip OGY asupra curentului şi tensiunii după 0.02 secunde

# 4.3. Cazul convertorului buck

Pentru aplicarea metodei OGY a fost ales cazul convertorului buck în prima variantă constructivă. In figura următoare a fost reprezentat convertorul împreună cu regulatorul OGY:

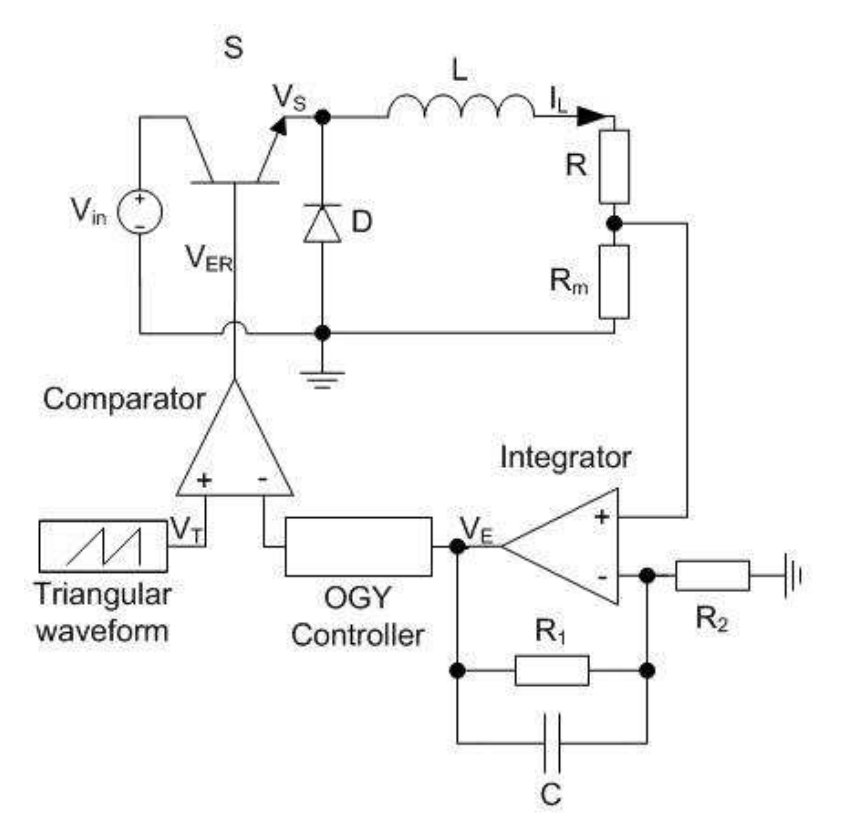

Figura 4.8. Aplicarea conducerii folosind metoda OGY la convertorul buck în varianta constructivă 1

În acest caz nu s-a pornit de la o hartă pentru determinarea valorii perturbației care se aplică mărimii  $V<sub>E</sub>$  întrucât este mai greu de identificat această hartă ci s-a încercat o determinare a perturbației prin simularea efectelor aplicării ei asupra tensiunii V<sub>E</sub>. Schema Simulink utilizată pentru determinarea perturbației p se găseşte în anexa de la finalul capitolului. Pe baza acesteia s-au realizat următoarele reprezentări care să ne conducă la determinarea valorii perturbației.

Pentru început vor fi reprezentate diagramele de iterație pentru convertor fără aplicarea vreunei perturbații asupra mărimii  $V_F$ . In figura 4.9. a fost reprezentat sistemul stabil, pentru o valoare a lui V<sub>in</sub>=7V. Se poate observa pe diagrama de bifurcație din figura 3.11 din capitolul 3 că pentru această valoare sistemul este stabil. Dacă mărimea evoluează periodic şi cu aceeaşi amplitudine, pe grafic apare o singură "orbită" așa cum se poate vedea în figură. În figura 4.10 sunt prezentate diagramele pentru V<sub>in</sub>=15V, deci o regiune haotică. Se observă faptul că sistemul va evolua cu o amplitudine de 2.74V, iar la următoarea perioadă va avea amplitudinea de 2.81V- amplitudinea e dată de valori apropiate pentru  $V_F(k)$  și  $V_F(k-1)$ . Pentru a stabiliza sistemul ar fi suficient să se aplice o perturbație în momentul în care mărimea este în punctul de amplitudine 2.81V, astfel încât amplitudinea să ajungă la 2.74V. Acest lucru ar garanta faptul că la următoarea perioadă, amplitudinea ar fi din nou 2.81V, iar procesul s-ar repeta. Dreapta care taie pe diagonală cele 3 figuri reprezintă posibilele noduri stabile spre care ar putea fi condus sistemul.

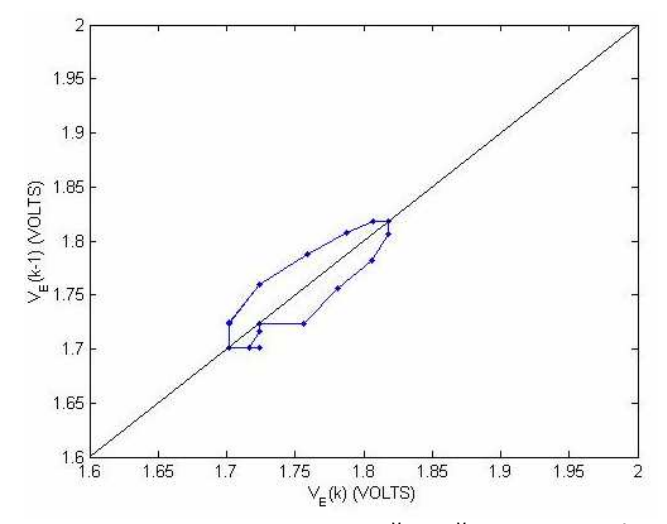

Figura 4.9. Reprezentarea iterativă a mărimii  $V_{E}$ - cazul stabil

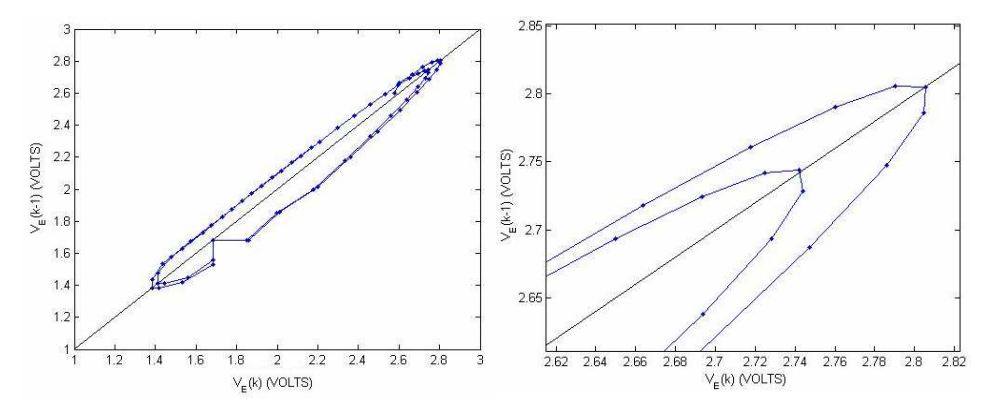

Figura 4.10. Reprezentarea iterativă a mărimii  $V_{E}$ - cazul haotic

Singura problemă care mai trebuie rezolvată este identificarea momentului în care trebuie aplicată perturbația. Momentul poate fi identificat analizând 3 eşantioane ale semnalului. Dacă produsul  $(V_E(k)-V_E(k-1))$   $(V_E(k-1)-V_E(k-2))$ <0 înseamnă că V<sub>E</sub>(k) este după atingerea amplitudinii maxime, deci momentul este propice pentru a aplica perturbația. Această condiție este însă îndeplinită și în cazul atingerii amplitudinii minime, deci o condiție suplimentară ar asigura identificarea momentului corect. Această condiție poate fi V $E(K) < V_E(k-1)$ . Pentru a nu adăuga mai multe verificări, prima relație poate fi scrisă:  $V_E(k) < V_E(k-1)$  ȘI  $V_E(k-2) < V_E(k-1)$ . Astfel momentul este identificat.

Algoritmul mai poate fi completat cu o condiție care să asigure stabilizarea pe o orbită de amplitudine mai mare, în sensul de a aplica perturbația doar dacă  $V_F(k-1)$ este mai mare decât o anumită valoare.

Pentru a generaliza aceste rezultate şi pentru alte orbite, se poate calcula amplitudinea perturbației în funcție de V<sub>E</sub>(k) și V<sub>E</sub>(k-1). Cum V<sub>E</sub>(k)-V<sub>E</sub>(k-1)≈0.025V, ar însemna că relația perturbației este:

$$
p=15\cdot (V_E(k)-V_E(k-1))\tag{4.12}
$$

Aplicarea acestei perturbații depinde și de valoarea tensiunii V<sub>in</sub>. Pentru a evita această problemă trebuie să asigurăm o dependență a perturbației și de acest parametru. Prin simulări am obținut pentru V<sub>in</sub> :

$$
p=15\cdot (V_E(k)\cdot V_E(k-1)) + 0.01\cdot V_{in}
$$
 (4.13)

Schema Simulink utilizată pentru aplicarea conducerii este redată în Anexa B. Rezultatele aplicării conducerii folosind metoda OGY sunt prezentate în continuare. In figurile 4.11. şi 4.12. au fost reprezentate formele de undă pentru tensiune şi curent în cazul in care  $V_{in}=26.70$ , cu aplicarea conducerii folosind metoda OGY după 0.02 secunde.

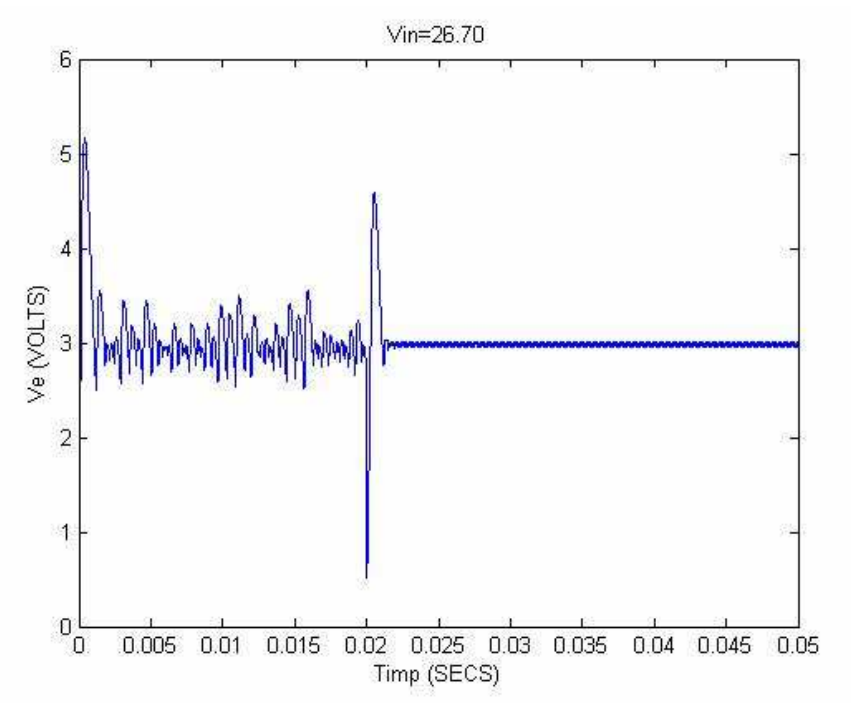

Figura 4.11. Formele de undă pentru tensiune după aplicarea controlului OGY la 0.02 sec

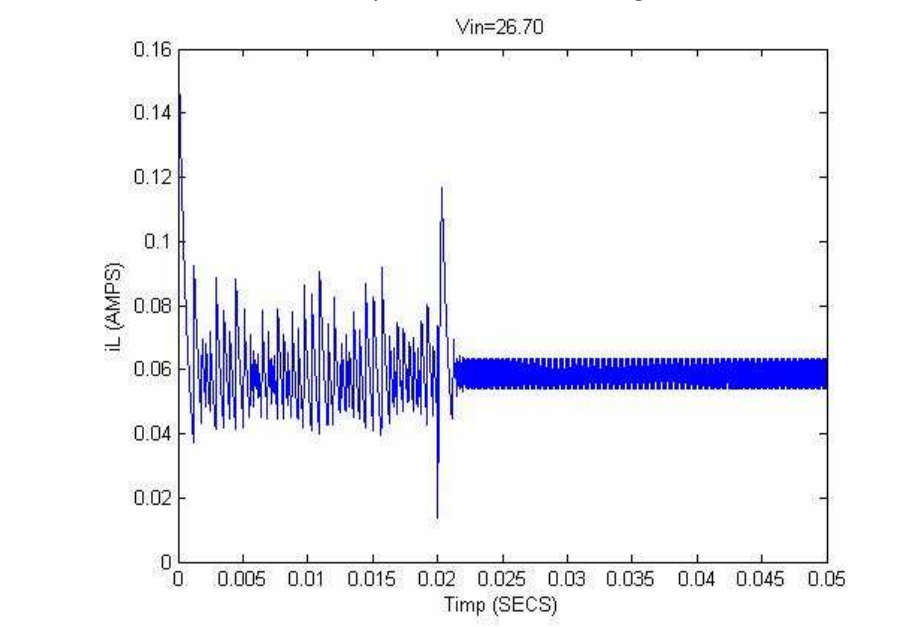

94 Conducerea sistemelor haotice prin metoda Ott-Grebogi-Yorke - 4

Figura 4.12. Formele de undă pentru curent după aplicarea conducerii OGY la 0.02 sec

Reglarea dinamicii convertorului poate fi observată şi în figura 4.13 în care au prezentate diagramele de stare înainte şi după aplicarea controlului OGY.

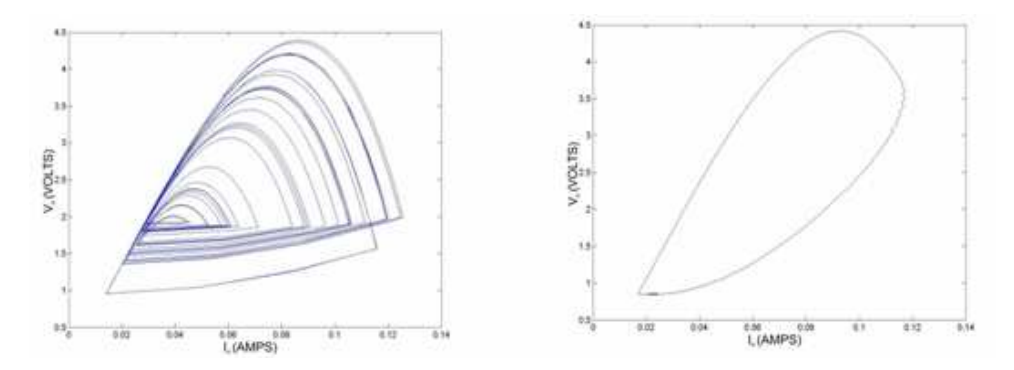

Figura 4.13. Diagramele de stare înainte şi după aplicarea controlului OGY în cazul convertorului buck, varianta constructivă 1

# 4.4. Concluzii

 În cadrul acestui capitol a fost aplicat un control de tip OGY asupra celor două tipuri de convertoare: boost şi buck, acesta din urmă în prima variantă

constructivă prezentată în cadrul capitolului precedent. Prima parte a capitolului cuprinde considerațiile teoretice care stau la baza aplicării acestei metode de conducere specifică sistemelor haotice.

Pentru convertorul de tip boost a fost prezentat modul de calcul al perturbatiei aplicate pentru ieşirea din zona de comportament haotic, pornind de la o hartă pentru curentul din circuit. Rezultatele au fost prezentate în cele 3 moduri: diagramă de bifurcație, diagrame de stare și forme de undă ale tensiunii și curentului.

Pentru convertorul buck a fost prezentat modul în care se calculează perturbația care trebuie aplicată sistemului pentru ca acesta să iasă din zona de comportament haotic, bazându-ne pe tehnici de simulare, iar apoi au fost reprezentate rezultatele aplicării metodei de conducere sub formă de diagramă de stare și forme de undă ale semnalelor. O îmbunătățire a metodei OGY este reprezentată de introducerea tensiunii  $V_{in}$  în legea de reglare, ponderată cu un coficient calculat, aceasta permitând ca rezultatele să poată fi extinse pe o plajă mai mare de valori.

96 Conducerea sistemelor haotice prin metoda Ott-Grebogi-Yorke - 4

# Anexa B

Convertorul boost - OGY:

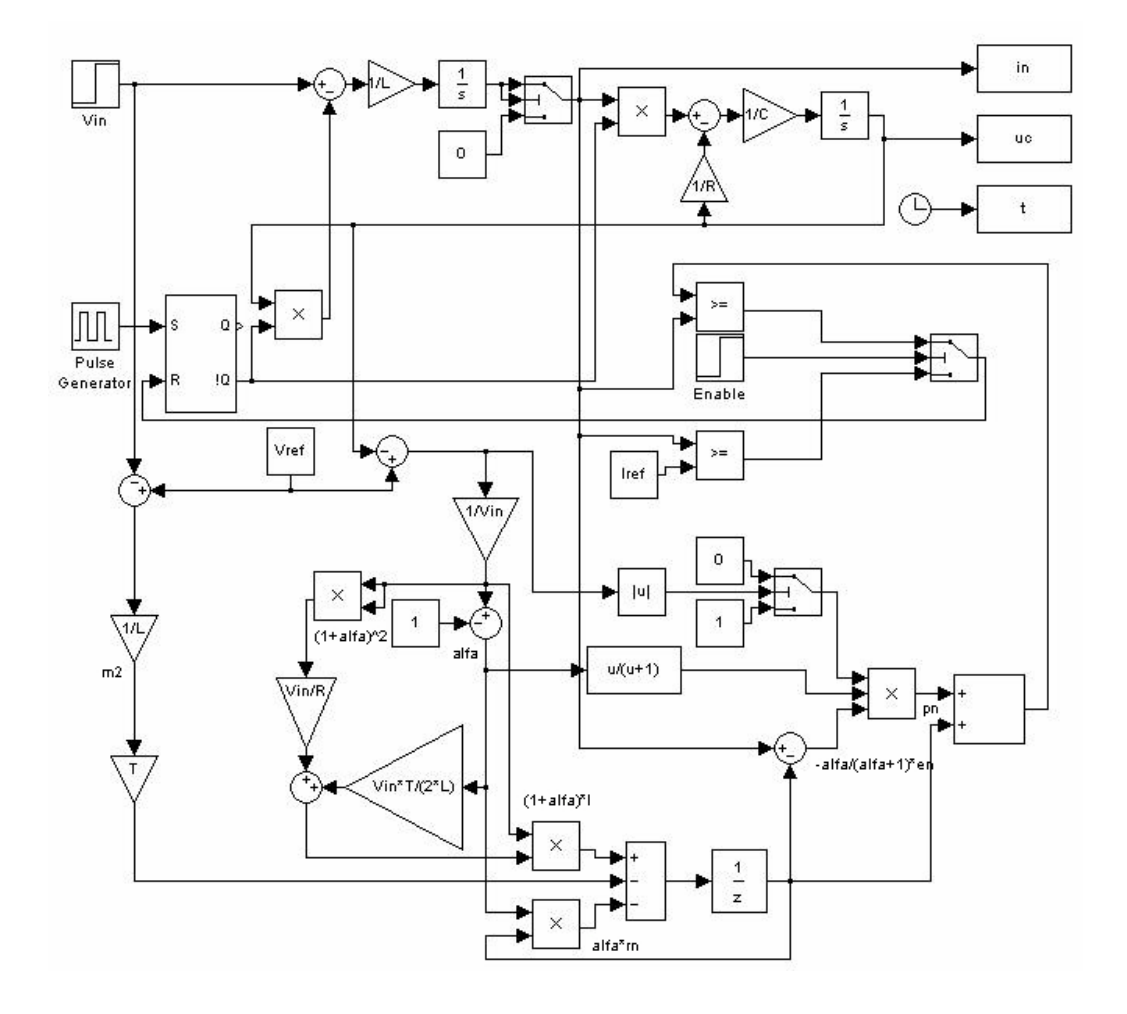

## Convertorul buck - aplicare perturbație:

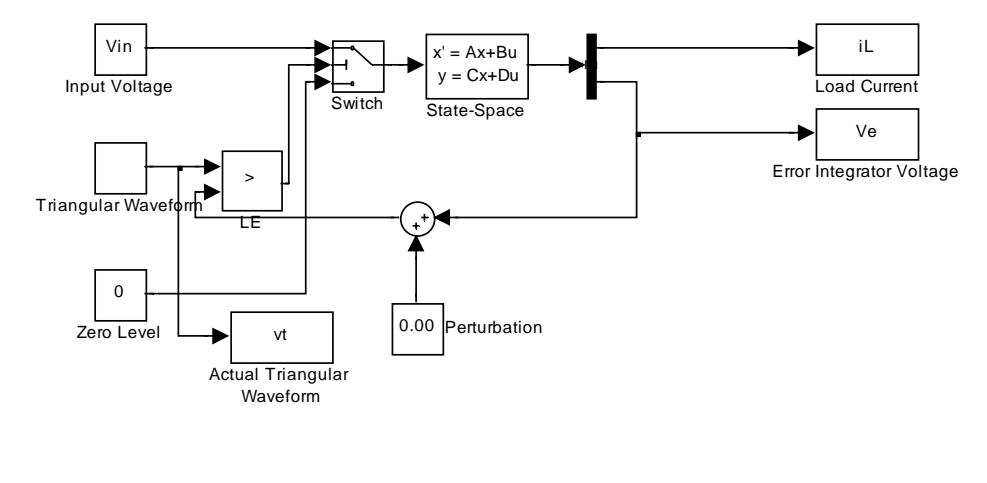

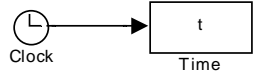

### Convertorul buck – OGY:

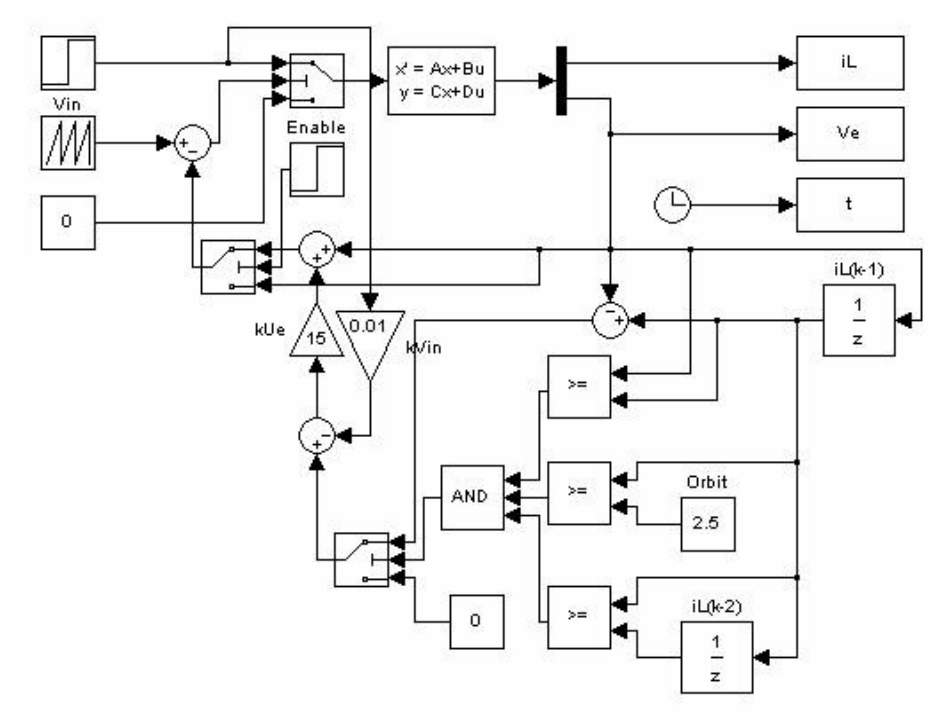

# Capitolul 5 Conducerea sistemelor haotice folosind sliding -mode

În cadrul acestui capitol va fi abordată conducerea sistemelor cu comportament haotic utilizând metoda sliding-mode, în versiune simplă și imbunătățită ca funcționalitate cu un control de tip PID. Obiectivul conducerii îl reprezintă suprimarea comportamentului haotic al circuitelor boost şi buck.

#### 5.1. Considerații teoretice

Conducerea de tip sliding-mode reprezintă o structură variabilă de control prin care dinamica unui sistem neliniar este modificată printr-un control de tip comutare de înaltă frecventă a legii de reglare. Metoda controlului de tip slidingmode se dovedeşte a avea bune rezultate în cazul sistemelor neliniare cu parametri variabili în timp și situații de incertitudine. Principalul obiectiv al reglajului de tip sliding-mode este de a controla traiectoria stării unui proces neliniar pe o hipersuprafață aleasă de utilizator, în spațiul stărilor, suprafață denumită hipersuprafață de comutare, și de a menține traiectoria pe această suprafață pentru o perioadă de timp.

Se consideră un sistem dat de:

$$
\dot{x}(t) = f(x,t) + B(x,t)u(t)
$$
\n(5.1)

în care *x*(*t*)∈  $R^n$ ,  $B(x,t) \in R^{nxm}$ ,  $u(t) \in R^m$   $f(x, t)$  și  $B(x, t)$  sunt continue.

Primul pas în proiectarea unei conduceri de tip sliding-mode pentru sistemul neliniar descris de (5.1) îl reprezintă alegerea unei funcții de comutare  $\sigma(x)$ . Ecuația  $\sigma(x)$  =  $0$  impune suprafața de comutare, adică suprafața pe care sistemul trebuie să evolueze pentru a se asigura cerințele de funcționare. Evoluția pe această suprafață este denumită regim alunecător. Condiția  $\sigma(x) = 0$  reprezintă modelul matematic impus procesului de reglare.

$$
\sigma(x) = [\sigma_1(x), \sigma_2(x), \dots, \sigma_m(x)] \text{ cu } \sigma(0) = 0 \quad (5.2)
$$

Al doilea pas in proiectare îl constituie proiectarea unei legi de reglare:

$$
u(x,t) = \begin{cases} u^+(x,t), & \text{daca } \sigma(x) > 0 \\ u^-(x,t), & \text{daca } \sigma(x) < 0 \end{cases}
$$
 (5.3)

astfel încât odată adus sistemul pe suprafața  $\sigma(x) = 0$ , prin implementarea legii, să rămână teoretic pe suprafața de comutare.

Dintre diferitele metode de proiectare a legii de reglare a fost aleasă abordarea Lyapunov.

Considerăm funcția candidat:

$$
V(\sigma(x)) = \frac{1}{2}\sigma^{T}(x)\sigma(x)
$$
\n(5.4)

Pentru cazul sistemului neliniar (5.1) și suprafața de comutare definită de (5.2) o condiție suficientă pentru existența regimului alunecător este ca funcția V să fie o funcție Lyapunov:

$$
\frac{dV(s)}{dt} = \sigma^T(x)\dot{\sigma}(x) < 0\tag{5.5}
$$

### 5.2. Cazul convertorului boost

Conducerea convertorului boost utilizând sliding-mode este redată în figura 5.1.

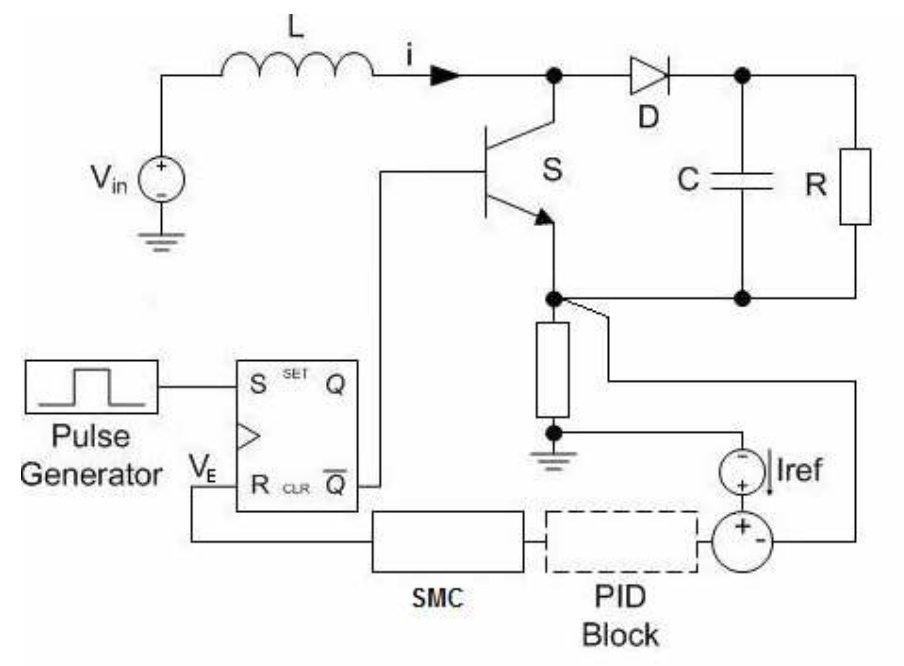

Figura 5.1. Convertorul boost cu reglare de tip sliding-mode

Functia de comutare  $\sigma$  este reprezentată de diferenta între curentul de referință și curentul  $i$  din circuit iar comanda  $u$  este implementată cu ajutorul unui element bipozițional. Diferența dintre aplicarea sliding-mode și sliding-mode PID este reprezentată în figura cu linie punctată şi constă în blocul PID. Schemele Simulink utilizate pentru realizarea simulărilor se găsesc în Anexa C de la finalul capitolului.

Prezentarea s-a realizat similar cu cea de la controlul OGY cu reprezentarea efectului conducerii în spațiul stărilor, în formele de undă ale curentului respectiv tensiunii precum şi în ceea ce priveşte transformarea diagramei de bifurcatie.

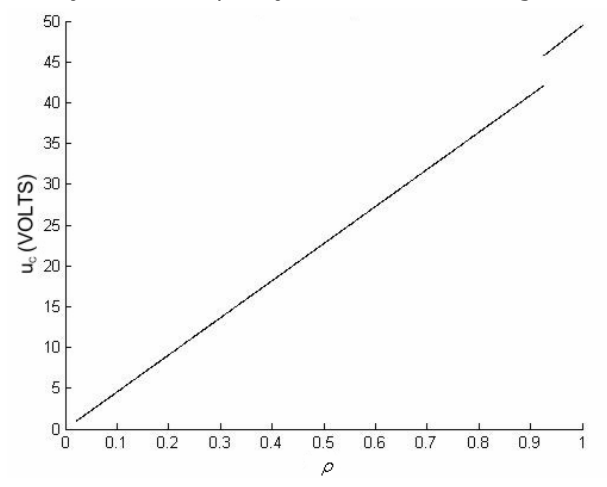

Figura 5.2. Diagrama de bifurcatie in cazul controlului de tip sliding-mode simplu si cu PID la convertorul boost

În figura 5.2. a fost reprezentată diagrama de bifurcație obținută în urma aplicării conducerii sliding-mode. Rezultatele nu sunt observabile ca fiind diferite la nivelul diagramei de bifurcatie între sliding mode şi sliding-mode cu PID. Sistemul iese din zona haotică. Diagrama de bifurcație a convertorului boost înainte de aplicarea conducerii a fost prezentată în cadrul capitolului 3.

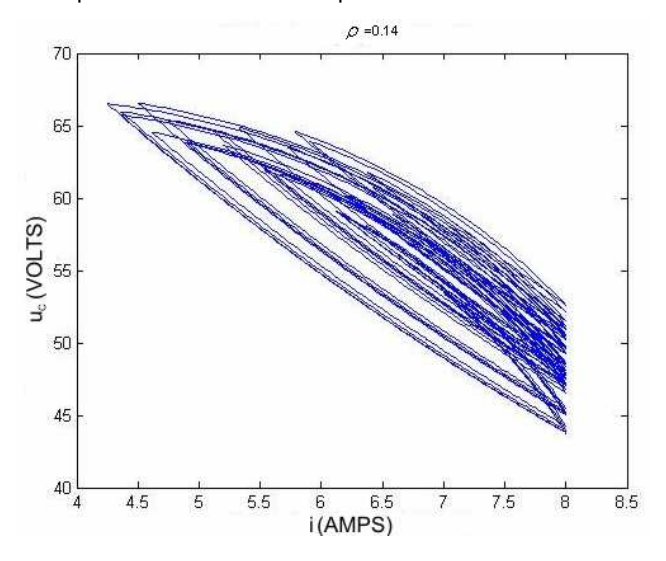

Figura 5.3. Reprezentarea in spatiul starilor pentru convertorul boost

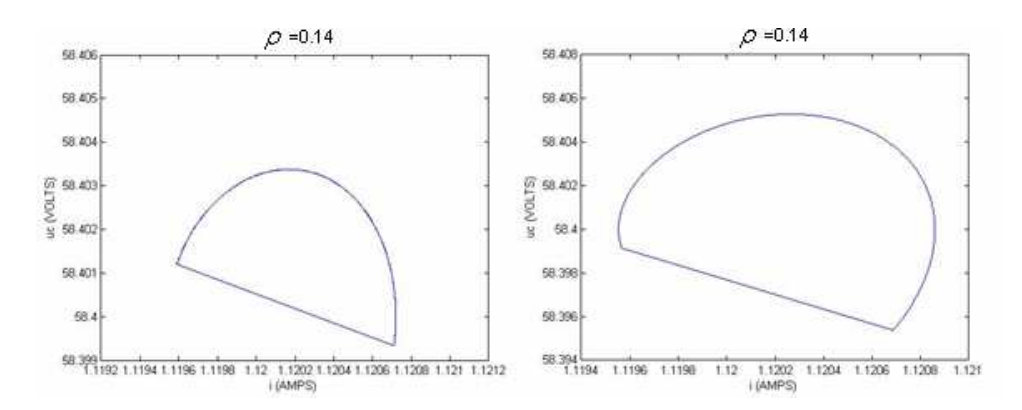

Figura 5.4. Reprezentarea in spatiul starilor după aplicarea controlului slidingmode(simplu respectiv PID)

Ultimele reprezentări ale rezultatelor aplicării controlului la acest convertor se referă la formele de undă ale curentului și tensiunii  $U_c$ . In figura 5.5. au fost reprezentate rezultatele pentru aplicarea controlului de tip sliding-mode iar in figura 5.6. rezultatele în cazul aplicării controlului sliding-mode pentru tensiunea  $U_C$  a convertorului.

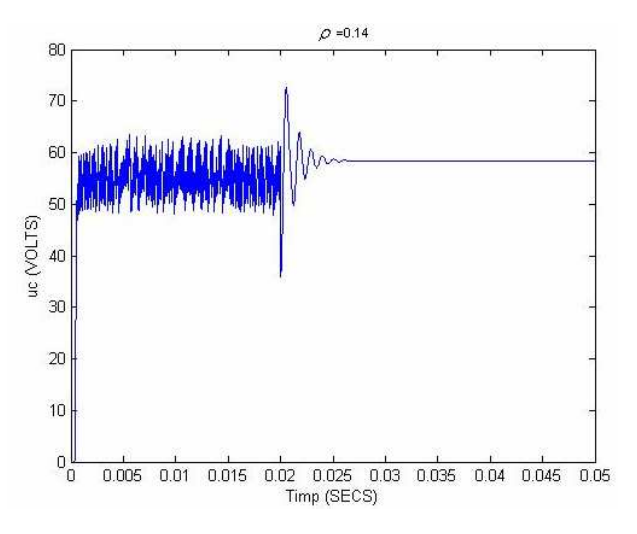

Figura 5.5. Rezultatele aplicării controlului sliding-mode după trecerea a 0.02 secunde asupra tensiunii  $U_c$  a convertorului boost

În figura 5.5 se poate observa că sistemul este scos din zona haotică între 0.02 şi 0.025 secunde. In figurile 5.7. şi 5.8. au fost reprezentate rezultatele aplicării controlului de tip sliding-mode PID asupra curentului convertorului. Diferențele dintre cele 2 metode constau într-o reglare mai rapidă în cazul PID respectiv în

102 Conducerea sistemelor haotice folosind sliding-mode - 5

atenuarea fenomenului de chattering în aceeași situație, aspect prezentat și la finalul capitolului.

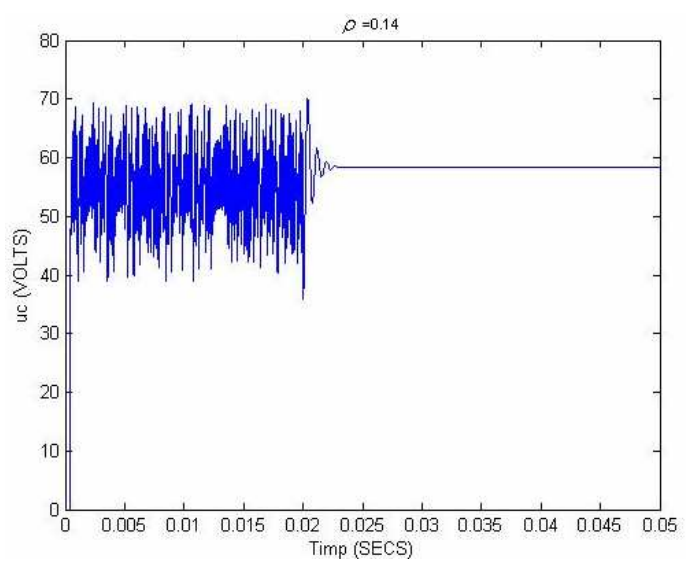

Figura 5.6. Rezultatele aplicării controlului sliding-mode PID după trecerea a 0.02 secunde asupra tensiunii  $U_c$  a convertorului boost

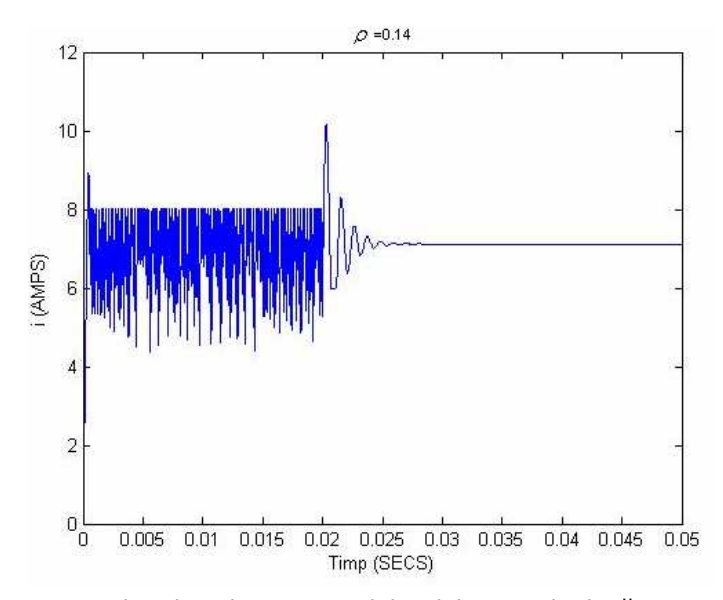

Figura 5.7. Rezultatele aplicarii controlului sliding-mode după trecerea a 0.02 secunde asupra curentului convertorului boost

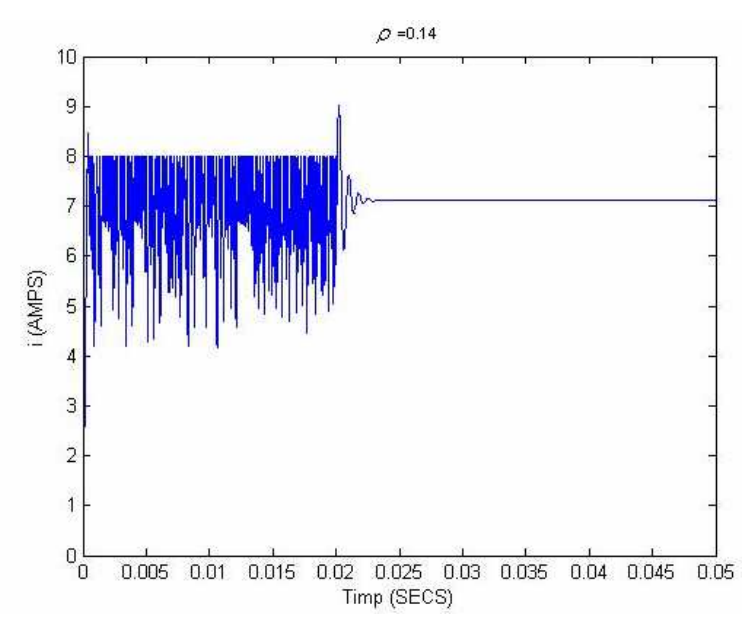

Figura 5.8. Rezultatele aplicării controlului sliding-mode PID dupa trecerea a 0.02 secunde asupra curentului convertorului boost

# 5.3. Cazul convertorului buck

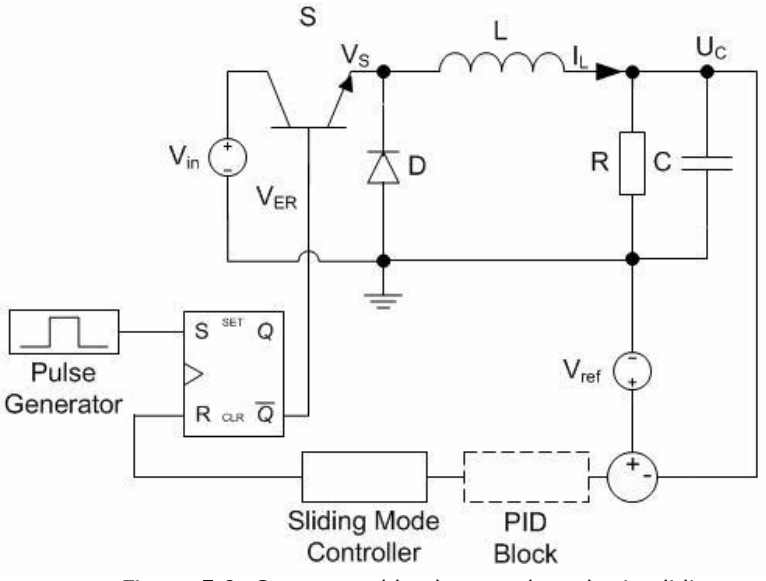

Pentru testarea ambelor metode sliding-mode a fost utilizat ca sistem haotic

Figura 5.9. Convertorul buck cu reglare de tip sliding-mode

convertorul buck în varianta de funcționare 2, cu diagrama de bifurcatii dată în capitolul 3. Conducerea convertorului buck utilizând sliding-mode este redată în figura 5.9.

Funcția de comutare  $\sigma$  este reprezentată de diferența între tensiunea de referință și tensiunea  $U_c$  din circuit iar comanda u este implementată cu ajutorul unui element bipozițional. Diferența dintre aplicarea sliding-mode și sliding-mode PID este reprezentată în figură cu linie punctată şi constă în blocul PID. Schemele Simulink utilizate pentru realizarea simulărilor se găsesc în Anexa C de la finalul capitolului.

Pornind de la diagrama de bifurcație care subliniază caracterul haotic al sistemului a fost realizată diagrama de bifurcație pentru convertor după aplicarea conducerii de tip sliding-mode. Datorită faptului că la nivelul diagramei de bifurcații nu se văd diferențe între cele două tipuri de conducere aplicate a fost reprezentată o singură diagramă pentru amândouă, reprezentată în figura următoare:

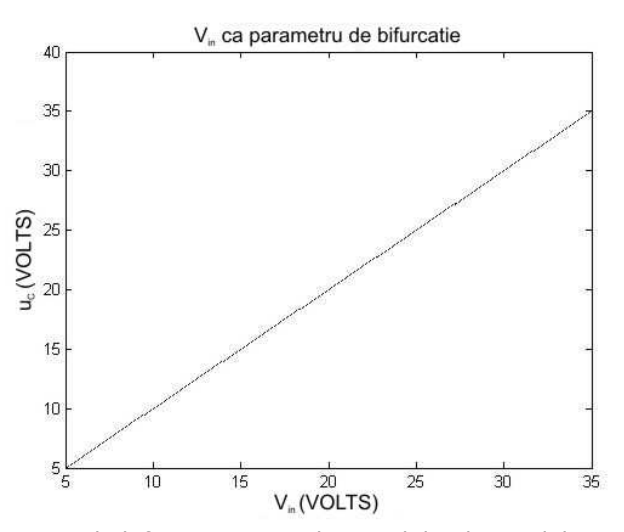

Figura 5.10. Diagrama de bifurcatie in cazul controlului de tip sliding-mode simplu si cu PID la convertorul buck

Din diagrama bifurcatiilor reiese foarte clar ca acestea au dispărut, sistemul ieşind din zona de comportament haotic.

Au fost reprezentate în continuare şi formele de undă pentru cele două semnale, curentul şi tensiunea cu aplicarea controlului dupa 0.02 secunde, ca şi în cazul convertorului boost. In figura 5.11 este reprezentat curentul cu aplicarea controlului sliding-mode iar în figura 5.12 cu sliding-mode PID.

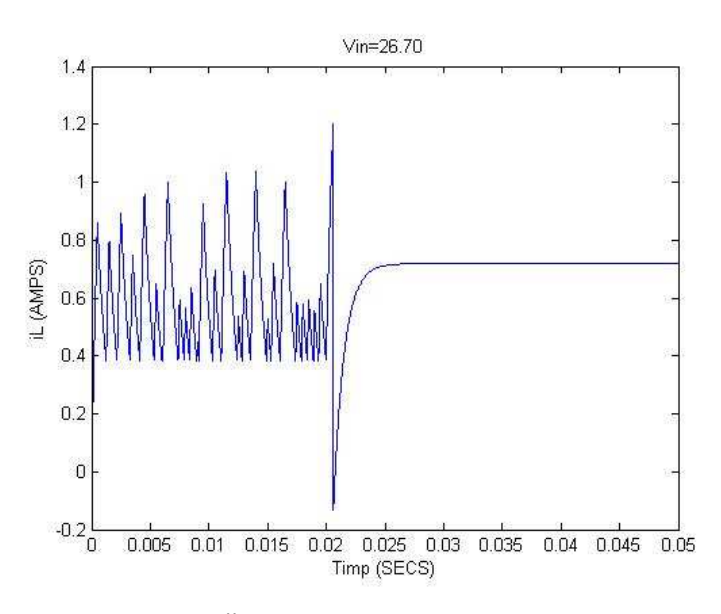

Figura 5.11. Formele de undă pentru curent cu aplicarea controlului sliding-mode după 0.02 secunde

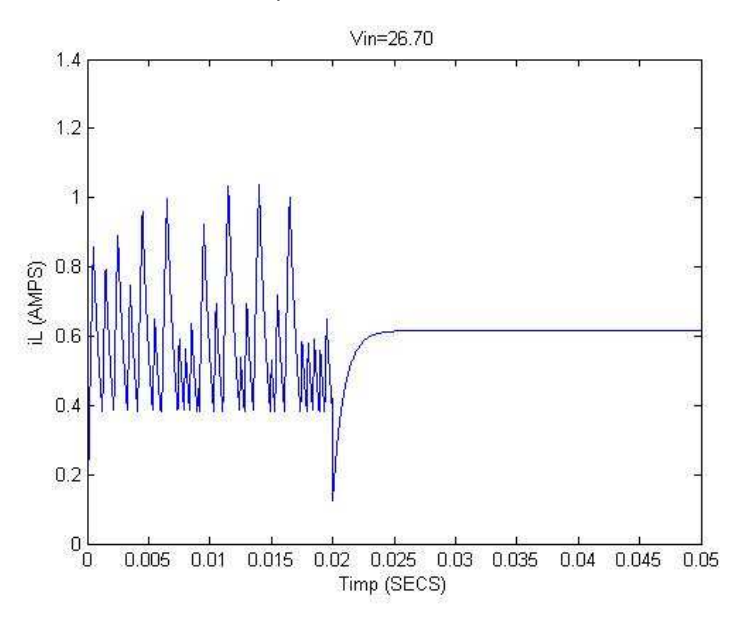

Figura 5.12. Formele de unda pentru curent cu aplicarea controlului sliding-mode PID după 0.02 secunde

Similar, formele de undă pentru tensiune sunt următoarele:

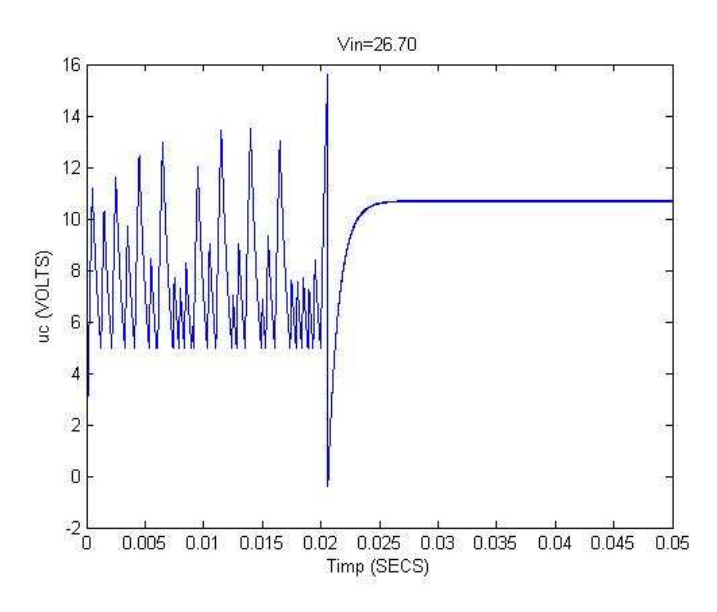

Figura 5.13. Formele de unda pentru tensiune cu aplicarea controlului sliding-mode după 0.02 secunde

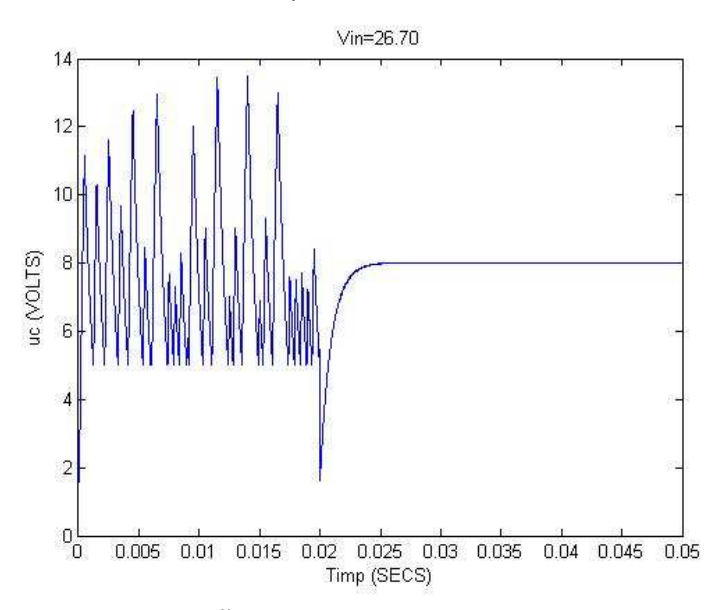

Figura 5.14. Formele de undă pentru tensiune cu aplicarea controlului sliding-mode PID după 0.02 secunde

Datorită faptului că diferența dintre cele două tipuri de conducere este insesizabilă la prima vedere, a fost realizat un zoom pentru cazul tensiunii, situație care se întâlneşte şi la curent, dar şi la reglarea convertorului de tip boost. Este vorba de fenomenul de chattering, precizat ca dezavantaj în aplicarea metodei de slidingmode. Acesta este vizibil redus în cazul aplicării algoritmului de control de tip sliding-mode PID aşa cum se poate observa în figura 5.15.

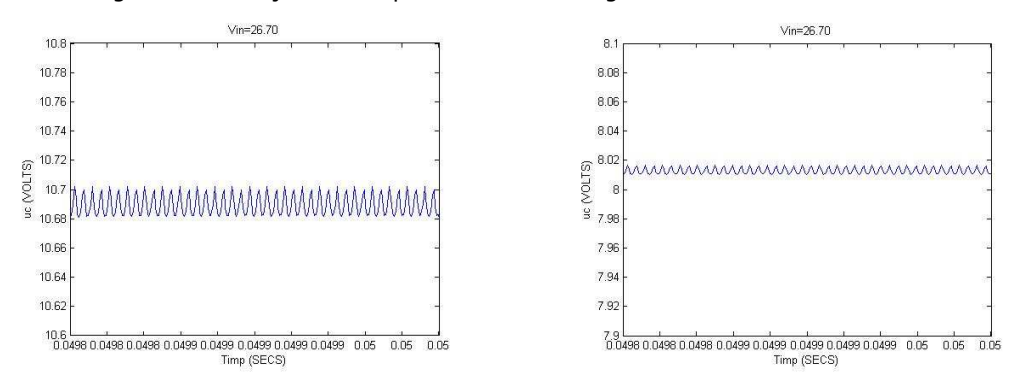

Figura 5.15. Diminuarea fenomenului de chattering prin aplicarea unui control sliding-mode PID

# 5.4. Concluzii

În cadrul capitolului au fost prezentate rezultatele aplicării metodei de control de tip sliding-mode în cazul convertorului boost şi buck, în varianta constructivă 2. A fost aplicată metoda sliding-mode prezentată în cadrul consideratiilor teoretice și metoda sliding-mode PID pentru atenuarea fenomenului de chaterring caracteristic unui astfel de reglaj.

 Pentru convertorul boost au fost reprezentate modificările survenite în diagrama de stare prin aplicarea celor 2 tipuri de conducere, formele de undă ale curentului și tensiunii precum și dispariția fenomenului de haos din diagrama de bifurcatie.

 Pentru convertorul buck s-a mers pe ideea reprezentării rezultatelor sub formă de diagramă de bifurcație care nu prezenta diferențe sesizabile de la slidingmode simplu la PID, respectiv formele de undă ale curentului şi tensiunii cu aplicarea conducerii după 0.02 secunde.

În final a fost prezentată diferența referitoare la diminuarea fenomenului de chattering dintre aplicarea celor 2 tipuri de reglaje.

# Anexa C

# Convertorul boost – sliding-mode:

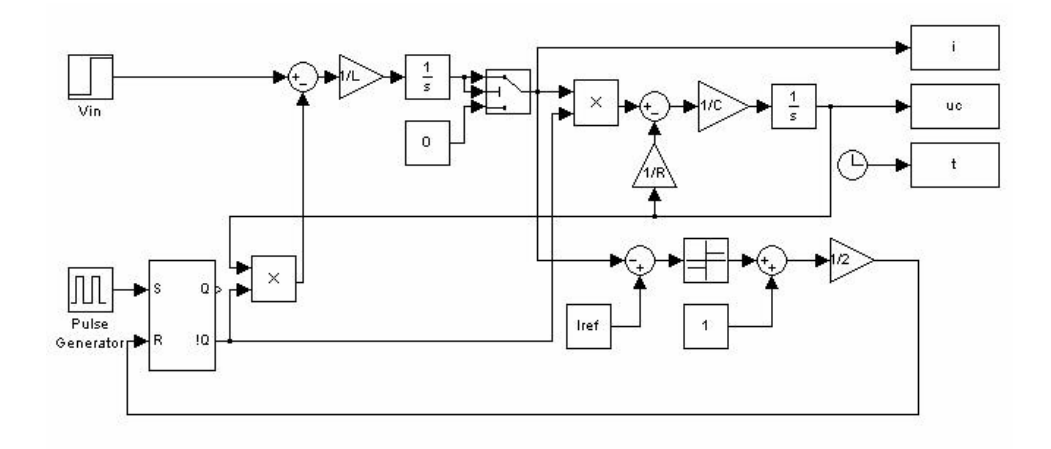

# Convertorul boost – sliding-mode PID:

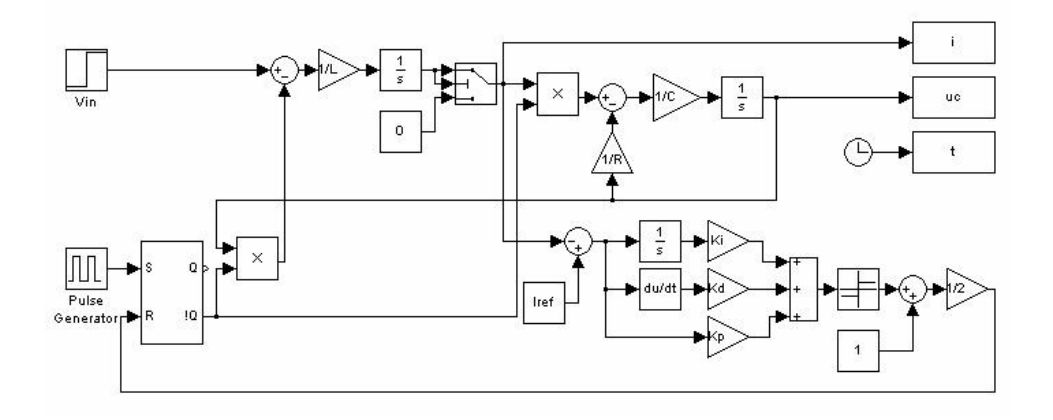

La convertorul boost, parametrii sunt: T=100·10-6 sec. reprezintă perioada impulsurilor dată de generatorul de impulsuri  $\vec{R}$ =20  $\Omega$  $L=1$  mH;
$V_{in}$ =10 V Iref=8 $\rm A$ La Boost cu sliding mode,  $C=30.10^{-6}$ La Boost cu sliding mode PID,  $C=15.10^{-6}$ 

## Convertorul buck – sliding-mode:

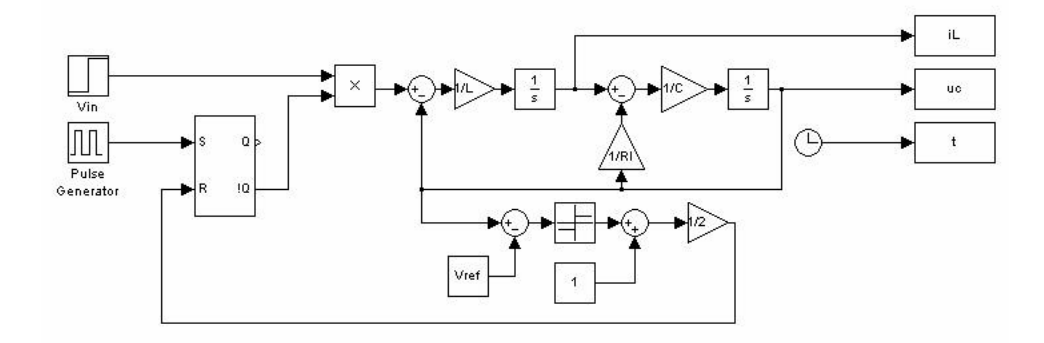

#### Convertorul buck – sliding-mode PID:

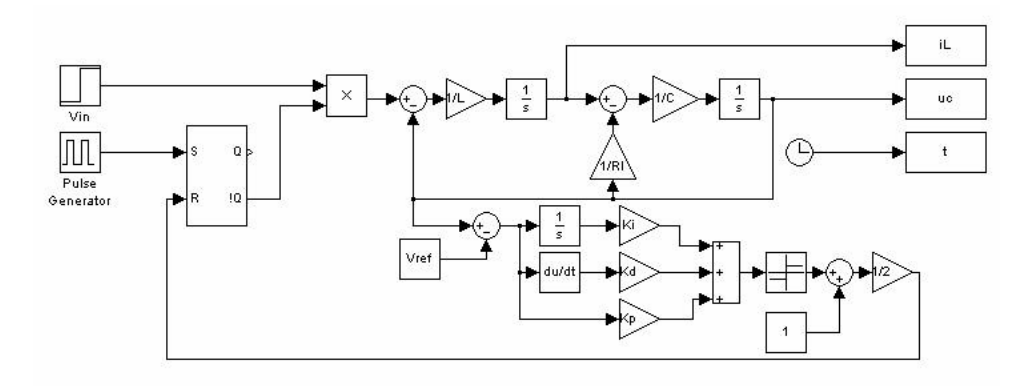

La convertorul buck în varianta 2 de funcționare, parametrii sunt:  $V_{in}$ =10 V  $C=20.10^{-9} F$  $L=12.10^{-3}$  H  $V_{ref}=5V$ La Buck cu sliding mode, R=13 Ω La Buck cu sliding mode PID, R=15  $\Omega$ 

110 Conducerea prin comandă în curent a convertoarelor cu comportament haotic-6

## Capitolul 6 Conducerea prin comandă în curent a convertoarelor cu comportament haotic

 În acest capitol va fi abordată conducerea convertoarelor cu comportament haotic utilizând tehnica de control a curentului. Ca şi în celelalte două cazuri de conducere obiectivul principal îl reprezintă suprimarea comportamentului haotic şi eliminarea căilor de evoluție către acesta.

### 6.1. Consideratii teoretice

Structura de conducere cu control a curentului se adresează sistemelor de tip convertor electric, cu componentă haotică, prezentând avantajul că nu este necesară cunoaşterea orbitelor periodice instabile. Ideea de bază este aceea de a folosi curentul din convertor în elaborarea comenzii şi, în plus, de a face uz de particularitățile sistemului.

Schema generală de funcționare este prezentată în figura următoare:

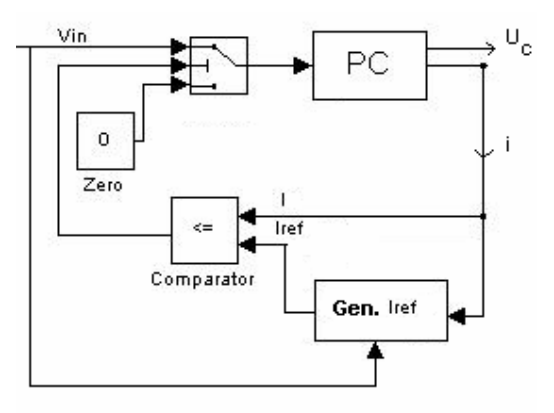

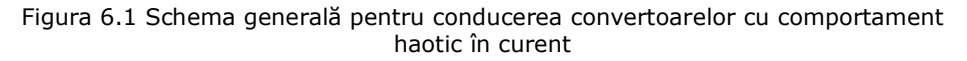

Metoda de conducere va fi detaliată în continuare pentru convertorul boost.

#### 6.2. Cazul convertorului boost

Pentru exemplificarea metodei se porneşte de la modelul matematic al convertorului boost (3.9).

Pe o perioadă T a generatorului de tact există două moduri în care sistemul poate evolua:

a) Comutatorul rămâne deschis permițând trecerea curentului deoarece curentul nu atinge pragul impus de curentul de referință.

În acest caz, pe parcursul unei perioade T a semnalului de tact, se obțin următoarele relații:

$$
u_{C_{n+1}} = e^{-\frac{T}{RC}} u_{C_n}
$$
  
\n
$$
i_{n+1} = i_n + \frac{V_{in}}{L}T
$$
\n(6.1)

în care s-au notat cu indicii  $n \sin n+1$  tensiunea respectiv curentul la începutul și respectiv la sfârșitul perioadei T. Obținem:

$$
x_{n+1} = \begin{bmatrix} e^{-\frac{T}{RC}} & 0 \\ 0 & 1 \end{bmatrix} x_n + \begin{bmatrix} 0 \\ V_{in} \\ L \end{bmatrix} T, \ x_n = \begin{bmatrix} U_{Cn} \\ i_n \end{bmatrix}
$$
 (6.2)

Din aceste relații se poate observa că există un nod doar pentru cazul în care  $T=0$ , ceea ce ar însemna nefuncționarea circuitului în modul în care a fost proiectat.

b) Comutatorul este deschis şi închis pe parcursul unei perioade T a semnalului de tact datorită atingerii valorii de referință a curentului.

In această situație se atinge valoarea curentului  $I_{ref}$  pe parcursul unei perioade de tact, ceea ce va determina comutatorul să-şi schimbe starea.

Pentru perioada în care comutatorul este deschis vom obține o relație asemănătoare cu (6.2) cu considerarea unui  $x_k$  la momentul comutării. Va rezulta relatia:

$$
x_k = \begin{bmatrix} e^{-\frac{\delta T}{RC}} & 0\\ 0 & 1 \end{bmatrix} x_n + \begin{bmatrix} 0\\ \frac{V_{in}}{L} \end{bmatrix} \delta_n T \tag{6.3}
$$

în care  $\delta_n$  reprezintă fracțiunea din perioada T în care comutatorul este închis. Considerând cazul în care comutatorul este închis, nepermițând trecerea curentului, rezultă pentru  $x_{n+1}$ :

$$
x_{n+1} = e^{A(1-\delta_n)T} x_k + R(\delta_n T) \tag{6.4}
$$

în care prin  $x_{n+1}$  se notează vectorul de stare la momentul  $(n+1)T$  iar prin  $R(\delta_nT)$ termenul "rest", care nu depinde de variabila de stare. A este o matrice definită în felul următor:

$$
A = \begin{bmatrix} -\frac{1}{RC} & \frac{1}{C} \\ -\frac{1}{L} & 0 \end{bmatrix} \tag{6.5}
$$

pornind de modelul definit în cadrul capitolului 3. Inlocuind  $x_k$  din relația (6.3) se obține următoarea egalitate: 112 Conducerea prin comandă în curent a convertoarelor cu comportament haotic-6

$$
x_{n+1} = e^{A(1-\delta_n)T} \left[ \begin{bmatrix} e^{-\frac{\delta_n T}{RC}} & 0 \\ 0 & 0 \end{bmatrix} x_n + \begin{bmatrix} 0 \\ V_{in} \\ L \end{bmatrix} \delta_n T \right] + R(\delta_n T) \tag{6.6}
$$

Pentru a putea avea un nod trebuie să fie îndeplinită egalitatea  $x_n = x_{n+1}$ Se obtine următoarea relație:

$$
x_n \left(I - e^{A(1-\delta_n)T} \begin{bmatrix} e^{\frac{\delta_n T}{RC}} & 0\\ 0 & 0 \end{bmatrix} \right) = e^{A(1-\delta_n)T} \begin{bmatrix} 0\\ V_{in} \\ \frac{V_n}{L} \end{bmatrix} \delta_n T + R(\delta_n T) \quad (6.7)
$$

Este foarte complicat să aflăm o soluție din ecuația (6.7) datorită faptului că este neliniară, și astfel să putem vedea evoluția sistemului. Pentru a facilita găsirea unui nod vom considera  $\delta_n$  ca fiind constant și îl vom nota cu  $\delta$ . Prin aceasta ne asumăm un factor de umplere constant pentru tensiunea  $V<sub>E</sub>$  ceea ce reduce problema conducerii la modificarea valorii curentului de referință astfel încât să putem avea un factor de umplere constant.

Pentru a putea obține un nod în sistem și automat pentru a putea stabiliza sistemul în jurul acestuia trebuie ca matricea:

$$
I - e^{A(1-\delta)T} \begin{bmatrix} e^{-\frac{\delta T}{RC}} & 0\\ 0 & 0 \end{bmatrix}
$$
 (6.8)

să fie inversabilă.

Astfel, pentru menținerea unui factor de umplere constant pentru  $V<sub>E</sub>$  pe baza relației a doua din (6.1) se ajunge la noua valoare a lui  $I_{ref}$  dată de:

$$
I_{ref} = i + \frac{V_{in}}{L} \delta T \tag{6.9}
$$

Există de asemenea posibilitatea de a extinde aceste rezultate la cazul conducerii după tensiunea de ieşire a sistemului în cazul în care este mai favorabil sau dacă nu este măsurabil curentul de ieşire.

Schema bloc utilizată pentru controlul prin curent al convertorului boost se regăseşte în figura 6.2. Schema Simulink utilizată pentru conducerea prin curent a convertorului boost descris în cadrul capitolului 3 se găseşte în Anexa D, la finalul acestui capitol.

Din punct de vedere al rezultatelor obtinute se va merge în continuare pe abordarea din cadrul celorlalte două capitole. Referitor la diagrama de bifurcație lucrurile nu diferă față de capitolul anterior, obținându-se același rezultat ca și în figura 5.4. Referitor la diagrama de stare, pornind de la cea din figura 5.5, după aplicarea metodei de control în curent se obține diagrama din figura următoare:

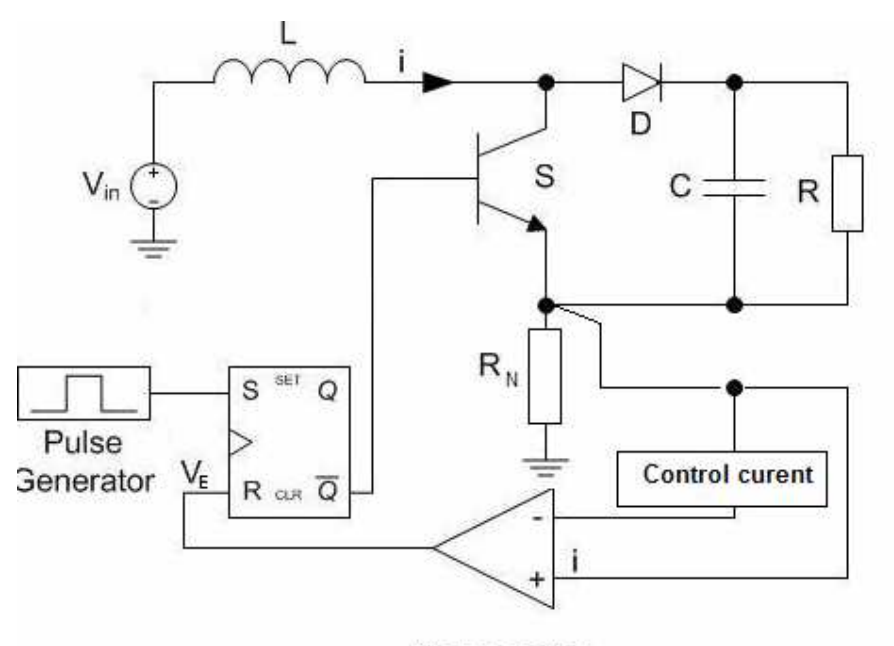

# Comparator

Figura 6.2. Convertorul boost cu controlul curentului

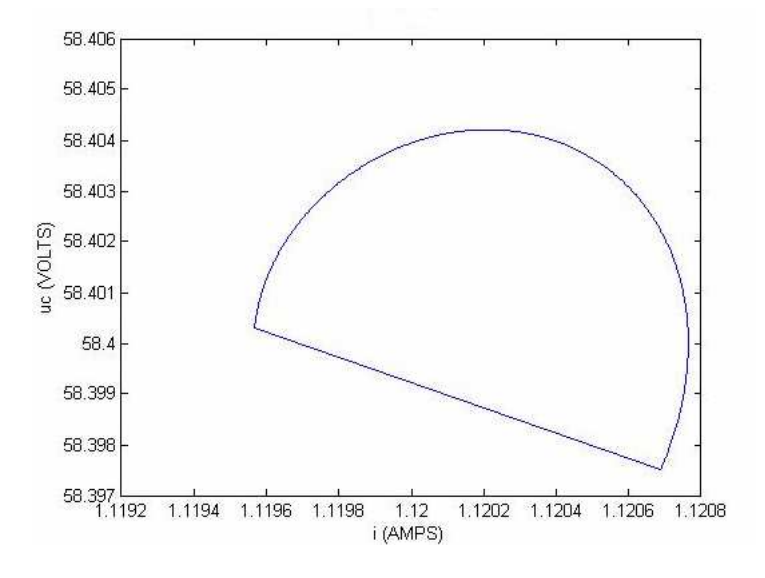

Figura 6.3. Diagrama de stare pentru convertorul boost după aplicarea controlului în curent

114 Conducerea prin comandă în curent a convertoarelor cu comportament haotic-6

Atât din diagrama de bifurcaţie cât şi din cea de stare se poate observa că sistemul şi-a pierdut comportamentul haotic. Valoarea parametrului  $\rho$  pentru care au fost realizate reprezentările este de 0.14.

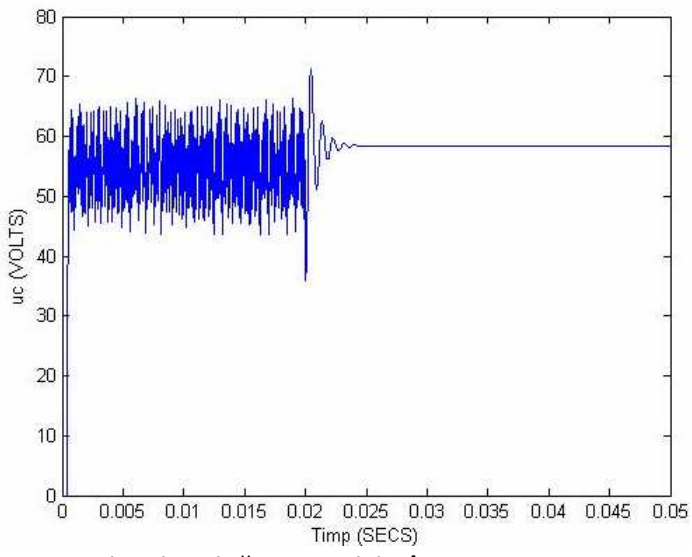

Figura 6.4. Rezultatele aplicării controlului în curent asupra tensiunii după trecerea a 0.02 secunde

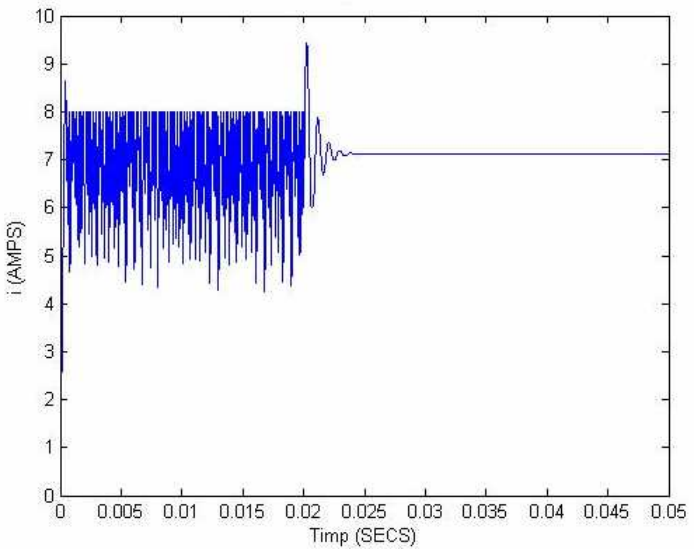

Figura 6.5. Rezultatele aplicării controlului în curent după trecerea a 0.02 secunde asupra curentului din circuit

Rezultatele simulărilor au fost obținute cu modelul Simulink din Anexa D. Programele pentru vizualizarea simulărilor sunt adaptate după cele din Anexa A.

#### 6.3. Cazul convertorului buck

 În cazul convertorului buck în varianta constructivă 2, metoda se aplică în mod asemănător cu convertorul boost, interesându-ne un factor de umplere constant pentru tensiunea  $V_S$ . De data aceasta se modifica tensiunea de referință în funcție de tensiunea pe condensator după relația  $V_{ref} = U_C + V_{in} \delta T$ .

In continuare vor fi prezentate rezultatele obținute după aplicarea conducerii. Schema Simulink utilizată pentru obținerea rezultatelor se găsește în Anexa D.

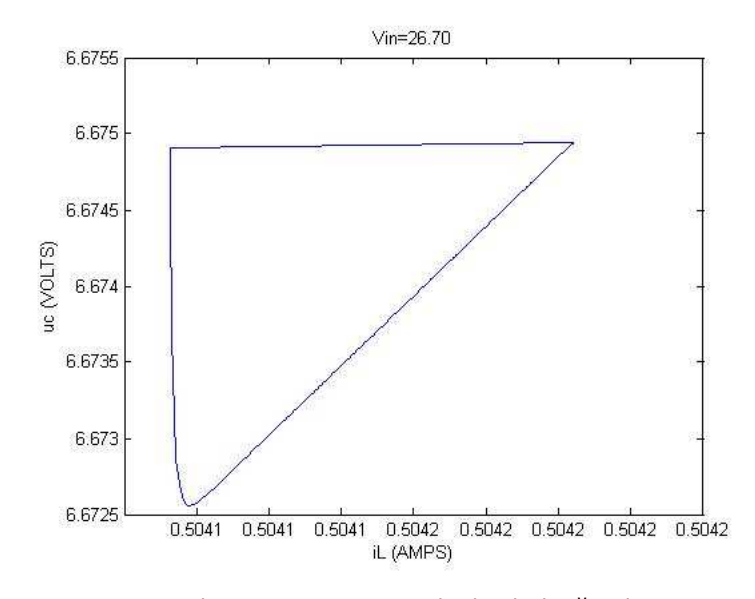

Figura 6.6. Diagrama de stare a convertorului buck după aplicarea controlului în curent, pentru o valoare a tensiunii  $V_{in}$ =26.70 V

Diagrama de bifurcație este similară cu cea obținută la controlul de tip sliding mode aplicat convertorului buck. Pentru formele de undă ale tensiunii şi curentului au fost obținute rezultatele din figurile 6.7 și 6.8. Tensiunea de intrare pentru care au fost obținute aceste rezultate este V<sub>in</sub> = 26.70 V.

 Dacă ne propunem să vedem în detaliu cum arată forma semnalului vom observa că acesta prezintă o formă redusă de chattering, situată ca amplitudine între cea obținută la reglarea sliding mode și cea cu PID, prezentată în cadrul capitolului precedent în figura 5.17. Această formă care nu afectează funcționarea convertorului este redată în figura 6.9.

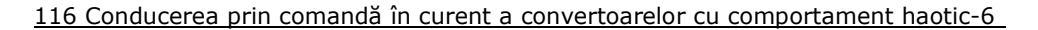

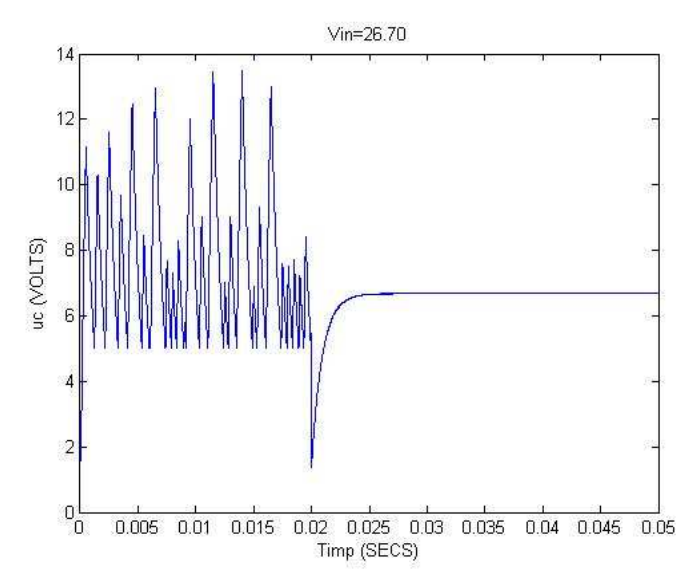

Figura 6.7. Rezultatele aplicării controlului în curent după trecerea a 0.02 secunde asupra tensiunii la convertorul buck, varianta constructivă 2

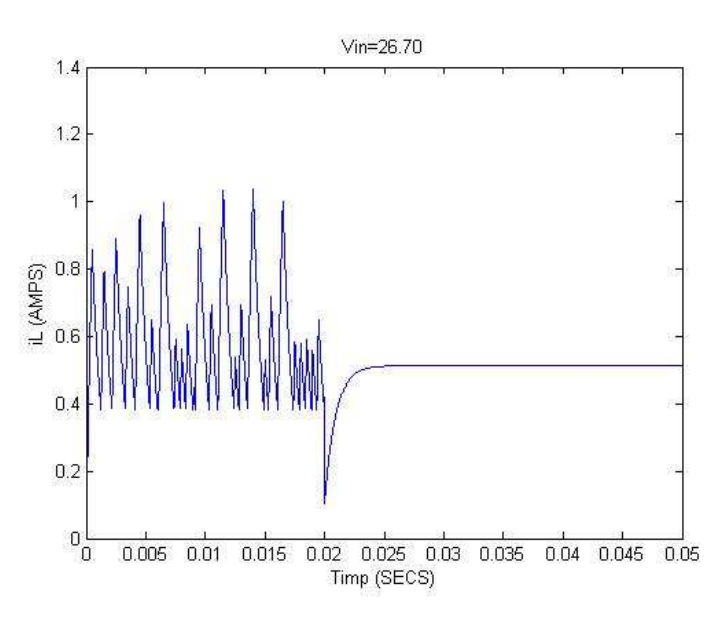

Figura 6.8. Rezultatele aplicării controlului în curent după trecerea a 0.02 secunde asupra curentului la convertorul buck, schema constructivă 2

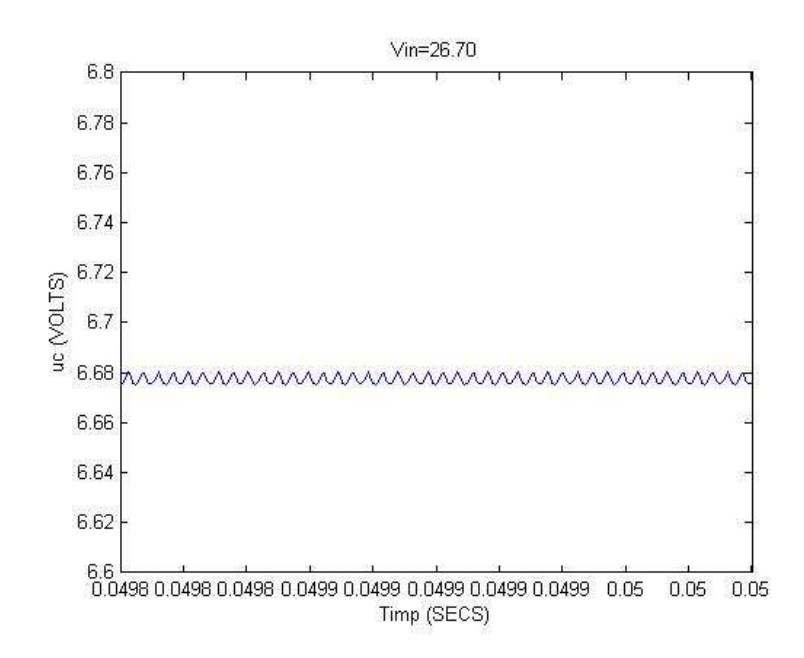

Figura 6.9. Fenomenul de chattering obținut după aplicarea unui control în curent asupra convertorului buck

Rezultatele simulărilor au fost obtinute cu modelul Simulink pentru convertorul buck din Anexa D. Programele pentru vizualizarea simulărilor sunt adaptate după cele din Anexa A.

## 6.4. Concluzii

 În cadrul acestui capitol a fost prezentată o metodă de control care alături de OGY este specifică circuitelor care manifestă un comportament haotic. Alături de prezentarea modului de aplicare al metodei la unul dintre cele 2 convertoare au fost prezentate și rezultatele obținute prin aplicarea metodei la convertoarele buck și boost.

Metoda constă în obținerea unui factor de umplere constant pentru un semnal utilizat în circuit. Mărimea poate fi o tensiune sau un curent. Pentru obtinerea factorului de umplere constant este modificată tensiunea sau curentul de referință, dependent de circuit.

Reprezentările realizate prin diagramă de stare, diagramă de bifurcație și forme de undă ale semnalelor confirmă eliminarea haosului din comportamentul convertoarelor. Din punct de vedere al fenomenului de chattering acesta este foarte uşor simtit dar nu afectează comportamentul convertoarelor prin amplitudinea lui.

118 Conducerea prin comandă în curent a convertoarelor cu comportament haotic-6

## Anexa D

### Convertorul boost controlat în curent:

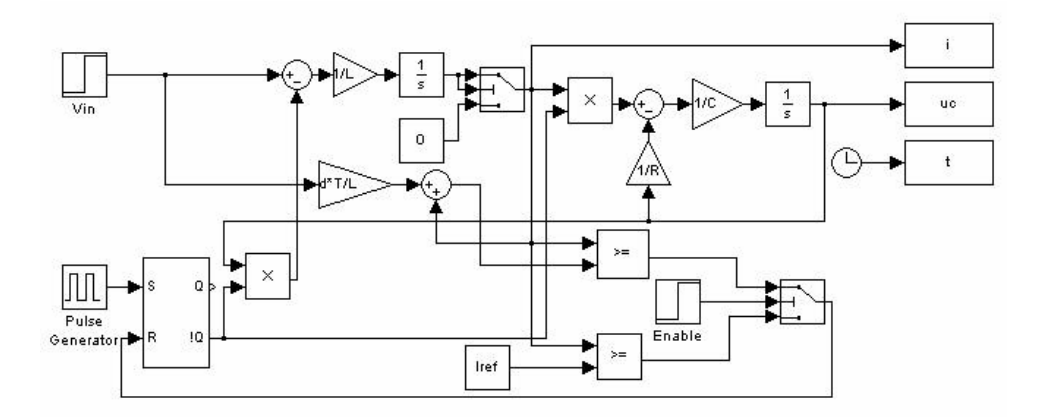

## Convertorul buck controlat în curent:

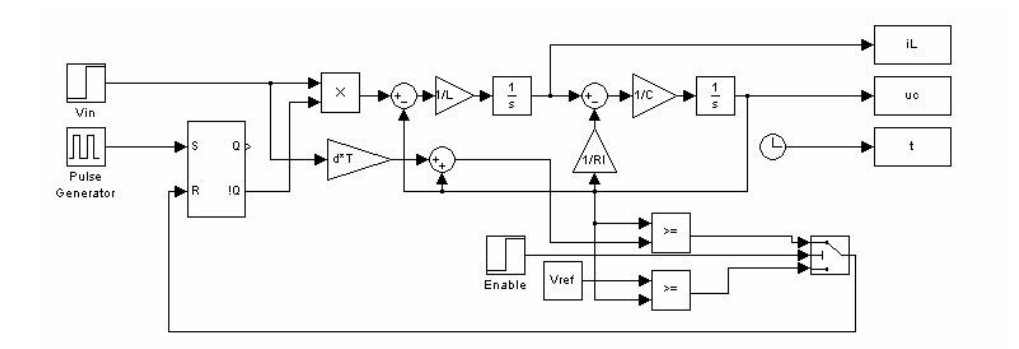

## Capitolul 7 Abordări experimentale

### 7.1. Realizarea unui convertor electronic cu comportament haotic

Dacă prin simularea circuitelor s-a reușit evidențierea multor aspecte legate de comportamentul haotic al unui sistem, experimental acest lucru este mai greu de atins din cauza perturbațiilor care pot apărea, respectiv sensibilității circuitului la modificarea anumitor parametri. Intervin totodată şi aspectele neluate în calcul la simulare cum sunt rezistența foarte mică a inductorului etc. Pentru teste experimentale s-a folosit un circuit boost. Circuitul este redat în anexa de la finalul capitolului. Dupa cum se poate vedea în anexă, circuitul are dimensionarea dată pe schemă. Placa realizată pentru studiul experimental este redată în figura următoare- poate fi observat comparatorul LM 319 din schemă:

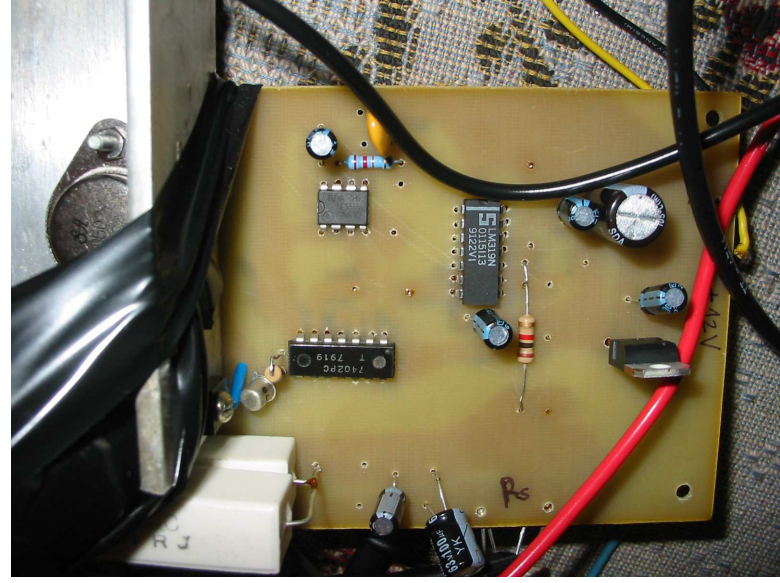

Figura 7.1 Circuitul utilizat pentru testarea controlului sistemelor haotice-varianta experimentală

În figurile următoare, sunt surprinse câteva valori pentru tensiunea de ieşire a  $circ$ uitului notată U<sub>OUT</sub>. Practic, în ultima figură poate fi observat un comportament haotic, celelalte două reprezentând pași din evoluția circuitului spre acest comportament haotic. Pentru identificarea comportamentului haotic şi o analiză a circuitului asemănătoare cu cea din capitolul 3, obținută prin simulări, s-au folosit

direct aparatele de măsura. Datele au fost apoi preluate de către placa cu microcontroler şi stocate într-o bază de date.

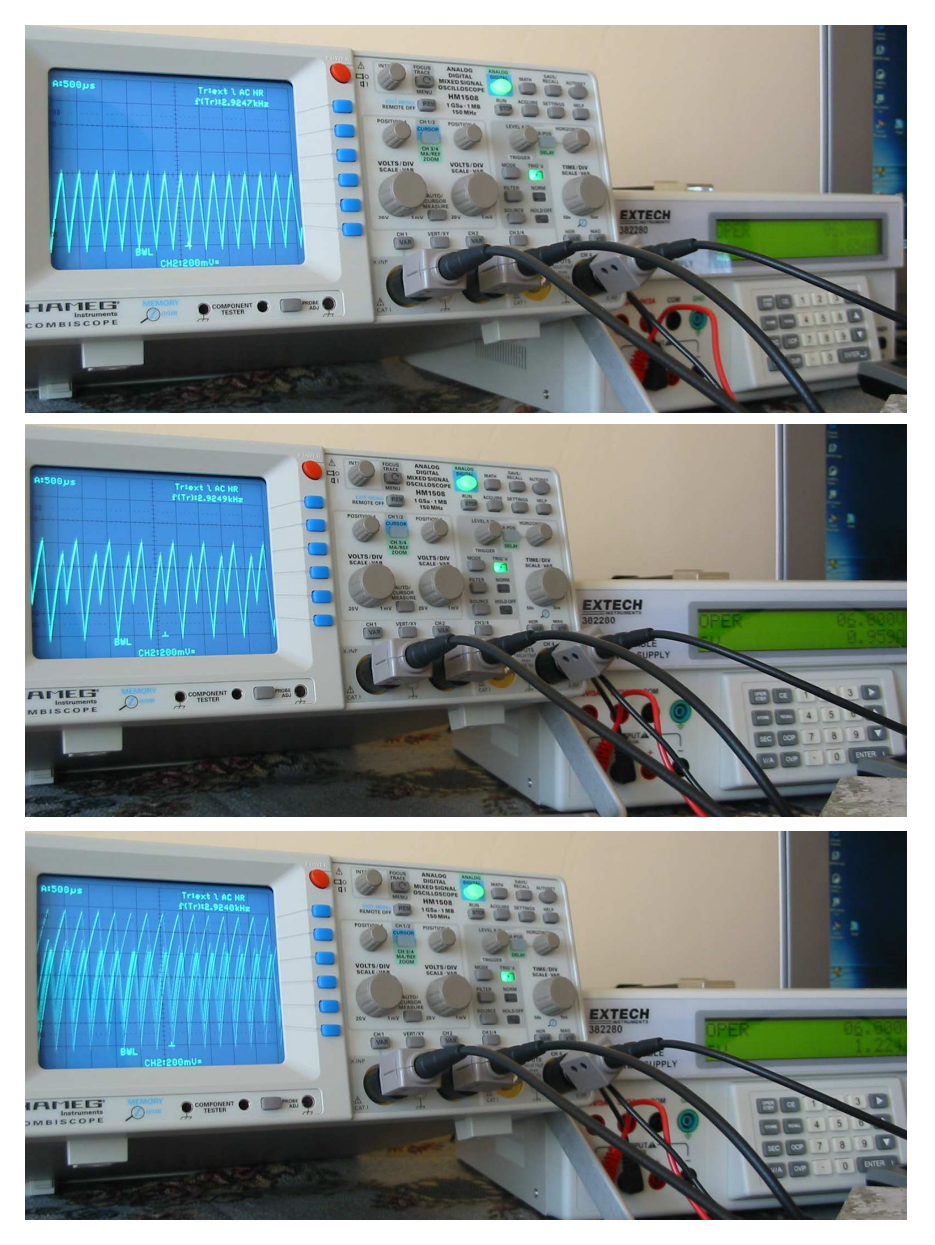

Figura 7.2 Vizualizarea formelor de undă ale tensiunii de ieşire

#### 7.2. Dezvoltarea aplicației HaosCond pentru conducerea sistemelor haotice

Obiectivul aplicatiei îl constituie conducerea sistemelor de tip convertor cu componentă haotică pentru suprimarea comportamentului haotic.

#### 7.2.1. Prezentarea aplicației

Aplicația este compusă din două părți. Una este partea de interfață cu utilizatorul, implementată în C#, care va rula pe un Panel PC, permițând utilizatorului să aleagă pe de o parte convertorul pentru care se va vizualiza evoluția în timp a unei mărimi caracteristice, împreună cu posibilitatea de a seta anumiți parametri ai sistemului şi anumite mărimi de intrare, iar pe de altă parte se poate alege metoda de control care va fi aplicată, împreună cu parametrii specifici metodei. A doua parte va fi rulată pe microcontroler şi va răspunde cererilor venite de la Panel PC.

În continuare se va descrie în detaliu funcționarea modulelor, urmată de o descriere a realizării comunicației între ele.

Generarea semnalelor va fi asigurată de un program în C care primeşte ca parametri de intrare două fișiere, unul care conține modelul matematic al convertorului care urmează a fi simulat, iar celălalt va conține alți parametrii necesari rulării, care conțin tensiunea de intrare, parametri de acordare ai regulatorului, tipul regulatorului, perioada de eşantionare cu care a fost discretizat modelul în timp continuu. Modelul matematic este descris prin matricile A, B şi C corespunzătoare modelului intrare-stare-ieșire. Condițiile inițiale sunt considerate nule şi nu vor mai fi trimise. Discretizarea sistemului este făcută în prealabil în modul descris în capitolul 3. Programul care rulează pe Panel PC va calcula valoarea numerică a matricilor A, B și C, pornind de la relația (3.7) și înlocuind parametrii circuitului cu valorile selectate de operator. Modulul care rulează pe microcontroler va calcula evolutia sistemului în timp discret, cunoscând numărul de pași corespunzători perioadei pe care se va face simularea. Valoarea mărimii care se doreşte a fi vizualizată va fi înscrisă într-un fişier, câte una pe un rând, la fiecare pas al calculului.

 Comunicarea se va realiza utilizând un server implementat pe microcontroler, care se va conecta printr-un socket la aplicația de pe Panel PC, astfel fiind asigurată o comunicație bidirecțională. Server-ul este un thread separat de programul de simulare. Mersul este următorul: utilizatorul va selecta parametrii sistemului şi ai regulatorului pe Panel PC, apoi va cere afişarea rezultatelor, ceea ce va declanşa transmisia către server a parametrilor necesari simulării. Acesta va genera cele două fişiere descrise mai sus şi va apela programul de generare a răspunsului. După ce acesta şi-a încheiat sarcina, server-ul va citi răspunsul din fișierul de ieșire și va trimite valorile mai departe aplicației de pe Panel PC, care va afişa grafic rezultatul.

În figura următoare este reprezentată o diagramă care prezintă comunicația între module.

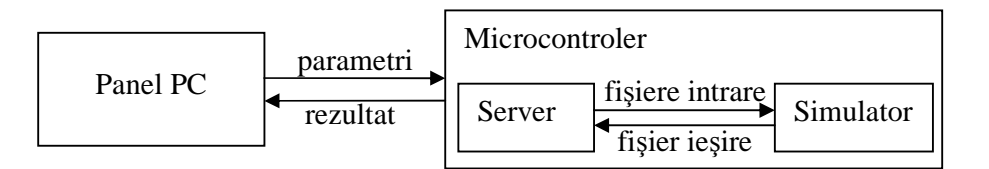

Figura 7.3. Schema dezvoltării aplicației

O problemă apărută în dezvoltarea aplicației a fost incapacitatea coprocesorului matematic de a realiza calcule în virgulă flotantă, ceea ce conduce la timpi de calcul exagerat de mari în cazul utilizării de variabile reale, datorită numărului mare de pasi necesari pentru a calcula rezultatul unei operații cu numere reale pe o masină care poate opera doar cu numere întregi. Solutia a fost totusi relativ simplă, fiind necesară o scalare a mărimilor de intrare, astfel încât să fie transmişi doar parametrii întregi, iar parametrii de ieşire să fie de asemenea întregi. Această scalare este realizată de Panel PC înainte de a transmite parametrii către microcontroller, respectiv după ce a primit rezultatele, dar înainte de a le afişa.

 Pentru a asigura o simulare a sistemului cât mai apropiată de realitate, a fost necesară discretizarea cu un pas foarte mic. Acest lucru are două dezavantaje: un număr mare de paşi în calculul mărimilor de stare şi un număr mare de valori la ieșire, care au și o precizie mai ridicată decât ar fi necesar pentru a fi afișate grafic, ceea ce conduce la o întârziere suplimentară la transmiterea rezultatelor între module. Dacă primul dezavantaj nu poate fi evitat deoarece este necesară această precizie în caclule, totuși nu este necesară acceași precizie și la afișare. Soluția a fost înscrierea în fişierul de ieşire doar a valorilor care diferă de valoarea anterioară cu un factor mai mare decât o constantă considerată suficient de mică pentru afişare şi în plus, trunchierea zecimalelor nesemnificative, respectiv, în urma scalării, reducerea magnitudinii numerelor, ceea ce conduce la durate mai mici de transmisie datorită numărului mai mic de caractere care trebuiesc transmise.

Interfața realizată în C# este organizată pe 2 zone: una de vizualizare în care sunt reprezentate semnale sau diagrama de bifurcație și una de setare parametri împărțită la rândul ei în 3 părți. În partea de vizualizare a semnalelor există o zonă dată de reprezentarea efectivă a formelor de undă pentru semnal şi o zonă în care este reprezentată diagrama de bifurcație pentru convertorul selectat. Diagrama de bifurcatie a fost realizată prin simulare și este încarcată din memorie. Un calcul al ei în momentul în care se activează un anume control ar lua destul de mult timp astfel că afişarea şi calculul ei la momentul controlului nu este elocventă.

 În zona de setare şi introducere parametri se poate selecta tipul de convertor pe care putem să-l supunem controlului precum şi controlul pe care dorim să-l experimentăm. În cazul controlului sunt realizate toate cele 3 metode prezentate în cadrul lucrării. Pentru afişare ca forme de undă putem alege tensiunea de ieşire sau curentul.

 Modificarea parametrilor se face în aşa fel încât să fie uşor de schimbat folosind ecranul panelului. Programul dezvoltat pe placa cu microcontroler poate fi consultat în anexa de la finalul capitolului. Există două variante de utilizare a aplicației: totul se realizează pe un singur microcontroler, atât simularea cât și conducerea, respectiv un microcontroler este utilizat pentru simularea circuitelor iar al doilea pentru conducere.

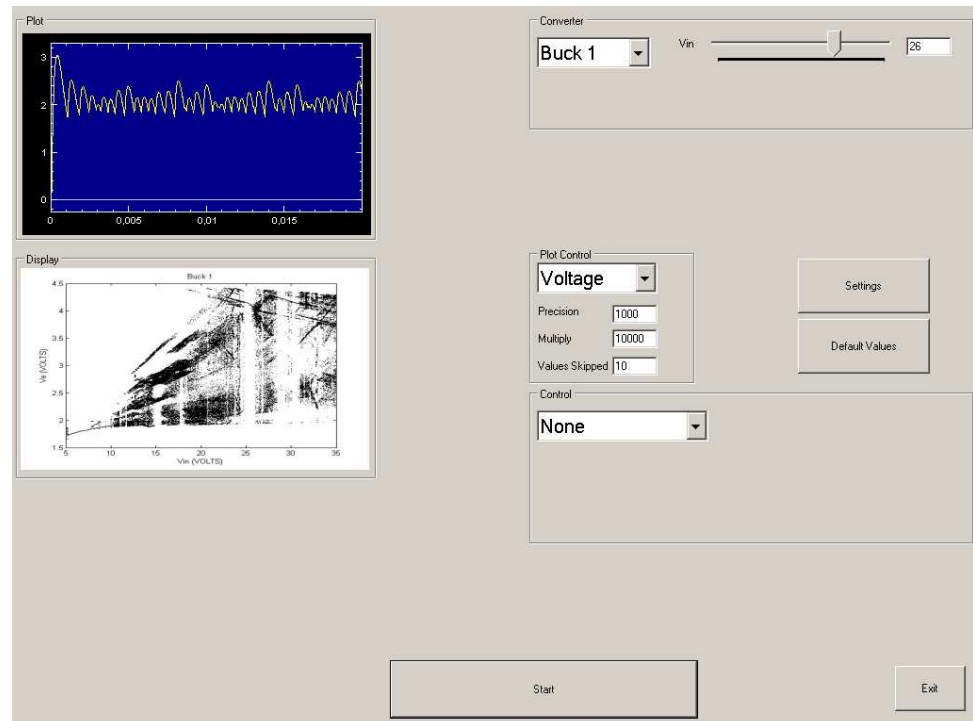

#### 7.2. - Dezvoltarea aplicației HaosCond pentru conducerea sistemelor haotice 123

Figura 7.4. Ecranul principal al aplicației

#### 7.2.2. Studiu comparativ între plăcile de dezvoltare Hitex şi **GUMSTIX**

Placa hardware cu microcontroller dezvoltată de HITEX, este bazată pe un procesor ARM9. Are următoarele caracteristici:

- Microcontrolerul STR912FW44X:
	- ARM 966 32 bit / 96 MHz;
		- 512kB + 32 kB memorie flash;
		- 96kB SRAM;
		- Ethernet 10/100;
		- USB 2.0;
		- CAN 2.0;
		- Interfață pentru o memorie externă pe 8/16 biți;
		- 80 pini pentru operații de intrare/ieșire;
	- Timere și alte periferice;
	- 2 afişoare LED cu câte 7 segmente;
	- Interfață JTAG;
- Conector IMC (Inductive Motor Controller);

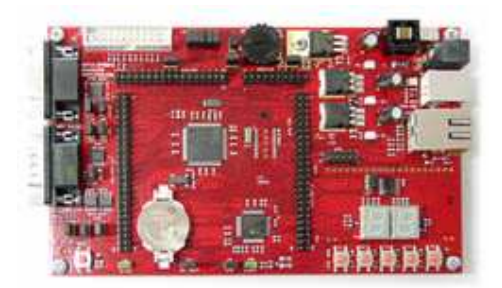

Figura 7.5. Placa Hitex dezvoltare aplicatie

Microprocesorul este construit pe baza principiului "sistem intr-o capsulă", fiind compus de fapt din două capsule intreconectate printr-o interfată specială. In prima capsulă sunt integrate perifericele şi procesorul, iar în cea de a doua este integrată memoria flash. În plus față de interfața de comunicare, pe 32 de biți, intre cele doua capsule intervine și interfața JTAG, interfață folosită pentru testareprogramare.

Procesorul ARM966 foloseşte instrucțiuni separate pentru accesul la memorie ceea ce îi permite să trateze simultan o cerere de aducere a unei intrucțiuni noi, și scrierea/citirea unei locații de memorie. Ca și arhitectură folosește un pipeline organizat pe 5 nivele și oferă suport pentru instrucțiuni DSP, codul fiind compatibil binar cu procesoarele ARM7 pe 32 biți.

Accesul la memoria SRAM pe 32 biți se realizează fie prin intermediul magistralei D-TCM, interfață ce ofera acces la date intr-un singur ciclu de instructiune. O altă magistrală are acces la memoria SRAM AHB (Advanced Highperformance Bus). Accesul este controlat print-o logică simplă de arbitrare ce permite unității DMA din cadrul AHB accesul la memoria SRAM.

Arbitrajul se realizează prin introducerea de stari de asteptare când numai una dintre cele două magistrale solicită accesul la memoria SRAM, când accesul este solicitat de ambele magistrale se permite, alternativ, accesul fiecare magistrala putând transfera un cuvânt pe 32 de biți la un moment dat.

Modulul DMA contine doua unități, prima este dedicată transferului de date între interfața Ethernet și SRAM, cea de a doua folosește 8 canale programabile si 16 semnale de cerere, fiind la dispoziția celorlalte periferice si interfețe(USB, SSP I2C, UART si semale externe). Sunt permise transferuri de tipul memorie la memorie sau memorie-periferic.

Sunt disponibili 32 biți programabili o singura dată, ce pot fi folosiți pentru numere seriale, key de securitate sau alte constante permanente. Cei 32 biți pot fi programați prin intermediul interfeței JTAG sau direct de către procesor.

Sunt disponibile 32 semnale de întrerupere legate la 32 canale, prioritățile sunt stabilite de către hardware(prioritate maximă are linia legată la canalul IRQ0, prioritatea minimă este asociată liniei legata la IRQ31). Prioritățile asociate pot fi modificat prin modificarea firmware-ului de pe procesor.

Procesorul STR91xF permite utilizatorului să aleagă regimul de lucru(dpdv al consumului) în funcție de necesitățile aplicației. Consumul de energie poate fi modificat dinamic şi se realizeatză prin controlul impulsului de tact atât la CPU cât şi la periferice.

Procesorul suportă următoarele moduri globale de gestionare a consumului:

- Run toate impulsurile de tact sunt active cu posibilitatea de a dezactiva impulsuri individuale prin aplicarea unei măşti regiştrilor de control.
- Idle impulsurile de tact CPU și FMI sunt inactive până in momentul apariției unei întreruper, reset sau semanl de wake-up. Configurații preconfigurate ale regiştrilor de control permit anumitor periferice sa îşi continue activitatea în starea Idle.
- Sleep toate impulsurile de tact cu excepția ceasului de timp real (RTC) sunt dezactivate.

Un mod special de rulare se instalează în momentul in care este activă interfata JTAG, când impulsul de tact nu este dezactivat chiar dacă procesorul ajunge în modul Idle sau Sleep.

Procesorul monitorizează mai multe intrări de sistem şi mediu şi va genera un reset global sau un reset al sistemului sau o intrerupere în funcție de natura intrării și configurației active la momentul respectiv. Un reset global va curăța toate funcțiile active pe procesor, în timp ce un reset de sistem va curăța totul cu excepția unității de control a impulsului de tact și a registrului de stare.

Watchdog – sistemul oferă o astfel de facilitate prin intermediul unui registru de tip down-counter, registru ce poate fi utilizat şi ca numărător de uz general. Când funcționează ca și watchdog va produce un reset sistem dacă sistemul nu reușește să reinițializeze numărătorul înainte ca acesta să ajungă la 0. Această funcție este dezactivată implicit după un reset si trebuie sa fie reactivată de sistem.

Interfața JTAG este utilizată pentru programarea sau stergerea zonelor de memorie din cadrul sistemului, cei 32 biți, programabili o singură dată, nu pot fi rescriși prin intermediul interfeței JTAG odată ce au fost programați.

Interfața Ethernet este compatibilă MAC(Media Acces Controller) pentru comunicații Ethernet și este responsabilă pentru următoarele:

- Încapsularea datelor, inclusiv asamblarea frame-urilor înainte de transmisie si analiza celor recepționate.
- Controlul accesului la mediu, incluzând inițierea transmisiei frame-ului și retransmisia acestuia în caz de eroare.

Caracteristici principale:

- Suportă rate de transfer de 10 şi 100 Mbps;
- Suport pentru frame-uri MAC etichetate;
- Operatii half duplex și full duplex;
- Suport pentru subnivelul de control MAC;
- Suport pentru CRC pe 32biti;
- Cod de stare pe 32 biti pentru fiecare frame transmis sau receptionat;
- Cozi interne pentru memorarea frame-urilor transmise sau receptionate;

Un canal DMA pe 32 biți din cadrul magistralei AHB este dedicat interfeței Ethernet pentru transferuri de date de mare viteză. Acest canal DMA include următoarele facilități:

- Transfer direct SRAM MAC a frame-urilor de transmisie cu starea asociată printr-un descriptor;
- Transfer direct MAC SRAM a frame-urilor de receptie cu starea asociată printr-un decscriptor;
- Gestionarea descriptorilor deschişi şi închişi;

Placa hardware cu microcontroler dezvoltată de Gumstix Inc. este practic un adevărat calculator într-un format compact, dimensiunile fiind 80 mm x 20 mm x 6.3 mm. Este formată din:

- o placă de bază cu 2 porturi seriale cu conectori miniDIN8 şi un port USBmini-B.
- placa pe care se află procesorul este conectată la placa de bază printr-un conector Hirose 60-pin. Procesorul este Intel XScale PXA255 la 400 MHz, are 64MB RAM şi 16MB Flash şi permite conectarea prin tehnologia Bluetooth, utilizând un modul "Infineon Bluetooth Module"
- o placă de extensie pentru comunicații wireless, capabilă să comunice la viteze de până la 54 Mbps în standardele 802.11(b) şi 802.11(g) Conectarea se face printr-un conector de 92 de pini la placa cu procesorul
- o placă pe care se află un microcontroller robostix, capabil să ruleze cod de sine stătător sau să funcționeze împreună cu platforma gumstix. Conectarea la aceasta se face printr-un conector Hirose 60-pin. Această placă mai are conectori UART, ISP, I<sup>2</sup>C, linii de întreruperi, ieşiri PWM, covertor analogicdigital și alte facilități care permit controlul unor echipamente.

Alimentarea se va face cu o tensiune cuprinsă între 3.5-6V.

GUMSTIX este capabil să ruleze o variantă redusă a sistemului de operare linux, care va fi copiată în memoria Flash. Conectarea la un PC se poate face printr-un cablu USB sau cu ajutorul celor două standarde de conectare wireless 802.11(b), 802.11(g) respectiv prin bluetooth.

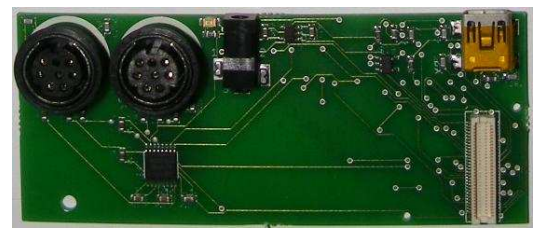

Figura 7.6. Placa de bază gumstix

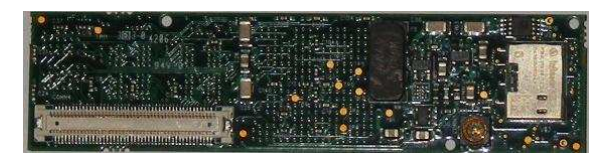

Figura 7.7. Placa cu procesor gumstix

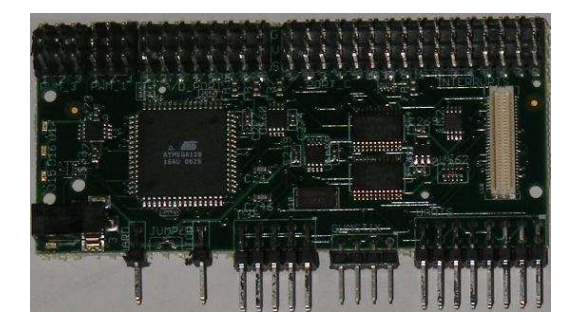

Figura 7.8. Placa extensie Robostix

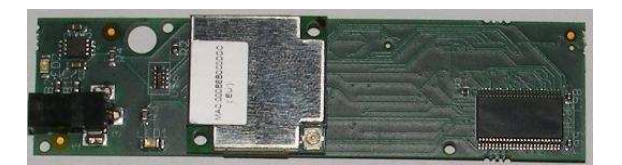

Figura 7.9. Placa extensie Wi-Fi

Programele se pot face in C, care apoi se compilează sub linux cu o directivă specială care permite crearea de cod-maşină interpretabil de către procesorul Gumstix. Sistemul este capabil de multitasking, astfel fiind posibilă rularea simultană a mai multor programe. Sistemul de fişiere este cel cunoscut din Linux, deci este posibilă deschiderea, creare şi editarea de fişiere din cadrul programelor.

Gumstix are editorul de text standard din Linux, însă nu dispune de spațiu suficient pentru a se putea instala un compilator de C. Acest lucru înseamnă că programele vor fi dezvoltate pe un PC, unde vor fi şi compilate, iar apoi printr-o aplicație de genul WinSCP este posibilă conectarea la sistemul de fișiere al Gumstix şi se poate copia fişierul în format binar. Rularea programului se va face manual, exact ca pe un PC care rulează linux.

O comparație între performanțele Gumstix și Hitex se regăsește în tabelul următor:

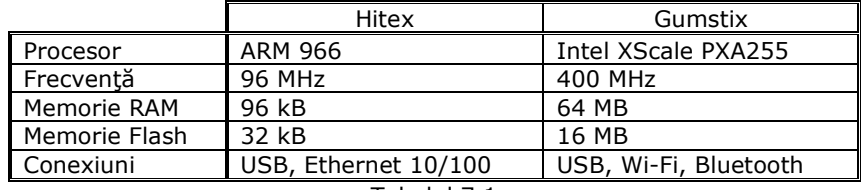

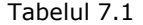

Se poate observa că minicalculatorul Gumstix are performante net superioare, atât în ceea ce priveste frecventa de lucru, cât și în cazul memoriei RAM și Flash. Acesta oferă de asemenea mai multă mobilitate, nefiind necesară realizarea unei infrasctructuri pentru operarea sa, conexiunea putând fi făcută wireless. Un alt avantaj ar fi faptul că este conceput modular, putând fi extins cu microcontrollerul Robostix, care poate funcționa independent și care are funcții specifice, cum ar fi: timer, CAN, PWM și diferite interfețe de comunicare.

Diferentele între cele două microcontrollere sunt evidențiate și de arhitectura diferită, fapt ce determină necesitatea de a aborda diferit problema programării lor, ceea ce la rândul ei duce la diferente în performantele de rulare.

În cazul Gumstix, un singur program poate cuprinde toate tipurile de convertor, selecția între ele și setarea parametrilor fiind făcută cu ajutorul a doua fişiere de configurare, iar ieşirea este scrisă tot într-un fişier. La microcontrolerul Hitex spațiul este mult mai limitat, ceea ce conduce la necesitatea de a reîncărca de fiecare dată placa cu programul corespunzător convertorului ales. Dificultatea apare în comunicarea cu panel PC-ul, deoarece aceasta trebuie asigurată direct din program, neputând exista un server de sine stătător. De asemenea, configurațiile trebuiesc trimise prin socket, la fel ca şi datele de ieşire.

Tinând cont de aspectele prezentate mai sus, precum și de anumiți parametrii care pot să varieze între diferite rulări, în continuare este prezentat un tabel cu timpii de

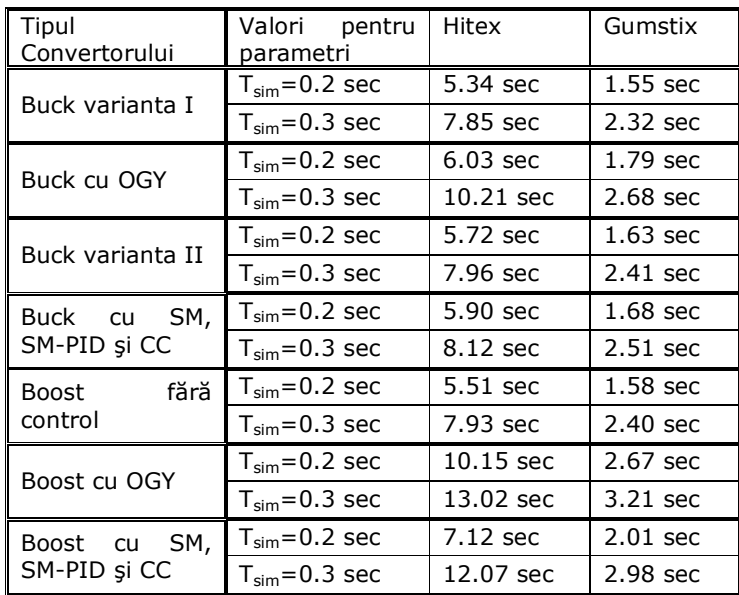

rulare la cele două modele de microcontroler. Timpii sunt o medie obținută în urma mai multor simulări.

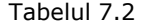

După cum era de aşteptat, microcontrolerul Hitex a fost de 3-4 ori mai lent, însă are un pret redus, ceea ce poate conduce la o decizie în favoarea lui, mai ales dacă nu trebuie des schimbat tipul de convertor care rulează.

Pasul de esantionare folosit a fost în toate situațiile 10<sup>-6</sup> secunde. În afară de aspectul duratei de rulare a programului de pe microcontroler mai apare şi durata transferului rezultatelor. Aceasta depinde de rezoluția rezultatului, adică de numărul de cifre semnificative şi de numărul de eşantioane pe secundă.

Pentru un calcul de precizie este necesar un pas de eşantionare mic şi un număr mare de cifre semnificative. Nu este însă necesară aşa o precizie la trasarea graficului. Acest număr mare de puncte de precizie mare doar întârzie obtinerea rezultatelor, neputând fi observată o diferență semnificativă dacă se renunță la câteva cifre semnificative şi la un număr de valori intermediare.

Experimental s-a observat că 4 cifre semnificative sunt suficiente pentru a obține un grafic continuu pe verticală, ținând cont de dimensiunile imaginii. De asemenea se pot afişa doar fiecare a 10-a valoare, aceasta fiind suficient pentru a obține un grafic continuu pe orizontală. În cazul în care există variații rapide ale semnalului, este necesar să fie afişate mai multe mărimi intermediare pentru a nu modifica forma de undă. Valorile pentru aceşti doi parametrii se transmit de asemenea programului de pe microcontroler, pentru ca răspunsul să țină cont de ei si să grăbească obtinerea rezultatului final pe interfată.

Modului Gumstix mai prezintă şi avantajul de a comunica wireless, nefiind necesară o conexiune fizică între cele două module. Microcontroler-ul produs de Hitex are nevoie de un program în C care să fie capabil să citească şi să scrie din/în socket-uri, ceea ce complică realizarea sarcinii, și ocupă mai mult spațiu în

memorie. Un alt avantaj adus de Gumstix este că permite rularea mai multor thread-uri simultan, fapt care permite comunicarea descrisă mai sus. Acest tip de comunicare prezintă avantajul că, datorită împărțirii pe module distincte, codul este mai lizibil, iar memoria este folosită mai eficient, deoarece server-ul nu necesită un spațiu de lucru foarte mare, iar resursele necesare rulării simulatorului vor fi ocupate doar pe durata rulării sale, fiind eliberate odată cu încheierea task-ului.

### 7.3. Concluzii

 In cadrul acestui capitol au fost prezentate abordări experimentale a circuitelor cu comportament haotic şi conducerii acestora. In prima parte a capitolului a fost prezentat circuitul boost implementat in cadrul standului experimental.

Partea a doua a capitolului se axează pe aplicația realizată pentru conducerea sistemelor de tip convertor cu comportament haotic. Dezvoltarea aplicatiei pentru controlul convertoarelor a fost facută pe două module, unul care este aplicația încărcată pe microcontroler, aplicație care comunică atât cu procesul studiat cât și cu panel PC-ul care asigură interfața cu utilizatorul, într-un mod facil.

Din punct de vedere al aplicației încărcate pe cele 2 plăci de dezvoltare cu microcontroler a trebuit ca aceasta să fie de dimensiuni reduse pentru a face față restricțiilor de memorie. Din punct de vedere al aplicației de pe panel PC aceasta a fost realizată după modelul aplicatiilor Windows, diferenta fiind doar la modul de interactionare cu utilizatorul. Nu au fost întâmpinate greutăți în implementarea niciuneia dintre cele 3 metode de conducere folosite în cadrul lucrării.

În finalul capitolului a fost realizat un studiu comparativ intre performantele cele două microcontrolere utilizate ca suport pentru conducerea convertoarelor cu comportament haotic, studiu care permite observarea performanțelor care pot fi obținute în alegerea uneia dintre cele 2 soluții.

## Anexa E

1. Schema pentru convertorul boost folosit in partea practica

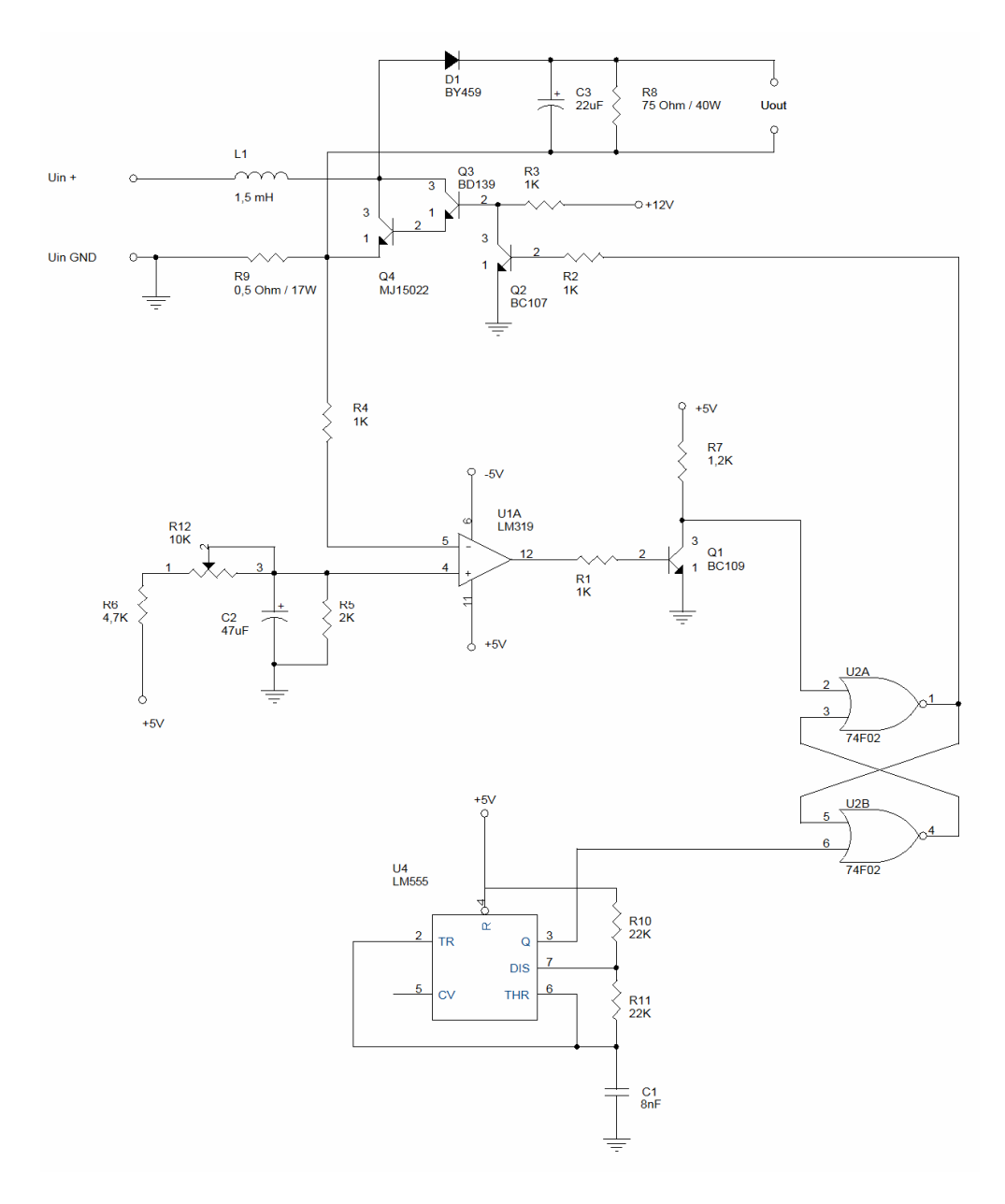

2. Codul sursă al aplicației încărcate pe microcontroler.

#include <stdio.h> #include <time.h> #include <stdlib.h> #include "miracl.h" /\* Private typedef -----------------------------------------------------------\*/ /\* Private define ------------------------------------------------------------\*/ /\* Private macro -------------------------------------------------------------\*/ /\* Private variables ---------------------------------------------------------\*/ big A[2][2]; /\*The A matrix of the discrete mathematical model\*/ big B[2]; /\*The B matrix of the discrete mathematical model\*/ big  $C[2]$ ; /\*The C matrix of the discrete mathematical model\*/ big Vin; /\*The input voltage\*/ int no\_of\_steps; /\*The number of steps corresponding to the selected simulation time\*/ long val; /\*The number of values to be omitted\*/ big mult; /\*The factor used for higher precision\*/ big k, l, prec;  $/$  /\*The multiplying factors\*/ enum converter\_type {Buck\_without\_OGY, Buck\_with\_OGY, Buck\_without\_Sliding\_Mode, Buck\_with\_Sliding\_Mode, Buck\_with\_Sliding\_Mode\_PID, Buck with Current control, Boost, Boost\_with\_OGY, Boost\_with\_Sliding\_Mode, Boost\_with\_Sliding\_Mode\_PID, Boost\_with\_Current\_control}; enum converter\_type conv; big X[2]; /\*The states of the system\*/ big t;  $\sqrt{TP}$  /\*The time points\*/ big period; /\*The period of the triangular waveform\*/ big ampl; /\*The amplitude of the triangular waveform\*/ big width; /\*The width of the pulse\*/ big vref;  $/$ \*Reference voltage\*/ big iref; /\*Reference current\*/ big Ki; /\*Integrator constant\*/ big Kd; /\*Derivative constant\*/ big Kp;  $\frac{1}{2}$  /\*Proportional constant\*/ /\* Private function prototypes -----------------------------------------------\*/ int sgn(long n); void read\_model(void); void read\_params(void); void buck\_without\_OGY(void); void buck\_with\_OGY(void); void buck without Sliding Mode(void); void buck\_with\_Sliding\_Mode(void); void buck\_with\_Sliding\_Mode\_PID(void);

```
 void buck_with_Current_Control(void); 
  void boost(void); 
  void boost_with_OGY(void); 
  void boost_with_Sliding_Mode(void); 
  void boost_with_Sliding_Mode_PID(void); 
  void boost_with_Current_Control(void); 
/* Private functions ---------------------------------------------------------*/ 
/****************************************************************** 
* Function Name: sgn
* Description : returns the sign of the input 
* Input : n:Input number 
             : Sign of the input
* Return : None 
******************************************************************/ 
int sgn(long n) 
{
  if (n>0) return 1; 
 if (n<0) return -1;
  return 0; 
} 
/****************************************************************** 
* Function Name : read_model 
* Description : Reads the discrete mathematical model 
* Input : None 
* Output : None 
* Return : None 
******************************************************************/ 
void read_model() 
{ 
  long a[2][2],b[2],c[2],kappa; 
  FILE *model; 
  model = fopen("model.txt", "r"); 
 if (model == NULL) { 
  printf("Can not read model!\n");
   exit(1); 
  } 
fscanf(model,"A[0,0]=%ld\nA[0,1]=%ld\nA[1,0]=%ld\nA[1,1]=%ld\n",&a[0][0],&a
[0][1],&a[1][0],&a[1][1]); 
  fscanf(model,"B[0]=%ld\nB[1]=%ld\n",&b[0],&b[1]);
 fscanf(model,"C[0]=%ld\nC[1]=%ld\nk=%ld",&c[0],&c[1],&kappa);
  fclose(model); 
  A[0][0]=mirvar(a[0][0]); 
 A[0][1]=mirvar(a[0][1]);
  A[1][0]=mirvar(a[1][0]); 
  A[1][1]=mirvar(a[1][1]);
```

```
B[0]=mirvar(b[0]);
 B[1]=mirvar(b[1]);
 C[0]=mirvar(c[0]);
 C[1]=mirvar(c[1]);
  k=mirvar(kappa); 
/* cotnum(A[0][0],stdout); 
  cotnum(A[0][1],stdout); 
  cotnum(A[1][0],stdout); 
  cotnum(A[1][1],stdout); 
  cotnum(B[0],stdout); 
  cotnum(B[1],stdout); 
  cotnum(C[0],stdout); 
  cotnum(C[1],stdout); 
  cotnum(k,stdout);*/ 
} 
/****************************************************************** 
* Function Name : read_params 
* Description : Reads the parameters for the simulation 
             : None
* Output : None 
* Return : None 
******************************************************************/ 
void read_params() 
{ 
  long vin,per,amp,vr,ir,kp,ki,kd,el,pr,mul; 
  FILE *param; 
  param = fopen("param.txt", "r"); 
 if (param == NULL) { 
   printf("Can not read parameters!\n"); 
   exit(1); 
  } 
fscanf(param,"Vin=%ld\nsteps=%d\nconv=%d\nperiod=%ld\nampl=%ld\nvref=%l
d\niref=%ld\nKp=%ld\nKi=%ld\nKd=%ld\nl=%ld\nprec=%ld\nmult=%ld\nval=%l
d", &vin, &no_of_steps, &conv, &per, &amp, &vr, &ir, &kp, &ki, &kd, &el, &pr, &mul,
&val); 
  fclose(param); 
  Vin=mirvar(vin); 
  period=mirvar(per); 
  ampl=mirvar(amp); 
  vref=mirvar(vr);
```
 iref=mirvar(ir); Kp=mirvar(kp);

Ki=mirvar(ki);

```
 Kd=mirvar(kd); 
  l=mirvar(el); 
  width=mirvar(per); 
  divide(width,mirvar(100),width); 
  prec=mirvar(0); 
  copy(k,prec); 
  divide(prec,mirvar(pr),prec); 
  mult=mirvar(mul); 
  multiply(A[0][0],mult,A[0][0]); 
  multiply(A[0][1],mult,A[0][1]); 
  multiply(A[1][0],mult,A[1][0]); 
  multiply(A[1][1],mult,A[1][1]); 
  multiply(B[0],mult,B[0]); 
  multiply(B[1],mult,B[1]); 
  multiply(ampl,mult,ampl); 
  multiply(vref,mult,vref); 
  multiply(iref,mult,iref); 
  multiply(k,mult,k); 
  multiply(prec,mult,prec); 
/* cotnum(Vin,stdout); 
  cotnum(period,stdout); 
  cotnum(ampl,stdout); 
  cotnum(vref,stdout); 
  cotnum(iref,stdout); 
  cotnum(Kp,stdout); 
  cotnum(Ki,stdout); 
  cotnum(Kd,stdout); 
  cotnum(l,stdout); 
  cotnum(width,stdout); 
  cotnum(prec,stdout);*/ 
} 
/****************************************************************** 
* Function Name : buck 
* Description : Computes the state values for the Buck converter 
* Input : None 
* Output : None 
* Return
******************************************************************/ 
void buck_without_OGY() 
{
  big tc,vc,tmp1,tmp2; 
  int i; 
  long j; 
  FILE *output;
```

```
 output = fopen("output.txt", "w");
```
{

```
 fprintf(output,"Buck Without OGY\n0\n"); 
X[0] = mirvar(0);
X[1] = mirvar(0);
tc = mirror(0); vc=mirvar(0); 
 t=mirvar(0); 
 tmp1=mirvar(0); 
 tmp2=mirvar(0); 
 printf("started Buck Without OGY\n"); 
j=0;for (i = 1; i < = no_of_setps; i++)//if (i % 200 ==0)
          //printf("%ld\n",(long)i*100/no_of_steps); 
          multiply(A[0][0],X[0],tmp1); 
          multiply(A[0][1],X[1],tmp2); 
          add(tmp1,tmp2,X[0]); 
          divide(X[0],k,X[0]); 
          multiply(A[1][0],X[0],tmp1); 
          multiply(A[1][1],X[1],tmp2); 
          add(tmp1,tmp2,X[1]); 
          divide(X[1],k,X[1]); 
          multiply(ampl,tc,vc); 
          divide(vc,period,vc); 
         if (compare(vc,X[1]) >=0) /*switch is on*/
          { 
           multiply(B[0],Vin,tmp1); 
           divide(tmp1,l,tmp1); 
           add(X[0],tmp1,X[0]); 
           multiply(B[1],Vin,tmp1); 
           divide(tmp1,l,tmp1); 
           add(X[1],tmp1,X[1]); 
          } 
          add(tc,mirvar(1),tc); 
          add(t,mirvar(1),t); 
          if (compare(tc,period)>=0) tc=mirvar(0); 
         if (j == val) { 
           copy(X[0],tmp1); 
           copy(X[1],tmp2); 
           multiply(tmp1,C[0],tmp1);
```

```
 multiply(tmp2,C[1],tmp2); 
            add(tmp1,tmp2,tmp1); 
            divide(tmp1,prec,tmp1); 
            cotnum(tmp1,output); 
          j=0; } 
          else 
           j++; 
  } 
  fclose(output); 
} 
/****************************************************************** 
* Function Name : buck_with_OGY 
* Description : Computes the state values for the Buck converter 
* Input : None 
* Output : None 
* Return : None 
******************************************************************/ 
void buck_with_OGY() 
{ 
  big X1,X2,y,y1,tc,vc,tmp1,tmp2; 
  int i; 
  long j; 
  FILE *output; 
  output = fopen("output.txt", "w"); 
  fprintf(output,"Buck Without OGY\n0\n"); 
  y=mirvar(0); 
  y1=mirvar(0); 
 X1 =mirvar(0);
 X2 =mirvar(0);
 X[0] = mirvar(0);
 X[1] = mirvar(0);
 tc = mirror(0); vc=mirvar(0); 
  t=mirvar(0); 
  tmp1=mirvar(0); 
  tmp2=mirvar(0); 
  printf("started Buck With OGY\n"); 
 j=0;
 for (i = 1; i < = no_0f_ \text{steps}; i++) { 
          //if (i % 200 ==0)
          //printf("%ld\n",(long)i*100/no_of_steps); 
           copy(X1,X2); 
           copy(X[1],X1);
```

```
 multiply(A[0][0],X[0],tmp1); 
           multiply(A[0][1],X[1],tmp2); 
           add(tmp1,tmp2,X[0]); 
           divide(X[0],k,X[0]); 
           multiply(A[1][0],X[0],tmp1); 
          multiply(A[1][1],X[1],tmp2); add(tmp1,tmp2,X[1]); 
          divide(X[1], k, X[1]);
           multiply(ampl,tc,vc); 
           divide(vc,period,vc); 
           copy(X1,y); 
           y1=mirvar(0); 
           if (compare(X[1],X1)<=0 && compare(X1,X2)>=0 && 
compare(X1, mirror(3))>=0) { 
            subtract(X1,X[1],y1); 
           } 
           copy(Vin,tmp1); 
           divide(tmp1,mirvar(100),tmp1); 
           multiply(y1,mirvar(15),tmp2); 
           add(tmp1,tmp2,tmp1); 
           add(y,tmp1,y); 
          if (compare(vc,y) >=0) /*switch is on*/
           { 
            multiply(B[0],Vin,tmp1); 
            divide(tmp1,l,tmp1); 
            add(X[0],tmp1,X[0]); 
            multiply(B[1],Vin,tmp1); 
            divide(tmp1,l,tmp1); 
            add(X[1],tmp1,X[1]); 
           } 
           add(tc,mirvar(1),tc); 
           add(t,mirvar(1),t); 
          if (compare(tc,period)>=0) tc=mirvar(0);
           if (j==val) 
           { 
            copy(X[0],tmp1); 
            copy(X[1],tmp2); 
            multiply(tmp1,C[0],tmp1); 
            multiply(tmp2,C[1],tmp2); 
            add(tmp1,tmp2,tmp1); 
            divide(tmp1,prec,tmp1); 
            cotnum(tmp1,output); 
           j=0;
```

```
 } 
           else 
            j++; 
 } 
  fclose(output); 
} 
/****************************************************************** 
* Function Name : buck_without_Sliding_Mode 
* Description : Computes the state values for the Buck converter 
             : None
* Output : None 
* Return : None<br>*******************
                    ******************************************************************/ 
void buck_without_Sliding_Mode() 
{
  big imp,tc,tmp1,tmp2; 
  int i,FF; 
  long j; 
  FILE *output; 
  output = fopen("output.txt", "w"); 
  fprintf(output,"Buck Without Sliding Mode\n0\n");
 X[0] = mirvar(0);
 X[1] = mirvar(0);
 tc = mirror(0); imp=mirvar(0); 
  t=mirvar(0); 
 tmp1=mirvar(0); tmp2=mirvar(0); 
  printf("started Buck Without Sliding Mode\n"); 
 for (i = 1; i < = no_of_steps; i++) { 
          if (i % 200 == 0)
           printf("%ld\n",(long)i*100/no_of_steps); 
           if (compare(tc,width)<=0) 
            copy(ampl,imp); 
           else 
            copy(mirvar(0),imp); 
          if (compare(vref,X[1]) >=0) /*reset is active*/
           { 
           F = 0; } 
           else 
           if (compare(imp,ampl)>=0) FF = 1; /*set is active*/
           multiply(A[0][0],X[0],tmp1);
```

```
 multiply(A[0][1],X[1],tmp2); 
          add(tmp1,tmp2,X[0]); 
          divide(X[0],k,X[0]); 
          multiply(A[1][0],X[0],tmp1); 
          multiply(A[1][1],X[1],tmp2); 
          add(tmp1,tmp2,X[1]); 
          divide(X[1],k,X[1]); 
          if (!FF) /*switch is on*/ 
           { 
            multiply(B[0],Vin,tmp1); 
            divide(tmp1,l,tmp1); 
            add(X[0],tmp1,X[0]); 
            multiply(B[1],Vin,tmp1); 
            divide(tmp1,l,tmp1); 
            add(X[1],tmp1,X[1]); 
          } 
          add(tc,mirvar(1),tc); 
          add(t,mirvar(1),t); 
          if (compare(tc,period)>=0) tc=mirvar(0); 
          if (j==val) 
          { 
            copy(X[0],tmp1); 
            copy(X[1],tmp2); 
            multiply(tmp1,C[0],tmp1); 
            multiply(tmp2,C[1],tmp2); 
            add(tmp1,tmp2,tmp1); 
            divide(tmp1,prec,tmp1); 
            cotnum(tmp1,output); 
j=0; } 
          else 
           j++; 
  } 
  fclose(output); 
} 
/****************************************************************** 
* Function Name : buck_with_Sliding_Mode 
* Description : Computes the state values for the Buck converter 
* Input : None 
* Output : None 
* Return : None 
******************************************************************/ 
void buck_with_Sliding_Mode() 
{ 
  int i,FF;
```

```
 big imp,tc,y,tmp1,tmp2; 
 long j; 
 FILE *output; 
 output = fopen("output.txt", "w"); 
 fprintf(output,"Buck With Sliding Mode\n0\n"); 
X[0] = mirvar(0);
X[1] = mirvar(0);
tc = mirror(0); imp=mirvar(0); 
 y=mirvar(0); 
 t=mirvar(0); 
 tmp1=mirvar(0); 
 tmp2=mirvar(0); 
 printf("started Buck With Sliding Mode\n"); 
for (i = 1; i < = no_0f_ \text{steps}; i++) { 
         if (i \% 200 ==0)
          printf("%ld\n",(long)i*100/no_of_steps); 
          if (compare(tc,width)<=0) 
           copy(ampl,imp); 
          else 
           copy(mirvar(0),imp); 
          add(mirvar(compare(vref,X[1])),mirvar(1),y); 
          divide(y,mirvar(2),y); 
         if (compare(y,0)>0) /*reset is active*/
          { 
          FF = 0; } 
          else 
          if (compare(imp,ampl)>=0) FF = 1; /*set is active*/
          multiply(A[0][0],X[0],tmp1); 
          multiply(A[0][1],X[1],tmp2); 
          add(tmp1,tmp2,X[0]); 
          divide(X[0],k,X[0]); 
          multiply(A[1][0],X[0],tmp1); 
          multiply(A[1][1],X[1],tmp2); 
          add(tmp1,tmp2,X[1]); 
          divide(X[1],k,X[1]); 
          if (!FF) /*switch is on*/ 
          { 
           multiply(B[0],Vin,tmp1); 
           divide(tmp1,l,tmp1);
```

```
 add(X[0],tmp1,X[0]); 
            multiply(B[1],Vin,tmp1); 
            divide(tmp1,l,tmp1); 
            add(X[1],tmp1,X[1]); 
           } 
           add(tc,mirvar(1),tc); 
           add(t,mirvar(1),t); 
           if (compare(tc,period)>=0) tc=mirvar(0); 
           if (j==val) 
           { 
            copy(X[0],tmp1); 
            copy(X[1],tmp2); 
            multiply(tmp1,C[0],tmp1); 
            multiply(tmp2,C[1],tmp2); 
            add(tmp1,tmp2,tmp1); 
            divide(tmp1,prec,tmp1); 
            cotnum(tmp1,output); 
          j=0; } 
           else 
           j++; } 
  fclose(output); 
} 
/****************************************************************** 
* Function Name : buck_with_Sliding_Mode_PID 
* Description : Computes the state values for the Buck converter 
             : None
* Output : None 
* Return : None 
******************************************************************/ 
void buck_with_Sliding_Mode_PID() 
{ 
  int i,FF; 
  big imp,tc,y,yc,yp,yi,yd,ypr,tmp1,tmp2; 
  FILE *output; 
  long j; 
  output = fopen("output.txt", "w"); 
  fprintf(output,"Buck With Sliding Mode PID\n0\n"); 
 X[0] = mirvar(0);
 X[1] = mirvar(0);
 tc = mirror(0); imp=mirvar(0); 
  y=mirvar(0); 
  yc=mirvar(0);
```
{

```
 yp=mirvar(0); 
 yi=mirvar(0); 
 yd=mirvar(0); 
 ypr=mirvar(0); 
 t=mirvar(0); 
 tmp1=mirvar(0); 
 tmp2=mirvar(0); 
 printf("started Buck With Sliding Mode PID\n"); 
for (i = 1; i < = no_0f_ \text{steps}; i++)if (i \% 200 ==0)
          printf("%ld\n",(long)i*100/no_of_steps); 
          if (compare(tc,width)<=0) 
           copy(ampl,imp); 
          else 
           copy(mirvar(0),imp); 
          copy(yc,yp); 
          subtract(vref,X[1],yc); 
          multiply(Ki,yc,tmp1); 
          add(yi,tmp1,yi); 
          subtract(yc,yp,tmp1); 
          multiply(Kd,tmp1,yd); 
          multiply(Kp,yc,ypr); 
          add(yi,yd,y); 
          add(y,ypr,y); 
          add(mirvar(compare(y,mirvar(0))),mirvar(1),y); 
          divide(y,mirvar(2),y); 
         if (compare(y,0)>0) /*reset is active*/
          { 
          FF = 0; } 
          else 
          if (compare(imp,ampl)>=0) FF = 1; /*set is active*/
          multiply(A[0][0],X[0],tmp1); 
          multiply(A[0][1],X[1],tmp2); 
          add(tmp1,tmp2,X[0]); 
          divide(X[0],k,X[0]); 
          multiply(A[1][0],X[0],tmp1); 
          multiply(A[1][1],X[1],tmp2); 
          add(tmp1,tmp2,X[1]); 
          divide(X[1],k,X[1]); 
          if (!FF) /*switch is on*/ 
          {
```

```
 multiply(B[0],Vin,tmp1); 
            divide(tmp1,l,tmp1); 
            add(X[0],tmp1,X[0]); 
            multiply(B[1],Vin,tmp1); 
            divide(tmp1,l,tmp1); 
            add(X[1],tmp1,X[1]); 
           } 
           add(tc,mirvar(1),tc); 
           add(t,mirvar(1),t); 
           if (compare(tc,period)>=0) tc=mirvar(0); 
           if (j==val) 
           { 
            copy(X[0],tmp1); 
            copy(X[1],tmp2); 
            multiply(tmp1,C[0],tmp1); 
            multiply(tmp2,C[1],tmp2); 
            add(tmp1,tmp2,tmp1); 
            divide(tmp1,prec,tmp1); 
            cotnum(tmp1,output); 
            j=0; 
           } 
           else 
            j++; 
 } 
  fclose(output); 
} 
/****************************************************************** 
* Function Name : buck_with_Current_Control 
* Description : Computes the state values for the Buck converter 
             : None
* Output : None 
* Return
******************************************************************/ 
void buck_with_Current_Control() 
{ 
  int i,FF; 
  big imp,tc,tmp1,tmp2; 
  FILE *output; 
  long j; 
  output = fopen("output.txt", "w"); 
  fprintf(output,"Buck With Current Control\n0\n");
 X[0] = mirvar(0);
 X[1] = mirvar(0);
 tc = mirror(0);imp = mirror(0);
```
{

```
 t=mirvar(0); 
 tmp1=mirvar(0); 
 tmp2=mirvar(0); 
 printf("started Buck With Current Control\n"); 
for (i = 1; i < = no_0f_ \text{steps}; i++)if (i \% 200 ==0)
          printf("%ld\n",(long)i*100/no_of_steps); 
          if (compare(tc,width)<=0) 
           copy(ampl,imp); 
          else 
           copy(mirvar(0),imp); 
         if (compare(X[1], X[1]) > 0) /* reset is active*/
          { 
          FF = 0; } 
          else 
          if (compare(imp,ampl)>=0) FF = 1; /*set is active*/
          multiply(A[0][0],X[0],tmp1); 
          multiply(A[0][1],X[1],tmp2); 
          add(tmp1,tmp2,X[0]); 
          divide(X[0],k,X[0]); 
          multiply(A[1][0],X[0],tmp1); 
          multiply(A[1][1],X[1],tmp2); 
          add(tmp1,tmp2,X[1]); 
          divide(X[1],k,X[1]); 
          if (!FF) /*switch is on*/ 
          { 
           multiply(B[0],Vin,tmp1); 
           divide(tmp1,l,tmp1); 
           add(X[0],tmp1,X[0]); 
           multiply(B[1],Vin,tmp1); 
           divide(tmp1,l,tmp1); 
          add(X[1],tmp1,X[1]); } 
          add(tc,mirvar(1),tc); 
          add(t,mirvar(1),t); 
          if (compare(tc,period)>=0) tc=mirvar(0); 
          if (j==val) 
          { 
           copy(X[0],tmp1); 
           copy(X[1],tmp2);
```
```
multiply(tmp1,C[0],tmp1);
         multiply(tmp2,C[1],tmp2);
         add(tmp1,tmp2,tmp1);
         divide(tmp1,prec,tmp1);
         cotnum(tmp1,output);
         j=0;\mathcal{E}else
         j++;}
 fclose(output);
\mathcal{E}* Function Name : boost
* Description : Computes the state values for the Boost converter
* Input
           : None
* Output
            : None
* Return
            : None
void boost()
₹
 int i,FF;
 big uc, il, imp, tc, tmp1, tmp2;
 FILE *output;
 long j;
 output = fopen("output.txt", "w");fprintf(output,"Boost\n0\n");
 X[0] = mirror(0);X[1] = mirvar(0);
 tc = mirror(0);imp = mirror(0);uc = mirror(0);il = mirror(0);t = mirror(0);tmp1=mirror(0);tmp2=mirror(0);printf("started Boost\n");
 for (i = 1; i < = no_of_steps; i++)₹
        if (i \% 200 = = 0)
        printf("%ld\n",(long)i*100/no_of_steps);
        copy(X[0],uc);
        copy(X[1],il);
        if (compare(tc, width) < = 0)copy(ampl,imp);
```

```
 else 
            copy(mirvar(0),imp); 
           if (compare(il,iref)>=0) /*reset is active*/ 
           { 
           FF = 0; } 
           else 
           if (compare(imp,ampl)>=0) FF = 1; /*set is active*/
           multiply(A[0][0],uc,X[0]); 
           divide(X[0],k,X[0]); 
          multiply(A[1][1],il,tmp1);
           divide(tmp1,k,tmp1); 
           multiply(B[1],Vin,tmp2); 
           divide(tmp2,l,tmp2); 
           add(tmp1,tmp2,X[1]); 
           if (!FF) /*switch is on*/ 
           { 
           multiply(A[0][1],il,tmp1);
            divide(tmp1,k,tmp1); 
            add(X[0],tmp1,X[0]); 
            multiply(A[1][0],uc,tmp1); 
            divide(tmp1,k,tmp1); 
            add(X[1],tmp1,X[1]); 
           } 
           add(tc,mirvar(1),tc); 
           add(t,mirvar(1),t); 
           if (compare(tc,period)>=0) tc=mirvar(0); 
           if (j==val) 
           { 
            copy(X[0],tmp1); 
            copy(X[1],tmp2); 
            multiply(tmp1,C[0],tmp1); 
            multiply(tmp2,C[1],tmp2); 
            add(tmp1,tmp2,tmp1); 
            divide(tmp1,prec,tmp1); 
            cotnum(tmp1,output); 
j=0; } 
           else 
            j++; 
 } 
  fclose(output); 
} 
/****************************************************************** 
* Function Name : boost_with_OGY
```

```
* Description : Computes the state values for the Boost converter
* Input
           : None
           : None
* Output
* Return
             : None
void boost_with_OGY()
₹
 int i,FF;
 big il, uc, imp, tc, e, e0, e1, e2, e3, s, u, T, R, L, tmp1, tmp2;
 FILE *output;
 long j;
 output = fopen("output.txt", "w");fprintf(output,"Boost With OGY\n0\n");
 X[0] = mirvar(0);
 X[1] = mirvar(0);
 tc = mirror(0);imp = mirror(0);uc = mirror(0);il = mirror(0);e = mirror(0);e0 = mirror(0);e1 = mirror(0);e2 = mirror(0);e3 = mirror(0);s = mirror(0);u = mirror(0);T = mirror(1);multiply(k,mirvar(20),R);
 L = mirror(10);t = mirror(0);tmp1 = mirror(0);tmp2=mirror(0);printf("started Boost With OGY\n");
 for (i = 1; i < = no_0f_ \text{steps}; i++)₹
         if (i % 200 = = 0)
         printf("%ld\n",(long)i*100/no_of_steps);
         copy(X[0],uc);
         copy(X[1],il);
         subtract(vref,uc,tmp1);
         absol(tmp1,tmp1);
         divide(tmp1,k,tmp1);
         if (compare(tmp1, mirror(0))>=1) s=mirvar(0);
         else s=mirror(1);
```

```
 subtract(vref,uc,tmp1); 
 divide(tmp1,Vin,tmp1); 
 multiply(tmp1,l,tmp1); 
 divide(tmp1,k,tmp1); 
 subtract(tmp1,mirvar(1),u); 
 add(u,mirvar(1),e1); 
 multiply(e1,e1,tmp1); 
 multiply(tmp1,Vin,tmp1); 
 divide(tmp1,l,tmp1); 
 divide(tmp1,R,tmp1); 
 multiply(u,Vin,tmp2); 
 multiply(tmp2,T,tmp2); 
 divide(tmp2,l,tmp2); 
 divide(tmp2,mirvar(2),tmp2); 
 divide(tmp2,L,tmp2); 
 add(tmp1,tmp2,tmp1); 
 multiply(e1,tmp1,e1); 
 subtract(vref,Vin,e2); 
 multiply(e2,T,e2); 
 divide(e2,L,e2); 
 multiply(u,e0,e3); 
 subtract(e1,e2,e0); 
 subtract(e0,e3,e0); 
 multiply(s,u,tmp1); 
 add(u,mirvar(1),tmp2); 
 divide(tmp1,tmp2,tmp1); 
 subtract(il,e0,tmp2); 
 multiply(tmp1,tmp2,e); 
 add(e,e0,e); 
 subtract(e,il,e); 
 if (compare(tc,width)<=0) 
  copy(ampl,imp); 
 else 
  copy(mirvar(0),imp); 
if (compare(e,mirvar(0)) >=0) /*reset is active*/
 { 
 FF = 0; } 
 else 
 if (compare(imp,ampl)>=0) FF = 1; /*set is active*/
 multiply(A[0][0],uc,X[0]); 
 divide(X[0],k,X[0]); 
multiply(A[1][1],il,tmp1);
```

```
 divide(tmp1,k,tmp1); 
           multiply(B[1],Vin,tmp2); 
           divide(tmp2,l,tmp2); 
           add(tmp1,tmp2,X[1]); 
           if (!FF) /*switch is on*/ 
           { 
           multiply(A[0][1],il,tmp1);
            divide(tmp1,k,tmp1); 
            add(X[0],tmp1,X[0]); 
            multiply(A[1][0],uc,tmp1); 
            divide(tmp1,k,tmp1); 
            add(X[1],tmp1,X[1]); 
           } 
           add(tc,mirvar(1),tc); 
           add(t,mirvar(1),t); 
           if (compare(tc,period)>=0) tc=mirvar(0); 
           if (j==val) 
           { 
            copy(X[0],tmp1); 
            copy(X[1],tmp2); 
            multiply(tmp1,C[0],tmp1); 
            multiply(tmp2,C[1],tmp2); 
            add(tmp1,tmp2,tmp1); 
            divide(tmp1,prec,tmp1); 
            cotnum(tmp1,output); 
            j=0; 
           } 
           else 
           j++; } 
  fclose(output); 
} 
/****************************************************************** 
* Function Name : boost_with_Sliding_Mode 
* Description : Computes the state values for the Boost converter 
* Input : None 
* Output : None 
* Return : None 
******************************************************************/ 
void boost_with_Sliding_Mode() 
{ 
  int i,FF; 
  big uc,il,y,imp,tc,tmp1,tmp2; 
  FILE *output; 
  long j; 
  output = fopen("output.txt", "w");
```
{

```
 fprintf(output,"Boost With Sliding Mode\n0\n"); 
X[0] = mirvar(0);
X[1] = mirvar(0);
tc = mirror(0); imp=mirvar(0); 
 uc=mirvar(0); 
 il=mirvar(0); 
 y=mirvar(0); 
 t=mirvar(0); 
 tmp1=mirvar(0); 
 tmp2=mirvar(0); 
 printf("started Boost With Sliding Mode\n"); 
for (i = 1; i < = no_0f_ \text{steps}; i++)if (i \% 200 ==0)
          printf("%ld\n",(long)i*100/no_of_steps); 
          copy(X[0],uc); 
          copy(X[1],il); 
          if (compare(tc,width)<=0) 
           copy(ampl,imp); 
          else 
           copy(mirvar(0),imp); 
         add(mirvar(compare(iref,il)),mirvar(1),y);
          divide(y,mirvar(2),y); 
         if (compare(y,mirvar(0))>0) /*reset is active*/
          { 
          FF = 0; } 
          else 
          if (compare(imp,ampl)>=0) FF = 1; /*set is active*/
          multiply(A[0][0],uc,X[0]); 
          divide(X[0],k,X[0]); 
         multiply(A[1][1],il,tmp1);
          divide(tmp1,k,tmp1); 
          multiply(B[1],Vin,tmp2); 
          divide(tmp2,l,tmp2); 
          add(tmp1,tmp2,X[1]); 
          if (!FF) /*switch is on*/ 
          { 
           multiply(A[0][1],il,tmp1); 
           divide(tmp1,k,tmp1); 
           add(X[0],tmp1,X[0]); 
           multiply(A[1][0],uc,tmp1);
```

```
divide(tmp1,k,tmp1);
          add(X[1],tmp1,X[1]);\mathcal{E}add(tc,mirvar(1),tc);
         add(t, mirror(1), t);if (compare(tc, period) >= 0) tce = mirror(0);if (i == val)₹
          copy(X[0],tmp1);
          copy(X[1],tmp2);
          multiply(tmp1,C[0],tmp1);
          multiply(tmp2,C[1],tmp2);
          add(tmp1,tmp2,tmp1);
          divide(tmp1,prec,tmp1);
          cotnum(tmp1,output);
          {\rm j}{=}0 ;
         \mathcal{E}else
          j++;ł
 fclose(output);
\mathcal{E}* Function Name: boost_with_Sliding_Mode_PID
* Description : Computes the state values for the Boost converter
* Input
             : None
* Output
             : None
* Return
             : None
******************************************/
void boost_with_Sliding_Mode_PID()
₹
 int i,FF;
 big uc,il,imp,tc,y,yc,yp,yi,yd,ypr,tmp1,tmp2;
 FILE *output;
 long j;
 output = fopen("output.txt", "w");
 fprintf(output,"Boost With Sliding Mode PID\n0\n");
 X[0] = mirvar(0);
 X[1] = mirvar(0);
 tc = mirror(0);imp = mirror(0);uc = mirror(0);il = mirror(0);y = mirror(0);t = mirror(0);yc=mirror(0);
```
{

```
 yp=mirvar(0); 
 yi=mirvar(0); 
 yd=mirvar(0); 
 ypr=mirvar(0); 
 tmp1=mirvar(0); 
 tmp2=mirvar(0); 
 printf("started Boost With Sliding Mode PID\n"); 
for (i = 1; i < = no_0f_steps; i++)if (i % 200 == 0)
          printf("%ld\n",(long)i*100/no_of_steps); 
          copy(X[0],uc); 
          copy(X[1],il); 
          if (compare(tc,width)<=0) 
           copy(ampl,imp); 
          else 
           copy(mirvar(0),imp); 
          copy(yc,yp); 
          subtract(iref,il,yc); 
          multiply(Ki,yc,tmp1); 
          add(yi,tmp1,yi); 
          subtract(yc,yp,tmp1); 
          multiply(Kd,tmp1,yd); 
          multiply(Kp,yc,ypr); 
          add(yi,yd,y); 
          add(y,ypr,y); 
          add(mirvar(compare(y,mirvar(0))),mirvar(1),y); 
          divide(y,mirvar(2),y); 
          if (compare(y,mirvar(0))>0) /*reset is active*/ 
          { 
          FF = 0; } 
          else 
          if (compare(imp,ampl)>=0) FF = 1; /*set is active*/
          multiply(A[0][0],uc,X[0]); 
          divide(X[0],k,X[0]); 
         multiply(A[1][1],il,tmp1);
          divide(tmp1,k,tmp1); 
          multiply(B[1],Vin,tmp2); 
          divide(tmp2,l,tmp2); 
          add(tmp1,tmp2,X[1]); 
          if (!FF) /*switch is on*/ 
          {
```

```
multiply(A[0][1], iI, tmp1);
         divide(tmp1,k,tmp1);
         add(X[0],tmp1,X[0]);multiply(A[1][0],uc,tmp1);
         divide(tmp1,k,tmp1);
         add(X[1],tmp1,X[1]);\mathcal{E}add(tc.mirvar(1),tc);add(t, mirror(1), t);if (compare(tc, period) >= 0) tce = mirror(0);if (j == val)\{copy(X[0],tmp1);
         copy(X[1],tmp2);
         multiply(tmp1,C[0],tmp1);
         multiply(tmp2,C[1],tmp2);
         add(tmp1,tmp2,tmp1);
         divide(tmp1,prec,tmp1);
         cotnum(tmp1,output);
         j=0;}
        else
         j++;}
 fclose(output);
\mathcal{E}* Function Name: boost_with_Current_Control
* Description : Computes the state values for the Boost converter
* Input
           : None
* Output
            : None
* Return
            : None
void boost_with_Current_Control()
\{int i,FF;
 big uc, il, imp, tc, tmp1, tmp2;
 FILE *output;
 long j;
 output = fopen("output.txt", "w");
 fprintf(output,"Boost With Current Control\n0\n");
 X[0] = mirvar(0);
 X[1] = mirror(0);tc = mirror(0);imp = mirror(0);uc = mirror(0);
```
{

```
 il=mirvar(0); 
 t=mirvar(0); 
 tmp1=mirvar(0); 
 tmp2=mirvar(0); 
 printf("started Boost With Current Control\n"); 
for (i = 1; i < = no_0f_ \text{steps}; i++)if (i \% 200 ==0)
          printf("%ld\n",(long)i*100/no_of_steps); 
          copy(X[0],uc); 
          copy(X[1],il); 
          if (compare(tc,width)<=0) 
           copy(ampl,imp); 
          else 
           copy(mirvar(0),imp); 
          if (compare(il,iref)>=0) /*reset is active*/ 
          { 
          FF = 0; } 
          else 
          if (compare(X[0],X[0])>=0) FF = 1; /*set is active*/
          multiply(A[0][0],uc,X[0]); 
          divide(X[0],k,X[0]); 
         multiply(A[1][1],il,tmp1);
          divide(tmp1,k,tmp1); 
          multiply(B[1],Vin,tmp2); 
          divide(tmp2,l,tmp2); 
          add(tmp1,tmp2,X[1]); 
          if (!FF) /*switch is on*/ 
          { 
          multiply(A[0][1],il,tmp1);
           divide(tmp1,k,tmp1); 
           add(X[0],tmp1,X[0]); 
           multiply(A[1][0],uc,tmp1); 
           divide(tmp1,k,tmp1); 
           add(X[1],tmp1,X[1]); 
          } 
          add(tc,mirvar(1),tc); 
          add(t,mirvar(1),t); 
          if (compare(tc,period)>=0) tc=mirvar(0); 
          if (j==val) 
          { 
           copy(X[0],tmp1);
```

```
copy(X[1],tmp2); multiply(tmp1,C[0],tmp1); 
            multiply(tmp2,C[1],tmp2); 
            add(tmp1,tmp2,tmp1); 
            divide(tmp1,prec,tmp1); 
            cotnum(tmp1,output); 
          j=0; } 
          else 
           j++; 
  } 
  fclose(output); 
} 
  /***************************************************************** 
* Function Name : main 
* Description : Main program 
* Input : None 
* Output : None 
* Return : None 
******************************************************************/ 
int main(void) 
{ 
  float dif; 
  clock_t start, end; 
 start = clock();mirsys(50,10); /* initialise system to base 10, 50 digits per "big" */ read_model(); 
  read_params(); 
  switch (conv) 
  { 
   case Buck_without_OGY: buck_without_OGY(); break; 
   case Buck_with_OGY: buck_with_OGY(); break; 
   case Buck_without_Sliding_Mode: buck_without_Sliding_Mode(); break; 
   case Buck_with_Sliding_Mode: buck_with_Sliding_Mode(); break; 
   case Buck_with_Sliding_Mode_PID: buck_with_Sliding_Mode_PID(); break; 
   case Buck_with_Current_control: buck_with_Current_Control(); break; 
   case Boost: boost(); break; 
  case Boost with OGY: boost with OGY(); break;
   case Boost_with_Sliding_Mode: boost_with_Sliding_Mode(); break; 
   case Boost_with_Sliding_Mode_PID: boost_with_Sliding_Mode_PID(); break; 
   case Boost_with_Current_control: boost_with_Current_Control(); break; 
  } 
  printf("finished\n"); 
 end = clock();
  dif=(end-start)/1000000; 
 printf("The time was: %f secs\n", dif);
  return 0; 
}
```
## Capitolul 8 Concluzii

Sistemele haotice sunt un domeniu care în ultimii ani a cunoscut o continuă dezvoltare. Începând de la predictia fenomenelor meteorologice și până la fractali, cercetarea comportamentului haotic al sistemelor prezintă anumite caracteristici comune precum şi o bază teoretică solidă.

Scopul principal al acestei lucrări a fost să ofere o abordare sistemică asupra comportamentului haotic al unui sistem și asupra posibilităților de conducere a acestuia pentru a ieşi din zona respectivă.

 Primul capitol al lucrării a constat într-o introducere privind actualitatea cercetării sistemelor haotice cu un accent pe zona electronicii de putere, zonă din care au fost extrase aplicațiile studiate pe parcursul prezentei teze. Aceste circuite folosite pentru simulări sau în variantă experimentală sunt prezentate apoi în cadrul celui de al treilea capitol.

 Al doilea capitol reprezintă o sinteză a studiilor legate de comportamentul haotic al unui sistem. Cu excepția părții dedicate bifurcațiilor de tip coliziune la frontieră care exemplifică la început aparițiile acestora la anumite circuite din electronica de putere, capitolul tratează sistemele haotice din punct de vedere al teoriei dezvoltate cu fundament matematic. In cadrul acestui capitol a fost prezentată o teorie a bifurcațiilor, căi de atingere a unui comportament haotic cum ar fi dublarea perioadei, intermitențe sau crize, orbite homoclinice, cvasiperiodicitate. În partea finală a capitolului au fost tratate probleme de cuantificarea haosului.

 Capitolul trei propune, pe baza studiilor prezentate în capitolul doi, principalele elemente ale prezenței haosului la cele două convertoare prezentate în cadrul aceluiaşi capitol. Au fost reprezentate în cadrul acestui capitol diagrame de bifurcație pentru cele două tipuri de convertoare, în funcție de diverși parametri, calculul detaliat al derulării dublării perioadei și evoluției către haos la ambele tipuri de convertoare, a fost calculat exponentul Lyapunov cu exemplificarea zonei de comportament haotic, prezentarea fenomenelor de intermitență sau criză, prezentarea situației de cvasiperiodicitate ca evoluție a sistemului către comportament haotic.

 În următoarele trei capitole au fost prezentate trei strategii de conducere pentru circuitele cu comportament haotic şi de scoatere a acestora din aceasta zonă de comportament. Prima dintre ele se bazează pe metoda OGY, metodă specifică pentru controlul sistemelor haotice. Au fost prezentate considerațiile teoretice care stau în spatele acestei metode şi rezultatele aplicării ei pe două circuite. In cazul convertorului buck cu varianta constructivă 1 a fost detaliat şi modul de calcul al perturbației necesare scoaterii sistemului din zona haotică. A doua metoda abordată este cea de control de tip sliding mode. Metoda a fost aplicată din nou pe cele două

tipuri de convertoare. În cadrul ultimului capitol dedicat strategiei de control aplicate sistemelor care prezintă un comportament haotic a fost prezentată o metodă specifică convertoarelor electrice de control al haosului prin controlul în curent. Si această metodă a fost aplicată la ambele tipuri de convertoare. Rezultatele ultimelor 2 metode au fost comparate în ceea ce priveşte fenomenul de chattering care se manifestă dar care nu este deranjant din punct de vedere al utilizării convertorului.

 Ultimul capitol al tezei reprezintă abordarea experimentală, foarte importantă în cazul sistemelor haotice datorită faptului că experimental este mult mai greu de obținut un comportament haotic spre deosebire de studiul bazat pe simulări. In cadrul acestui capitol au fost prezentate instrumentele hardware necesare cu un studiu comparativ între ele și a fost prezentată aplicația construită pentru conducerea sistemelor haotice utilizând toate cele trei metode prezentate anterior.

## 8.1. Contribuții personale

Contribuțiile personale care se regăsesc în cadrul lucrării sunt:

- Structurarea posibilităților de atingere a unui comportament haotic de către un sistem;
- Sistematizarea principalelor aspecte ale teoriei bifurcațiilor orientată spre circuitele electrice [69-72];
- Elaborarea unei metodologii pentru calculul diagramelor de bifurcație [73, 75];
- Detalierea principalelor căi de obtinere a haosului la convertorul boost cu evidentierea unor noi diagrame de bifurcatie în raport cu [17], evidentierea evoluției spre haos prin calculul unor coeficienți care indică acest lucru, reprezentări noi ale diagramelor de stare [75, 76];
- Detalierea principalelor căi de obținere a comportamentului haotic la convertorul buck în ambele variante constructive, cu evidențierea unor noi diagrame de bifurcație față de [12], a obținerii haosului prin dublarea perioadei sau cvasiperiodicitate;
- Aplicarea metodei OGY la cele 2 convertoare cu introducerea tensiunii Vin în reglare pentru a obtine rezultate pe o plajă mai largă de valorii de intrare, modul de prezentare a rezultatelor [77-79];
- Aplicarea controlului de tip sliding mode PID pentru convertoarele boost şi buck, evaluarea și compararea performanțelor convertoarelor care încorporează o astfel de structură de conducere pe baza rezultatelor simulărilor [80];
- Aplicarea conducerii în curent, modalitate de control specifică electronicii de putere cu componentă haotică, la convertorul boost cu parametrii mofificați şi elaborarea unei legi de reglare pentru convertorul buck, compararea rezultatelor cu cele obținute la controlul de tip sliding-mode;
- Realizarea unui stand experimental, bazat pe tehnică de calcul de ultimă generatie pentru analiza și conducerea sistemelor haotice, în mod special al comportamentului haotic al convertoarelor [74, 81];
- Studiu comparativ între cele 2 plăci de achiziție-dezvoltare utilizate în cadrul standului experimental cu scopul evidențierii limitelor în exploatare sau a problemelor apărute în faza de prelucrare a datelor.

## 8.2. Direcții de cercetare generate de studiile efectuate

Dintre principalele direcții de cercetare care pot continua munca dezvoltată în cadrul acestei teze se pot enumera:

- Studiul pe baza căilor prezentate în cadrul capitolului 2 al unor alte convertoare;
- Aplicarea modurilor de conducere prezentate în cadrul lucrării şi la alte convertoare care manifestă comportament haotic;
- Dezvoltarea altor strategii de conducere ale sistemelor pentru scoaterea acestora din zona de haos;
- Dezvoltarea în continuare a modulului experimental prin adăugarea unor noi circuite respectiv metode de conducere a acestora.

## Bibliografie

- [1] E. N. Lorenz, "Deterministic nonperiodic flow", Journal of the. Atmospheric Sciences, vol. 20, no.2, pp. 130-141, 1963.
- [2] T.Y. Li, J. A. Yorke, "Period three implies chaos", American Mathematical Monthly, vol. 82, pp. 985-982, 1975
- [3] R.M. May, "Simple mathematical models with very complicated dynamics", Nature, vol. 261, pp. 459-467, 1976
- [4] M. J. Feigenbaum, "Universal behavior in nonlinear systems", in Universality in Chaos (Predrag Cvitanovic, ed.), Bristol, U.K., Adam Hilger Ltd., 1984.
- [5] M. P. Kennedy, L. O. Chua, "Van der pol and chaos", III Trans. On Circuits and Systems, vol. 33, pp. 974-980, Octombrie 1986
- [6] J. Bailieul, R. W. Brockett, R.B. Washburn, "Chaotic motion in nonlinear feedback systems", IEEE Trans. On Circuits and Systems, vol.27, pp. 990- 997, Noiembrie 1980
- [7] P. S. Linsay, "Period doubling and chaotic behavior in a driven anharmonic oscillator", Physical Review Letters, vol. 47, pp. 1349-1352, Noiembrie 1981
- [8] L. O. Chua, "The genesis of Chua's circuit", Archiv fur Electronik und Ubertragungstechchnik, vol. 46, no.4, pp. 250-257, 1992
- [9] D.C. Hamill, D. J. Jefferies, "Subharmonics and chaos in a controlled switchedmode power converter", IEEE Trans. On Circuits and Systems, vol. 35, no.8, pp. 1059-1061, 1988
- [10] J. R. Wood, "Chaos: a real phenomenon in power electronics", in Applied Power Electronics Conference, pp. 115-124, Martie 1989
- [11] J. H. B. Deane, D. C. Hamill, "Chaotic behavior in current-mode controlled dcdc converter", Electronics Letters, vol. 27, pp. 1172-1173, Iunie 1991
- [12] K. Chakrabarty, G. Podder, S. Banerjee, "Bifurcation behavior of buck converter", IEEE Trans. on Power Electronics, vol. 11, no. 3, pp. 439-447, 1996
- [13] D. C. Hamill, J.H.B. Deane, "Modelling of chaotic dc-dc converters by iterated nonlinear mappings", IEEE Trans. on Power Electronics, vol. 7, pp. 25-36, Ianuarie 1992
- [14] J. G. Kassakian, M. F. Dchlecht, G. C. Verghese, "Principles of Power Electronics", Addison-Wesley, 1991
- [15] M. Di Bernerdo, F. Garofalo, L. Glielmo, F. Vasca, "Switchings, bifurcations and chaos in DC-DC converters", IEEE Trans. on Circuits and Systems-I, vol. 45, no. 2, pp. 133-141, 1998
- [16] W. C. Y. Chan and C. K. Tse, "Study of bifurcations in current programmed dc/dc boost converters: from quasiperiodicity to period doubling", IEEE Trans. on Circuits and Systems-I, vol. 44, no.12, pp. 1129-1142, 1997
- [17] S. Banerjee, K. Chakrabarty, "Nonlinear modelling and bifurcations in the boost converter", IEEE Trans. on Power Electronics, vol. 13, no. 2, pp. 252- 260, 1998
- [18] E. Fossas, G. Olivar, "Study of chaos in the buck converter", IEEE Transactions on Circuits and Systems-I, vol. 43, no. 1, pp. 13-25, 1996
- [19] S. Banerjee, "Coexisting attractors, chaotic saddles and fractal basins in a power electronic circuit", IEEE Trans. on Circuits and Systems-I, vol. 44, no.9, pp.847-849, 1997
- [20] J. H. Deane, "Chaos in a current-mode controlled boost dc-dc converter", IEEE Trans. on Circuits and Systems-I, vol. 39, pp. 680-683, August 1992
- [21] C. K. Tse, W. C. Y. Chan, "Instability and chaos in a current-mode controlled Cuk converter", IEEE Power Electronics Specialists Conference, 1995
- [22] I. Dobson, "Stability of ideal tyristor and diode switching circuits", IEEE Trans. on Circuits and Systems-I, vol. 42, no.9, pp. 517-529, 1995
- [23] A. Magauer, S. Banerjee, "Bifurcations and chos in the tolerance bad pwm technique", IEEE Trans. on Circuits and Systems-I, vol 47, pp. 254-259, Februarie 2000
- [24] Y. Kuroe, S. Hayashi, "Analysis of bifurcations in power electronic induction motor drive systems", IEEE Power Electronics Specialists Conference, pp. 923-930, 1989
- [25] M. Ohnishi, N. Inaba,  $\mathcal{A}$  singular bifurcationsinto instant chaos in a piecewise linear circuit", IEEE Trans. on Circuits and Systems-I, vol. 41, no.6, pp. 433-442, 1994
- [26] G. H. Yuan, S. Banerjee, E. OTT, J. A. Yorke, "Border collision bifurcations in the buck converter", IEEE Trans. on Circuits and Systems-I, vol. 45, no.7, pp. 707-716, 1998
- [27] H. E. Nusse, J. A. Yorke, "Border-collision bifurcations for piecewise smooth one dimensional maps", International Journal of Bifurcations and Chaos, vol. 5, no. 1, pp. 189-207, 1995
- [28] S. Banersjee, M. S. Karthic, G. H. Yuan, J. A. Yorke, "Bifurcations in onedimensional piecewise soomth maps- theory and applications in switching circuits", IEEE Trans. on Circuits and Systems-I, vol 47, no.3, 2000
- [29] S. Banerjee, P. Ranja, C, Grebogi, "Bifurcations in two-dimensional piecewise smooth maps-theory and applications in switching circuits", IEEE Trans. on Circuits and Systems-I, vol. 47, no. 5, 2000
- [30] H. H. C. Iu, C. K. Tse, "Instability and bifurcation in parallel-connected buck converters under a master-slave current sharing scheme", IEEE Power ElectronicsSpecialists Conference, pp.708-713, Iunie 2000
- [31] H. H. C. Iu, C. K. Tse, "Bifurcation in parallel-connected boost dc/dc converters", IEEE International Symposium on Circuits and Systems, pp.II-473-476, Iunie 2000
- [32] E. Ott, C. Grebogi and J. A. Yorke, "Controlling chaos", Phvsical Review Letters, vol. 64. no. 11, pp. 1196-1199, 1990
- [33] M. Di Bernardo, "An adaptive approach to the control and synchronization of continuous - time chaotic systems", Int. J. Bifurcation and Chaos, vol. 6, pp. 557-568, 1996
- [34] D. C. Hamill, "Power electronics: A filed rich in nonlinear dynamics", 3rd International Specialists' Workshop on Nonlinear Dynamics of Electronic Systems, pp. 165-178, 1995
- [35] J. H. B. Deane, P. Ashwin, D. C. Hamill, J. Jeffries, "Calculation of the periodic spectral components in a chaotic dc-dc converter", IEEE Trans. on Circuits and Systems-I, vol. 46, no. 11, pp. 1313-1319, 1999
- [36] X. Wu, J. Lu, C.K. Tse, J. Wang , J. Liu, "Impulsive control and synchronization of the Lorenz systems family", Chaos, Solitons and Fractals, vol. 31, pp. 631-638, Ianuarie 2007
- [37] C.K. Tse, D. Dai, X. Ma, "Symbolic analysis of bifurcation in switching power converters: a practical alternative viewpoint of border collision", International Journal of Bifurcation and Chaos, vol. 15, no. 7, pp. 2263-2270, Iulie 2005
- [38] D. Dai, C.K. Tse and X. Ma, "Existence of horseshoe maps in voltage-mode controlled buck converter,", Chinese Physics, vol. 15, no. 11, pp. 2535-2540, Noiembrie 2006
- [39] D.C. Hamill, S. Banerjee, G.C. Verghese, "Chapter 1: Introduction, pp. 1-24; in: S. Banerjee and G.C. Verghese (editors), Nonlinear Phenomena in Power Electronics: Attractors, Bifurcations, Chaos, and Nonlinear Control" IEEE Press, Piscataway NJ, 2001
- [40] C. Morel, "Application of slide mode control to a current-mode-controlled boost converter", IECON 02 [Industrial Electronics Society, IEEE 2002 28th Annual Conference of the] vol 3, 5-8 Noiembrie. 2002 pp.: 1824 – 1829
- [41] Utkin V I, Sabanovic, "A. Sliding mode applications in power electronics and motion control systems" IEEE International Symposium on Industrial Electronics,Bled,1999
- [42] Siew-Chong Tan, Lai, Y.M. Cheung, M.K.H. Tse, C.K. " On the practical design of a sliding mode voltage controlled buck converter", Power Electronics, IEEE Transactions on vol 20, Martie 2005 pp. 425 – 437
- [43] Yufei Zhou, Iu H.H.C., Tse C.K., Jun-Ning Chen "Controlling chaos in DC/DC converters using optimal resonant parametric perturbation" Circuits and Systems, 2005. ISCAS 2005. IEEE International Symposium on 23-26 May 2005 pp:2481 - 2484 Vol. 3
- [44] Yao Minghai, Zhao Guangzhou "Control of discrete chaotic systems with uncertain parameters" Intelligent Control and Automation, 2004. WCICA 2004. Fifth World Congress on Volume 2, 15-19 June 2004 pp. 1291 - 1295 vol.2
- [45] S. Banerjee, P. Ranjan and C. Grebogi, "Bifurcations in two dimensional piecewise smooth maps-Theory and applications in switching Circuits", IEEE Trans. Circuits Syst. I, vol. 47, p. 633-643, May 2000
- [46] D.C. Hamill, "Chaos in switched-mode dc-dc converters", IEE colloquium on static power conversion, IEE digest no. 1992/203, pp. 5.1-5.4, London, Nov. 1992
- [47] D.C. Hamill, J.H.B. Deane and P.J. Aston, "Some applications of chaos in power converters", IEE Colloquium: Update on new power electronic techniques, ref. no. 1997/091, pp. 5/1-5/5, London, May 1997
- [48] O. Dranga, "Systemic Approach to the Nonlinear Behavior of Some Power Converters", Ph.D. Dissertation, "Politehnica" University of Timişoara, Romania, July 2001.
- [49] I. Dumitrache "Ingineria reglării automate", Editura Politehnica Press, 2005
- [50] R. C. Hilborn, "Chaos and nonlinear dynamics", Oxford University Press, 1994
- [51] M. Basso, R. Genesio, A. Tesi, "Stabilizing periodic orbits of forced systems via generalized Pyragas controllers", IEEE Trans. on Circuits and Systems-I, vol.44, pp. 1023-1027, 1997
- [52] G. Chen, X. Dong, "On feedback control of chaotic continous-time systems", IEEE Trans. on Circuits-I, vol. 40, pp. 591-600, 1993
- [53] J. Argyiris, G. Faust, M. Haase, "An Exploration of Chaos", North Holland, 1994
- [54] Thomas S. Parker, Leon O. Chua, "Practical Numerical Algorithms for Chaotic Systems", Springer-Verlag, 1989
- [55] A. B. Cambel, "Applied Chaos Theory", Academic Press, 1993
- [56] T. Kapitaniak, "Chaos for Engineers: Theory, Applications and Control", Springer-Verlag, 1998.
- [57] M. P. Kennedy, "Basic Concepts of Nonlinear Dynamics and Chaos", Lecture Notes, Budapest University of Technology and Economics, 2000
- [58] S. Banerjee, J. A. Yorke, C. Grebogi, "Robust chaos", Physical Review Letters, vol. 80, pp. 3049-3052, 1998
- [59] R. S. Bueno, J. L. R. Marrero, "Control of a boost dc-dc converter in the chaotic regime", IEEE Int. Conf. on Control Applications, pp. 832-837, 1998
- [60] A. L. Baranovski, A. Mögel, W. Schwarz, O. Woywode, "Chaotic control of a dcdc converter", IEEE Int. Svmp. on Circuits & Svstems (Geneva, Switzerland), May 28-31, 2000
- [61] A. L. Baranovski, A. Mögel, W. Schwarz, O. Woywode, "Statistical analysis of a dc-dc converter", Nonlinear Dynamics of Electronic Systems (Ronne, Bornholm, Denmark), July 15-18, 1999
- [62] J. H. B. Deane, P. Ashwin, D. C. Hamill, D. J. Jefferies, "Calculation of the periodic spectral components in a chaotic dc-dc converter", IEEE Trans. on Circuits and Systems - I, vol. 46, no. 11, pp. 1313-1319, 1999
- [63] J. H. B. Deane, D. C. Hamill, "Improvement of power supply EMC by chaos", Electronic Letters, vol. 32, p. 1045, June 1996
- [64] A. M. Stankovič, G. C. Verghese, D. J. Perrault, "Randomized modulation of power converters via Markov chains", IEEE Trans. Control Systems Technology, vol. 5, pp. 61-73, January 1997
- [65] C. Batlle, E. Fossas, G. Olivar, "Time-delay stabilization of periodic orbits of the current mode controlled boost converter", Linear Time Delay Systems (L. D. J. Dion and M. Fliess, eds.), pp. 111-116, 1998
- [66] M. Di Bernardo, "An adaptive approach to the control and synchronization of continuous - time chaotic systems", Int. J. Bifurcation and Chaos, vol. 6, pp. 557-568, 1996
- [67] D. Curiac, I. Fillip, O. Prostean, F. Drăgan, "Fuzzy Based Synchronizer for Chaotic Systems", INES'99 the 3<sup>rd</sup> IEEE International Conference on Intelligent Systems, November 1-3, Stara Lesna, Slovacia, 1999
- [68] I. Fillip, O. Prostean, D. Curiac, F. Drăgan, "Adaptive Controller For Synchronous Generator Excitation System", IFAC Symposium on Power Pants& Power Systems Control 2000; Brussels, Belgium April 26-29, 2000
- [69] O. Dranga, D. I. Curiac, F. Drăgan, "Nonlinear dynamics and chaotic behavior of a dual channel resonant dc-dc converter", MicroCAD 2001 International Scientific Conference, (Miskolc, Hungary), 1-2 March 2001
- [70] D. Curiac, I. Filip, F. Drăgan, "Secure Analog Data Transmission Based On Rossler Chaotic System Behavior", Analele Universității "Dunărea de Jos" din Galaţi, 2001;
- [71] D. Curiac, I. Filip, F. Drăgan, O. Dranga, "A Cryptographic Technique Based on the Chaotic Behavior of the Henon System", Buletinul Stiințific al Universității "Politehnica" din Timişoara, 2001
- [72] D. Curiac, O. Dranga, F. Drăgan, "Nonlinear dynamics and chaotic behavior of a resonant dc-dc converter", Iranian Journal of Electrical and Computer Engineering vol. 1, no. 2, Summer-fall 2002
- [73] F. Drăgan, "Studiul si conducerea unor convertoare electronice de putere in zona de comportament haotic", Contract CNCSIS 33501/tema 2
- [74] F. Drăgan, O. Lungu, E. Voisan, "Data acquisition from a Chua's chaotic system", International Conference on Automation, Quality&Testing, Robotics, AQTR 2002, Cluj-Napoca, Romania
- [75] **F. Drăgan**, D. Iercan, "Route to chaos via period-doubling in a current-mode controlled boost converter", Buletinul Stiințific al Universității "Politehnica" din Timişoara, 2003
- [76] F. Drăgan, "Intermittency in a Chaotic Current Mode Controlled Boost Converter", International Carpathian Control Conference ICCC'2005, Miskolc-Lillafured, Hungary, Proceedings, Editors: T. Adam, P. Serfozo, A.K. Varga, J. Vasarhelyi, ISBN 963-661-644-2, vol. II, 2005, pp. 275 – 279
- [77] F. Drăgan, "Controlling a chaotic behavior of a Current Mode Controlled Boost Converter Using OGY Method", 2006 IEEE-TTTC International Conference on Automation, Quality&Testing, Robotics, AQTR 2006, Cluj-Napoca, Romania, ISBN: 1-4244-0361-8, p. 118-121
- [78] **F. Drăgan**, "Controlling Chaos in DC/DC Converters using Ott-Grebogi-Yorke and Pyragas Methods" WSEAS TRANSACTIONS on CIRCUITS and SYSTEMS Issue 6, Volume 5, June 2006 ISSN 1109-2734 pag. 849-854
- [79] F. Drăgan, " Controlling Chaos in a Current Mode Controlled Boost Converter Using Ott-Grebogi-Yorke and Derivate Methods", Proceedings of the 7th WSEAS International Conference on AUTOMATION & Information (ICAI'06), Cavtat, Croatia, June 12-15, 2006, CD-ROM
- [80] F. Drăgan, D. Curiac, D. Iercan, I. Filip "Sliding Mode Control for a Buck Converter", Proceedings of the 9th WSEAS International Conference on AUTOMATIC CONTROL, MODELING & SIMULATION (ACMOS '07) – Istanbul, Turkey, May 27-29 2007.
- [81] F. Drăgan, D. Curiac, E. Voișan, A. Motantău "Experimental Control of Chaotic Behaviour in dc-dc Converters", IFAC MCPL 2007, Sibiu, 27-30 Septembrie 2007.
- [82] Guanrong C.(edited by), "Controlling chaos and bifurcations in engineering systems", CRC Press 2000
- [83] Zhu Ning; Wu Weilin, "Two-parameter chaotic control in the voltage controlled buck converter", Power Electronics and Drive Systems, 2003. PEDS 2003. The Fifth International Conference on Volume 2, 17-20 Nov. 2003 pp:1329 - 1333 Vol.2
- [84] Tse, C.K.; Lai, Y.M.; Iu, H.H.C, "Hopf bifurcation and chaos in a hysteretic current-controlled Cuk regulator", Power Electronics Specialists Conference, 1998. PESC 98 Record. 29th Annual IEEE Volume 2, 17-22 May 1998 pp:1091 - 1097 vol.2
- [85] Saito, T.; Torikai, H.; Nomoto, Y, "A buck-boost converter controlled by periodic inputs", Circuits and Systems, 2000. Proceedings. ISCAS 2000 Geneva. The 2000 IEEE International Symposium on Volume 1, 28-31 May 2000 pp:507 - 510 vol.1
- [86] Iu, H.H.C.; Tse, C.K., "A study of synchronization in chaotic autonomous Cuk converters", Circuits and Systems, 1999. ISCAS '99. Proceedings of the 1999 IEEE International Symposium on Volume 5, 30 May-2 June 1999 pp:266 - 269 vol.5
- [87] Vineeta Agarwal; Sanjeeve Kumar, "Chaos Phenomena in Cascaded Buck Converter", Power Electronics, Machines and Drives, 2006. The 3rd IET International Conference on Mar. 2006 pp:373 – 377
- [88] Kondratiev, I.; Dougal, R, " General Synergetic Control Strategies for Arbitrary Number of Paralleled Buck Converters Feeding Constant Power Load: Implementation of Dynamic Current Sharing", Industrial Electronics, 2006 IEEE International Symposium on Volume 1, July 2006 pp:257 – 261
- [89] Gupta, P.; Patra, A, "Energy Based Switching Control Scheme for DC-DC Buck-Boost Converter Circuits", Power Electronics and Drives Systems, 2005. PEDS 2005. International Conference on Volume 2, 28-01 Nov. 2005 pp:1525 – 1529
- [90] Parui, S.; Banerjee, S.; Sengupta, S.; Basak, B, "Weak chaos and strong intermittency in DC-DC converters operating in discontinuous conduction mode",

India Annual Conference, 2004. Proceedings of the IEEE INDICON 2004. First 20-22 Dec. 2004 pp:590 – 593

- [91] Yi Jia; Wei Xueye, " Chaos in switch control of a current-mode Cuk converter", Autonomous Decentralized System, 2002. The 2nd International Workshop on 6-7 Nov. 2002 Page(s):267 – 272
- [92] Jia Yi; Xue-Ye Wei, "Chaos in PWM controller of a Cuk converter", Machine Learning and Cybernetics, 2002. Proceedings. 2002 International Conference on Volume 1, 4-5 Nov. 2002 pp:210 - 213 vol.1
- [93] Batchvarov, J.S.; Valchev, V.C.; Yudov, D.D.; Duarte, J.L, "Investigation of chaos in interleaved power converters", Intelligent Systems, 2002. Proceedings. 2002 First International IEEE Symposium Volume 1, 10-12 Sept. 2002 Page(s):79 - 83 vol.1
- [94] C.K. Tse, "Complex Behavior of Switching Power Converters", Boca Raton, USA: CRC Press, 2003
- [95] S. Banerjee, G. Verghese(edited), "Nonlinear phenomena in power electronics: attractor, chaos, bifurcation and nonlinear control", IEEE Press USA, 2001
- [96] F.C.M. Lau, C.K. Tse, "Chaos-Based Digital Communication Systems: Operating Principles, Analytical Methods and Performance Evaluation", Heidelberg, Germany: Springer-Verlag, 228 pages, 2003
- [97] S. Banerjee, C. Grebogi, "Border collision bifurcations in two-dimensional piecewise smooth maps" Phys. Rev. E 59, 4052, 1999.
- [98] F. Cramer, "Haos și ordine. Structura complexă a viului", Editura Humanitas 2000.